## **UNIVERSIDAD NACIONAL AUTÓNOMA DE MÉXICO**

### **COLEGIO DE CIENCIAS Y HUMANIDADES**

# **MATEMÁTICAS I PAQUETE DIDÁCTICO**

**REBECA ANGELES LÓPEZ JUANA CASTILLO PADILLA MANUEL ODILÓN GÓMEZ CASTILLO HUGO GONZÁLEZ SIGÜENZA FÁTIMA SANDRA RUBIALES SÁNCHEZ ANAKAREN VEGA RODRÍGUEZ** 

> Coordinación y revisión Juana Castillo Padilla

> > i

# MATEMATICAS  $\bar{1}$

# **UNIDAD I**

### **NÚMEROS Y OPERACIONES BÁSICAS**

# **WATEMATICAST**

# **ACTIVIDAD I NÚMEROS ENTEROS**

**ACCIÓN 1.1.1 GENERAR MOTIVOS PARA EL APRENDIZAJE**

**ACCIÓN 1.1.2 LOS MÚLTIPLOS Y EL MÍNIMO COMÚN MÚLTIPLO**

**ACCIÓN 1.1.3 LOS DIVISORES Y EL MÁXIMO COMÚN DIVISOR**

**ACCIÓN 1.1.4 PRIMOS Y PRIMOS RELATIVOS**

**ACCIÓN 1.1.5 NÚMEROS ENTEROS**

**ACCIÓN 1.1.6 LOS NÚMEROS ENTEROS COMO UN SISTEMA: GEOMÉTRICO Y NUMÉRICO**

#### **ACCIÓN 1.1.1**

#### **GENERAR MOTIVOS PARA EL APRENDIZAJE DE LAS MATEMÁTICAS**

**Objetivo:** al concluir la acción, el alumno debe haber creado o aumentado sus incentivos para aprender matemáticas.

> **AL ESTUDIANTE:** esta acción inicial está conformada por el planteamiento de cinco problemas para que los resuelvas; han sido organizados en una secuencia que va desde razonamientos simples a los complejos y desde cuestiones que te demandan un grado básico de atención a las que te exigen un mayor nivel de interés. Entre mejor trabajes en estos problemas mejor conseguirás reconocer tus capacidades intuitivas e intelectuales para manejar las propiedades esenciales de los números, lo cual te hará ver el verdadero alcance de tus potencialidades personales. Con ello, podrás reestructurar tu sistema personal de motivos para aprender matemáticas.

**Problema 1.** Los números de las tres casas que se muestran en la fotografía suman 36 y van creciendo de izquierda a derecha. ¿Qué número tiene cada casa si:

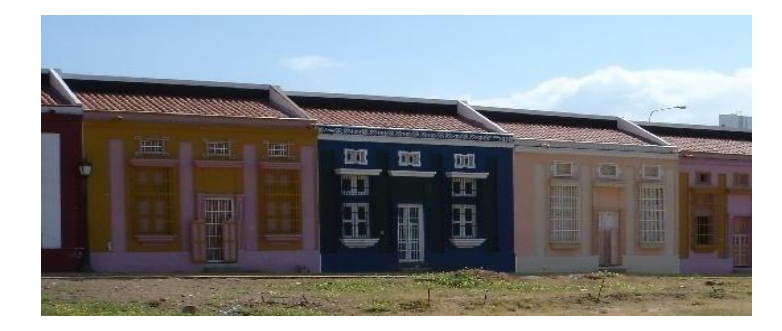

- a) Enfrente no hay casas por ser el cauce de un río?
- b) Hay casas en la acera de enfrente?

*Problema 2.* En una exposición de ciencia y tecnología tu boleto salió seleccionado y ganarás un premio si resuelves la siguiente situación: te dan doce monedas idénticas y te dicen que una de ellas es falsa, siendo más pesada que las demás. Cuentas con una balanza y tienes sólo tres oportunidades para pesar y encontrar la moneda falsa, además te proporcionan lápiz y papel para que elabores un plan en un tiempo determinado.

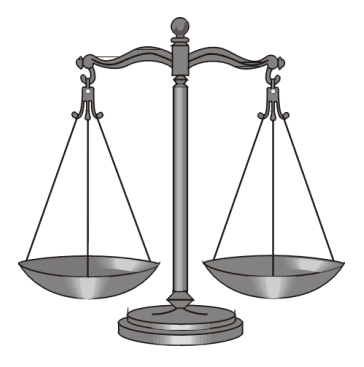

En el siguiente espacio elabora un plan llevando el control del tiempo.

*Plan:*

*Tiempo* \_\_\_\_\_\_\_\_\_\_\_\_\_\_.

*Problema 3.* En un concurso cada participante tiene dos relojes de arena, uno de ocho minutos y otro de cinco minutos. Gana el primero que logre contar once minutos usando únicamente los dos relojes de arena.

Describe un procedimiento que permita medir once minutos, usando sólo ambos relojes.

*Problema 4.* Imagínate la siguiente situación futura. Te encuentras en un restaurante a tu profesor(a) de matemáticas que te está impartiendo este curso. En la charla se da el siguiente diálogo "me casé profesor(a) y tengo tres maravillosos hijos"… "te felicito y, ¿cuáles son las edades de tus hijos?"… "adivínelas profesor(a), fíjese que el producto de sus edades es igual a 36 y la suma de ellas es igual al número del cubículo que usted tenía en la escuela"; después de poco tiempo de reflexión, escribiendo en una servilleta, el profesor(a) dice "sigo ocupando el mismo cubículo y déjame decirte que la información que me das no es suficiente para saber la edad de tus hijos"…. "disculpe usted la omisión, pero la más grande estudia piano", replica instantáneamente el profesor(a) "ahora ya sé que edad tiene cada uno; te felicito, desde que fuiste mi alumno te distinguiste por esa habilidad para plantear problemas y ahora como colega supongo que aplicas esta misma didáctica con tus alumnos"…"así es y gracias profesor(a) por todo lo que usted me enseñó"

¿Cómo le hizo el profesor(a) para saber las edades de los tres hijos de su colega y exalumno? ¿Cuáles son dichas edades?

#### *PROBLEMA 5.* **LA CELEBRE ANÉCDOTA "LA SUMA DE LOS PRIMEROS NÚMEROS NATURALES"**

**CARL FRIEDRICH GAUSS (**[1777](http://es.wikipedia.org/wiki/1777) **–** [1855](http://es.wikipedia.org/wiki/1855)**)** fue un [matemático,](http://es.wikipedia.org/wiki/Matem%C3%A1tico) [astrónomo](http://es.wikipedia.org/wiki/Astr%C3%B3nomo) y [físico](http://es.wikipedia.org/wiki/F%C3%ADsico) [alemán](http://es.wikipedia.org/wiki/Alemania) de una gigantesca [genialidad,](http://es.wikipedia.org/wiki/Genio) que contribuyó significativamente en muchos campos, incluida la [teoría](http://es.wikipedia.org/wiki/Teor%C3%ADa_de_n%C3%BAmeros)  [de números,](http://es.wikipedia.org/wiki/Teor%C3%ADa_de_n%C3%BAmeros) el [análisis matemático,](http://es.wikipedia.org/wiki/An%C3%A1lisis_matem%C3%A1tico) la [geometría diferencial,](http://es.wikipedia.org/wiki/Geometr%C3%ADa_diferencial) la [geodesia,](http://es.wikipedia.org/wiki/Geodesia) el [magnetismo](http://es.wikipedia.org/wiki/Magnetismo) y la [óptica.](http://es.wikipedia.org/wiki/%C3%93ptica)

Gauss tenía apenas diez años cuando un día en el salón de clase el profesor(a), deseando tener unos minutos de silencio y tranquilidad, indicó a los alumnos que sumaran los cien primeros números naturales. Transcurridos unos cuantos segundos Gauss levantó la mano y dijo tener la solución. El profesor(a) quedó

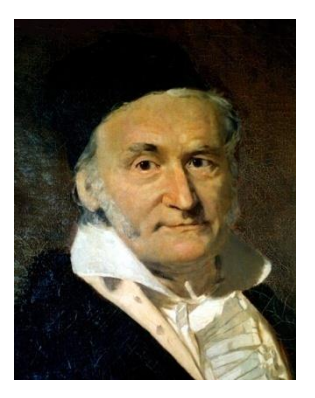

asombrado cuando vio que efectivamente el niño tenía el resultado correcto.

¿Cómo hizo Gauss para sumar tantos números en tan poco tiempo con puro cálculo mental?

 $1 + 2 + 3 + 4 + \ldots + 97 + 98 + 99 + 100$ 

Corrobora el proceso que realizaste en la suma anterior, ahora con:

 $1 + 2 + 3 + \ldots + 10 + 11 + 12$ 

Observa que las dos sumatorias que has realizado terminan en un número par; si tienes una suma hasta un número impar, por ejemplo 1 + 2 + . . . . + 10 + 11 ¿se puede aplicar exactamente el mismo proceso para llegar al resultado?

Escribe tu respuesta en el espacio de abajo con los argumentos que te hacen llegar a dicha respuesta, trata de ser lo más explícito que puedas.

\_\_\_\_\_\_\_\_\_\_\_\_\_\_\_\_\_\_\_\_\_\_\_\_\_\_\_\_\_\_\_\_\_\_\_\_\_\_\_\_\_\_\_\_\_\_\_\_\_\_\_\_\_\_\_\_\_\_\_\_\_\_\_\_\_\_

Respuesta entre Argumentos en la construction de la construction de la construction de la construction de la co

 $\mathcal{L}_{\mathcal{L}}$ 

Si tu respuesta es positiva aplica el proceso para que calcules la suma. Si es negativa construye un proceso similar para el caso en que termine la suma en un número impar.

 $1 + 2 + 3 + \ldots + 9 + 10 + 11$ 

**AL ESTUDIANTE:** a continuación, se va a explicar por qué el proceso que se hizo anteriormente para sumar los primeros números naturales terminando en un número par no es igual que cuando termina en un número impar. También se va a construir un proceso para calcular dicha suma cuando termina en impar. Pero se demostrará que el *algoritmo* es el mismo en ambos casos.

Con la suma 1+2+3+…+9+10+11 vamos a ver que el proceso no es el mismo que cuando termina en un número par.

Si aplicamos el proceso de sumar el primer número con el último, el segundo con el penúltimo y así sucesivamente el resultado siempre será 12, quedando en medio sin sumar el número 6, como se muestra en el diagrama de abajo.

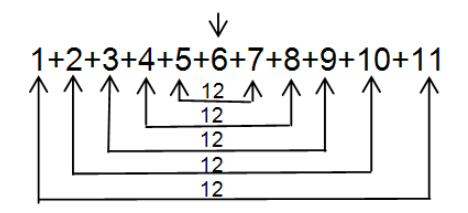

Esta es la razón de porqué el proceso no es el mismo: si termina en un número par al sumarlos de dos en dos el proceso concluye, en cambio sí termina en un número impar al sumarlos de dos en dos siempre va a quedar un número en medio.

Ahora realicemos un proceso para calcular la suma sin sumarlos uno por uno, es decir, construyamos *un algoritmo para calcular la suma en unos cuantos segundos con puro cálculo mental*, así como lo hizo el niño prodigio CARL FRIEDRICH GAUSS en el siglo XVIII.

Si formamos las parejas sin considerar el 11, estaremos sumando hasta un número par cinco parejas que ahora suman 11 cada una, y para obtener la suma total hay que agregar este número 11 como se muestra abajo.

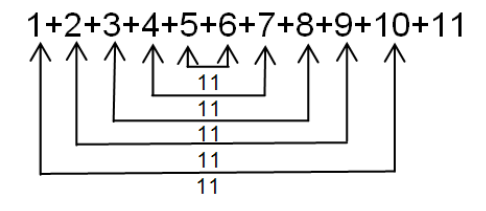

Pero antes de hacer las operaciones para obtener el resultado final, primero observemos que el producto 5**×**11 significa que el número 11 se está sumando 5 veces, es decir, 5**×**11=11+11+11+11+11. Si a esto le agregamos otro 11, 5**×**11+11 significa que el 11 se está sumando 6 veces, o sea, 5**×**11+11=6**×**11. Así obtenemos que:

1+2+ . . . 10+11 = 6**×**11 En cambio: 1+2+ . . . 9+10 = 5**×**11

Observa que el proceso es similar cuando termina en número par, pero que realmente no es el mismo y explica detalladamente la diferencia: \_\_

\_\_\_\_\_\_\_\_\_\_\_\_\_\_\_\_\_\_\_\_\_\_\_\_\_\_\_\_\_\_\_\_\_\_\_\_\_\_\_\_\_\_\_\_\_\_\_\_\_\_\_\_\_\_\_\_\_\_\_\_\_\_\_\_\_.

Para que domines el proceso lógico de estas operaciones aplica el mismo proceso razonando cada paso en la siguiente suma (POR ESTA VÍA ELEVAS CONSIDERABLEMENTE TU ESTRUCTURA DE PENSAMIENTO, ES DECIR, SIN COPIARLOS MECÁNICAMENTE). Si hubiera partes que no comprendes, analízalas con tus compañeros, si las dudas persistieran consulten a su profesor(a).

 $1+2+3+4+5+6+7+8+9+10+11+12+13+14+15=$ 

Ahora corrobora tu resultado: con el algoritmo calcula la suma cuando termina en par.

$$
1 + 2 + 3 + \ldots + 14 =
$$

Como ya sabes el resultado de la suma hasta 100, escríbelo aquí \_\_\_\_\_\_, entonces sumando 101 ya puedes decir cuánto vale la siguiente suma:

$$
1 + 2 + 3 + 4 + \ldots + 100 + 101 =
$$

Corrobora el resultado aplicando el algoritmo cuando termina en impar.

 $1 + 2 + 3 + 4 + \ldots + 100 + 101 =$ 

Finalmente falta ver que el algoritmo es el mismo cuando termina en par o impar, o sea que, en lo que difieren es en el proceso de construcción.

Esto es muy fácil, veamos: comenzamos con la célebre anécdota de Gauss viendo que:

1 + 2+ 3 + 4 + . . . . + 100 = 50**×**101

Pero resulta que  $50 = \frac{18}{2}$  $50 = \frac{100}{2}$ , entonces reemplazamos en la suma anterior el número 50 y se tiene que:

$$
1 + 2 + 3 + 4 + \ldots + 100 = \frac{100 \times 101}{2} = 5050
$$

Ahora aplicando el algoritmo cuando termina en un número impar tenemos:

 $\left\{ \begin{array}{c} 7 \end{array} \right\}$ 

#### 1 + 2+ 3 + 4 + . . . . + 101 = 51**×**101

Aquí resulta que  $51 = \frac{12}{2}$ 51= $\frac{102}{2}$ , así sustituyendo al número 51 el resultado de la suma es:

$$
1 + 2 + 3 + 4 + \ldots + 101 = \frac{102 \times 101}{2} = \frac{101 \times 102}{2} = 5151
$$

Aplica este algoritmo y corrobora tu resultado con el que anteriormente obtuviste:

 $1 + 2 + 3 + \ldots + 14 =$ 

 $1 + 2 + 3 + \ldots + 15 =$ 

En síntesis, aplica este algoritmo, sin hacer el proceso, para que calcules las dos sumas siguientes.

 $1 + 2 + 3 + 4 + \ldots + 4738 =$ 

 $1 + 2 + 3 + 4 + \ldots + 972429 =$ 

Si tu profesor(a) te pregunta "¿quieres calcular una suma como las anteriores?" tu respuesta debe ser espontánea, **"sí"**, y si te pregunta "¿hasta qué número quieres hacerla?" tu respuesta, con las experiencias que te han proporcionado las situaciones anteriores, debe ser enfática **"¡hasta donde usted lo determine!"**

En matemáticas, es muy común que algunos trabajos que se realizan en un nivel particular se generalicen mediante procesos de abstracción. Así, por ejemplo, las sumas anteriores que has calculado se pueden generalizar, y ante tu respuesta "hasta donde usted lo determine" o "hasta donde usted quiera" el profesor(a) puede plantearte la situación general **"hasta un número natural n"** Ante esta situación tu respuesta se completa si escribes lo que falta a la derecha de la siguiente igualdad.

$$
1 + 2 + 3 + ... + n =
$$

Así hemos construido un *modelo matemático* al que nos podemos referir como el *modelo de la suma de los primeros números naturales*.

> **AL ESTUDIANTE:** recuerda, la finalidad de esta acción es que aumentes tus incentivos para el aprendizaje de las matemáticas. Al principio, después de haber establecido

el objetivo, te dedicamos el breve espacio *Al estudiante*, te pedimos que lo leas de nuevo con el fin de que realices una autoevaluación.

Al final de esta acción está un cuestionario para que tu profesor(a) conozca la autoevaluación referente a ti, pero también es de suma importancia tu opinión sincera acerca del profesor(a). Se trata de que obtengas una mayor motivación para el aprendizaje de las matemáticas.

Para finalizar la acción vamos a construir el mismo algoritmo en dos formas diferentes: el ingrediente geométrico y la simplificación aritmética llevará al alumno a un mayor aprendizaje de conceptos, a mejorar el aprendizaje de pensar y de aptitudes teóricas.

a) Con la siguiente configuración triangular de puntos se induce el algoritmo.

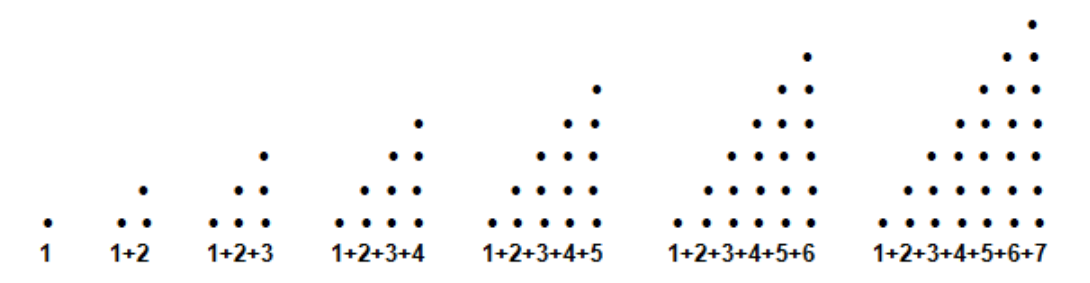

Si la configuración en vez de triangular fuera rectangular, la cantidad total de puntos se obtendría multiplicando los puntos que hay en la base del rectángulo por los que hay en la altura.

Para cada una de las configuraciones triangulares podemos construir una rectangular duplicándola, como se muestra a continuación con la correspondiente a la suma de los seis primeros números naturales:

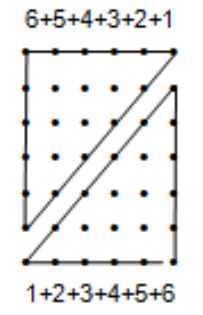

Así, se obtiene una configuración rectangular con seis puntos en la base y siete en la altura. Por lo tanto, la cantidad total de puntos de esta configuración es  $6\times7 = 42$ . Luego la cantidad de puntos de la configuración triangular es la mitad y así tenemos que:

$$
1+2+3+4+5+6=\frac{6\times7}{2}=21
$$

 $5+6 = \frac{6 \times 7}{2} = 21$ <br>generalizar para<br>i: la configuració<br> $+ n$  se conviert<br>in  $n + 1$  puntos er<br>inque no es nece<br>oara mayor claric<br> $\frac{1}{3} + 3 + 2 + 1$ <br> $\frac{1}{3} + n$ <br>ay en la configuración<br> $\frac{1}{3} + n = \frac{n(n+1)}{2}$ <br>o algoritmo es Este razonamiento se puede abstraer y generalizar para la suma de los primeros **n** números naturales de la siguiente forma: la configuración triangular de puntos que corresponde a la suma  $1+2+3+\ldots+n$  se convierte en una configuración rectangular con **n** puntos en la base y con **n + 1** puntos en la altura, por lo tanto, hay **n(n+1)** puntos en dicha configuración. Aunque no es necesario ilustrar gráficamente este hecho, lo hacemos a continuación para mayor claridad.

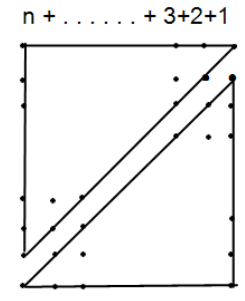

$$
+2+3+\ldots
$$

Por lo tanto, la cantidad de puntos que hay en la configuración triangular es:

$$
1+2+3+\ldots+n=\frac{n(n+1)}{2}
$$

b) Otra forma de construir el multicitado algoritmo es muy breve: si observamos arriba la configuración rectangular para sumar los seis primeros números naturales vemos que está escrita dos veces dicha suma, una en forma creciente y la otra en forma decreciente. Coloquemos a continuación esas dos formas y sumemos en columna como tradicionalmente se hace.

$$
1+2+3+4+5+6
$$
  
6+5+4+3+2+1  

$$
\overline{7+7+7+7+7+7}
$$

Vemos que cada suma vertical es igual a 7 y que este número está sumado 6 veces, por lo que el resultado de dicha suma es  $6\times7$  y que es el doble de la suma de 1 hasta 6, de ahí se sigue que

$$
1+2+3+4+5+6 = \frac{6\times7}{2} = 21
$$

Generalizamos ahora:

$$
1 + 2 + 3 + \ldots + (n-2) + (n-1) + n
$$
  
\n
$$
\underline{n + (n-1) + (n-2) + \ldots + 3 + 2 + 1}
$$
  
\n
$$
(n+1) + (n+1) + (n+1) + \ldots + (n+1) + (n+1) + (n+1)
$$

Vemos que el número  $n+1$  está sumado n veces, por lo tanto, la suma de ellos es **<sup>n</sup>**(**<sup>n</sup>** <sup>+</sup> **1**) y es el doble de la suma deseada, entonces

$$
1+2+3+\cdots+n=\frac{n(n+1)}{2}
$$

Finalmente, una curiosidad matemática acerca del algoritmo (el triángulo de Pascal).

A continuación, mostramos dos configuraciones triangulares (que se pueden seguir construyendo indefinidamente), una es mediante un triángulo equilátero para las sumas de los primeros números naturales, como se muestra abajo a la izquierda. A la derecha está otro triángulo muy famoso conocido como "triángulo de Pascal"; su autor es Blaise Pascal (1623-1662) distinguido matemático y físico francés.

El triángulo de Pascal es de gran interés debido a que posee múltiples propiedades, por lo que será utilizado en varias ocasiones. Aquí veremos que dicho triángulo contiene la suma de los primeros números naturales. Se construye de la siguiente manera: se inicia formando, con el número uno, un triángulo en la parte superior como se ilustra en la figura de abajo a la derecha; los siguientes renglones se van formando con el número uno en los extremos y en la parte interna se construye con la suma de los dos números del renglón superior que están a la izquierda y a derecha. Con esta regla llena los dos últimos renglones del triángulo de Pascal.

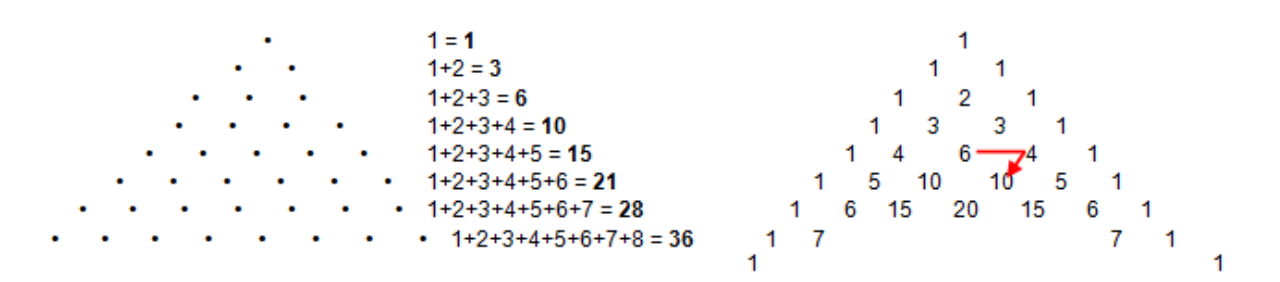

En el triángulo de abajo se muestra que en la segunda diagonal está la sucesión de números naturales y en la tercera diagonal está la suma de esos números así, por ejemplo, ilustramos que la suma  $1 + 2 + 3 + 4$  se lee en el número de abajo a la izquierda, lo propio se hace con la suma de 1 a 7.

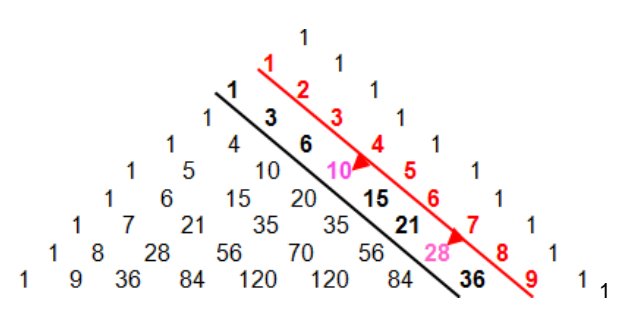

**AL ESTUDIANTE:** la primera acción de la actividad ha concluido. ¿Consideras que has alcanzado el objetivo de esta acción? Contestando el siguiente cuestionario, tendrás los elementos para enriquecer tu evaluación anterior. Te pedimos que contestes este cuestionario de preferencia en el procesador de textos Word; escribe cada pregunta y a continuación contéstala y dale una copia a tu profesor, te recomendamos que escribas tu nombre, pero no es obligatorio.

#### CUESTIONARIO DE AUTOEVALUACIÓN

- 1. ¿Comprendiste bien lo que te planteó cada problema?
- 2. ¿En cuál de los problemas tuviste más dificultades para comprender el planteamiento?
- 3. ¿A qué causa atribuyes esa dificultad?
- 4. ¿Qué problema te costó más trabajo resolver y por qué motivo?
- 5. ¿Sentiste que aumentó tu interés hacia el aprendizaje de las matemáticas a medida que se desarrollaba un problema nuevo?
- 6. ¿Descubriste tus aciertos y tus errores en las reflexiones subsecuentes a la resolución de los problemas?
- 7. ¿Sientes ahora que tienes la capacidad para afrontar nuevos problemas, aunque no sean idénticos a los que viste en esta introducción?
- 8. ¿Piensas que tu trabajo fuera del salón de clase fue suficiente y bien ejecutado?
- 9. ¿Consideras que tu profesor(a) orientó en forma adecuada tus razonamientos para que hallaras la solución correcta o para que entendieras el porqué de esa solución?

10. Da una sugerencia para mejorar esta acción, ya sea sobre el contenido, el material o la labor del profesor(a).

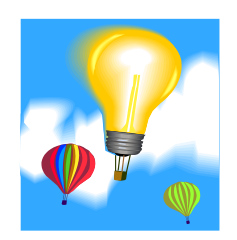

**SI ESTÁS SINCERAMENTE CONVENCIDO DE QUE TODO LO QUE HICISTE HASTA AHORA TE HA SERVIDO Y MOTIVADO, LO QUE SIGUE TE MOSTRARÁ HASTA DÓNDE PUEDEN LLEGAR TUS POTENCIALIDADES COMO ESTUDIANTE.**

**SON DOS PROBLEMAS RELACIONADOS CON LAS SUMAS DE GAUSS Y SE TE PIDE QUE LOS RESUELVA EN FORMA AUTÓNOMA REFLEXIONANDO** 

**CONTIGO MISMO; ASÍ SE ILUMINARÁ TU PENSAMIENTO EN LAS GRANDES ALTURAS.**

*Problema 6.* Empecemos con otro caso particular *con el fin de generalizar la situación y con ello, construir el modelo matemático correspondiente*.

Se trata de calcular la suma de uno en uno hasta 100 pero ahora empezando en 25. Con base en la experiencia construye un proceso ágil para este cálculo.

$$
25 + 26 + \ldots + 100 =
$$

Si ya tienes el algoritmo para calcular este tipo de sumas, aplícalo en la siguiente situación y compruébalo sumando uno por uno, en caso contrario pide una orientación a tus compañeros o a tu profesor(a).

$$
8 + 9 + 10 + 11 =
$$

Ha llegado el momento de la generalización, escribe después de la siguiente igualdad el algoritmo correspondiente.

Sean **k** y **n** dos números naturales cualesquiera, con **k < n**. Entonces

$$
k + (k + 1) + (k + 2) + \cdots + n =
$$

*Problema 7.* Este problema tiene como finalidad construir el modelo matemático para la suma de los primeros números impares y para la suma de los primeros pares.

a) Si dividimos la suma  $1+2+3+\cdots+98+99+100=5050$  en dos sumas: la de los números impares y en la de los números pares, obtenemos dos sumatorias con 50 sumandos cada una, como se muestra a continuación.

$$
1+3+5+\cdots+95+97+99
$$
  

$$
2+4+6+\cdots+96+98+100
$$

¿El resultado de cada una será la mitad de la suma total? Es decir:

 $2+4+6+\cdots+96+98+100=2525$  $1 + 3 + 5 + \cdots + 95 + 97 + 99 = 2525$ 

Respuesta Argumentos **Argumentos Argumentos Argumentos Argumentos Argumentos Argumentos Argumentos Argumentos Argumentos Argumentos Argumentos Argumentos Argumentos Argumentos Argumentos Argum** 

Independientemente de tu respuesta aplica un proceso (o método) que concuerde con tus argumentos para que calcules, por separado, ambas sumas.

 $\overline{a_1}$  , and the set of the set of the set of the set of the set of the set of the set of the set of the set of the set of the set of the set of the set of the set of the set of the set of the set of the set of the se

¿Qué te parece la siguiente argumentación? Compárala con la tuya y evalúa tu trabajo no en términos de "fallé" o "acerté", sino de "cómo razoné".

Observemos que cada uno de los sumandos correspondiente a las sumas de los números pares es una unidad mayor que el sumando correspondiente de las sumas de números impares y como en ambos casos son en total 50 sumandos, esto significa que el resultado de las sumas de los números pares es 50 unidades más que la suma de los impares; entonces, si a 2525 de la suma de impares le restamos 25 y se los sumamos a la suma de pares, tendremos dos números que difieren en 50, o sea que 2525-25 = 2500 es la suma de los impares y 2525+25 = 2550 es lo que suman los números pares.

> $2 + 4 + 6 + \cdots + 96 + 98 + 100 = 2550$  $1 + 3 + 5 + \cdots + 95 + 97 + 99 =$  2500

Ahora como un ejercicio aplica este método a las sumas que están abajo. Primero piensa los pasos haciendo cálculos mentales y escríbelos, después corrobora los resultados sumando uno por uno.

Razonamiento:

 $14$ 

\_\_\_\_\_\_\_\_\_\_\_\_\_\_\_\_\_\_\_\_\_\_\_\_\_\_\_\_\_\_\_\_\_\_\_\_\_\_\_\_\_\_\_\_\_\_\_\_\_\_\_\_\_\_\_\_\_\_\_\_\_\_\_\_\_

$$
1+3+5+7+9+11=
$$
  
2+4+6+8+10+12=

*b)* También funciona el método que utilizó Gauss, es decir, sumando por parejas el primero con el último, el segundo con el penúltimo y así sucesivamente. Veamos:

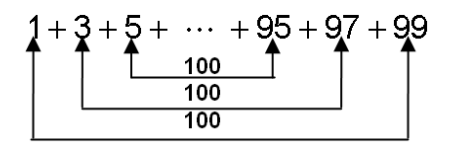

Sumando así por parejas se está sumando el número 100, ¿cuántas veces?, es decir, ¿cuántas parejas se forman? \_\_\_\_\_\_. Por tanto, ¿cuánto vale la suma?

$$
1 + 3 + 5 + \cdots + 99 =
$$

Ahora razona en forma análoga al aplicar este método a la suma de los números pares:

 $2 + 4 + 6 + \cdots + 96 + 98 + 100$ 

Así se tiene:

 $2 + 4 + 6 + \cdots + 100 =$ 

Como un ejercicio para que lo hagas en forma mental aplica este método a las sumas que están abajo. Ya sabes primero piensa los pasos haciendo cálculos mentales y después corrobora los resultados sumando uno por uno.

\_\_\_\_\_\_\_\_\_\_\_\_\_\_\_\_\_\_\_\_\_\_\_\_\_\_\_\_\_\_\_\_\_\_\_\_\_\_\_\_\_\_\_\_\_\_\_\_\_\_\_\_\_\_\_\_\_\_\_\_\_\_\_\_\_\_ \_\_\_\_\_\_\_\_\_\_\_\_\_\_\_\_\_\_\_\_\_\_\_\_\_\_\_\_\_\_\_\_\_\_\_\_\_\_\_\_\_\_\_\_\_\_\_\_\_\_\_\_\_\_\_\_\_\_\_\_\_\_\_\_\_\_

\_\_\_\_\_\_\_\_\_\_\_\_\_\_\_\_\_\_\_\_\_\_\_\_\_\_\_\_\_\_\_\_\_\_\_\_\_\_\_\_\_\_\_\_\_

Razonamiento:

 $2 + 4 + 6 + 8 + 10 + 12 + 14 + 16 =$  $1 + 3 + 5 + 7 + 9 + 11 + 13 + 15 =$ 

*c)* Un tercer método consiste en invertir los sumandos y sumar como se muestra a continuación:

$$
1 + 3 + 5 + \cdots + 95 + 97 + 99
$$
  

$$
99 + 97 + 95 + \cdots + 5 + 3 + 1
$$
  

$$
100 + 100 + 100 + \cdots + 100 + 100 + 100
$$

¿Cuántas veces se está sumado el número 100? \_\_\_\_\_, por lo tanto, cuánto vale esta suma \_\_\_\_\_\_\_, que es el doble de la suma deseada. Entonces escribe el resultado de:

$$
1+3+5+\cdots+99=
$$

Realiza a continuación este proceso de inversión a la suma de los números pares para que calcules su valor.

$$
2 + 4 + 6 + \cdots + 96 + 98 + 100
$$
  

$$
100 + 98 + 96 + \cdots + 6 + 4 + 2
$$

El resultado de dicha sumatoria escríbela a continuación:

$$
2 + 4 + 6 + \cdots + 100 =
$$

Aplica este método para que calcules las siguientes sumas (*razona siempre en cada paso pensando en la generalización, con ella se construye el modelo matemático correspondiente*).

Sumando en forma invertida cuánto vale cada una de las dobles sumatorias.

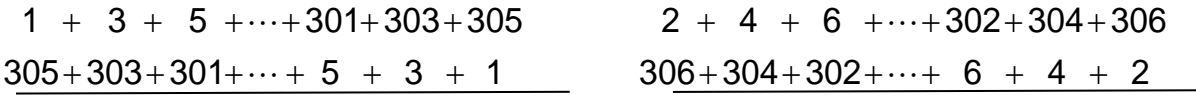

En la primera sumatoria doble sumatoria cuántas veces se está sumando 306, ¿y para la segunda sumatoria doble sumatoria? Entonces:

$$
1+3+5+\cdots+305=
$$
  
2+4+6+\cdots+306=

Analicemos detalladamente este caso para inducir el modelo matemático general:

En la Suma de Gauss

 $153{\times}307$ 2 1+2+3+....+304+305+306 =  $\frac{306\times307}{2}$  = 153×307se tienen 306 sumandos que, sumados en parejas, se obtiene 153 veces (que es la mitad de 306) el número 307.

Al separar la suma anterior en la suma de los impares y la suma de los pares queda cada una de éstas con 153 sumandos. Ahora, si cada una se suma con los mismos números, pero en orden inverso como se muestra a continuación: es obvio que el resultado se duplica.

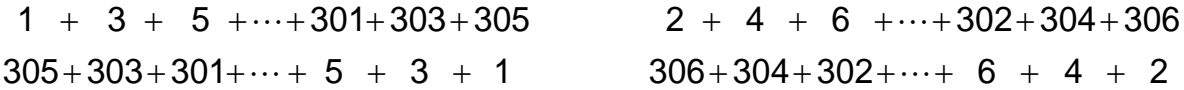

Así, al ir sumando en parejas verticalmente, se obtiene para los impares el número 306 sumado 153 veces, y para los pares es el 308 sumado las 153 veces (como se muestra abajo). Pero estas sumas se pueden hacer en forma agrupada con el producto  $153\times306 = 46818$  y  $153\times308 = 47124$ , no obstante, estos resultados son el doble de las sumas requeridas, así que sacándoles mitad o dividiéndolos entre dos se obtienen los resultados de ambas sumas, mismos que escribimos más abajo.

 $306+306+306+ \cdots + 306+306+306 \hspace{1.5cm} 308+308+308+ \cdots + 308+308+308$  $305+303+301+\cdots+$  5 + 3 + 1  $306+304+302+\cdots+$  6 + 4 + 2  $1$  + 3 + 5 +…+301+303+305 2 + 4 + 6 +…+302+304+306  $2 + 4 + 6 + \cdots + 306 = 23562$  $1 + 3 + 5 + \cdots + 305 = 23409$ 

Continuemos con el análisis para inducir el modelo matemático general. Dividir entre 2 el resultado de 153×306 = 46818 equivale a dividir 306 entre 2 y multiplicarlo por 153, o sea que  $\frac{40010}{2} = \frac{133 \times 300}{2} = 153 \times \frac{300}{2} = 153 \times 153 = 153^2 = 23409$ 2  $153 \times \frac{306}{9}$ 2  $153 \times 306$ 2  $\frac{46818}{2} = \frac{153 \times 306}{2} = 153 \times \frac{306}{2} = 153 \times 153 = 153^2 = 23409$  de igual manera, dividir 153×308 = 47124 entre 2 es lo mismo que dividir 308 entre 2 y multiplicarlo por 153, es decir  $\frac{133 \times 300}{2} = 153 \times \frac{300}{2} = 153 \times 154 = 23562$ . 2 153 $\times \frac{308}{\phantom{1}}$ 2  $\frac{153 \times 308}{2}$  = 153 $\times \frac{308}{2}$  = 153 $\times$ 154 = 23562. Esto lo sintetizamos a continuación:

$$
1+3+5+\cdots+305=153^2=23409
$$
  

$$
2+4+6+\cdots+306=153\times154=23562
$$

Finalmente expresemos estos resultados en términos del número 306, en virtud de que es el último número que se está sumando y para ello recordemos que : 2  $153 = \frac{306}{1}$ 

$$
1+3+5+\cdots+305 = \left(\frac{306}{2}\right)^2
$$
  
2+4+6+\cdots+306 =  $\left(\frac{306}{2}\right)\left(\frac{306}{2}+1\right)$ 

Ha llegado el momento de que escribas el modelo matemático general para cada caso:

Si **m** es un número impar, entonces:  $\|\cdot\|$  Si **m** es un número par, entonces:

 $1 + 3 + 5 + \cdots + m =$ 

 $2 + 4 + 6 + \cdots + m =$ 

*Ejercicio 1.* Calcula las siguientes sumas aplicando el modelo matemático que acabas de escribir y luego corrobora tu resultado sumando uno por uno.

*a*)  $1 + 3 + 5 + 7 =$  *b*)  $2 + 4 + 6 + 8 + 10 + 12 =$ 

*Ejercicio 2.* Con el modelo matemático calcula las sumas de los incisos *a)* y *b)*, luego suma ambos resultados para que los corrobores aplicando el modelo de Gauss en el inciso *c)*.

a) 
$$
1 + 3 + 5 + \cdots + 7027 =
$$
  
b)  $2 + 4 + 6 + \cdots + 7028 =$ 

c) 
$$
1 + 2 + 3 + 4 + \cdots + 7027 + 7028 =
$$

Gracias al lenguaje de las matemáticas podemos representar un modelo matemático, una fórmula, una ecuación, una función, un método matemático o cualquier otro concepto o estructura de esta disciplina; este lenguaje está bastante estandarizado en todo el mundo. Ahora bien, ésta no es la forma usual de escribir el modelo matemático para la suma de los pares y de los impares.

Para escribir dicho modelo en la forma usual o estándar primero debemos establecer claramente cuándo un número natural **m** es par o impar, es decir, que visualmente lo clasifiquemos como perteneciente a una u otra clase y que no tengamos que escribirlo para identificarlo. Veamos:

Hagamos primero una lista de números pares: 2, 8, 12, 32, 166, 902, 13478. Luego notamos que todos ellos se pueden escribir como un producto, siendo el número 2 un factor común: 2 = 2**×**1; 8 = 2**×**4; 12 = 2**×**6; 32 = 2**×**16; 166 = 2**×**83; 902 = 2**×**451; 13478 = 2**×**6739.

Podemos sacar como conclusión que *un número par es un múltiplo de dos*.

A la inversa, vemos que multiplicar cada número natural por 2 se asocia un número par a cada número natural, como se muestra a continuación:

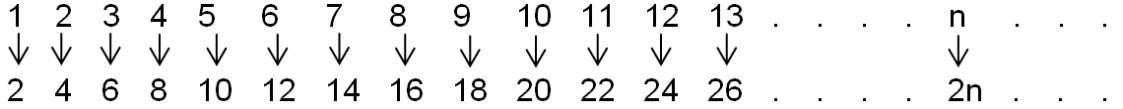

En síntesis, tenemos:

*Todo número par es de la forma* **2n** *siendo* **n** *un número natural*

Si en vez de los números de la lista anterior tuviéramos 1, 7, 11, 31, 165, 901, 13477, entonces ellos se pueden escribir en la forma: 1 = 2**×**1 – 1; 7 = 2**×**4 – 1; 11 = 2**×**6 – 1; 31 = 2**×**16 – 1; 165 = 2**×**83 – 1; 901 = 2**×**451 – 1; 13477 = 2**×**6739 – 1.

En general tenemos que, si a cada número natural lo multiplicamos por 2 y le restamos el número uno, obtenemos una correspondencia entre los números naturales y los números impares, como se muestra a continuación:

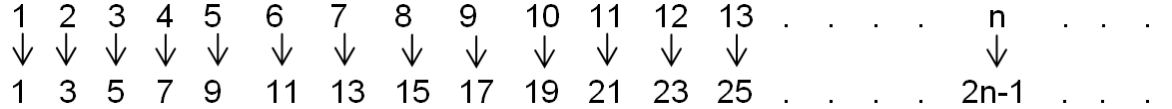

Por lo tanto, tenemos que:

 *Todo número impar es de la forma* **2n-1** *siendo* **n** *un número natural*

*Ejercicio 3.* En cada inciso que a continuación se da, determina el valor de **n** y expresa dicho número en la forma 2**n** o 2**n**–1 según sea el caso.

*a)* 57 = *b)* 778 = *c)* 9289 = *d)* 77 =

*e)* 7701 = *f)* 1111 = *g)* 84488 = *h)* 161616 =

Finalmente, con estas relaciones de los números naturales con los impares y con los pares llegamos a los siguientes modelos matemáticos.

La suma de los primeros **n** números pares es:

**2**  $1+3+5+\cdots+(2n-1)=n^2$ 

**2+4+6+…+2n=n(n+1)**

*Ejercicio 4.* Usando estos modelos matemáticos y con base en los resultados del ejercicio 3 calcula en forma inmediata las siguientes sumas.

- *a)* 1+3+5+ +57 = *b)* 1+3+5+  $\cdots$  +9289 =
- $c)$  1+3+5+  $\cdots$  +1111 =  $d)$  2+4+6+  $\cdots$  +778 =

 $e)$  2+4+6+  $\cdots$  +161616 = **f**) 2+4+6+  $\cdots$  +84488 =

Para finalizar veamos otra construcción de estas dos sumatorias.

La suma de los números impares las hacemos gráficamente con una configuración de puntos que va generando cuadrados como se muestra a continuación.

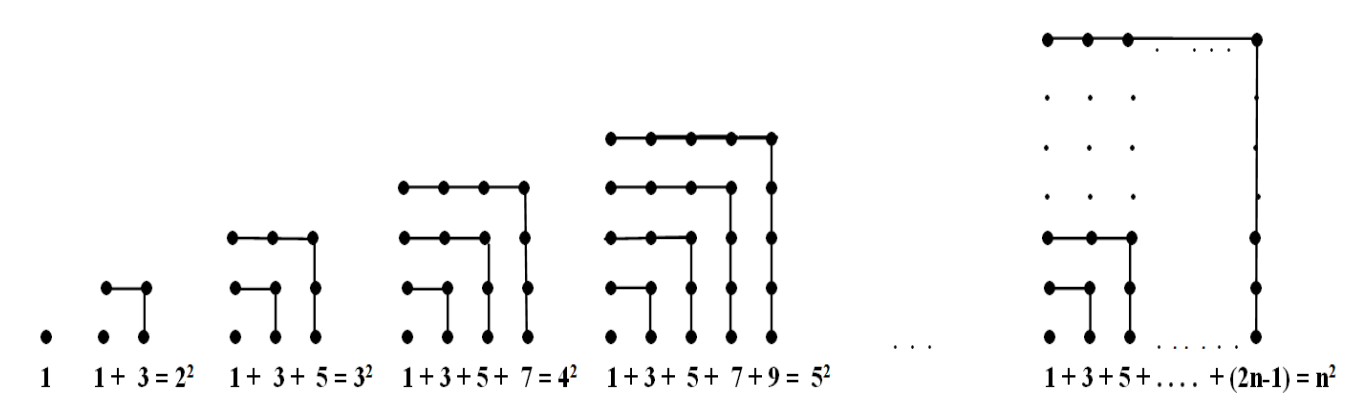

Por último, la suma de los números pares la realizaremos usando el concepto de factorización, primero en un caso particular y luego la generalizamos:

$$
2+4+6+8+10=2(1+2+3+4+5)=2\times \frac{5\times 6}{2}=5\times 6=30
$$

$$
2+4+6+\ldots+2n = 2(1+2+3+\ldots+n) = 2 \times \frac{n(n+1)}{2} = n(n+1)
$$

#### NÚMEROS ENTEROS

#### **ACCIÓN 1. GENERAR MOTIVOS PARA EL APRENDIZAJE DE LAS MATEMÁTICAS**

#### *Ejercicios*

1. En el diagrama hay tres círculos grandes, y cada uno de ellos atraviesa cuatro círculos pequeños. Coloque los números 1, 2, 3, 4, 5, 6, en los círculos pequeños de modo que los números en cada circunferencia grande sumen 14.

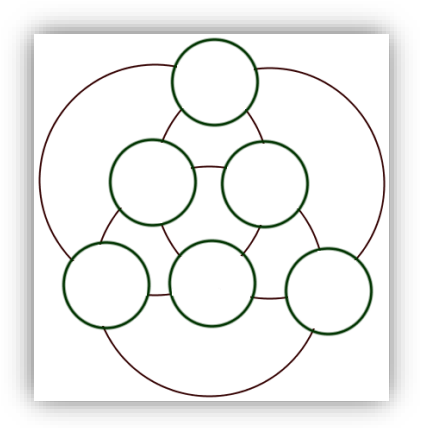

2. Acomoda los números del 1 al 19 en los círculos, de tal forma que la suma de los números en cada línea sea 30.

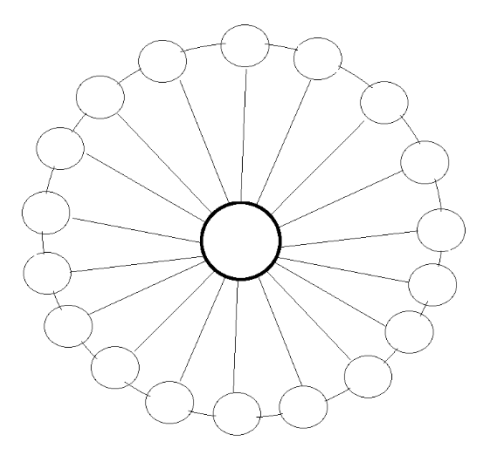

3. Algunos dígitos cuando se ponen de cabeza parecen casi iguales, por ejemplo: 0, 1, 8. Otros forman parejas tal que uno de ellos es el otro puesto de cabeza: 6, 9. El año 1961 se lee igual cuando se pone cabeza abajo.

21

¿Cuál es el año del pasado más reciente que se lee igual cuando se ponen de cabeza?

¿Cuál es el próximo año del futuro que se lee igual cuando se ponen de cabeza?

#### 4. Borra 40 dígitos del número 123456789···········2627282930 y forma el número más grande posible.

5. La matriz cuadrada

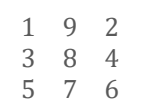

Utiliza los dígitos del 1-9. La segunda fila es el doble de la primera y la tercera el triple de la primera. Hay otras tres maneras de hacerlo puede encontrarlas

#### 6. Escribe los números naturales de 1 al 1000, determina en cuántos de ellos la suma es 5.

7. El famoso pirata Barba Negra miraba absorto un diagrama, que había realizado años atrás para esconder un tesoro y ahora quería recuperarlo, sin embargo, había olvidado la posición exacta en donde lo había enterrado, pero él había elaborado una sofisticada regla mnemotécnica para recordarlo:

<<Bien, el tesoro está enterrado al norte de esa roca en forma de calavera. Todo lo que necesitamos saber es cuánto al norte. Lo que yo sé es que el número exacto de pasos es el número de formas diferentes en que se puede deletrear la palabra "Dinero" partiendo de la D que hay en la parte superior de este diagrama y pasando de una letra de una hilera a otra letra en una hilera por debajo y a un paso a la izquierda o a la derecha.>>

¿Cuántos pasos hay desde la roca al tesoro?

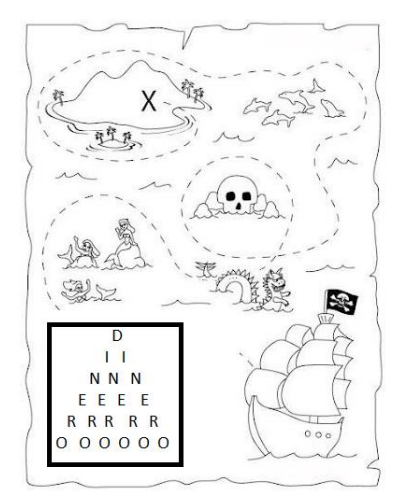

8. Los números además de ser escritos con símbolos también se pueden representar mediante diagramas. Esta idea fue desarrollada por Pitágoras y sus discípulos. A continuación, te presentamos algunos ejemplos:

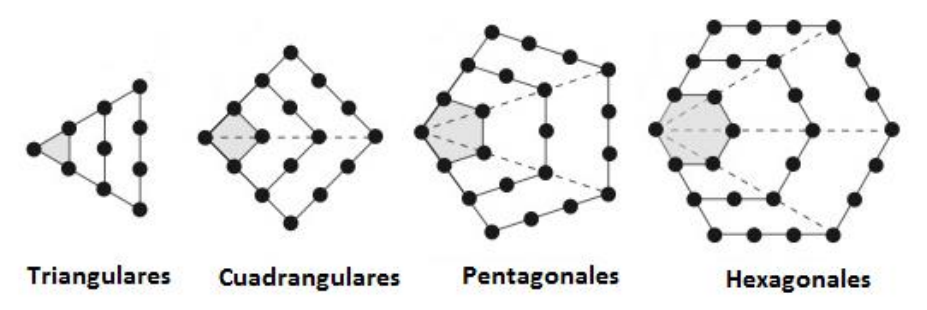

Estos números se llaman números poligonales, determina una fórmula general que te permita calcular el número de puntos para cada uno de los números poligonales anteriores, que corresponda a una figura con un lado con n puntos. (Sugerencia: Observa la relación de los números cuadrangulares, pentagonales y hexagonales con los números triangulares).

9. Tienes 100 fichas con los números del 1 al 100, tomas tres fichas, si el número de una de las fichas es la suma de los otros dos llamamos al conjunto inteligente, ¿Cuántos conjuntos inteligentes de 3 fichas se pueden formar?

(Sugerencia: forma los conjuntos que se pueden ir formando, por ejemplo:

Para 3 tenemos (1,2,3)

Para 4 tenemos (1,3,4)

Para 5 tenemos (1,4,5), (2,3,5)

Continua así y observa si puedes determinar cuántos elementos tendrías para formar el número 99 y 100).

#### FIN DE LA ACCIÓN

#### **ACCIÓN 1.1.2**

#### **LOS MÚLTIPLOS Y EL MÍNIMO COMÚN MÚLTIPLO**

**Objetivo:** al concluir la acción, el alumno debe dominar los significados del concepto múltiplo de un número natural, múltiplo común de dos números o más de dos, mínimo común múltiplo de dos números o más de dos.

> **AL ESTUDIANTE:** todos los días tienes que hacer cuentas para saber cuántos billetes o monedas de una denominación dada debes llevar en la bolsa para hacer diferentes pagos; por ejemplo, si vas a comprar unos zapatos que te van a costar \$487, pero sólo cuentas con billetes de \$50, necesitas saber de antemano cuántos billetes debes llevar para hacer tu pago... aquí estás aplicando el concepto de múltiplo de un número, cuyo desarrollo conceptual te va a llevar a la idea de mínimo común múltiplo, con la cual podrás resolver muchos problemas en tu vida diaria y profesional.

Para dar inicio al tema resuelve el siguiente problema:

*Problema 1.* Tres focos intermitentes de distintos colores se encendieron simultáneamente al conectar el interruptor. El foco amarillo se enciende y se apaga cada 20 segundos, el verde lo hace cada 30 segundos, y el rojo cada 40 segundos. ¿Cuánto tiempo tardarán en volver a estar simultáneamente encendidos por primera vez tras el encendido inicial?, y, ¿después de cuántos minutos estarán encendidos simultáneamente por quinta ocasión?

*Solución.* Para resolver este problema te proponemos que apliques el método "por conteo", para lo cual utiliza la siguiente gráfica para que vayas marcando cada vez que cada foco se enciende. La gráfica te va a servir como una herramienta para que vayas contando los minutos y así encuentres los momentos en que cada foco enciende hasta dar con el tiempo de encendido simultáneo de los tres. Fíjate que, al principio, cuando el interruptor se conecta los tres focos se prenden (tiempo cero, a partir del cual empiezas a contar).

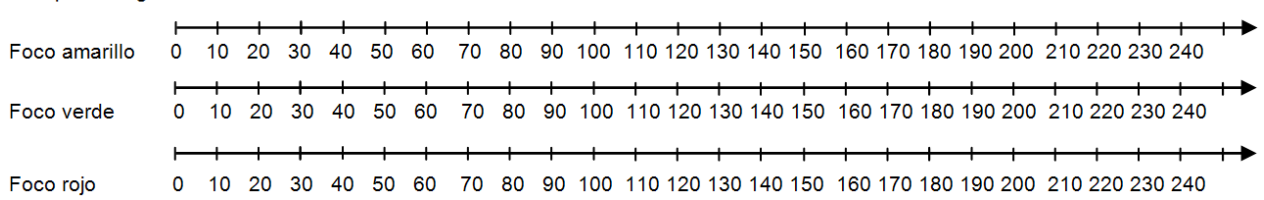

Tiempo en segundos

Una vez que has encontrado por ensayo y error las respuestas resuelve el problema siguiente, porque con él construiremos las herramientas teóricas necesarias -*el*  *modelo matemático*- con las cuales resolverás este problema y muchos otros del mismo género.

*Problema 2.* El problema dice así: un caracol se encuentra en el fondo de un pozo que tiene 18 metros de profundidad, si en el día sube 5 metros y por la noche, al dormirse, resbala 3 metros, ¿cuántos días tardará en salir del pozo?

*Solución.* En el siguiente espacio haz el análisis del problema y escribe tu respuesta (puedes iniciar el planteamiento del problema en la representación geométrica de los números naturales que se ha dibujado).

0 1 2 3 4 5 6 7 8 9 10 11 12 13 14 15 16 17 18 19 20

Con base en la experiencia que te proporcionó el razonamiento anterior calcula el número de días que el caracol tardará en salir para cada una de las profundidades del pozo que a continuación se dan (explica brevemente tus razones):

*a)* 26 metros.

*b)* 14 metros.

- *c)* 200 metros.
- *d)* 19 metros.
- *e)* 27 metros.
- *f)* 15 metros.
- *g)* 201 metros.

En síntesis, con las experiencias anteriores ya debes tener el algoritmo con el cual puedas resolver el problema en forma operativa. A nivel de autoevaluación calcula en forma mecánica (es decir algorítmica) los días que ocupa el caracol en salir del pozo si en el día sube 5 metros y en la noche resbala 3 metros, para las profundidades del pozo que a continuación se dan.

- *h)* 1479 metros.
- *i)* 3702 metros.

Ahora (al igual que en la acción anterior para la suma de los primeros números naturales) estamos en condiciones de llegar a una generalización mayor, estableciendo una fórmula o un modelo matemático para esta situación.

Escribe a continuación lo que falta para obtener el modelo matemático.

Si **m** es la profundidad del pozo y si el caracol sube 6 metros en el día y por la noche resbala 3 metros, entonces se tiene que:

Si **m** es un número par (o múltiplo de 2) el caracol tarda en salir \_\_\_\_días.

Si **m** es impar el caracol sale en \_\_\_\_\_\_ días.

*Problema 3.* Análogamente repite tu razonamiento con los 18 metros de profundidad del pozo para que obtengas el número de días que tarda en salir el caracol si en el día sube los cinco metros, pero en la noche resbala dos metros.

Luego, con base en la experiencia que te proporciona este análisis, calcula los días que ocupa el caracol para salir del pozo con las profundidades que a continuación se indican (explica brevemente, recuerda que sube 5 metros y baja 2).

- *a)* 19 metros.
- *b)* 20 metros.
- *c)* 33 metros.
- *d)* 34 metros.
- *e)* 35 metros.

Si ya construiste el algoritmo para calcular el número de días, utilízalo con las siguientes profundidades del pozo (si no es así, investiga un poco más).

- *f)* 9531 metros.
- *g)* 533 metros.
- *h)* 7534 metros.

Ahora generaliza construyendo el modelo matemático.

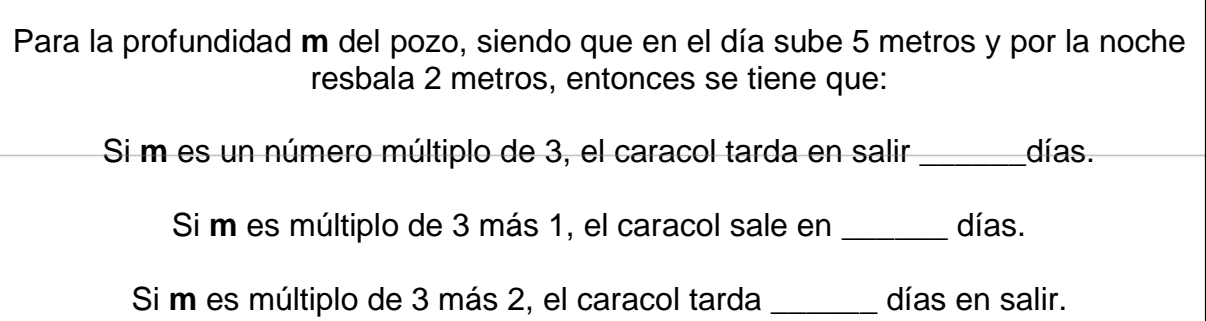

*Problema 4.* La profundidad del pozo es de 20 metros, el caracol sube 5 metros en el día y únicamente baja un metro en la noche. Ahora, para que calcules el número de días que se lleva el caracol en salir del pozo debes hacer un razonamiento más cuidadoso.

0 1 2 3 4 5 6 7 8 9 10 11 12 13 14 15 16 17 18 19 20 21 22 23 24 25

Usa tu razonamiento anterior y haz un análisis minucioso en las siguientes tres profundidades del pozo para que calcules el número de días que se lleva el caracol en salir, la situación es la misma, sube 5 metros y baja uno (explica tu razonamiento).

- *a)* 21 metros.
- *b)* 22 metros.
- *c)* 23 metros.

Las experiencias anteriores te deben proporcionar un algoritmo para que calcules mentalmente (sin lápiz ni papel) los días que se lleva el caracol en salir.

- *d)* 84 metros.
- *e)* 85 metros.
- *f)* 86 metros.
- *g)* 87 metros.

Si ya tienes el algoritmo calcula mecánicamente con él el número de días para las siguientes profundidades, si no, analiza tus cálculos anteriores y constrúyelo.

- *h)* 1524 metros.
- *i)* 7615 metros.
- *j)* 549 metros.
- *k)* 1518 metros.

Ahora construye el modelo matemático

Para una profundidad del pozo de **m** metros, si en el día avanza 5 metros y en la noche resbala 1 metro, se tiene que:

Si **m** es un número múltiplo de 4, el caracol tarda en salir días.

Si **m** es múltiplo de 4 más 1, el caracol sale en \_\_\_\_\_\_ días.

Si **m** es múltiplo de 4 más 2, el caracol tarda \_\_\_\_\_\_ días en salir.

Para **m** múltiplo de 4 más 3, el caracol tarda \_\_\_\_\_\_ días en salir.

Un método más eficaz para construir el modelo matemático del número de días que tarda el caracol en salir del pozo consiste en analizar a partir del momento en que el caracol *está a punto* de salir (en vez de analizar desde el primer día en que *empieza a subir*). Estudiemos este método en las mismas condiciones: en el día sube 5 metros y en la noche resbala 1 metro, lo explicamos por pasos.

- ➢ Como el avance del caracol en cada día es en múltiplos de 4 entonces comenzamos el estudio con una profundidad **m** que sea múltiplo de 4 y no interesa qué tan profundo sea el pozo, por ejemplo, **m** = 9576 metros.
- ➢ En un dibujo se representa la profundidad del pozo **m** = 9576, allí localizamos el número que corresponde a la profundidad del pozo menos el avance que durante el transcurso del día hace el caracol, es decir 9576-5 = 9571 como se ilustra a continuación:

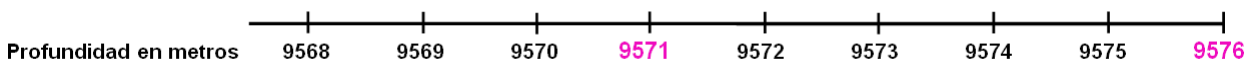

En este paso razonamos así: antes de 9571 el caracol no ha salido todavía (por eso se restó 5 a la profundidad del pozo) y en la división

$$
\frac{9571}{4}
$$

➢ el cociente es 2392 *y el residuo es 3, lo cual significa que en 2392 días lleva recorridos 9571-3 = 9568 metros, que es un múltiplo de 4*; esto se muestra a continuación:

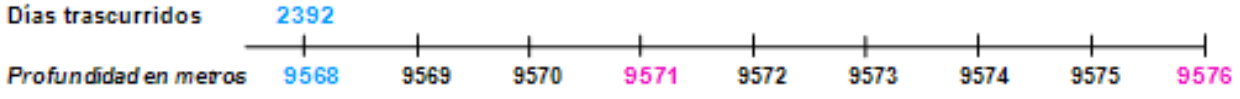

➢ Continuamos razonando: en el transcurso del día 2393 sube 5 metros llegando a 9568+5 = 9573 (3 metros antes de salir) y resbala 1 metro por la noche terminando en la posición de 9572 metros, esta situación se ilustra abajo.

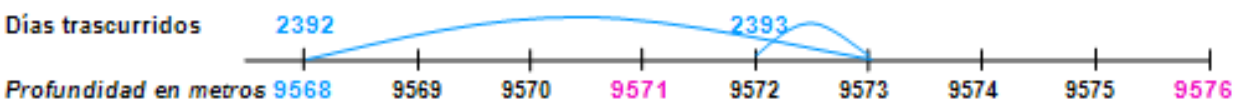

➢ En el día 2394 avanza 4 metros y sale del pozo. Observa que la división 9576  $\div$  4 = 2394 indica los días que tarda en salir; además le sobró tiempo para seguir avanzando 1 metro más.

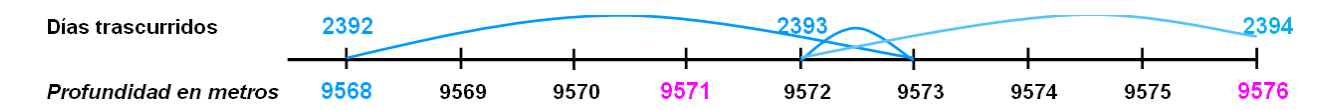

De las observaciones del punto anterior podemos inferir que si la profundidad es un número **m** múltiplo de 4 más 1 el caracol tarda en salir (**m** – 1) 4 días debido a que le sobró tiempo para avanzar 1 metro. En cambio, si la profundidad **m** es múltiplo de 4 más 2 o más 3 requiere de un día más, o sea que tarda en salir (**m** + 2) 4 días si **m** es múltiplo de 4 más 2 y (**m** + 1) 4 días si **m** es múltiplo de 4 más 3. Este es el modelo matemático al que debiste haber llegado anteriormente, comprueba si así fue.

> **AL ESTUDIANTE:** si en el siguiente problema vas reflexionando cada paso que vayas a hacer, basándote en el método que acabas de ver, vas a dominar este método, con el añadido de que, siendo un método más general que el primero que usaste en esta acción, va a hacer sobre todo que desarrolles tu capacidad de pensamiento a un nivel mucho más profundo y te permitirá resolver mucho más problemas de toda clase y no sólo los que se parezcan mucho al del caracol.

Ahora trabajarás en un caso en que tanto el avance del caracol como la profundidad del pozo son múltiplos de 7.

*Problema 5.* Si el caracol en el día sube 10 metros y resbala 3 metros por la noche, ¿cuántos días tarda en salir si la profundidad del pozo es 3346?

*Solución.* Como el caracol sube en el día 10 metros y después resbala 3, por lo tanto, su avance diario está dado en múltiplos de 7, además de que el pozo tiene 3346 metros de profundidad (que es también un múltiplo de 7), entonces en el dibujo que sigue ya están consignados los primeros dos pasos del método. Continúa desarrollando los siguientes dos pasos, en el mismo dibujo, para que des tu respuesta.

La respuesta es:

Analiza muy bien lo siguiente: entre la profundidad **m** del pozo y **m** – 10 está **m** – 7 = 3339 que también es múltiplo de 7; el caracol lleva hasta aquí

$$
\frac{3339}{7} = 477
$$

días, por lo que sale en el día 478 con tiempo suficiente para poder avanzar 3 metros más. Ahora bien, como entre dos múltiplos consecutivos de 7 hay 6 números, con esta información ya puedes decir inmediatamente, con puro cálculo mental, cuántos días tarda el caracol en salir para las siguientes 6 profundidades:

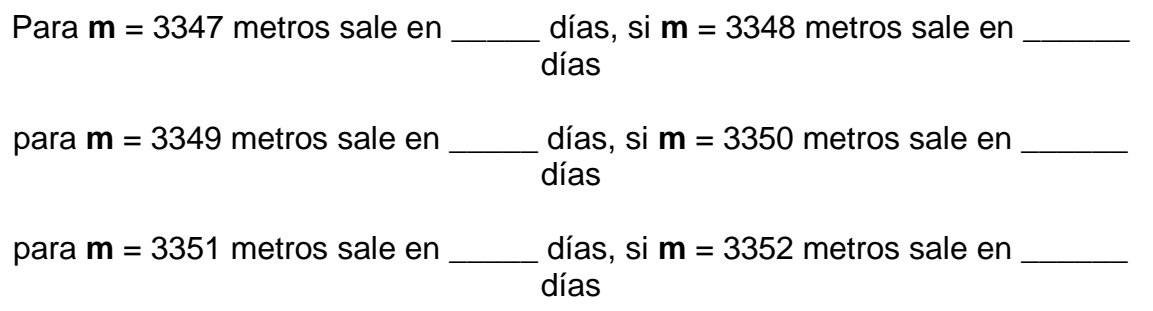

Si llegaste a estos resultados con un análisis muy profundo, ahora ya podrás generalizar para que construyas el modelo matemático:

Si **m** es la profundidad del pozo y si el caracol sube en el día 10 metros y por la noche resbala 3 metros, entonces se tiene que:

Si **m** es un número múltiplo de 7, el caracol tarda en salir \_\_\_\_\_\_días.

Si **m** es múltiplo de 7 más 1, el caracol sale en \_\_\_\_\_\_ días.

Si **m** es múltiplo de 7 más 2, el caracol tarda \_\_\_\_\_\_ días en salir.

Para **m** múltiplo de 7 más 3, el caracol tarda \_\_\_\_\_\_ días en salir.

Para **m** múltiplo de 7 más 4, el caracol tarda \_\_\_\_\_\_ días en salir.

Cuando **m** es múltiplo de 7 más 5, el caracol tarda \_\_\_\_\_\_ días en salir.

Cuando **m** es múltiplo de 7 más 6, el caracol tarda \_\_\_\_\_\_ días en salir.

Hagamos un recuento de lo realizado hasta aquí. El problema del caracol se dividió en un principio en tres casos: el primero es cuando en el transcurso de los días los metros que lleva el caracol avanzados son múltiplos de dos, el segundo caso es cuando los metros transcurridos son múltiplos de tres y el tercer caso es cuando son múltiplos de cuatro.

En una tabla, que debes completar, se puede sintetizar esto:

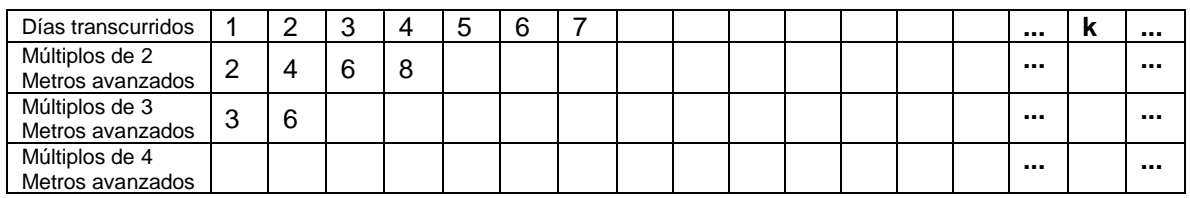

En cada renglón de la tabla, ¿qué significado tiene cada una de las tres celdas al final de la tabla? Es decir, ¿qué significan los tres primeros puntos?, ¿cuál es el significado de la celda de en medio y cuál es el de los tres puntos finales en cada renglón? Escribe a continuación tus conclusiones.

\_\_\_\_\_\_\_\_\_\_\_\_\_\_\_\_\_\_\_\_\_\_\_\_\_\_\_\_\_\_\_\_\_\_\_\_\_\_\_\_\_\_\_\_\_\_\_\_\_\_\_\_\_\_\_\_\_\_ \_\_\_\_\_\_\_\_\_\_\_\_\_\_\_\_\_\_\_\_\_\_\_\_\_\_\_\_\_\_\_\_\_\_\_\_\_\_\_\_\_\_\_\_\_\_\_\_\_\_\_\_\_\_\_\_\_\_ \_\_\_\_\_\_\_\_\_\_\_\_\_\_\_\_\_\_\_\_\_\_\_\_\_\_\_\_\_\_\_\_\_\_\_\_\_\_\_\_\_\_\_\_\_\_\_\_\_\_\_\_\_\_\_\_\_\_ \_\_\_\_\_\_\_\_\_\_\_\_\_\_\_\_\_\_\_\_\_\_\_\_\_\_\_\_\_\_\_\_\_\_\_\_\_\_\_\_\_\_\_\_\_\_\_\_\_\_\_\_\_\_\_\_\_\_ \_\_\_\_\_\_\_\_\_\_\_\_\_\_\_\_\_\_\_\_\_\_\_\_\_\_\_\_\_\_\_\_\_\_\_\_\_\_\_\_\_\_\_\_\_\_\_\_\_\_\_\_\_\_\_\_\_\_

En la tabla, usando un color, escribe una marca en los números que sean a la vez múltiplos de dos y de tres. Éstos se llaman *múltiplos comunes de dos y tres.* Escribe a continuación todos los múltiplos de 2 y 3 que hay en la tabla.

Usando otro color marca los *múltiplos comunes de tres y cuatro* y escríbelos abajo.

\_\_\_\_\_\_\_\_\_\_\_\_\_\_\_\_\_\_\_\_\_\_\_\_\_\_\_\_\_\_\_\_\_\_\_\_\_\_\_\_\_\_\_\_\_\_\_\_\_\_\_\_\_\_\_\_\_

 $\overline{\phantom{a}}$  ,  $\overline{\phantom{a}}$  ,  $\overline{\phantom{a}}$ 

 $\overline{\phantom{a}}$  , and the contract of the contract of the contract of the contract of the contract of the contract of the contract of the contract of the contract of the contract of the contract of the contract of the contrac

\_\_\_\_\_\_\_\_\_\_\_\_\_\_\_\_\_\_\_\_\_\_\_\_\_\_\_\_\_\_\_\_\_\_\_\_\_\_\_\_\_\_\_\_\_\_\_\_\_\_\_\_\_\_\_\_\_\_

De igual forma, usando otro color, marca en la tabla los *múltiplos comunes de dos y cuatro* y anótalos a continuación.

Por último, con otro color, marca los *múltiplos comunes de 2, 3 y 4* y escríbelos.

El primer múltiplo común de dos y tres que aparece en la tabla es el número seis y debiste haber marcado en total cuatro múltiplos comunes de dos y tres. El más pequeño de ellos se llama *mínimo común múltiplo de dos y tres* y vale seis. Se escribe:

#### $mcm(2, 3) = 6$

(las siglas **mcm** se escriben en minúsculas en relación a la palabra **mínimo**).

Escribe a continuación los mínimos común múltiplos que se piden.

mcm(3, 4) = \_\_\_\_ mcm(2, 4) = \_\_\_\_ mcm(2, 3, 4) = \_\_\_

**OBSERVACIÓN PARA EL ALUMNO:** recuerda, es necesario hacer los cálculos y obtener los resultados requeridos, pero la clave para un aprendizaje eficaz de largo alcance está en saber los significados de los conceptos involucrados. A continuación, se te pide que realices unos cálculos, pero para que te sirvan de autoevaluación es indispensable que primero pienses el significado de los conceptos que están presentes.

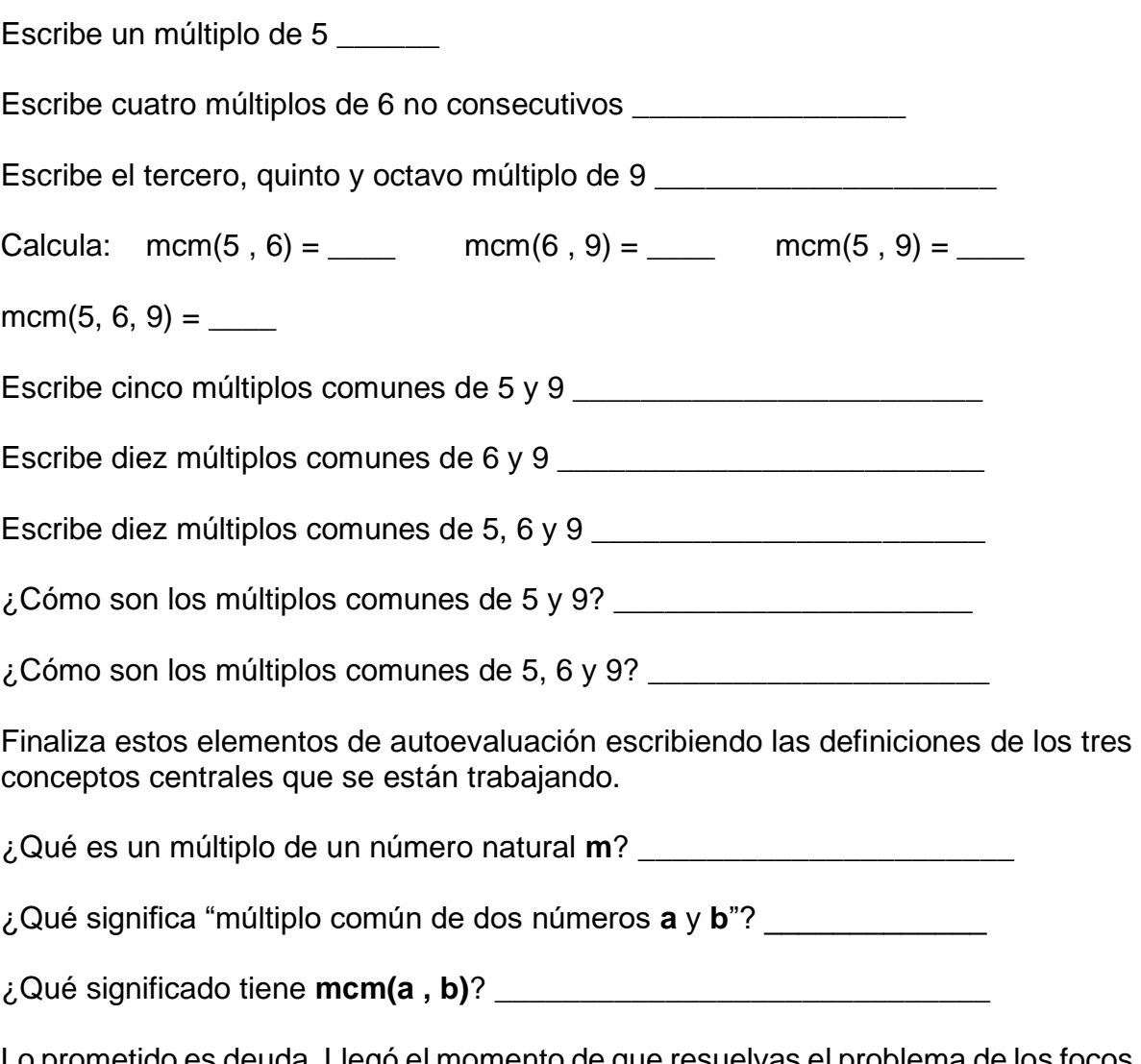

Lo prometido es deuda. Llegó el momento de que resuelvas el problema de los focos intermitentes con modelación matemática. A continuación, lo transcribimos, pero antes contesta la siguiente pregunta, con ello tendrás una pequeña orientación para su solución teórica. ¿Cuánto tiempo tarda en prenderse el foco amarillo desde que se encendió al principio hasta que vuelve a encenderse nuevamente por primera vez, por segunda ocasión, por tercera, cuarta vez y así sucesivamente?

Respuesta **Europe Europe Europe Europe Europe Europe Europe Europe Europe Europe Europe Europe Europe Europe E** 

Tres focos intermitentes de distintos colores se encendieron simultáneamente. El foco amarillo se enciende y se apaga cada 20 segundos, el verde lo hace cada 30 segundos y el rojo, cada 40 segundos. ¿Cuánto tiempo tardarán en prenderse simultáneamente por primera vez? y ¿después de cuántos minutos estarán encendidos simultáneamente por quinta ocasión?

En este espacio anota los pasos que sigues en la solución del problema.

**AL ESTUDIANTE:** ahora vamos a trabajar en la computadora, los conceptos *"múltiplo de un número", "múltiplo común de dos o más números"* y *"mínimo común múltiplo de dos o más números"* con la hoja de cálculo *Excel*. Si no sabes manejar este programa, no te preocupes, a continuación, está desarrollada una guía pormenorizada con lo que debes hacer paso a paso; además tienes a tu disposición los servicios del Centro de Cómputo del plantel.

CREACIÓN DE UNA CARPETA Y UN ARCHIVO PARA GUARDAR EL PROGRAMA

Comienza abriendo *Excel* en la computadora, verás en el monitor lo siguiente:

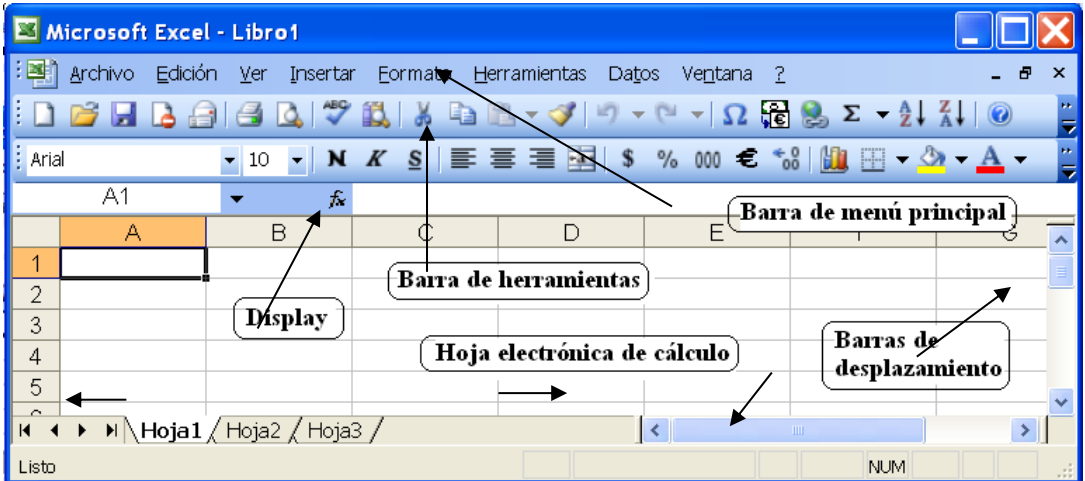

Hay que crear una carpeta para que dentro de ella guardes los archivos con los programas que vas a elaborar en el curso. Lo puedes hacer con la siguiente secuencia:

- o En la barra de menú principal da clic con el ratón en **Archivo** y en el submenú da clic en **Guardar como…** (esto se ilustra con flechas en la ventana de abajo a la izquierda).
- o Se activa la ventana **Guardar como** (ver abajo a la derecha)*.* La máquina por *defaul* abre la carpeta **Mis documentos** (ver la flecha abajo a la derecha) para que dentro de ella guardes tus archivos. Si deseas guardarlos en otra

dirección da clic donde se indica con la flecha de en medio (abajo a la derecha) y allí ubicas la dirección en donde vas a crear la carpeta.

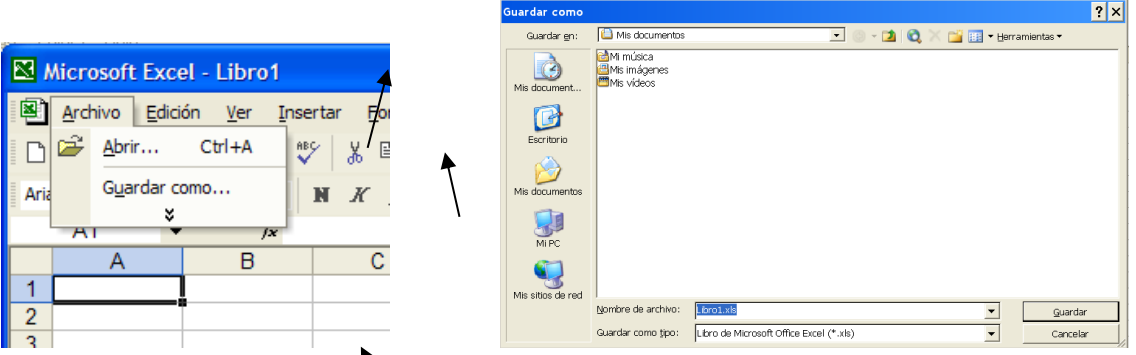

- o Ubicada la dirección donde vas a crear la carpeta, das clic en el icono **de el el** cual se indica arriba a là derecha con la flecha, (aquí la vamos a crear dentro de la carpeta **Mis documentos***)*.
- o En la ventana que se activa escribe el nombre de la carpeta, por ejemplo, Matemáticas I y das **Aceptar** (ver abajo a la izquierda).
- o Se activa la ventana de la derecha **Guardar como**, allí das el nombre del archivo, por ejemplo, Múltiplos y múltiplos comunes y das clic en **Guardar**  (ver las flechas de abajo a la derecha).

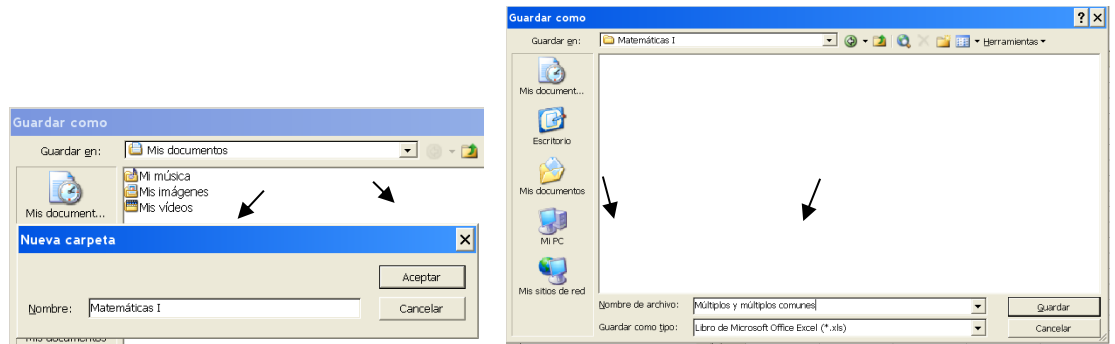

Así ha quedado el documento en *Excel*, como se muestra abajo, listo para trabajarlo.

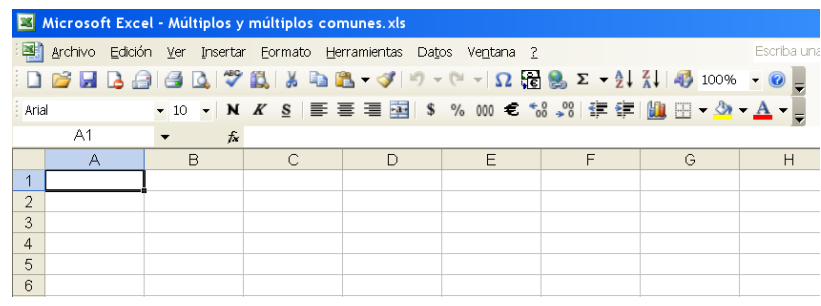

o Se recomienda que guardes el archivo en el disco duro y en la memoria USB.
o Algo MUY IMPORTANTE: debes guardar (salvar) tu archivo periódicamente en intervalos de tiempo pequeños con el programa que vas realizando. Para

guardarlo basta con que des clic en el icono **del** el cual se muestra con la flecha abajo a la izquierda. También lo puedes hacer dando clic en **Archivo** y después en el icono **Guardar**, como se muestra abajo a la derecha.

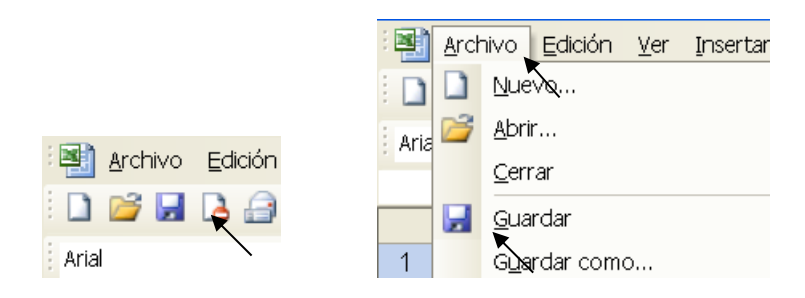

ELABORACIÓN DEL PROGRAMA PARA OBTENER MÚLTIPLOS DE NÚMEROS

❖ En la celda A1 escribe tu nombre y en la celda E1 el número del número. De B4 a L4 escribe lo que se muestra en la ventana siguiente.

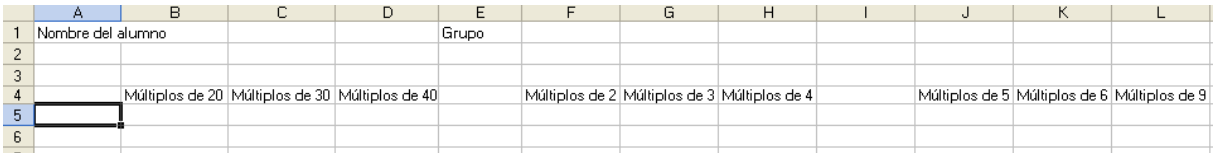

- ❖ En la columna A, de A5 en adelante hay que escribir los números del 1 al 100 y para que no los teclees uno por uno sigue las siguientes instrucciones:
- ❖ Escribe en la celda A5 el número 1 y en A6 el 2.
- ❖ Marca las dos celdas A5 y A6 (como se muestra abajo en la gráfica de la izquierda) y colocando el puntero del ratón en el cuadrito que se señala con la flecha, con el botón izquierdo sin soltarlo arrástralo hasta que tengas los 100 números.
- ❖ Luego en la celda B5 teclea exactamente **=A5\*20** como se muestra en la ventana de en medio (la máquina va a multiplicar el valor que está en A5 por 20, es decir, va a multiplicar el 1 por 20), luego da clic en C5 y allí tecleas **=A5\*30** para calcular los múltiplos de 30, das clic en D5, la ventana de abajo a la derecha muestra lo que has hecho.

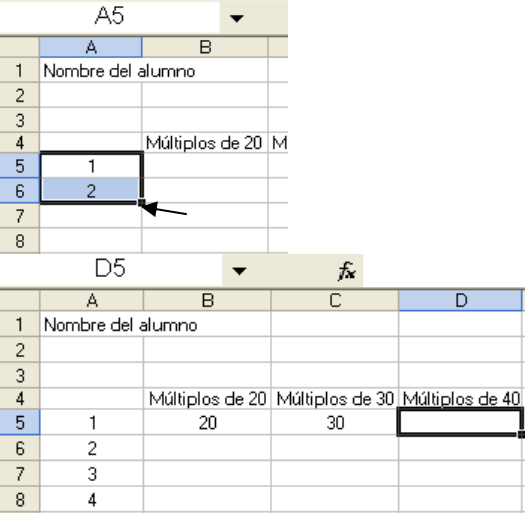

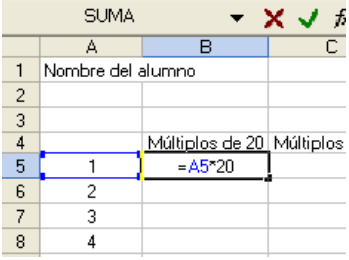

❖ Continua así escribiendo **=A5\*40** en D5 hasta L5 para que calcules los múltiplos indicados en la celda de arriba, como se muestra a continuación:

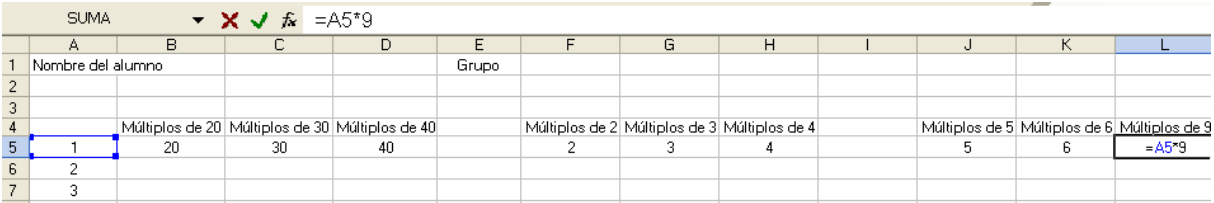

❖ Ahora marcas las celdas desde B5 hasta L5 como se muestra abajo.

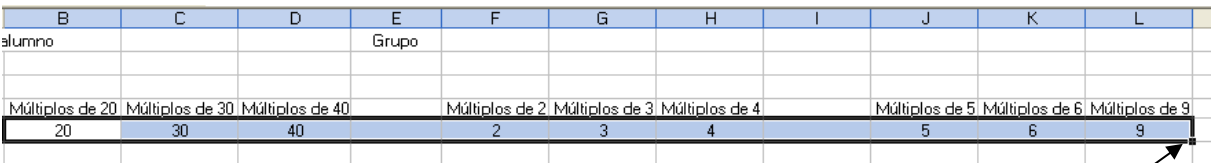

❖ Coloca el puntero del ratón en el cuadrito que arriba se señala con la flecha y con el botón izquierdo sin soltarlo arrástralo hasta L104 para que tengas los 100 múltiplos de cada número requerido. Abajo se muestran los primeros 24 múltiplos.

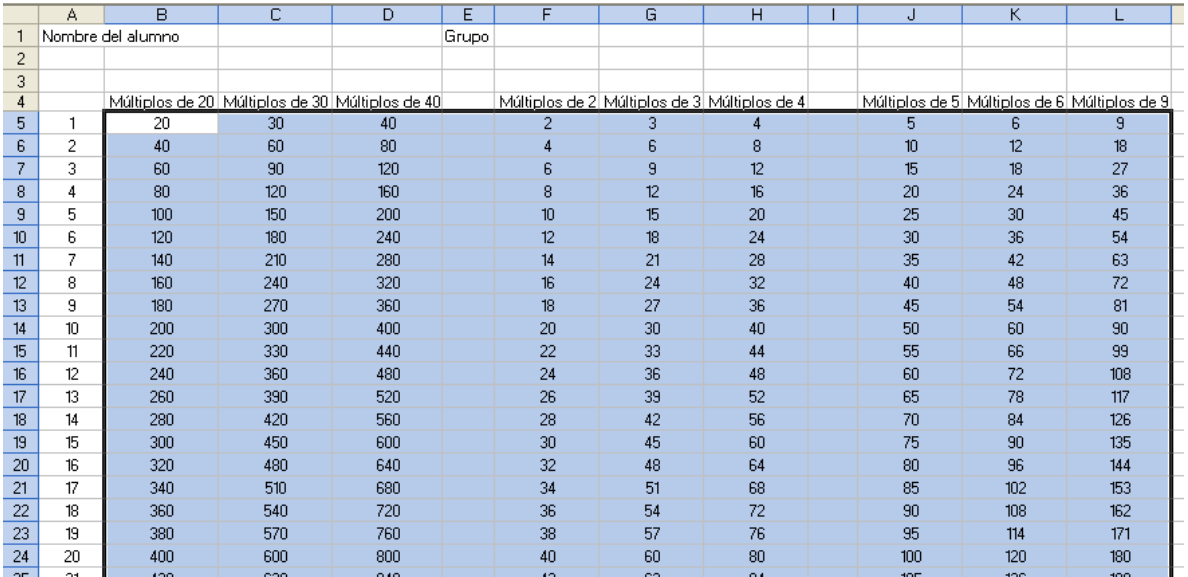

Aquí observamos que mcm(20, 30, 40)=120; mcm(2, 3, 4)=12 y mcm(5, 6, 9)= 90.

Ahora con lo que observas en la tabla de arriba calcula mcm(3, 4, 5)= \_\_\_\_\_\_\_\_

Viendo la corrida en el monitor de tu computadora calcula lo siguiente (al final de la acción está una corrida con 100 múltiplos de cada uno):

mcm(3, 4, 6)= \_\_\_\_\_, mcm(2, 5, 6)= \_\_\_\_\_, mcm(2, 5, 9)= \_\_\_\_, mcm(3, 6, 9)= \_\_\_

También puedes obtener el mínimo común múltiplo de cuatro números. Calcula:

mcm(2, 3, 4, 5) \_\_\_\_\_, mcm(2, 4, 5, 6)= \_\_\_\_, mcm(3, 5, 6, 9)= \_\_\_\_\_

Para concluir esta acción escribe el significado de los tres conceptos que hemos trabajado.

\_\_\_\_\_\_\_\_\_\_\_\_\_\_\_\_\_\_\_\_\_\_\_\_\_\_\_\_\_\_\_\_\_\_\_\_\_\_\_\_\_\_\_\_\_\_\_\_\_\_\_\_\_\_\_\_\_\_\_\_\_\_\_\_\_\_

¿Qué es un múltiplo de un número? \_\_\_\_\_\_\_\_\_\_\_\_\_\_\_\_\_\_\_\_\_\_\_\_\_\_\_\_\_\_

¿Qué es un múltiplo común de dos o más números? \_\_\_\_\_\_\_\_\_\_\_\_\_\_\_\_\_\_\_\_\_\_\_\_\_\_\_\_\_\_\_\_

¿Qué es el mínimo común múltiplo de dos o más números? \_\_\_\_\_\_\_\_\_\_\_

\_\_\_\_\_\_\_\_\_\_\_\_\_\_\_\_\_\_\_\_\_\_\_\_\_\_\_\_\_\_\_\_\_\_\_\_\_\_\_\_\_\_\_\_\_\_\_\_\_\_\_\_\_\_\_\_\_\_

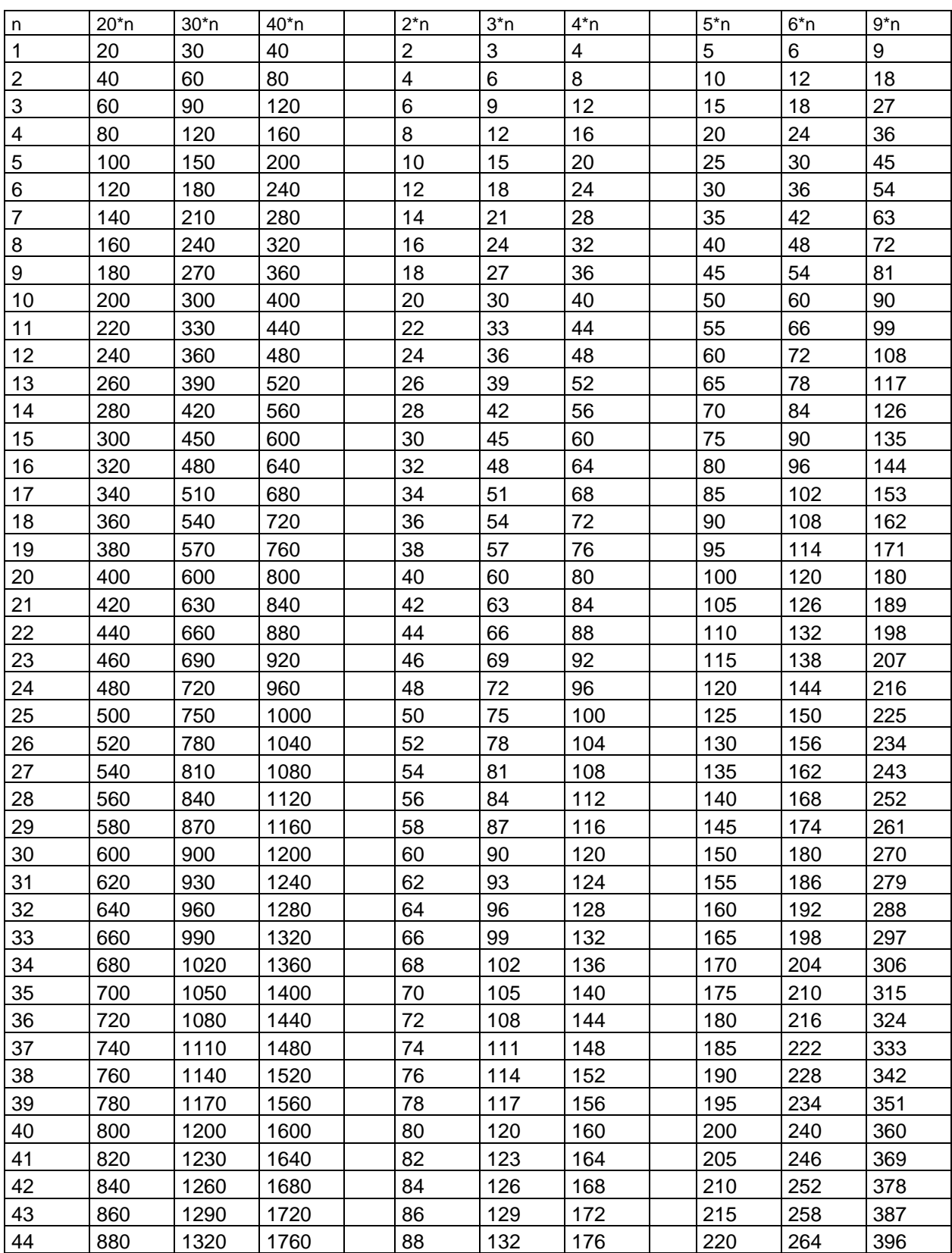

Tabla con 100 múltiplos de cada uno de los números enunciados en el encabezado.

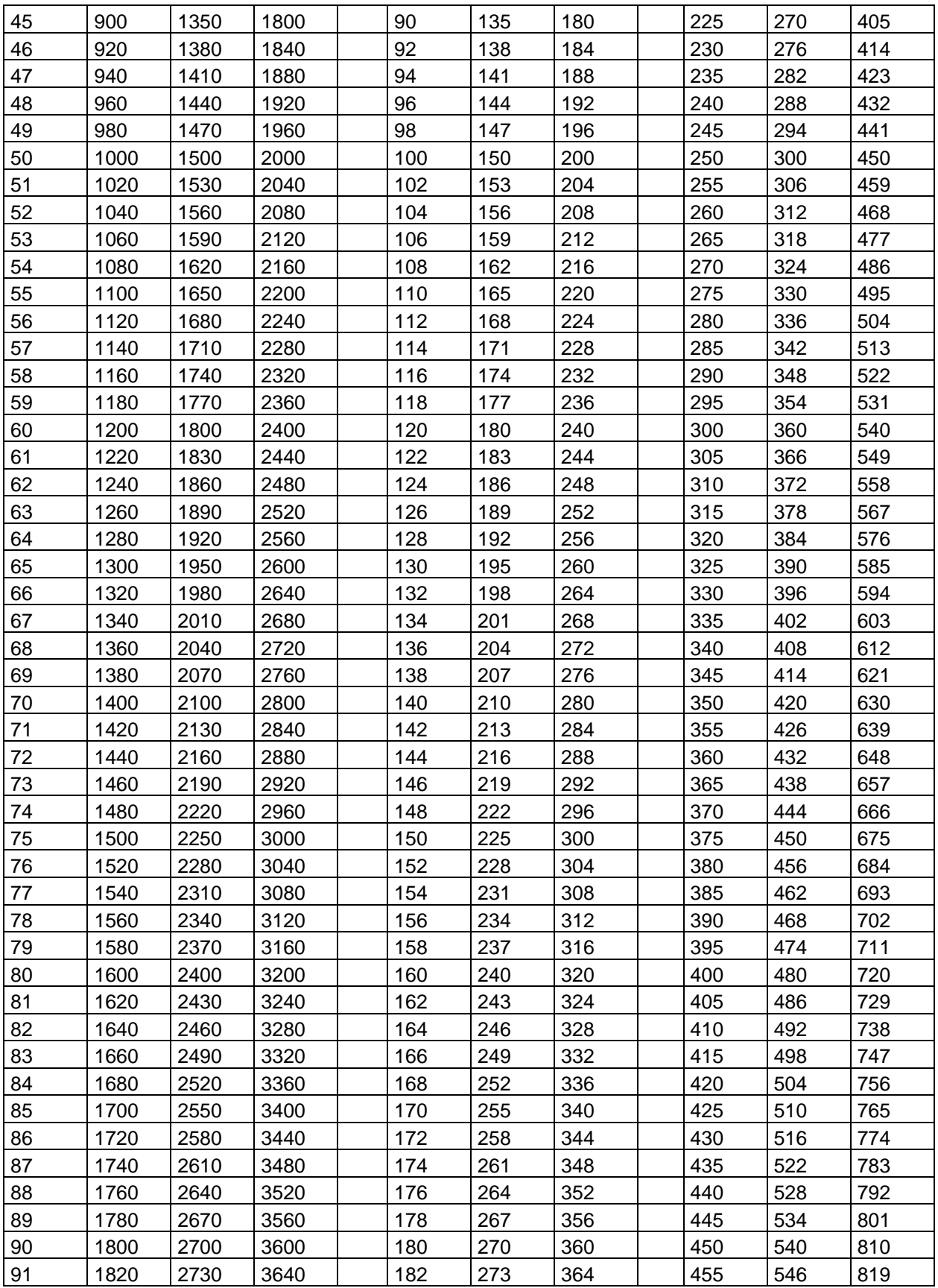

 $\left( 40 \right)$ 

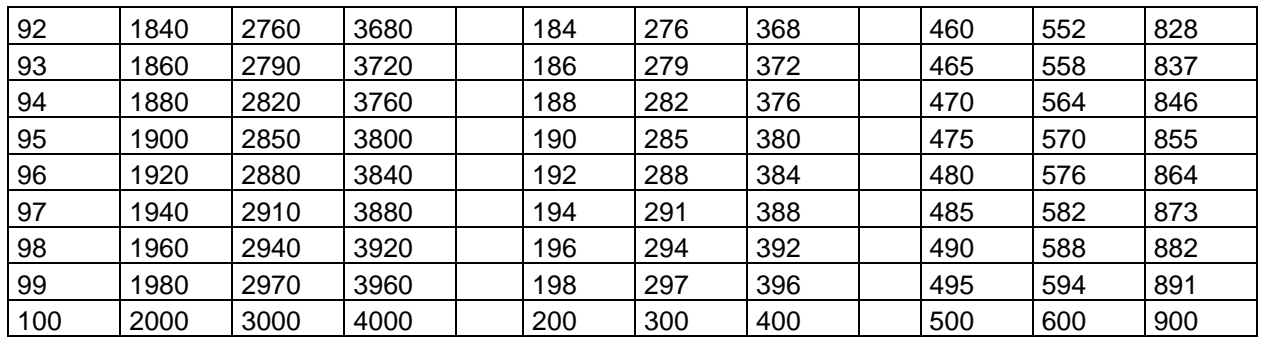

En la acción cuatro se trabaja un método teórico (descomposición de un número en sus factores primos) para que calcules el mcm de dos o más números sin tener que recurrir a la búsqueda exhaustiva de él como aquí se ha hecho.

# FIN DE LA ACCIÓN

## **ACCIÓN 1.1.3**

#### **LOS DIVISORES Y EL MÁXIMO COMÚN DIVISOR**

**Objetivo:** al concluir la acción, el alumno debe dominar los significados de los conceptos: divisores de un número natural, divisor común de dos números o más de dos, máximo común divisor de dos números o más de dos.

> **AL ESTUDIANTE:** pasar de la multiplicación a la división, o al revés, se te ha presentado casi siempre en forma de dos operaciones distintas sin tomar en cuenta que existe una relación muy estrecha entre ellas: toda multiplicación lleva implícita una división, y a la inversa. Si sabes entender y aplicar esta idea podrás resolver muchos problemas que a primera vista parecen complicados pero que puedes resolver con razonamientos que, como verás, son sencillos.

Empezaremos con un problema que al analizarlo te va a parecer difícil, sin embargo, al desarrollar *la teoría* de los divisores, divisores comunes y máximo común divisor te vas a ir dando cuenta de que, cuando la manejes, la solución será muy fácil para ti.

**Problema 1.** En el diseño de un edificio en cada piso hay un elegante salón para fiestas y convenciones, el espacio de cada salón es de forma rectangular con 48 metros de largo y 36 metros de ancho. Las indicaciones del dueño son que el piso de cada salón debe ser cubierto con losetas cuadradas del mismo tamaño, de un finísimo mármol y para que luzcan deben ser lo más grandes que sea posible, de forma tal que cubran exactamente el área sin tener que recortarlas. El arquitecto diseñador se pregunta: ¿qué medida debe tener cada loseta cuadrada que cumpla las exigencias del dueño? y ¿cuántas losetas se ocuparán en cada piso?

*Solución.* Intenta resolverlo por ti mismo ahora.

**AL ESTUDIANTE: S**i lograste resolver el problema, te felicitamos, tienes un excelente nivel de conocimientos aritméticos; si no lo lograste, no te preocupes porque poniendo atención a lo que sigue, vas a descubrir que puedes superar tu nivel actual y hallar con facilidad la solución.

La estrategia para resolver el problema de los focos de la acción anterior fue con el concepto básico de la multiplicación aplicado en el mcm(20, 30, 40)=120. En el problema que ahora nos ocupa es a la inversa: se trata del concepto básico de la división, porque hay que dividir los 48 metros de largo y los 36 metros de ancho, de tal forma que se cumplan los requisitos del dueño.

Desarrollemos primero los conceptos y procedimientos teóricos con los que resolveremos el problema.

Comencemos con la pregunta ¿es el número 593 un múltiplo de 9? Reflexiona, aplicando razonamiento matemático y escribe a continuación tu respuesta

Escribe los argumentos en que se basaron tu respuesta \_\_\_\_\_\_\_\_\_\_\_\_

\_\_\_\_\_\_\_\_\_\_\_\_\_\_\_\_\_\_\_\_\_\_\_\_\_\_\_\_\_\_\_\_\_\_\_\_\_\_\_\_\_\_\_\_\_\_\_\_\_\_\_\_\_\_\_\_\_\_

\_\_\_\_\_\_\_\_\_\_\_\_\_\_\_\_

En el problema del caracol en la acción anterior tratamos con los múltiplos de 2, 3, 4 y 7 y vimos que entre dos múltiplos de 2 hay un número impar, así también, entre dos múltiplos consecutivos de 3 hay dos números (múltiplo de tres más uno y múltiplo de tres más dos), para dos múltiplos consecutivos de 4 hay tres números (múltiplos de cuatro más uno, más dos o más tres) y que hay 6 número entre dos múltiplos consecutivos de 7.

De igual manera, entre dos múltiplos consecutivos de 9 hay ocho números. Entonces el número 593 puede ser múltiplo de 9 o uno de esos ocho números intermedios, ¿cómo saber en qué caso se encuentra el número 593? La respuesta la obtenemos con una división hecha con papel y lápiz.

$$
\begin{array}{r}\n 65 \\
9 \overline{)593} \\
 53 \\
 8\n\end{array}
$$

En este caso vemos que se trata del último número intermedio porque una división está compuesta por un numerador, un denominador, un cociente *y un residuo*, para comprobar que la división está bien realizada operamos así: el numerador es igual al denominador por el cociente *más el residuo*, es decir

## 593=965**+8**

Esta pequeña regla de cómo comprobar una división se conoce como *algoritmo de la división* en donde el residuo es menor que el numerador y puede tomar nueve valores que van de cero hasta ocho (0, 1, 2, 3, 4, 5, 6, 7 y 8). *El caso en que el residuo sea cero la división es exacta y entonces el numerador es un múltiplo del denominador* o, dicho de otra manera, el *denominador es un divisor del numerador*. Entonces 593 no es un múltiplo de 9, pero como es el octavo número intermedio se tiene que 594 ya es un múltiplo de 9, o en forma equivalente *9 es un*  divisor de 594 y el algoritmo de la división es 594=9×66

También, si a 593 le restamos el residuo 8 obtenemos el múltiplo de 9 anterior, a su vez tenemos que *9 es divisor de 585*, con lo cual el algoritmo de la división es

## 585=9×65

43

Por lo tanto 585 y 594 son múltiplos comunes de 9, o sea cm(585, 594) = 9 y simultáneamente *9 es un divisor de 585 y 594*.

En síntesis, para tratar con el concepto de *múltiplo* (multiplicación) lo podemos hacer en forma equivalente en términos del concepto de *divisor* (división), por ejemplo, 9 no es un divisor de 593, sin embargo 9 es un divisor de 585 y de 594, es decir 9 es un común divisor de 585 y 594, por eso, en forma abreviada escribimos  $CD(585, 594) = 9.$ 

Ahora surge la pregunta, ¿cuáles son todos los divisores comunes de 585 y 594? La estrategia para contestar esta pregunta es clara: *encontrando primero todos los divisores de 585, después todos los divisores de 594 y vemos los que están en común en ambas listas.*

Entonces, el problema se traslada a encontrar todos los divisores de 585, y ¿cómo los buscamos? Pues dividiendo 585 entre 1, 2, 3, 4,…, etc., hasta 585 y ver en cada división cuáles tienen residuo igual a cero (pero no es necesario hacerlo hasta 585, basta con hacerlo en la primera mitad, digamos hasta 292). Pero son demasiadas las divisiones que hay que hacer, no importa... para eso está *Excel*.

*Ejercicio 1.* Antes de efectuarlo en *Excel*, hazlo con lápiz y papel con números pequeños, digamos con 35 y 45. Calcula los divisores de 35 y 45 por separado haciendo las divisiones una por una y coloca los resultados llenando la siguiente tabla.

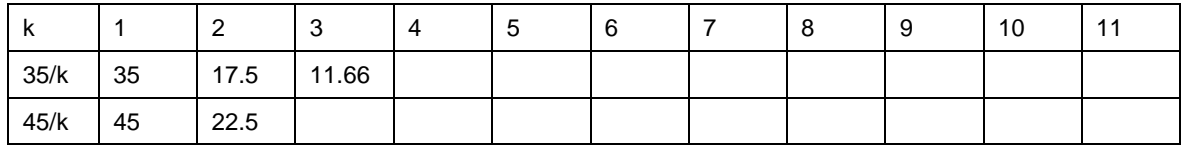

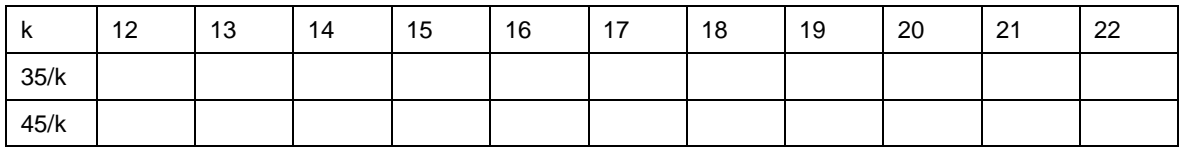

- *a)* En el segundo renglón ilumina las celdas que correspondan a una división exacta de 35 y con esto ya conoces, mirando en el primer renglón, cuáles son todos los divisores de 35. Escríbelos a continuación. \_\_\_\_\_\_\_\_\_\_\_\_\_\_\_\_\_\_\_\_\_\_\_\_\_\_\_\_\_.
- *b)* Repite lo mismo en el tercer renglón, con otro color, y a continuación escribe todos los divisores de 45.
- *c)* Escribe ahora los divisores comunes de 35 y 45. DC( 35, 45)=

\_\_\_\_\_\_\_\_\_\_\_\_\_\_.

- *d*) *i* Cuál es el divisor común más pequeño?
- *e)* ¿Cuál es el más grande? \_\_\_\_\_\_\_.
- *f)* El divisor común más grande de dos, tres o más números se llama *máximo común divisor* y se escribe con las siglas **MCD** (usamos letras mayúsculas debido a la palabra **máximo**). Escribe a continuación el valor de el MCD(35,  $(45) =$

Seguramente te faltó escribir otro divisor de 35 (que no está en la tabla), es el mismo 35 porque la división de 35 entre 35 es igual a uno. En general se cumple que *todo número es divisor de sí mismo* (equivalentemente, todo número es múltiplo de sí mismo). Así que 45 es otro divisor de 45.

También seguramente escribiste al número 1 como el divisor común más pequeño de 35 y 45. Esto siempre va a suceder debido a que el número 1 divide a cualquier número (equivalentemente, todo número es múltiplo de uno). De modo que siempre se va a cumplir que el mínimo común divisor de dos, tres o más números naturales es el número uno.

En síntesis: de los dos últimos párrafos se desprende lo siguiente:

- ✓ *Todo número natural* **n** *es divisor y múltiplo de él mismo porque* **n = 1×n**.
- ✓ *De la igualdad* **n = 1×n** *se desprende que el número* 1 *es divisor común de todos los números y que todo número es múltiplo del número* 1.

La síntesis conceptual que relaciona a la multiplicación y a la división en los desarrollos teóricos de las acciones 1.1.2 y 1.1.3 se describe a continuación.

Si **m**, **n y k** son tres números que cumplen con la igualdad **m = k×n**, entonces:

- ➢ **m** es a la vez un *múltiplo* de **k** y de **n.**
- ➢ **k** y **n** son *divisores* de **m.**

\_\_\_\_\_\_\_\_\_\_\_\_\_\_\_\_\_\_\_\_\_\_

**OBSERVACIÓN PARA EL ALUMNO:** hasta aquí el desarrollo del tema ha sido bastante sencillo. Pero este tema tiene su jiribilla. Para entender bien la esencia del asunto, tienes que contestar estos dos "toritos"...

El hecho de que *"todo número es múltiplo del número 1"*, ¿significa que el número 1 es el mínimo común múltiplo (mcm) de todos los números? \_\_\_\_, ¿por qué?

De igual forma: como *"el número 1 es divisor de todos los números"*, ¿significa que el mínimo común divisor de todos los números naturales es el número 1? \_\_\_\_. Justifica \_\_\_\_\_\_\_\_\_\_\_\_\_\_\_

A continuación, está la tabla anterior realizada con *Excel*. Allí vemos las divisiones exactas de 35 en el segundo renglón en color amarillo y las de 45 con color azul en el tercer renglón. Los divisores de cada uno, por separado, los puedes leer en el primer renglón y allí mismo están con color anaranjado los divisores comunes, en donde vemos que MCD $(35, 45) = 5$ .

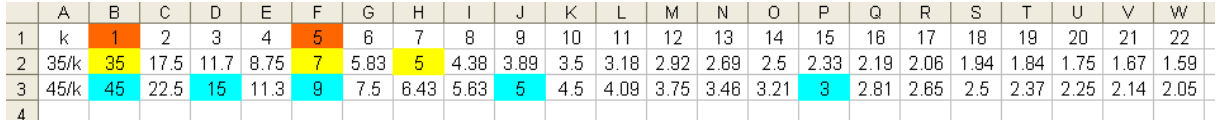

*Ejercicio 2.* Para que operes con los significados del concepto *divisor* que se están trabajando, llena la siguiente tabla y con base en ella contesta lo que después se pide.

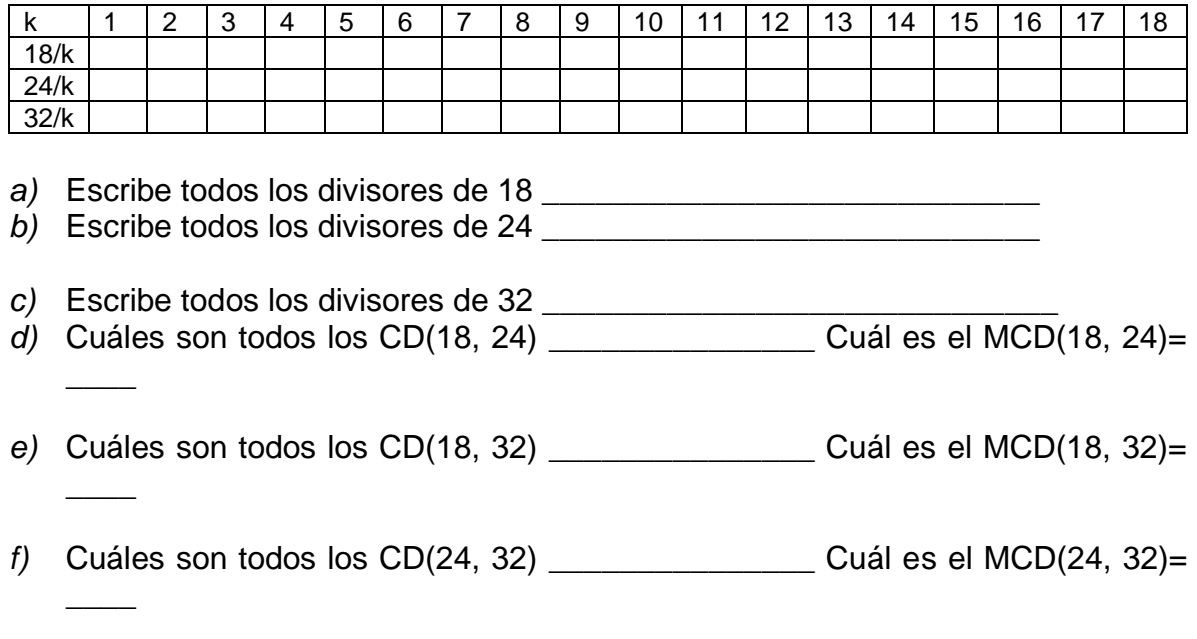

*g)* Cuáles son todos los CD(18, 24, 32)= \_\_\_\_\_\_\_\_\_ Cuál es el MCD(18, 24, 32)=  $\overline{\phantom{a}}$ 

Con lo tratado hasta aquí, ya están las condiciones dadas para que por cuenta propia resuelvas el problema inicial, el cual transcribimos a continuación.

En el diseño de un edificio cada piso será un elegante salón para fiestas y convenciones, el espacio de cada salón es de forma rectangular con 48 metros de largo y 36 metros de ancho. Las indicaciones del dueño son que el piso de cada salón debe ser cubierto con losetas cuadradas de igual tamaño, de un finísimo mármol y para que luzcan deben ser lo más grandes que sea posible de forma tal que cubran exactamente el área sin tener que recortarlas. El arquitecto diseñador se pregunta ¿qué medida debe tener cada loseta cuadrada que cumpla con las exigencias del dueño?, y, ¿cuántas losetas se ocuparán en cada piso?

Solución:

Para concluir esta acción vas a construir la tabla en *Excel* para que corrobores tus resultados acerca de los divisores de 18, 24 y 32.

Abre *Excel* en la computadora y en la celda B1 teclea el número 18, en C1 pon el número **24** y escribe el **32** en D4, como se muestra abajo en la izquierda.

En A2 escribe el número **1** y en A3 el **2** y marca las celdas A2 y A3 como se muestra en medio.

Arrastra estas celdas agarrándolas con el botón derecho del ratón en el cuadrito que se indica con la flecha abajo en medio hasta tener 16 números (la mitad de 32).

Para calcular los divisores de 18 en B2 escribe =B\$1/A2. En C2 escribe **=C\$1/A2** y en D2 teclea **=D\$1/A2** como se muestra abajo a la derecha. Es importante que escribas el signo **\$** en donde se indica.

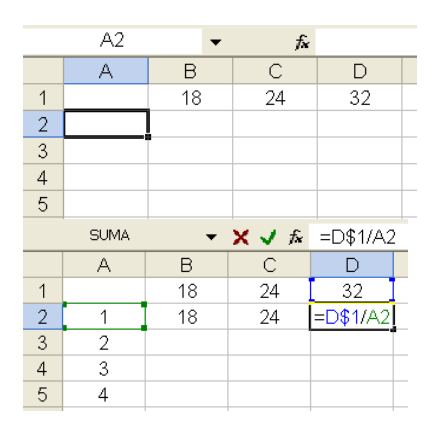

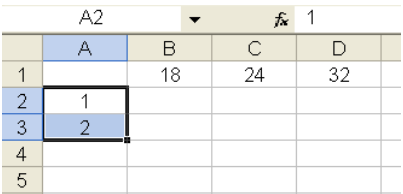

Ahora marca las celdas de B2 a D2 como se muestra abajo a la izquierda y arrástralas hasta la celda D17.

Así obtienes la tabla, que se muestra abajo a la derecha con las divisiones para que corrobores los resultados que obtuviste anteriormente.

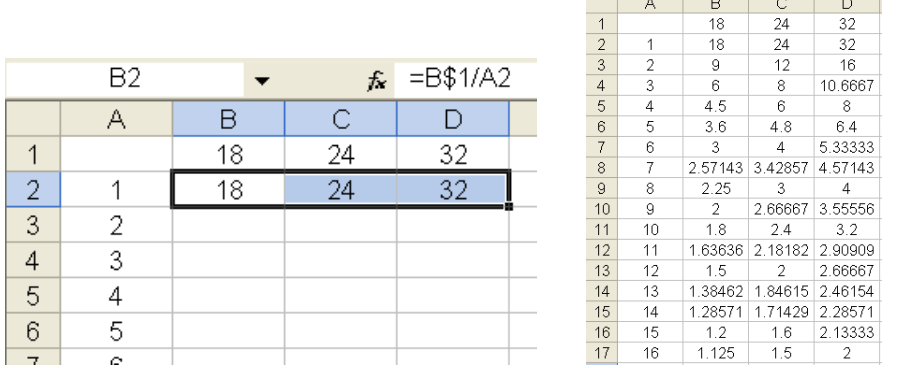

Si deseas hacer las divisiones de 35 y 45 para ver sus divisores, escribe en B1 el número **35 y en C1 el 45**. *Excel* te da automáticamente las divisiones en las columnas B y C como se muestra abajo.

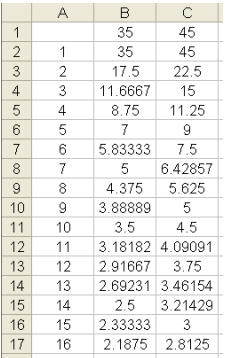

Así, para los divisores de **585**, **593** y **594** escribes estos tres números en B1, C1 y D1 luego marcas las celdas A16 y A17 y las barres hasta que obtengas el número 297.

Marcas C17, B17 y D17 y las arrastras hasta el número 297 y así obtienes la tabla.

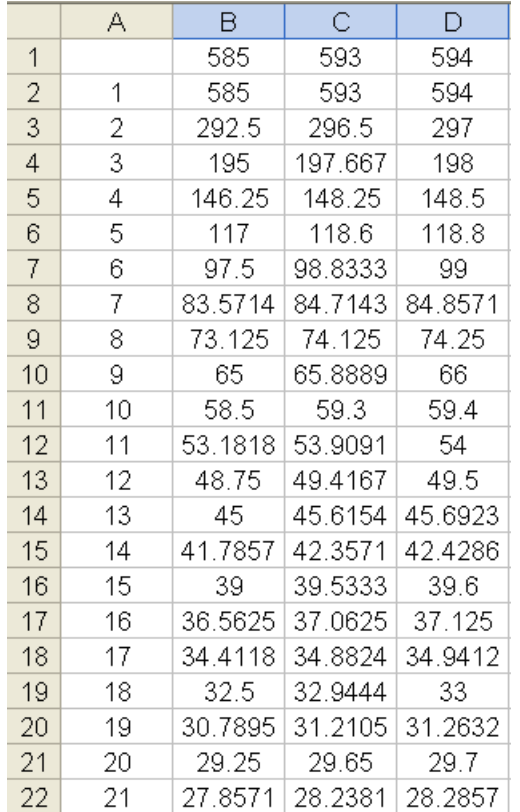

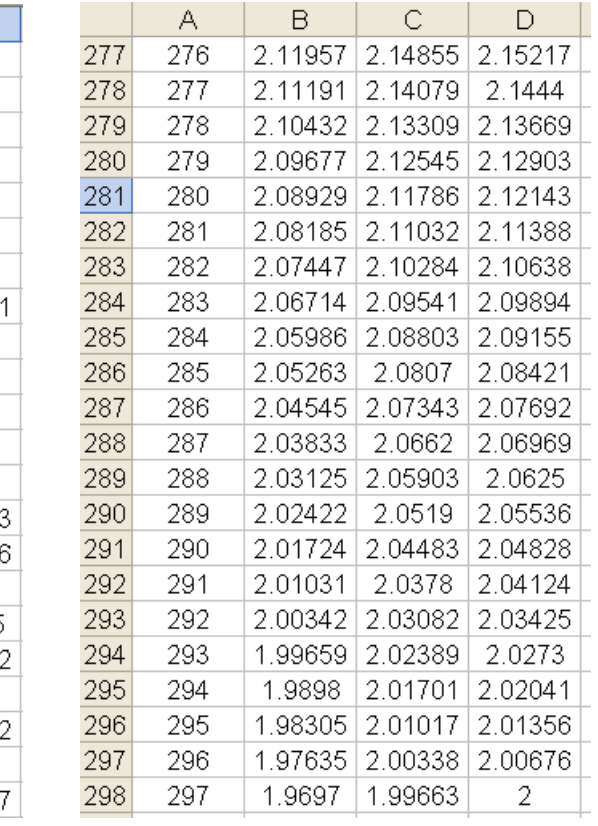

# FIN DE LA ACCIÓN

## **ACCIÓN 1.1.4**

#### **PRIMOS Y PRIMOS RELATIVOS**

**Objetivo:** al concluir la acción, el alumno debe dominar los significados de los conceptos "número primo" y "números primos relativos".

> **AL ESTUDIANTE:** los números primos son la materia prima de todos los números naturales porque con ellos puedes construir cualquier natural. Son los "átomos" numéricos y conocer su comportamiento te será muy útil. Con ellos vas a entrar al campo de la metodología matemática más general y de mayores alcances teóricos, así que el estudio de los números primos permitirá que despliegues la capacidad (que está a tu alcance, aunque quizás no te hayas dado cuenta) para entender, dar forma matemática y resolver muchas situaciones relacionadas con los números enteros. La metodología empírica para calcular el MCD y el mcm que acabas de ver te servirá como introducción a este nuevo nivel.

*Ejercicio 1.* Llena la siguiente tabla con los divisores de los números que se indican en la primera columna y utilízala para que escribas lo que después se pide.

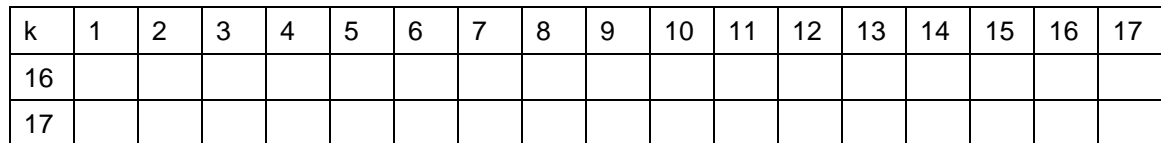

*a)* Escribe a continuación todos los divisores de 16 \_\_\_\_\_\_\_\_\_\_\_\_\_\_\_\_\_

*b)* También escribe los divisores de 17 \_\_\_\_\_\_\_\_\_\_\_\_\_\_

- *c)* ¿Qué diferencia sustancial (significativa) observas entre los divisores de 16 y los divisores de 17? (Escribe a continuación tus observaciones.)
- *d)* Ahora di cuánto vale el MCD(16, 17) \_\_\_\_\_\_\_\_\_

La diferencia significativa que se observa entre los divisores de 16 y los de 17 es que el 16 tiene cinco divisores (1, 2, 4, 8 y 16), mientras que el 17 sólo tiene dos divisores (1 y 17), que es la cantidad mínima de divisores que tiene cualquier número natural; recuerda que *todo número es divisible por el número 1 y por sí mismo*.

Un número que tiene la cualidad de que sólo admite como divisores al número 1 y al mismo número se llama *número primo*.

El estudio de los números primos en la actualidad atrae la atención de muchos matemáticos en el mundo, por las grandes cualidades teóricas que tienen y por las que faltan por descubrir. De especial interés es desarrollar algoritmos computacionales que calculen nuevos números primos.

Para investigar cómo van apareciendo los números primos debe empezarse con una lista e ir descartando los que no pueden ser números primos hasta quedarte al final con los que sí son primos. A continuación, damos un método para hacer dicho descarte.

El primer número primo es el número 2 (el número 1 no se considera primo y los números pares después del 2 no son primos debido a que el 2 es un divisor de ellos). El siguiente número primo es el 3 (los siguientes múltiplos de 3 no son primos porque el 3 los divide). Así tenemos que el 5 y después el 7 son los siguientes números primos y que los múltiplos de ellos ya no lo son. Continúas de esta manera encontrando el siguiente número primo y descartando sus múltiplos hasta que te quedes únicamente con los que son primos.

*Ejercicio 2.* Escribe una lista con los números naturales del 2 al 100, en ella hay 25 números primos, en el párrafo anterior encuentras cuatro: el 2, 3, 5 y 7, ahora *descarta los que no son primos tachando los múltiplos de los que ya viste que sí lo son* y continúa de esta manera la búsqueda de los 21 restantes y escríbelos a continuación.

Los números primos entre 1 y 100 son:  $2, 3, 5, 7, \_$ 

**Eratóstenes** (276-194 a.n.e) fue un célebre [matemático,](http://es.wikipedia.org/wiki/Matem%C3%A1tico) [astrónomo](http://es.wikipedia.org/wiki/Astr%C3%B3nomo) y [geógrafo](http://es.wikipedia.org/wiki/Ge%C3%B3grafo) [griego.](http://es.wikipedia.org/wiki/Grecia) Su principal mérito fue sin duda haber determinado el tamaño de la Tierra, con una excelente aproximación conforme a los cálculos modernos. Él construyó el método de descarte de números no primos que acabamos de ver y es el que se conoce como la "criba de Eratóstenes".

 $\_$  , and the set of the set of the set of the set of the set of the set of the set of the set of the set of the set of the set of the set of the set of the set of the set of the set of the set of the set of the set of th  $\_$  , and the set of the set of the set of the set of the set of the set of the set of the set of the set of the set of the set of the set of the set of the set of the set of the set of the set of the set of the set of th

Te pedimos que completes tu lista de números primos hasta los que son menores que 200. A continuación, te orientamos para que en *Excel* lo hagas con un acomodo muy práctico.

• Abre *Excel* y en la celda A1 escribe el contenido, por ejemplo "Criba de Eratóstenes".

- Escribe los números del 2 al 7 en las celdas A3 hasta A7 como se muestra abajo a la izquierda.
- En A4 escribe **=A3+6**, esto también se muestra abajo a la izquierda.
- Coloca el puntero del ratón en el cuadrito inferior de la celda A4, arrástralo sin soltar el botón del ratón hasta la celda F4 como se ve abajo a la derecha.

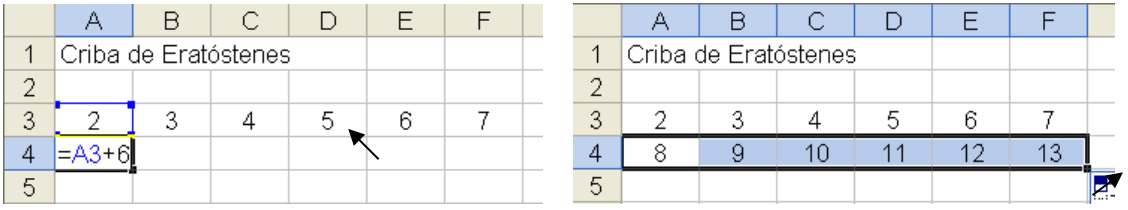

• Marcadas las seis celdas, coloca el puntero del ratón en donde se indica con la flecha arriba a la derecha y arrástralo hasta el renglón 36.

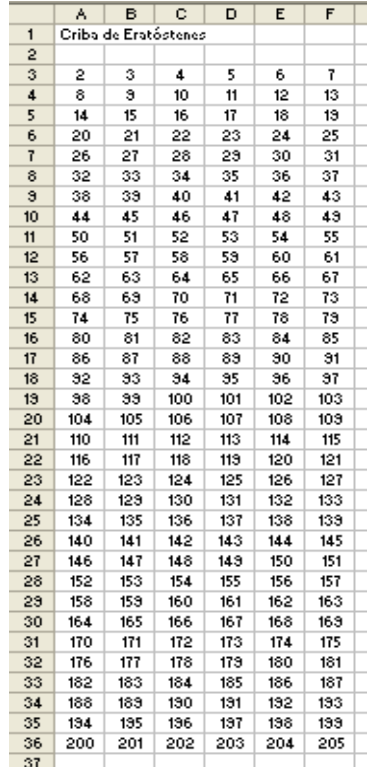

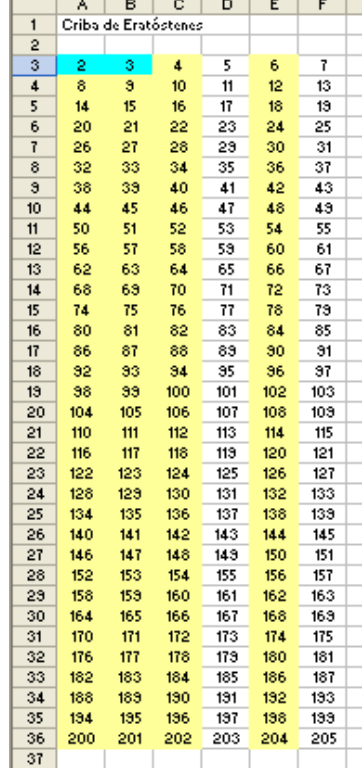

En forma automática se descartan cuatro columnas en esta tabla: las columnas A, C y E están conformadas con números pares y en las columnas B y E las constituyen todos los múltiplos de 3 porque las celdas van aumentando de 6 en 6, estas columnas se han marcado con el color amarillo como señal que están descartadas, salvo el 2 y 3 que están en color azul indicando que son números primos.

En consecuencia, las columnas D y F son las únicas donde hay números primos y en donde vas a aplicar el método de descarte de Eratóstenes.

*Ejercicio 3.* En principio ilumina en color azul el 5 y el 7 por ser primos y en color amarillo los múltiplos de ambos para indicar que han sido descartados. Continúa con este proceso hasta que ambas columnas queden iluminadas en color azul y amarillo.

a) Escribe a continuación los números primos que están entre 1 y 200. \_\_\_\_\_\_\_\_\_\_\_\_\_\_\_\_\_\_\_\_\_\_\_\_\_\_\_\_\_\_\_\_\_\_\_\_\_\_\_\_\_\_\_\_\_\_\_\_\_\_\_\_\_\_\_\_\_\_

\_\_\_\_\_\_\_\_\_\_\_\_\_\_\_\_\_\_\_\_\_\_\_\_\_\_\_\_\_\_\_\_\_\_\_\_\_\_\_\_\_\_\_\_\_\_\_\_\_\_\_\_\_\_\_\_\_\_

b) ¿Cómo le harías tú para saber si es primo el número 5471?

No es necesario que construyas la criba anterior (tabla) para que descartes hasta 5471 para saber si es un número primo, en su lugar hay que ubicar en qué columnas de la tabla se puede encontrar dicho número, y esto lo hacemos así:

Primero hay que ver si 5471 está en las columnas A, B, C y E (y en tal caso no sería un número primo) para lo cual sólo hay que ver si 5471 es múltiplo de 2 o de 3 y las reglas para verificar si es múltiplo de 2 y 3 son las siguientes:

Un número es par si termina en un dígito par.

Un número es múltiplo de 3 si la suma de los dígitos es divisible entre 3.

Aquí tenemos que 5471 no está en estas columnas debido a que no es múltiplo de 2 pues termina en el número 1 que es impar y tampoco es múltiplo de 3 porque la suma de los dígitos de 5471 es 17 que no es divisible entre 3.

Así tenemos que 5471 se encuentra en una de las columnas D o F. Entonces ¿hay que hacer el descarte hasta 5471?, la respuesta es negativa y para saber si es o no es un número primo la regla es la siguiente:

Un número **n** es primo si ninguno de los números primos menor que n lo divide.

Como  $\sqrt{5471} \approx 73.9662$  hay que dividir 5471 entre los números primos hasta el 73. Ahora, con tu calculadora esto es fácil y rápido si cuentas con una lista de números primos, y como la acabas de escribir, lleva a cabo este proceso y responde si 5471 es o no un número primo **\_\_\_\_**.

En *Excel* puedes hacer estas operaciones colocando los números primos en una columna y en la siguiente columna haces la división para verificar si hasta el número primo 73 alguna fue exacta. La gran ventaja de hacerlo en *Excel* es que puedes investigar si es primo cualquier número natural **n** para el cual su raíz cuadrada sea menor que 200 y si es mayor extiendes tu lista de números primos hasta donde lo

diga  $\sqrt{\mathsf{n}}$  . A continuación, desarrollamos un tutorial para que lo lleves a cabo en *Excel* y luego te pedimos que lo verifiques con otros números. Abre *Excel* y en la celda A1 escribe algo alusivo al

contenido, por ejemplo "¿Es un número primo"?

- Escribe en las celdas A5 y A6 los números **1** y **2**, luego marca estas celdas y coloca el puntero del ratón en el cuadrito inferior de la celda A6, como se ve abajo a la izquierda.
- Arrastra el puntero del ratón hasta la celda A53; en las ventanas de abajo en medio y la derecha se observan los números consecutivos del 1 al 49.

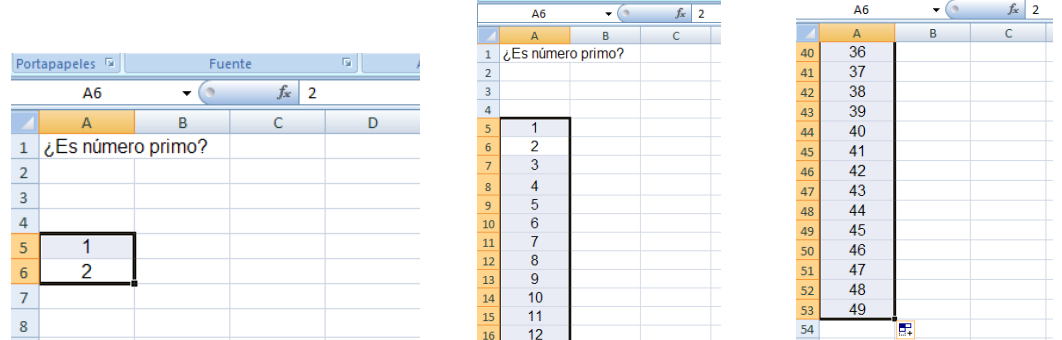

- Escribes en B3 **Números**, en B4 **primos**, en E4 **Números**, en F4 **cuadrada** y en F8 **es número primo**; esto lo ves abajo en la izquierda.
- en la columna B a partir de B5 los números primos del **2** al **199** que anteriormente escribiste con tu lápiz, pon en C4 **divisiones** y **Número** en E4, después tecleas el número **5471** en la celda E5, y para F3, F4 y F5 escribes en este orden: **Raíz**, **cuadrada** y **=raiz(E5)**, finalmente en F8 va **es número primo**. Checa que coincida con la ventana de abajo a la izquierda.

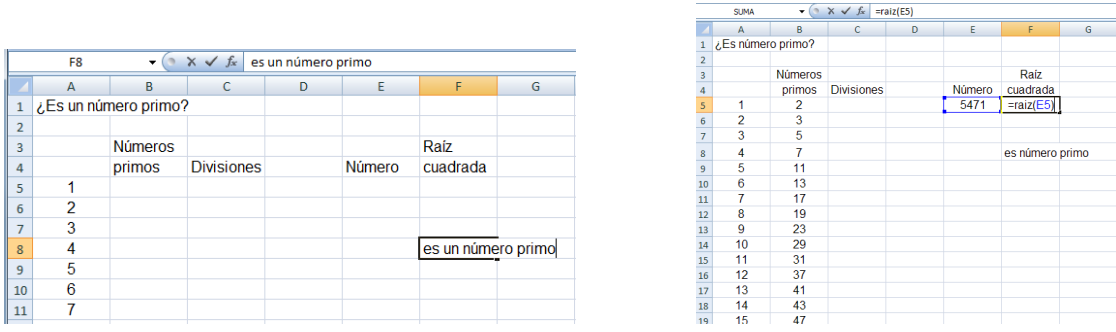

- En la celda C5 haces la división con la instrucción **=\$E\$5/C5** y vas a arrastrar el ratón, hasta la celda C49, colocando el puntero en el cuadrito que se indica abajo a la izquierda.
- El resultado de las divisiones te indicará si hay números primos que dividen al número 5471 en cuyo caso éste no será primo, de lo contrario si todas las divisiones muestran el punto decimal, significa que ninguna división es exacta, por lo tanto 5471 sí será primo. Recuerda que sólo hay que verificar la divisibilidad hasta el número primo 73.
- La ventana de abajo a la derecha nos muestra que 5471 es un número primo, entonces escribes en la celda E8 con mayúscula, negritas y tamaño 14 **si**. Esto se ve abajo a la derecha.

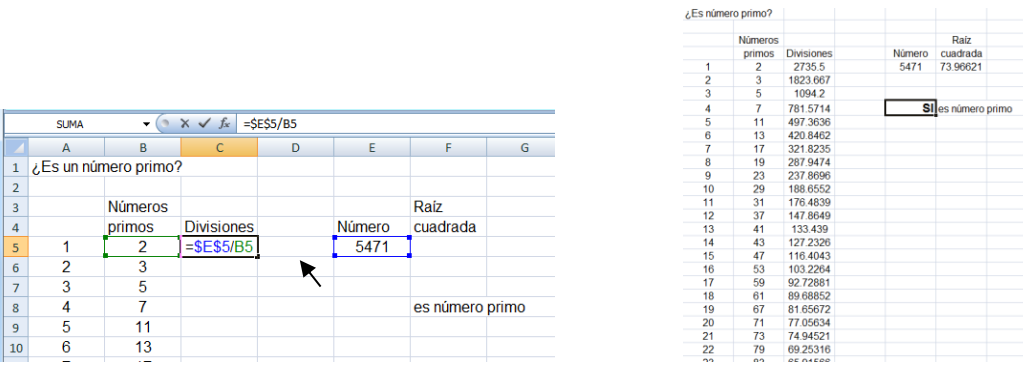

Guarda este archivo en tu carpeta de matemáticas con el nombre *¿Es un número primo?*

*Ejercicio 4.* Ahora utiliza este archivo para que respondas si son primos los siguientes números. Recuerda que lo único que debes hacer es reemplazar el número 5471 en la celda E5, allí en F5 verás la raíz cuadrada del nuevo número y en la columna C revisas –sólo viendo aquellos primos que son menores a la raíz cuadrada de dicho número– si algún número primo lo divide, de ser así lo consignas con un **NO** aquí en el papel y en *Excel* en la celda E8, de lo contrario será un **SI**.

*a)* 391 \_\_\_\_ es número primo *d)* 21583 \_\_\_\_ es número primo

55

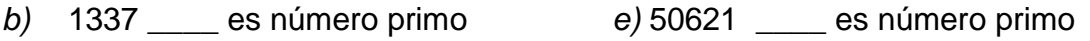

*c)* 93623 \_\_\_\_ es número primo *f)* 186467 \_\_\_\_ es número primo

DESCOMPOSICIÓN DE UN NÚMERO EN SUS FACTORES PRIMOS

¿Qué significa "descomponer un número en sus factores primos"? Tenemos el número 6, cuyos factores primos son 2 y 3, es decir,  $6 = 2 \times 3$ , con esto hemos descompuesto el número 6 en sus factores primos. Otro caso es 18, cuyos factores primos son  $2 \times 3 \times 3$ , porque  $18 = 2 \times 3 \times 3$ . Otro ejemplo:  $24 = 2 \times 2 \times 2 \times 3$ .

O sea, *la descomposición de un número en sus factores primos* – descomposición que se conoce como *FACTORIZACIÓN*– *consiste en irlo dividiendo gradualmente (de menor a mayor) hasta agotar todos sus divisores primos, que es cuando el último cociente es 1. Esta descomposición permite expresar dicho número como el producto de los números primos que lo dividen.*

En matemáticas *factorizar* significa *multiplicar* ya que los factores son los números que se están multiplicando. Pero observemos que para expresar un número en sus factores *primos* tenemos que descomponerlo –para lo cual usamos la división– en todos sus factores primos. De nuevo estamos viendo *la reciprocidad* que existe entre la multiplicación y la división: a cada división corresponde una multiplicación y viceversa.

Vamos a ver un método para factorizar o descomponer un número en sus factores primos.

*Ejemplo 1.* Tomemos el número 90 y para factorizarlo vemos que tiene mitad, lo dividimos entre dos y resulta 45, que ya no tiene mitad, pero sí tercera, lo dividimos entre 3 y resulta 15, que también tiene tercera, de nuevo lo dividimos entre 3 y obtenemos 5, el cual tiene quinta y al dividirlo entre cinco, terminamos porque nos queda 1.

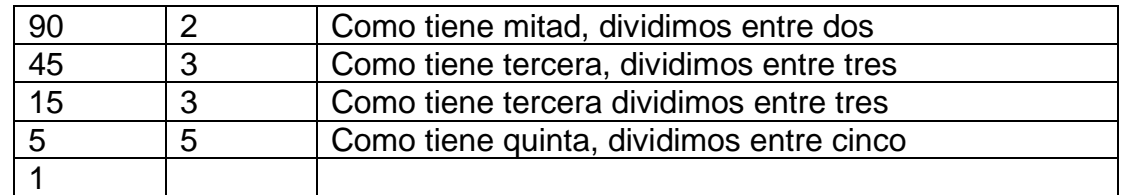

Este proceso se simplifica mucho cuando lo realizamos del siguiente modo:

Por tanto, la factorización de 90 es 90 =  $2\times3^{2}\times5$ .

Todos los números que aparecen en esta descomposición son divisores de 90. Puedes ver que los números de la columna de la derecha *2, 3 y 5 son los únicos*  *números primos que dividen a 90* aunque también los de la izquierda 1, 15, 45 y 90 dividen a 90. Entonces surge la pregunta ¿1, 2, 3, 5, 15, 45 y 90 son todos los divisores de 90?, la respuesta es no porque faltan los números 6, 9, 10 y 18 (que no están en la tabla) para tener todos los divisores de 90.

¿Cómo hacer para asegurarnos de que no nos haya faltado ningún divisor de 90? Usando solamente los factores primos podemos encontrar todos los divisores de 90. La regla o algoritmo consiste en:

- ➢ Tomar el número 1 y todos los primos diferentes, que en este caso son **1**, **2**, **3**, **5**.
- ➢ Después multiplicar los factores primos que están en la descomposición, primero por parejas: 2 × 3 = **6**, 2 × 5 = **10**, 3 × 3 = **9**, 3 × 5 = **15**.
- ➢ Luego por ternas: 2 × 3 × 3 = **18**, 2 × 3 × 5 = **30**, 3 × 3 × 5 = **45**.
- ➢ Y por cuaternas (que en este caso son todos ellos): 2 × 3 × 3 × 5 = **90**.

Por tanto, *todos los divisores* de 90 son, 1. 2, 3, 5, 6, 9, 10, 15, 18, 30, 45 y 90.

*Ejercicio 5.* Tomemos ahora el número 84. Completa la siguiente tabla para que lo descompongas en sus factores primos y después uses el algoritmo anterior para hallar todos los divisores de 84, tal como lo acabamos de hacer con 90.

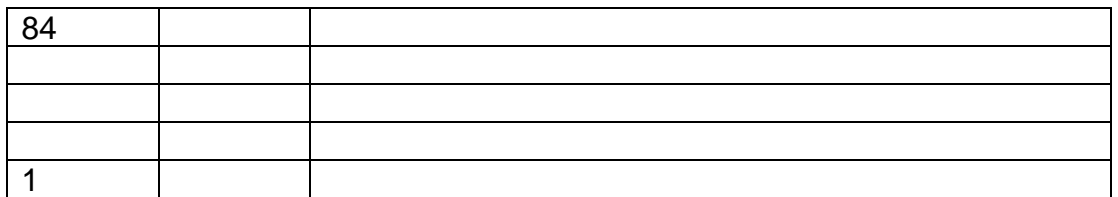

- *a)* La factorización de 84 es 84=\_\_**\_\_\_\_**.
- *b*) Todos los divisores de 84 son
- *c)* Como ya tienes todos los divisores, tanto de 90 como de 84, escribe sus divisores comunes, es decir, CD(84 , 90) \_\_\_\_\_\_\_\_\_\_\_\_\_\_\_\_\_ y el MCD(84 , 90)  $\_\_$ .

*Ejercicio 6.* Descompón los siguientes números en sus factores primos, luego obtén todos los divisores de cada uno y luego haz lo que se te pide al final.

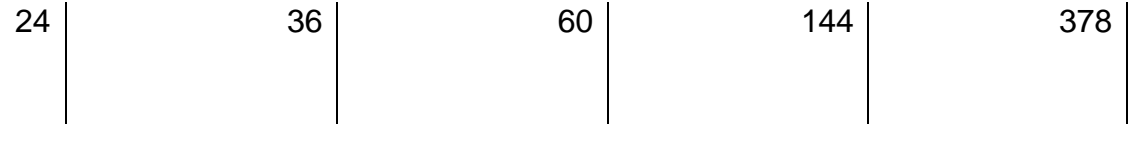

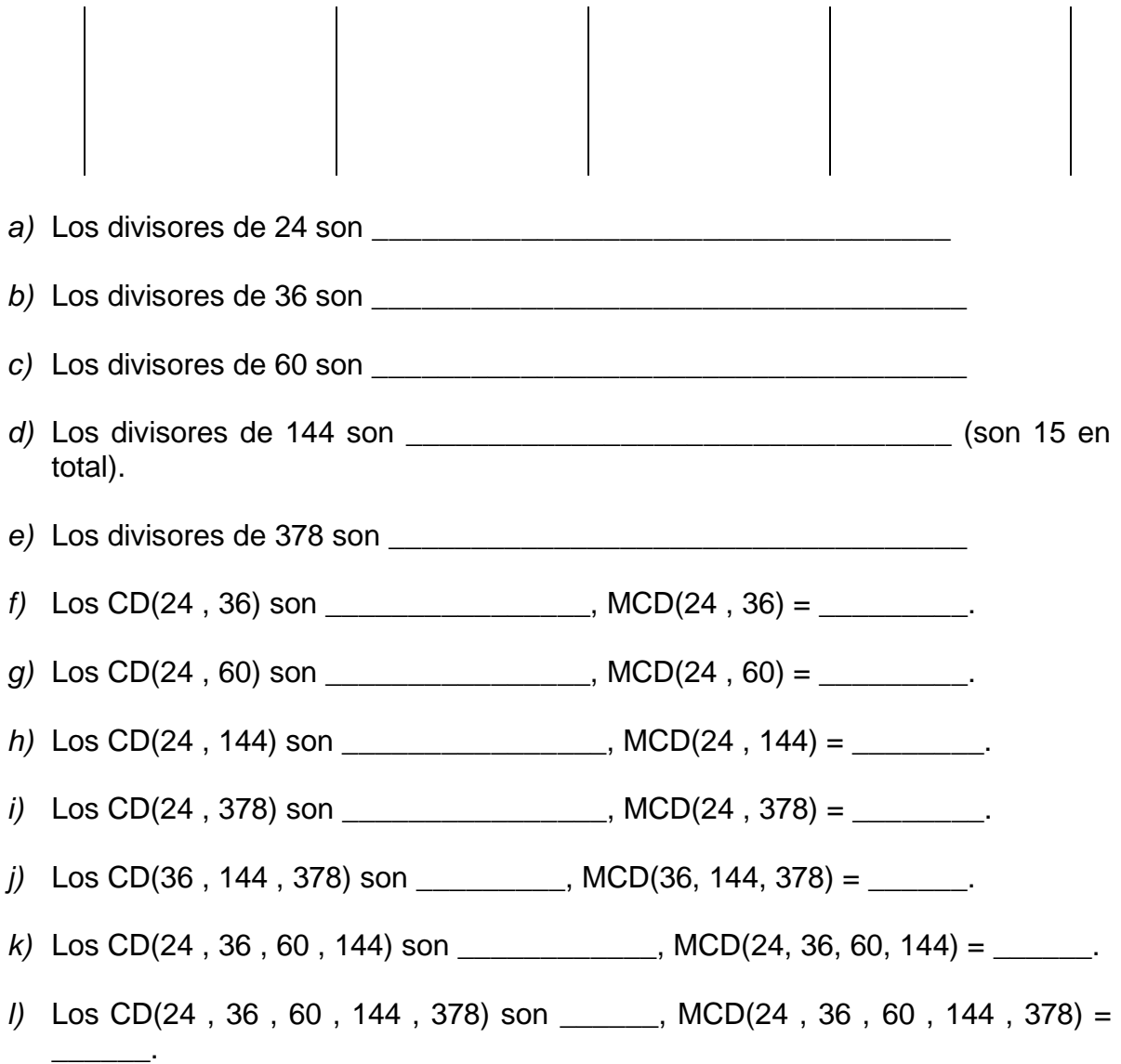

Para calcular el MCD de dos o más números no es necesario obtener todos los divisores de cada uno, porque para ello se tiene el:

## ALGORITMO PARA CALCULAR EL MCD

Vamos a ver ahora un método para obtener el MCD de dos o más números para lo cual nos fijaremos en tres conceptos: máximo, divisor y común.

*Ejemplo 2.* Veamos el método con los números 84 y 90:

• Se buscan los divisores primos comunes que, en este caso,  $\frac{2}{3}$  $84 \mid 2$ 90 son los números **2** y **3**, *que en común están una sola vez* 42  $\overline{2}$ 45  $\overline{3}$ cada uno. 21  $\mathbf{3}$  $15<sub>1</sub>$  $\overline{7}$ 7 5 5

1

1

• El producto de ellos también es un múltiplo común y este es precisamente el MCD $(84, 90) = 2 \times 3 = 6$ .

*En general, el algoritmo para calcular el MCD de dos, tres o más números es:*

- *Se localizan los divisores primos comunes a los números a los que se les está calculando el MCD.*
- *Se multiplican estos números primos y el resultado es el MCD que buscamos.*

Ahora en forma análoga también se tiene el:

ALGORITMO PARA CALCULAR EL mcm

*Ejemplo 3.* Para calcular el mcm(84, 90) el algoritmo es el siguiente:

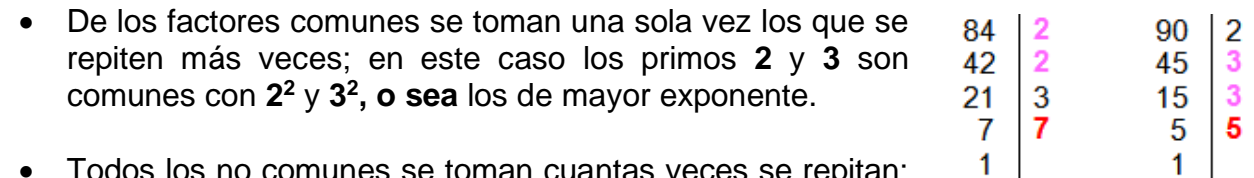

- Todos los no comunes se toman cuantas veces se repitan;  $1 \mid$ aquí son el 7 para 84 y el 5 para 90 que se presentan una sola vez.
- El mínimo común múltiplo se obtiene multiplicando todos estos factores primos mcm(84, 90) =  $2^2 \times 3^2 \times 5 \times 7 = 1260$ .

Como 84 es el producto de sus factores primos (84 =  $2^2 \times 3 \times 7$ ), entonces si lo multiplicamos por el 3 que está repetido en la descomposición de 90 y por el factor primo 5 que no está en 84 obtenemos a la vez un múltiplo común de 84 y 90, en virtud de que 15×84 = 2<sup>2</sup>×3<sup>2</sup>×5×7 y 14×90 = 2<sup>2</sup>×3<sup>2</sup>×5×7. Pero además **es el múltiplo** *común más pequeño* como puede demostrase si quitamos cualquier factor, por ejemplo, si omitimos un 2 el número  $2 \times 3^2 \times 5 \times 7 = 630$  no es múltiplo de 84, aunque lo sea de 90.

*Ejemplo 4.* En relación con el ejercicio anterior veamos cómo se aplican estos algoritmos:

• Primero descomponemos los números en sus factores primos.

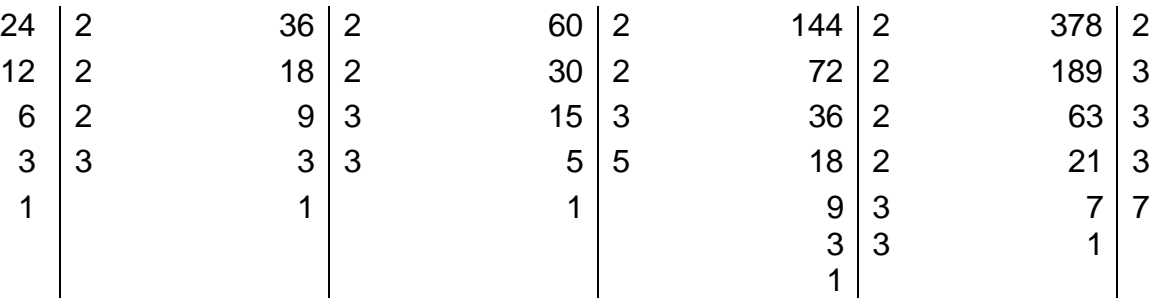

- Para el MCD(24, 36, 60) tomamos los factores primos comunes a ambos números y los multiplicamos: MCD(24, 36, 60) =  $2^2 \times 3 = 12$ .
- Para el mcm(24, 36, 60) vemos que los factores comunes con el mayor exponente son 2<sup>3</sup> **y** 3 <sup>2</sup> y que 5 es el único no común, luego se multiplican y así tenemos el mcm(24, 36, 60) =  $2<sup>3</sup>\times3<sup>2</sup>\times5$  = 360.
- Observando la descomposición de los números 24, 36, 60, 144 y 378, vemos que en común están una sola vez los primos 2 y 3, por tanto MCD(24, 36, 60,  $144, 378$  = 6.
- Además, para calcular el mcm vemos que entre los factores comunes los de mayor exponente son  $2^3$  **y**  $3^3$ , siendo 5 y 7 los no comunes, por ello el mcm(24, 36, 60, 144, 378) =  $2^{3} \times 3^{3} \times 5 \times 7 = 12240$ .

*Ejercicio 7.* Ahora deberás hallar el mcm y el MCD de:

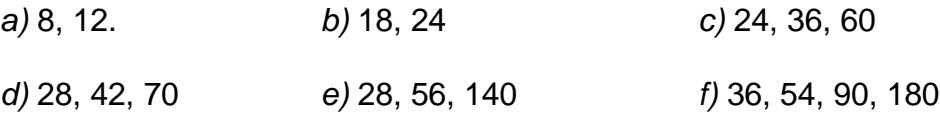

Concluimos esta acción viendo el concepto de:

## **PRIMOS RELATIVOS**

Para los números 4 y 9 se tiene MCD $(4, 9)$ =1 y mcm $(4, 9)$ =36, pero para el 8 y el 12 MCD(8, 12)=4 y mcm(8, 12)=24.

En estos ejemplos vemos que para los números 4 y 9 el MCD es el número 1 y el mcm es el producto de ellos mcm $(4, 9) = 4 \times 9 = 36$ ; mientras que para el 8 y el 12 el MCD no es la unidad y el mcm es menor que su producto.

A las parejas de números en los que el MCD es la unidad o el mcm es el producto de ellos se les llama *primos relativos.*

Por lo visto anteriormente, los números 4 y 9 son primos relativos, aunque ellos no sean números primos, mientras que el 8 y el 12 no lo son primos relativos.

Observa que dos números primos diferentes cualesquiera son primos relativos.

*Ejercicio 8.* Escribe a continuación cinco parejas de números que sean primos relativos pero que individualmente no sean primos.

*a)* \_\_\_\_\_\_\_\_\_\_ *b) \_*\_\_\_\_\_\_\_\_\_ *c) \_*\_\_\_\_\_\_\_\_\_ *d)* \_\_\_\_\_\_\_\_\_\_ *e)\_*\_\_\_\_\_\_\_\_

## FIIN DE LA ACCIÓN

## **ACCIÓN 1.1.5**

#### **NÚMEROS ENTEROS**

**Objetivo:** al concluir la acción, el alumno debe dominar los significados de los conceptos de "menos" y "negativo" aplicados a números enteros y a operaciones aritméticas, así como los significados de los mecanismos de agrupamiento operacional. Todo lo anterior con el fin de que aprendas a realizar adecuadamente las operaciones aritméticas de los números enteros y a modelar con ellas situaciones reales del más diverso tipo.

> **AL ESTUDIANTE:** todo mundo sabe que uno de los grandes obstáculos que suelen afrontar los estudiantes se presenta cuando pasan de operar con números naturales (todos son positivos) a hacerlo con números enteros, es decir cuando tiene que trabajar con signos negativos. Por eso, en vez de empezar con las propiedades teóricas de los números enteros y de las operaciones que se hacen con ellos, aquí vamos a cambiar el enfoque: vamos a *partir del significado de los signos positivo y negativo (como signo del número o como signo de operación), cuyas propiedades operacionales son el factor determinante de las transformaciones que han de efectuarse en las operaciones indicadas al inicio del proceso*.

En la práctica social se han desarrollado conceptos con los cuales se tratan cierto tipo de magnitudes que muchas veces tienen similitud con los números negativos. Eso explica que en los balances de contabilidad las cantidades registradas como "pérdidas" o "deudas" sean anotadas con números positivos, a los que se les escribe con el característico color rojo, de donde viene la frase de "estar en números rojos" para significar cantidades que han rebasado el monto de las inversiones iniciales. También en las mediciones de temperatura generalmente no se habla de -5 grados centígrados sino, más propiamente, de "cinco grados bajo cero".

La noción de número negativo se desarrolló teóricamente hasta finales del siglo XIX (aunque desde siglos antes ya eran empleados los negativos para desarrollar las técnicas de las operaciones), matemáticos de mediados del siglo XIX tan eminentes como De Morgan y Carnot todavía se resistían a aceptar la idea de un número negativo, arguyendo "que la noción de algo menor que nada era absurda".<sup>1</sup>

El desarrollo teórico de los números negativos permitió al fin a los matemáticos construir un significado de ellos. Una operación tan fundamental como la resta o sustracción en los números naturales adquirió el sentido que le había faltado hasta

<sup>1</sup> Morris Kline, *Matemáticas, la pérdida de la incertidumbre*, México, Siglo XXI, 1994.

entonces: *si a un número menor le restamos otro mayor que él*, por ejemplo 3-8 = - 5.

El conjunto de números naturales, que tú ya conoces, es ampliado ahora agregando los negativos y el cero, con lo cual se forma el *conjunto de los números enteros*. Su representación gráfica en una recta es como se muestra a continuación:

 $\cdots$  -4 -3 -2 -1 0 1 2 3 4...

**AL ESTUDIANTE:** es explicable, pues, que muchos estudiantes suelan cometer errores en el manejo de esta singular clase de números, pero con una actividad adecuadamente diseñada, como la que viene a continuación, será fácil aprender el significado conceptual básico y el aritmético de los números enteros. Una vez dominado este tema, se te simplificará el aprendizaje y podrás trabajar después temas algebraicos y geométricos más complejos y avanzados.

Sabes muy bien que, en las operaciones aritméticas, el manejo adecuado de los signos involucrados en los números es esencial para hacer un cálculo correcto, por eso tu atención ahora debe concentrarse en los signos "+" y "-" y en las operaciones:

*Ejemplo 1.* Comenzamos por *la suma*, con todas las posibles combinaciones de los signos:

- *a)* Tenemos dos números enteros positivos, 7 y 4, al sumarlos 7+4 = 11.
- *b*) Si sumo un entero positivo con un entero negativo tengo  $7+(-4) = 7-4 = 3$ . ¿Qué cambió? Si te fijas bien, la operación de suma se transformó en una resta, debido al signo negativo del 4.
- *c)* Tenemos ahora 7+(-10) ¿qué operación estamos realizando y entre qué números? \_\_\_\_\_\_\_\_\_\_\_\_\_\_\_\_\_\_\_\_\_\_\_. Esta operación se calcula así: 7+(- 10) =  $7-10 = -3$ . *i*, La calculaste como una suma?
- *d)* La operación es ahora -7+10 ¿qué operación estamos realizando y entre qué números? \_\_\_\_\_\_\_\_\_\_\_\_\_\_\_\_\_\_\_\_\_\_\_. Como la suma es *conmutativa*, esta operación se puede calcular así: -7+10 = 10+(-7) = 10-7 = 3. ¿La calculaste como una suma? \_\_\_\_\_\_\_.
- *e)* Otra posibilidad es -15+10. ¿Qué operación estamos realizando y entre qué números? \_\_\_\_\_\_\_\_\_\_\_\_\_\_\_\_\_\_\_\_\_\_\_. Resuelve la operación y di cuál hiciste  $\overline{\phantom{a}}$

*f)* Veamos ahora la suma de dos negativos: -12+(-8) = -12-8 = -(12+8) = -20. La operación de suma de los números -12 y -8 se realizó con la suma de los números positivos 12+8, manteniendo el signo negativo afuera del paréntesis (factorizado) que agrupa a dicha suma. Esta operación que deja el signo negativo fuera del paréntesis se llama *factorización del signo*, o sea -12-8  $= -(12+8)$ .

En estos ejemplos (salvo el primero) hemos trabajado un punto conceptualmente fino: el signo "**–**" toma dos significados diferentes, primero como el signo del número "negativo" y luego como el de la operación de resta "menos". Se hace necesario detenernos para analizar esta doble función.

La expresión -7+10 indica una suma entre el número negativo -7 y el número 10; el signo "**–**" en el número 7 tiene el significado de *signo del número: negativo*. Pero el resultado de la operación se hizo con una resta 10-7 = 3, es decir con la resta de dos números positivos, el 10 menos el 7; aquí el significado del signo "**–**" se ha convertido en *signo de operación: menos o resta*.

Así, tenemos en los incisos de *b)* a *e)* que en la suma de un número positivo con un negativo terminamos calculando la operación con una resta entre dos números positivos. En este caso hay una regla muy práctica que te ayuda para que no te equivoques en el resultado, dicha regla es la siguiente:

*En la resta de dos números positivos se resta el menor al mayor quedando el resultado con el signo del mayor.*

Veamos, en la resta 387-945 identificamos al mayor 945 y al menor 387, la resta es 945-387 = 558 ahora el signo del mayor es negativo, por lo que 387-945 = -558.

*Ejercicio 1.* Realiza, con operaciones mentales, las restas siguientes.

- *a)* 29-70 = \_\_\_\_\_\_; *b)* 90305-110185 = \_\_\_\_\_\_\_\_\_\_ ; *c)* 10830-9899 = \_\_\_\_\_\_\_
- *d)* En la operación -316-224, ¿qué operación estamos realizando y entre qué números? \_\_\_\_\_\_\_\_\_\_\_\_\_\_\_\_\_\_\_\_\_\_\_\_\_\_\_\_. Calcula esta operación -316-224 = \_\_\_\_\_. ¿La calculaste con una suma o una resta? \_\_\_\_\_. ¿Aplicaste la regla anterior? \_\_\_.
- *e)* La operación es ahora -713-(-106), ¿qué operación estamos realizando y entre qué números? \_\_\_\_\_\_\_\_\_\_\_\_\_\_\_\_\_\_\_\_\_\_\_. ¿Aplicaste la regla anterior? \_\_\_\_.

Continuando con el análisis del ejemplo 1, en el inciso *f)* vemos en la expresión - 12+(-8) que los números negativos -12 y -8 se están sumando, por lo que en ambos casos los signos "**–**" tienen el significado de *negativo* (signo del número). Pero el cálculo de la operación se hizo con la suma de los números positivos 12 y 8, quedando la operación *factorizada* con el signo "**–**" aplicada al número 20. Recuerda, en matemáticas el significado de *factorizar* se asocia con *multiplicar*, por eso se llama *factorización del signo* a la operación -12-8 = -(12+8).

Una forma de calcular esta operación es con la muy conocida REGLA DE LOS SIGNOS, que se expresa en términos de la multiplicación (o de la división) del siguiente modo:

*positivo* por (entre) *positivo* da *positivo*

*positivo* por (entre) *negativo* da *negativo*

*negativo* por (entre) *positivo* da *negativo*

*negativo* por (entre) *negativo* da *positivo*

Una forma práctica para recordar la ley de los signos es:

*El producto (o la división) de signos iguales es positivo, mientras que el producto (o la división) de signos diferentes da negativo***.**

*Ejercicio 2.* Calcula la operación indicada y contesta lo que se pide indicando dónde lo aplicaste.

- *a)* Calcula esta operación -713-(-106) = \_\_\_\_\_\_. ¿La calculaste con una suma o una resta? \_\_\_\_\_\_\_\_\_. ¿Aplicaste la regla que distingue el signo del mayor y el menor? \_\_\_\_\_ ¿Y aplicaste la regla de los signos? \_\_\_\_\_\_.
- *b)* En la operación 616-(-524), ¿qué operación está indicada y di entre qué números? \_\_\_\_\_\_\_\_\_\_\_\_\_\_\_\_\_\_\_\_\_\_\_\_\_. Resuelve la operación 616-(-524) = \_\_\_\_\_\_\_\_\_\_\_\_ y di qué operación utilizaste. ¿Aplicaste la regla de los signos? \_\_\_\_.
- *c)* ¿La operación -2315+(-5820) indica suma o resta? \_\_\_\_\_\_. ¿Para calcularla se hace con suma o resta? \_\_\_\_\_\_\_\_. Obtén el resultado \_\_\_\_\_\_\_\_. ¿Aplicaste la regla que distingue el signo del mayor y el menor? \_\_\_\_\_. ¿Cuántas veces aplicaste la regla de los signos? \_\_\_\_\_\_\_.

**AL ESTUDIANTE:** vimos que el signo "**–**" en los números enteros tiene dos connotaciones (significados): *negativo* para expresar el signo del número, y *menos* que expresa la operación de resta. Hay libros y profesores que no usan este signo en el contexto de la operación de resta, en su caso la trasladan a una suma, por ejemplo 9-15 lo

expresan como 9+(-15) pero finalmente para obtener el resultado terminan restando, utilizando la regla que distingue al mayor del menor.

El signo "+" no tiene esta disyuntiva, se usa exclusivamente para significar la operación de suma. Universalmente se ha tomado el convenio de no anteponer el signo "+" para expresar que el número es positivo: "7" significa que es el número positivo 7.

Los números naturales así surgieron y al extenderlos a los números enteros siguen siendo números naturales, por eso se dice que *los números naturales son un subconjunto de los números enteros*. Es esta la razón por la que no escribimos (+7)+(+4)=+11 en la suma de dos números positivos del primer ejemplo. También por eso, en la resta  $-12-8 = -20$  no escribimos  $-12-(+8)$ .

> **AL ESTUDIANTE:** ahora vamos a concentrarnos en el orden de las operaciones aritméticas, de acuerdo con dos criterios: el de la prioridad de la multiplicación y la división respecto a la suma y la resta y el del significado del uso de los paréntesis.

Generalmente las operaciones aritméticas con números enteros se presentan en forma combinada con sumas, restas, multiplicaciones y divisiones (cuando estas últimas dejan residuo igual a cero).

Para realizar operaciones básicas elementales combinadas con números enteros es importante que primero reconozcas qué operaciones están indicadas y, debido a que *tanto la multiplicación como la división tienen prioridad en relación con la suma y la resta,* hay que distinguir qué operaciones hay que realizar en primer lugar y para realizarlas hay que visualizar cuándo el signo "**–**" está como signo del número y cuándo está como signo de la operación "resta".

**Ejemplo 2.** En la expresión 5-3×8, ¿qué operaciones se están efectuando? \_\_\_\_\_\_\_\_\_\_. ¿En qué orden hay que realizarlas para obtener el resultado correcto? \_\_\_\_\_\_\_\_\_\_\_\_\_\_\_\_\_\_\_\_\_\_\_\_\_\_\_\_\_\_\_\_\_. Realiza estas operaciones y obtén resultado  $5-3\times8 =$ 

*Solución:* Tenemos dos operaciones, resta y multiplicación: que la multiplicación tenga prioridad sobre la suma y la resta significa en este caso que primero hay que hacer la multiplicación y después la resta, como se muestra a continuación:

$$
5 - 3 \times 8 = 5 - 24 = -19
$$

66

En cambio, cuando hay *un paréntesis que indica agrupación* como en (5-3)×8, la multiplicación deja de tener prioridad y *se deben hacer primero las operaciones contenidas en el paréntesis*:

$$
(5-3) \times 8 = 2 \times 8 = 16
$$

Como se ve, los resultados de 5-3×8 y de (5-3)×8 son diferentes. Cabe hacer otra aclaración: cuando hay paréntesis se omite generalmente el signo "x" que indica la multiplicación  $(5-3)8 = 2 \times 8 = 16$ .

En cambio, en la división, el signo de división no se omite, por ejemplo.

$$
(50-15)\div 7=35\div 7=5
$$

*Ejemplo 3.* La prioridad de la división sobre la suma y la resta se ve en las siguientes operaciones, en donde primero hay que realizar las divisiones, para después hacer la suma y la resta.

$$
72 \div 9 + 36 \div 6 - 15 = 8 + 6 - 15 = 14 - 15 = -1
$$

Observa, como se muestra a continuación, que en el resultado de la segunda igualdad no hay prioridad entre la suma y la resta:

$$
72 \div 9 + 36 \div 6 - 15 = 8 + 6 - 15 = 8 - 9 = -1
$$

En las operaciones hay que distinguir si los paréntesis están agrupando e indican multiplicación o si simplemente indican multiplicación o ninguno de estos dos casos.

*Ejemplo 4. En* las operaciones -7(4-5(-2)) distinguimos a continuación, poniendo abajo de las flechas la letra "a", cuando el paréntesis es de agrupación y la letra "m" cuando es únicamente de multiplicación:

$$
-7(4-5(-2))
$$
  
\n $\uparrow$   $\uparrow$   $\up$ 

#### *Ejercicio 3.*

- a) Para obtener correctamente el resultado de las operaciones -7(4-5(-2)), indica cuál es el orden en que las debes ir haciendo \_\_\_\_\_\_\_\_\_\_\_\_\_\_\_\_\_\_\_\_\_\_\_\_\_\_\_\_
- *b)* Ejecútalas según el orden que diste -7(4-5(-2)) = \_\_\_\_\_\_\_\_\_\_\_\_\_\_\_\_\_\_\_\_\_\_\_\_\_.

\_\_\_\_\_\_\_\_\_\_\_\_\_\_\_\_\_\_\_\_\_\_\_\_\_\_\_\_\_\_\_\_\_\_\_\_\_\_\_\_\_\_\_.

67

- *c)* Si omitimos el número 5 en la expresión anterior -7(4-(-2)), el paréntesis indicado con la letra "m" ahora expresa que se está restando al número 4 el número -2. Haz las operaciones en el orden correcto y obtén el resultado -  $7(4-(-2)) =$  .
- *d)* De igual forma con la división, resuelve las operaciones según el orden de prioridad en -10(2-18(-6)) = \_\_\_\_\_\_\_\_\_\_\_\_\_\_\_\_\_\_\_\_\_\_\_\_\_\_\_\_\_\_\_\_\_

*Ejemplo 5.* A mayor complejidad, en las operaciones 45+8(7-12)-3(-1-(-6)) hay que distinguir que se trata en primera instancia de una suma y una resta (se ilustran a continuación poniendo bajo la flecha la letra "s" para indicar que es una suma y la letra "r" para la resta)

$$
\begin{array}{c} 45+8(7-12)-3(-1-(-6)) \\ \wedge \qquad \wedge \\ \text{s} \qquad \qquad r \end{array}
$$

Luego identificamos dos multiplicaciones (se indican abajo con la letra "m").

$$
\begin{array}{c} 45+8(7-12)-3(-1-(-6)) \\ \hline \text{A} \\ \text{m} \\ \text{m} \end{array}
$$

Para hacer estas multiplicaciones necesitamos ejecutar antes las operaciones de suma y resta que están dentro de los paréntesis de agrupación. Allí es donde debemos identificar las funciones del signo "–" (usamos "r" para indicar que es resta y la letra "n" para indicar que es el signo negativo del número).

$$
45+8(7-12)-3(-1-(-6))
$$
  

$$
\wedge \wedge \wedge \wedge \wedge \wedge
$$
  

$$
\wedge \wedge \wedge \wedge \wedge
$$
  

$$
\wedge \wedge \wedge \wedge \wedge
$$
  

$$
\wedge \wedge \wedge \wedge \wedge
$$

Con la regla que identifica al mayor respecto del menor, en el primer paréntesis de agrupamiento tenemos que 7-12 = -5, además de esta regla y la regla de los signos, resolvemos el segundo paréntesis de agrupamiento -1-(-6) = -1+6 = 5.

Así, aplicando la regla de los signos en 8(-5) y la prioridad de la multiplicación se tiene:

$$
45+8(-5)-3\times5=45-40-15=-10
$$

En síntesis: para calcular operaciones combinadas con números enteros, empezamos resolviendo las operaciones de los paréntesis de agrupamiento (si los hay), luego continuamos haciendo las multiplicaciones y las divisiones, finalmente las sumas y restas.

**AL ESTUDIANTE:** sólo la *práctica*, haciendo bastantes ejercicios de aritmética con números positivos y negativos te llevará a dominar dicha aritmética, de no ser así seguro seguirás cometiendo los mismos errores en el estudio del álgebra, la geometría y las funciones.

En los siguientes **ejercicios** no debes usar calculadora, trata de hacer operaciones mentales y en donde se haga necesario utiliza lápiz y papel.

$$
4) \qquad 7-2-(3\times8-7) =
$$

- $5)$  24+(3-10÷5)8+2=
- *6)* 12+18-(-5)(-6) =
- $7)$   $-15\times3+2(-10) =$
- $8)$   $-45-8 \div (5-13) =$
- **9)**  $2(5+8)-5(4-8\times3)-12\div3=$
- $10$ )  $5 \times 796 9 \times 802 =$
- *11)* 8(-555)-(3-9(-250)) =
- $12)$   $-2[4 \times 6 + 3(-5 + (-3)(-4))] =$
- *13)* 9(4(-5)-3(-6))+8(7-12-3(-1-(-6))) =
- *14*)  $2 \times 5 + 8 5 \times 2 8 \times 3 =$
- **15)** En la expresión  $2 \times 5 + 8 5 \times 2 8 \times 3$  del ejercicio anterior coloca paréntesis de agrupamiento de manera que su valor sea lo que se indica en cada inciso.
	- *a*)  $2 \times 5 + 8 5 \times 2 8 \times 3 = -8$
	- *b*)  $2 \times 5 + 8 5 \times 2 8 \times 3 = 108$
	- *c*)  $2 \times 5 + 8 5 \times 2 8 \times 3 = 8$
	- *d*)  $2 \times 5 + 8 5 \times 2 8 \times 3 = -18$
	- $e)$   $2 \times 5 + 8 5 \times 2 8 \times 3 = -30$
- *f*)  $2 \times 5 + 8 5 \times 2 8 \times 3 = -42$
- *g*)  $2 \times 5 + 8 5 \times 2 8 \times 3 = 2$
- *h*)  $2 \times 5 + 8 5 \times 2 8 \times 3 = 0$
- **16)**  $7 \times 2 + 10 4 \div 2 =$
- **17)** En la expresión  $7 \times 2 + 10 4 \div 2$  del ejercicio anterior coloca los paréntesis de manera que su valor sea lo que se indica en cada inciso.
	- *a*)  $7 \times 2 + 10 4 \div 2 = 17$
	- *b*)  $7 \times 2 + 10 4 \div 2 = 10$
	- *c*)  $7 \times 2 + 10 4 \div 2 = 28$
	- *d*)  $7 \times 2 + 10 4 \div 2 = 70$
	- $e)$   $7 \times 2 + 10 4 \div 2 = 40$

Traduce los siguientes enunciados al lenguaje de las operaciones aritméticas y calcula su valor.

- *18)* La resta de 92 menos -13, menos -25 es igual a \_\_\_\_\_\_\_\_\_.
- *19)* -62 sumado a la resta de 38 menos -11 da como resultado \_\_\_\_\_\_\_\_\_.
- *20)* La suma de -47 y 20, menos 15 resulta ser \_\_\_\_\_\_\_\_\_.
- **21)** Un día de invierno, la temperatura en la madrugada era de 8<sup>°</sup> C. Durante la mañana subió 12º C, en la tarde descendió 5º C y en la noche bajó 3º C, ¿qué temperatura había en la noche?
- *22)* Un submarino se encuentra a 210 metros bajo el nivel del mar. Debido a las fuertes corrientes tiene que descender 74 metros. Más tarde decide subir 50 metros. ¿A qué profundidad se encuentra el submarino?
- *23)* Un elevador estaba en el piso 12. Bajó 5 pisos, subió 13 y bajó 2. ¿En qué piso se encuentra ahora?
- *24)* Ricardo tiene una tarjeta de crédito con saldo a favor de \$299 pesos. Pagó con la tarjeta \$296, \$103 y \$76. Como había gastado mucho, depositó \$130. ¿Qué saldo tiene ahora en la tarjeta de crédito?
- *25)* El producto de -12 por la resta de -73 menos -56.
- *26)* El producto de la suma de -82 y 17 por la diferencia de 13 menos 3.
- *27)* Un tinaco de 1200 litros se llena en 5 horas. ¿Cuántos litros por minuto arroja la llave?

## FIN DE LA ACCIÓN
#### **ACCIÓN 1.1.6**

#### **LOS NÚMEROS ENTEROS COMO UN SISTEMA: GEOMÉTRICO Y NUMÉRICO**

**Objetivo:** al concluir la acción, el alumno debe dominar los significados de los conceptos del sistema de los números enteros, en un nivel teórico general.

> **AL ESTUDIANTE:** al alcanzar tu aprendizaje de los números enteros como un sistema teórico vas a construir una estructura cuyo nivel de abstracción permite sintetizar todo lo que has visto hasta ahora, con lo cual vas a mejorar mucho tu capacidad para modelar procesos numéricos.

#### **LOS NÚMEROS ENTEROS COMO UN SISTEMA GEOMÉTRICO**

El conjunto de los números enteros  $Z = \{... -4, -3, -2, -1, 0, 1, 2, 3, 4...\}$  se representa en forma geométrica en una recta del siguiente modo: marcamos un punto en la recta y lo etiquetamos con el número 0, luego colocamos otro punto a la derecha y lo etiquetamos con el número 1. De esta forma hemos construido en la recta un segmento con extremos en los puntos cero y uno.

El punto 0 y el segmento con extremos 0 y 1 son el *origen* y el segmento *unidad* del sistema geométrico de los números enteros. Se completa el sistema reproduciendo (infinitamente) el segmento unidad a la derecha de él, colocando en el extremo derecho de cada intervalo los números 2, 3, 4,**...** etcétera. También se reproduce (infinitamente) nuestro segmento unidad hacia el lado izquierdo de él y en el extremo izquierdo de cada intervalo se asocian los números -1, -2, -3, -4,**...** y así sucesivamente.

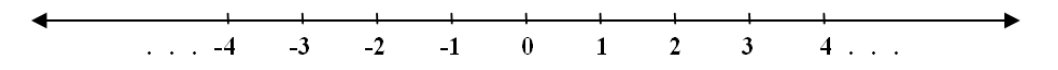

Así quedan representados a la derecha del origen los enteros positivos (es decir, los números naturales que ya desde épocas prehistóricas eran usados para contar, con piedras o varas y posteriormente grabando muescas), a la izquierda del cero están los enteros negativos. Actualmente su uso en la práctica social es para contar y en ocasiones también para medir, por ejemplo, la temperatura del medio ambiente (el número 0 es el origen y el número 1 es la escala para medir y hay diferentes escalas para medir la temperatura).

#### **EL ORDEN EN LOS NÚMEROS ENTEROS**

Ya sabes que en el conjunto Z de los números enteros *hay un orden*, es decir, que entre dos números enteros puedes colocar los signos:  $\lt$  (menor que),  $>$  (mayor que)  $o$  el de igualdad  $=$ .

*Ejercicio 1.* A continuación en cada inciso se dan dos números enteros, relaciónalos escribiendo entre ellos el signo correspondiente.

*a)* 15 \_\_ 0 *b)* 0 \_\_ -1 *c)* 9 \_\_ 18 *d)* -7 \_\_ -14 *e)* -89 \_\_ 0 *f)* -573 \_\_ 1 *g)* 28 \_\_ -28 *h)* -215 \_\_\_ -100 *i)* -479 \_\_ 479.

En cada respuesta que diste *imagínate la posición de ambos números en su representación geométrica.* El reflejo de lo que observes (si es correcto) te sirve para que escribas una definición geométrica de cuándo un número es menor que otro.

Completa la siguiente definición de orden en los enteros.

\_\_\_\_\_\_\_\_\_\_\_\_\_\_\_\_\_\_\_\_\_\_

Sean **a** y **b** dos números enteros. Decimos que **a** es menor que **b** y escribimos  $a < b$  si

#### **LA DISTANCIA EN LOS NÚMEROS ENTEROS**

Tomemos un número entero positivo, por ejemplo, el 8; con él y el número cero se forma un segmento en la representación geométrica de los números enteros, ¿cuántas unidades contiene este segmento? \_\_\_\_, por lo tanto ¿cuánto vale la longitud de dicho segmento? \_\_\_\_. También, ¿cuánto vale la distancia entre el número cero y el ocho? \_\_\_\_.

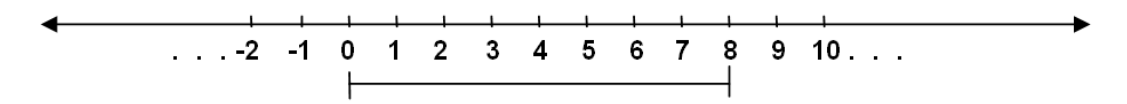

En general tenemos que para un entero positivo **a** (**a 0**) se genera un intervalo con extremos en el cero y en el número **a**. La longitud de este segmento es el número **a** y equivalentemente la distancia entre los números **0** y **a** es igual al valor de **a.**

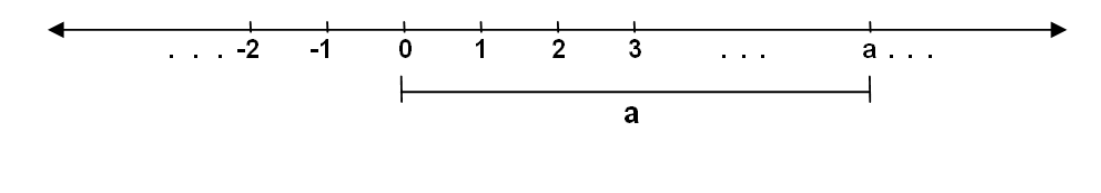

73

Antes de pasar a los segmentos en la parte negativa de los números enteros, veamos una pregunta.

Si **b** es un número entero, ¿cómo es el número **–b**, positivo o negativo?

\_\_\_\_\_\_\_\_\_\_\_\_

Cuando usamos una letra para representar un número significa que ese número es cualquiera, o sea que el número entero **b** puede ser negativo, positivo o cero. En caso de ser **b** negativo el número **–b** es positivo (aunque le anteceda el signo "**–**") por ejemplo, **b** puede ser b = -5, entonces –b = 5 es positivo. Si **b** es positivo, en este caso **–b** es negativo (en particular si b = 7, entonces –b = -7 es negativo). Por otra parte, si b = 0 entonces el número **b** no tiene signo, por lo tanto **–b** tampoco tiene signo. Así, una respuesta breve a la pregunta anterior es: no se sabe cómo es **–b**, depende de cómo es **b,** *si es positivo o es negativo*.

Veamos ahora, si tenemos el entero negativo -6, se forma un segmento en la parte negativa de la representación geométrica, siendo -6 y 0 sus extremos. Pero la longitud de un segmento y la distancia entre dos números son magnitudes positivas, por lo tanto, la longitud de este segmento es de 6 unidades, así como la distancia entre el -6 y el 0 es igual a 6, como se muestra a continuación en la figura.

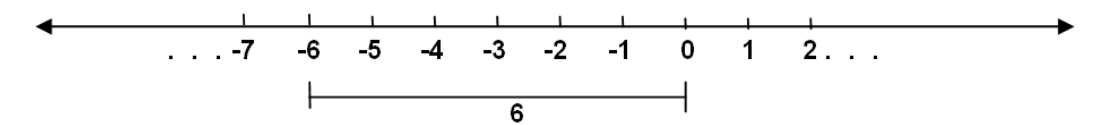

En general, si **a** es un número entero negativo (en tal caso, por lo visto anteriormente, el número **–a** es un entero positivo), se forma un segmento en la parte negativa de la representación geométrica con extremos **a** y **0**. La longitud de este segmento es el entero positivo **–a** y la distancia entre los números **a** y **0** también es **–a** (ver figura de abajo).

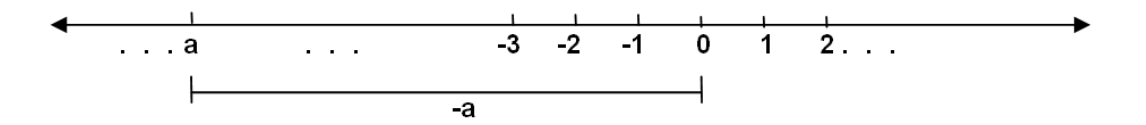

Los segmentos y su longitud, así como la distancia entre dos números hasta aquí los hemos visto en relación con el origen (el número cero). Esta idea se generaliza a dos números enteros, cualesquiera que sean.

Los números enteros 3 y 9 generan un segmento en su representación geométrica. ¿Cuál es la longitud de este segmento? \_\_\_\_\_\_\_ y equivalentemente, ¿cuánto vale la distancia entre los números 3 y 9?

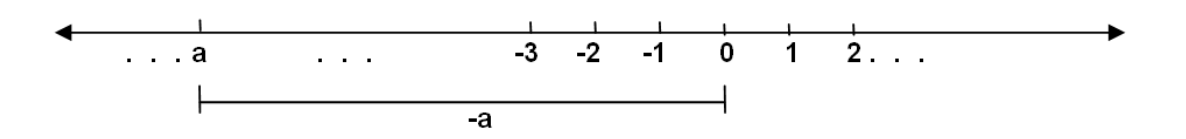

¿Cuál es la longitud del segmento con extremos en los números -7 y 5? \_\_\_\_\_\_\_\_ y *i*, cuál es la distancia entre los números -7 y 5? \_\_\_\_\_\_\_\_\_\_\_\_\_\_.

Debido a la equivalencia entre los conceptos de longitud de un segmento y distancia entre sus extremos, trataremos únicamente con la distancia entre dos números enteros; y para expresar dicha distancia utilizaremos la letra **d**, por ejemplo, la distancia que anteriormente calculaste entre los números 3 y 9, la escribimos de la siguiente forma.

 $d(3, 9) = 6$ 

*Ejercicio 2.* Calcula las distancias que se indican a continuación. En cada caso imagínate la ubicación de cada número en su representación geométrica y reflexiona (y escríbela sobre el espacio indicado) sobre *la operación* que realizas para calcular dicha distancia.

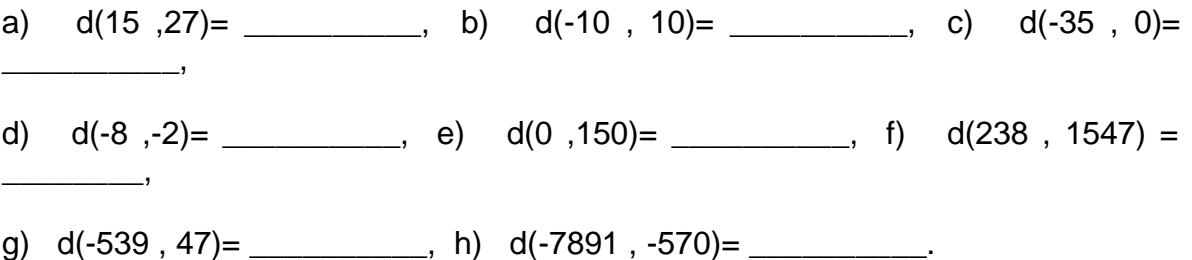

Con base en los cálculos anteriores, ahora ya puedes expresar la definición de la distancia entre dos números enteros.

Completa la siguiente definición, escribiendo en el espacio que se indica.

Sean **a** y **b** dos números enteros con **a b**. La distancia entre estos dos números se define en la siguiente igualdad:

**d(a , b)** = \_\_\_\_\_\_\_

#### **SIGNIFICADO DE LA SUMA EN LOS NÚMEROS ENTEROS**

La suma 5+9 = 14 de dos números positivos en la representación geométrica de los números enteros es un segmento con longitud igual a 14 el cual *se obtiene con la unión de dos segmentos*: el primero es el segmento con extremos en los números 0 y 5, le unimos el segmento con extremos en 5 y 14 (cuya longitud es 14-5 = 9) y así obtenemos el segmento con extremos 0 y 14. Ver el diagrama de abajo.

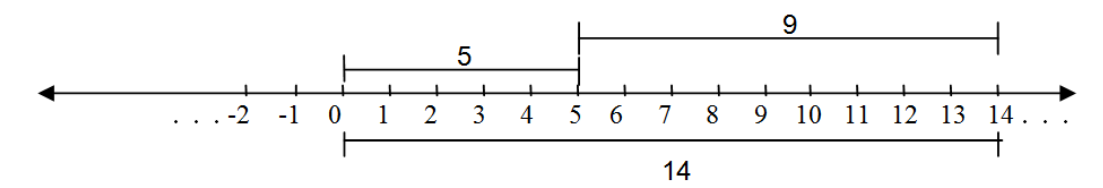

Podemos cambiar el orden de los sumandos 9+5 = 14, lo que equivale en la representación geométrica a intercambiar el orden de los segmentos: primero al segmento con extremos 0 y 9 le unimos el segmento con extremos 5 y 14 como se muestra a continuación. (Esta es la propiedad conmutativa en los números enteros.)

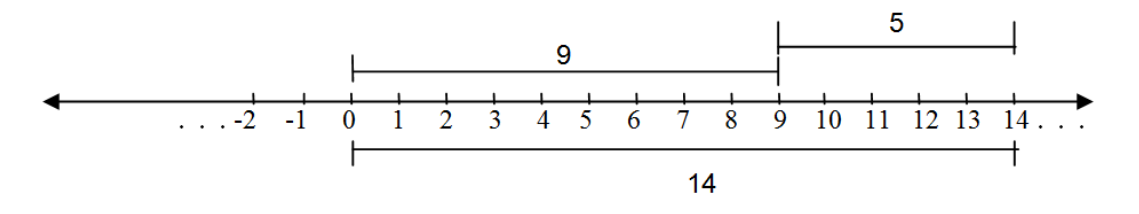

Para la suma de dos enteros negativos, por ejemplo -5+(-9) se procede de forma idéntica pero aquí se unen los segmentos a la izquierda del origen, como se muestra abajo.

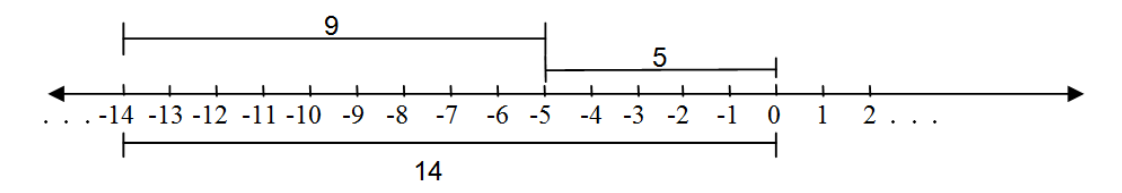

En la suma de un positivo con un negativo (de hecho, no es suma sino una resta), por ejemplo 9+(-5) = 9-5 = 4, en vez de unir el segundo segmento, más bien se "quita" como se ilustra a continuación.

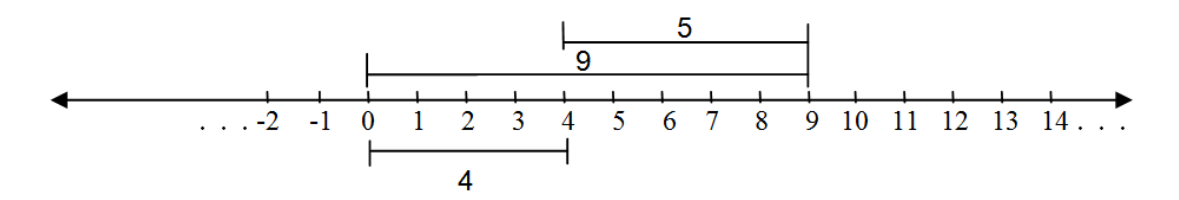

Como la suma es conmutativa, se tiene -5+9 = 4. En la representación geométrica hay que tener cuidado con eso de "quitar". Veamos abajo.

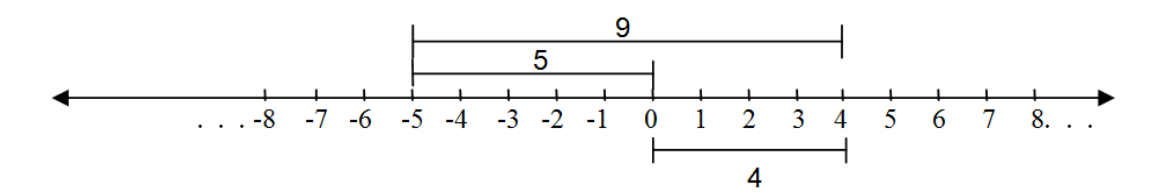

#### **LOS NÚMEROS ENTEROS COMO UN SISTEMA NUMÉRICO**

En esta sección veremos las propiedades (conocidas también como *leyes*) de la suma y la multiplicación en los números enteros. Dichas propiedades ya las conoces y las has usado en múltiples ocasiones. Aquí las vamos a ejemplificar con números concretos, pero las estableceremos en forma general. Empezamos con

#### **LEYES O PROPIEDADES DE LA SUMA EN LOS NÚMEROS ENTEROS**

*Ley conmutativa para la suma*: acabamos de ver, con el ejemplo 5+9 = 9+5, esta propiedad en la suma. Escribe a continuación, en el espacio indicado con una línea el contenido de dicha ley.

#### *Para cualesquiera que sean los números enteros* **a** *y* **b** *se cumple que*

*Ley asociativa en la suma:* desarrolla las dos sumas que siguen y escribe el resultado. 14+6+12 = \_\_\_\_\_\_\_\_. Describe a continuación en qué orden realizaste las dos operaciones de suma \_\_\_\_\_\_\_\_\_\_\_\_\_\_\_\_\_\_\_\_\_\_\_\_\_\_\_\_\_\_\_\_\_\_.

Ahora bien, cuando en una expresión aritmética se tienen dos o más operaciones, éstas no se pueden realizar al mismo tiempo y se ejecutan una por una según el orden de prioridad. Cuando no hay prioridad generalmente se realizan de izquierda a derecha, pero puede ser en cualquier orden.

Así, por ejemplo, para sumar 14+6+12 podemos hacerlo de izquierda a derecha o a la inversa de derecha a izquierda. Para indicar que es de izquierda a derecha usamos un paréntesis (14+6) +12 =  $20+12$  =32 y de derecha a izquierda lo indicamos así  $14+(6+12) = 14+18 = 32$ .

*El paréntesis* así utilizado es *de agrupación o asociación* e *indica qué suma se efectúa primero,* pero en casos como éste, donde la ley asociativa indica que no importa qué operación se debe realizar primero, dicho paréntesis no se usa. Pero puesto que aquí vamos a expresar teóricamente la ley asociativa para la suma, se hace necesario su uso.

La ley asociativa para la suma establece que:

\_\_\_\_\_\_\_\_\_\_\_\_\_\_\_\_\_\_

*Para tres números enteros* **a***,* **b** *y* **c** *se tiene que*

**(a+b)+c = a+(b+c)**

*Ley del idéntico o neutro aditivo*: si a un número entero le sumamos el número cero, ¿qué sucede? \_\_\_\_\_\_\_\_\_\_\_\_\_\_\_\_\_\_\_\_\_\_\_\_\_. Por ejemplo, ¿cuánto es 85+0=  $\frac{3425}{285}$  Similarmente, para negativos, ¿cuánto vale -13+0 =  $\frac{1}{2}$ ? De igual modo 0-13 = \_\_\_\_\_. Así, el número **0** tiene la gran propiedad de que *al sumarlo con cualquier otro número el resultado es igual al valor de este segundo número*. Por eso:

*El número* **0** *es el idéntico o neutro para la suma en virtud de que para todo número entero* **a** *se tiene*

**a + 0 = a**

*Ley de los inversos aditivos:* para el número entero 18 ¿qué valor de un número entero **a** es tal que 18 + **a** = 0?, tu respuesta es **a** = \_\_\_\_. De igual manera para -23 ¿qué valor de **a** = \_\_\_\_ da la igualdad -23 + **a** = 0? Esto significa que -18 es el inverso aditivo de 18 y que 23 es el inverso aditivo de -23. En general, esta ley clasifica a los números por parejas y se puede expresar sintéticamente así:

*Para cualquier número entero* **a** *él inverso aditivo es* **–a** *en virtud de que*

$$
a+(-a)=0
$$

#### **LEYES O PROPIEDADES DE LA MULTIPLICACIÓN EN LOS NÚMEROS ENTEROS**

Para que consigas realizar un *aprendizaje significativo* de las leyes o propiedades de la multiplicación en los números enteros, debes realizar razonamientos con números concretos para que alcances un significado o sentido personal de esas leyes y llegues luego al significado lógico-matemático general. Te ayudará mucho fijarte en los razonamientos que acabamos de seguir para llegar a las leyes o propiedades de la suma en los números enteros. Aplica con confianza en ti mismo tus propias reflexiones y tus intuiciones personales.

*Ley conmutativa para la multiplicación:* ejemplifica con los números -9 y 7 esta ley \_\_\_\_\_\_\_\_\_\_ y escribe en el siguiente recuadro el contenido general de dicha propiedad:

*Para cualesquiera que sean los números enteros* **a** *y* **b** *se cumple que*

\_\_\_\_\_\_\_\_\_\_\_\_\_\_\_\_\_\_

*\_\_\_\_\_\_\_\_\_\_\_\_\_\_\_\_\_\_\_\_\_*

*\_\_\_\_\_\_\_\_\_\_\_\_\_\_\_\_\_\_*

#### *Ley asociativa en la multiplicación:*

Establece la ley asociativa para la multiplicación con los números enteros **a**=25, **b**=- 15 y **c**=8: \_\_\_\_\_\_\_\_\_\_\_\_\_\_\_\_\_\_\_\_\_\_\_\_\_. En general, la ley asociativa para la multiplicación de números enteros establece que

#### *Para tres números enteros* **a***,* **b** *y* **c** *se tiene que*

*Ley del idéntico o neutro multiplicativo*: ¿cuál es el significado de "idéntico para la multiplicación"?

\_\_\_\_\_\_\_\_\_\_\_\_\_\_\_\_\_\_\_\_\_\_\_\_\_\_\_\_\_\_\_\_\_\_\_\_\_\_\_\_\_\_\_\_\_\_\_\_\_\_\_\_\_\_. Entonces,

¿qué número entero es el idéntico multiplicativo de todos los demás? \_\_\_\_. Ahora completa la formulación general de esta ley:

#### *El número \_\_\_ es el idéntico o neutro multiplicativo en virtud de que para todo número entero* **a** *se tiene*

 $\lambda$  Qué número hay que multiplicarle al 2 para que el resultado sea igual a 1?  $\ldots$ .

¿Qué número hay que multiplicarle al -5 para que el resultado sea igual a 1?  $\overline{\phantom{a}}$ .

Al multiplicar 
$$
2 \times 0.5 = 2 \times \frac{1}{2} = 1
$$
. Al multiplicar -5 x (-0.2) = -5 x  $\left(-\frac{1}{5}\right) = 1$ .

Observa bien que, en ambos casos, el número que debemos multiplicar para obtener el idéntico multiplicativo no es un entero sino un quebrado o número

fraccionario o número racional. Por eso es que no se cumple en los números enteros la ley de los inversos multiplicativo.

La siguiente unidad está dedicada al estudio de los números fraccionarios o quebrados o racionales.

### NÚMEROS ENTEROS

**EJERCICIOS**

#### **ACCIÓN 2-3. LOS MÚLTIPLOS Y EL MÍNIMO COMÚN MÚLTIPLO- LOS DIVISORES Y EL MÁXIMO COMÚN DIVISOR**

*Ejercicios*

1. Reconstruye la siguiente multiplicación

$$
\begin{array}{c|c}\n1 & \n1 & \n1 & \n\hline\n & x 13 \\
\hline\n & 5 & 13\n\end{array}
$$

2. Determina el número más pequeño divisible por 18, formado por los dígitos  $0 \vee 3$ .

(Sugerencia: Determina que números div13iden al 18 y si el número que buscas contiene los números 0 y 3, que números lo dividirían)

3. Qué dígitos se deben agregar al número 252ab para que sea divisible entre 7, 3 y 2.

(Sugerencia: Identifica que condiciones debe cumplir para que sea divisible entre 2, 3 y 7<sup>2</sup>, el número buscado, y revisa entre que números es divisible el número 252).

3. Hay una vieja prueba para la divisibilidad por 11, la cual consiste en sumar los dígitos del número en cuestión tomados alternadamente, sí la diferencia es divisible por 11, también lo es el número original y viceversa. Ejemplo:89925

Tenemos

$$
8 + 9 + 5 = 22 \qquad y \qquad 9 + 2 = 11
$$

**Entonces** 

$$
22-11=11
$$

 $2$  Un número es divisible entre 7 si al quitar al número la cifra de las unidades y restarle el doble de la cifra de las unidades, el resultado es cero o múltiplo de 7 entonces el número es divisible por 7. Si el resultado es diferente, el número no es divisible por 7.

Como

$$
\frac{11}{11} = 1
$$

El número 89925 es divisible por 11

a) Encuentra el máximo número que utilizando los dígitos del 0-9 es exactamente una vez divisible por 11.

a) Encuentra el mínimo número que utilizando los dígitos del 0-9 exactamente una vez, es divisible por 11, sin contar el 0 al inicio.

4. Encuentra un número de 3 cifras iguales, que para alguna "n" sea la suma de los primeros "n" números naturales consecutivos, iniciando con el 1 y sin repetición.

5. Luis va al hospital cada 15 días y su amiga cada 10 días el día de hoy coincidieron, cuántos días tendrán que pasar a partir de hoy para que vuelvan a coincidir su visita al hospital.

6. Luisa reparte 2160 dulces a niños de un orfanato. El número de niños es menor que 100 y cada uno recibe la misma cantidad ¿Cuál es el máximo número de niños en el orfanato?

(Sugerencia: Determina los divisores del número 2160)

7. Del 1 al 100 ¿Cuántos números compuestos hay que sean primos relativos con el número 35?

(Sugerencia: Calcula cuántos múltiplos hay de 35 y de los factores primos de 35 del 1 al 100. Recuerda que del 1 al 100 hay 25 números primos)

8. Un farmacéutico contiene 3 barriles de alcohol y 1 de agua. Un cliente compra una cierta cantidad de alcohol y otro cliente compra el triple del anterior. Qué cantidad de agua tiene si el alcohol se le termino y los barriles son de las siguientes capacidades 15, 17, 21, 22. El farmacéutico sólo vende cantidades enteras.

(Sugerencia: Determina entre cuantas partes se está vendiendo, con respecto al primer cliente)

# FIIN DE LA ACCIÓN

# **MATEMATICAST**

# **ACTIVIDAD II NÚMEROS RACIONALES**

**ACCIÓN 1.2.1**

**¿QUÉ ES UNA FRACCIÓN? LA PARTE Y EL TODO**

**ACCIÓN 1.1.2**

**LAS FRACCIONES: UNA HERRAMIENTA PARA HACER MEDICIONES**

**ACCIÓN 1.1.3**

**LOS NÚMEROS RACIONALES. ¿ES LO MISMO UN NÚMERO RACIONAL QUE UNA FRACCIÓN?**

**ACCIÓN 1.1.4**

**LOS NÚMEROS RACIONALES COMO UN SISTEMA GEOMÉTRICO Y NUMÉRICO**

#### **ACCIÓN 1.2.1 ¿QUÉ ES UNA FRACCIÓN? LA PARTE Y EL TODO**

**Objetivo**: el alumno aprenderá el significado de fracción tomando como base la relación **parte-todo**.

> **AL ESTUDIANTE**: muchos errores en el aprendizaje de las fracciones se deben a que el alumno desconoce los significados de fracción, esta acción está dedicada a estudiar dicho significado como una modalidad de la relación **partetodo**.

Desde la aparición de las primeras comunidades primitivas el hombre fue aprendiendo a determinar medidas del mundo que lo rodeaba, la necesidad de contar impulsó la invención de los números naturales y la práctica de medir, así como la del comercio, generaron la invención de las fracciones o "quebrados" que, con el desarrollo del comercio culminó con el intento de generar una escala de medida universal.

Para medir distintas magnitudes como peso, longitud, tiempo, velocidad, etc. es necesario considerar partes de la unidad. Por ejemplo; tu peso es de \_\_\_\_\_\_\_\_ kilogramos, tu altura es de elecciones y tu cintura mide elecciones, metros, que no necesariamente son cantidades enteras. Por ejemplo, un dato que se obtuvo en el 2005 es que **"**la cintura de los mexicanos es en promedio de 95.4 cm.**"** 3 , esta medida está formada de una parte entera y otra fraccionaria de la unidad (centímetro). ¿Podrías dar un ejemplo de alguna medición que no sea entera y que tú realizas?

Una medida de 95.4 cm representa una fracción. ¿Por qué?  $\frac{1}{2}$ 

Para dar una respuesta precisa a lo anterior empecemos con los siguientes:

\_\_\_\_\_\_\_\_\_\_\_\_\_\_\_\_\_\_\_\_\_\_\_\_\_\_\_\_\_\_\_\_\_\_\_\_\_\_\_\_\_\_\_\_\_\_\_\_\_\_\_\_\_\_\_\_\_.

<sup>3</sup> VARGAS, Raquel. *Niños Mexicanos obesos; Sólo el 35% práctica deportes.* [en línea] Noviembre 2005. Disponible en la Web: http://www.cronica.com.mx/nota.php?id\_nota=211637

#### **Ejemplos**

- 1. Observa la siguiente figura, la parte iluminada representa la fracción \_\_\_\_\_\_\_\_, porque la unidad (la figura) ha sido dividida en \_\_\_\_\_\_\_ partes iguales, de las cuales se ha tomado \_\_\_\_\_\_\_ parte.
- 2. Tú regla tiene como unidad de medida el \_\_\_\_\_\_\_\_, el cual se divide en \_\_\_\_\_\_\_\_\_ partes iguales, y cada parte en que está dividida la unidad representa la fracción \_\_\_\_\_\_\_\_ de esta unidad (centímetro). La división de la unidad se hace para tener una mejor aproximación a lo que estamos midiendo.

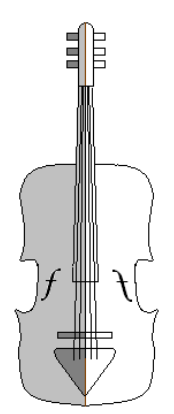

¿Cuál es el total de alumnos en tu grupo? \_\_\_\_\_, ¿cuántos son de tu sexo? \_\_\_\_\_\_\_ y, ¿qué fracción del grupo corresponde a tu sexo? \_\_\_\_\_\_\_\_. En este caso la unidad es el conjunto constituido por todos los alumnos de tu grupo y consideramos dos partes de esta unidad: una es el conjunto formado por todos los alumnos del grupo que tienen tu sexo y la otra parte es el conjunto de los alumnos del sexo opuesto.

Cada una de las fracciones anteriores representa una relación **parte-todo** de la unidad**,** donde:

- *a* Numerador (representa la parte)
- *b* Denominador (representa el todo)

Para obtener las fracciones anteriores, *el todo se dividió en cierto número de partes iguales* y se tomaron en cuenta algunas de estas partes, en cada caso la fracción queda conformada como un *quebrado* (o división) que tiene como **denominador el número de partes en que se dividió el** *todo* y el **numerador es el número de** *partes* **que se consideraron**.

Por ejemplo, el caso que corresponde a la figura del violín, el **todo** se dividió en dos partes iguales, de las cuales la **parte** es la que está iluminada, por eso la fracción que representa la parte iluminada es  $\frac{1}{2}$ 1 . En el caso de la regla la unidad (el **todo**) es el centímetro, el cual, como observas en tu regla, se divide en 10 partes iguales, así que cada una de estas **partes** representa la fracción 10  $\frac{1}{6}$  de la unidad (centímetro). En el tercer ejemplo el **todo** es el conjunto formado con el "total de alumnos en tu grupo; y la **parte** que se considera se compone de aquellos elementos que cumplan con la condición "que pertenezcan a tú mismo sexo", por lo que esta fracción es igual a \_\_\_\_\_.

**Ejercicio 1.** Con base en lo anterior, ¿qué fracción representa la parte oscura en las siguientes figuras?

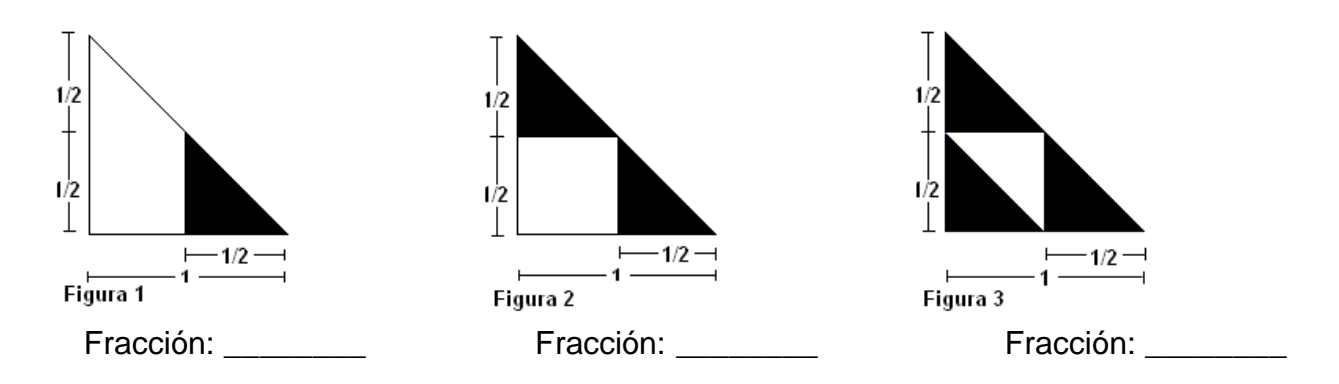

Ahora falta ver si realmente la partición divide a la figura en partes iguales: como te podrás dar cuenta, la partición ha dividido al triángulo en cuatro triángulos, la base de cada uno mide \_\_\_\_\_\_\_\_, y su altura \_\_\_\_\_\_\_\_, por lo que el área de cada triángulo es de \_\_\_\_\_\_\_\_. Como el área de cada triángulo es la misma para todos, podemos afirmar que *el todo* (área del triángulo) *ha sido dividido en cuatro partes de igual área cada una* y que la parte oscura en la primera figura representa la fracción 4 1 . Con base en esto, calcula las otras fracciones que se te pidieron.

Veamos ahora otro ejemplo:

#### **Ejemplo 4**.

¿Qué fracción representa la parte blanca del cubo?

Fracción:

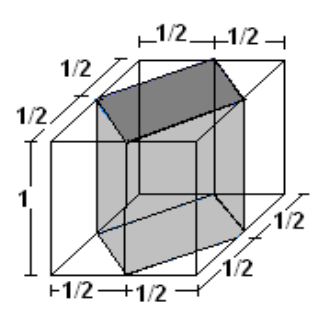

En este caso estamos trabajando con una figura tridimensional (cubo) y para encontrar la fracción debemos dividir al cubo en partes iguales, para eso primero analizamos su cara superior y luego la dividimos de la siguiente manera:

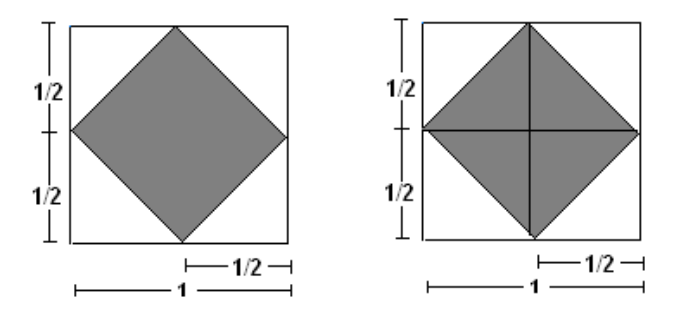

Esta partición ha dividido al cuadrado en ocho partes de igual tamaño, ya que el área de cada triángulo es \_\_\_\_\_\_\_\_. Y esta partición divide al cubo en ocho *prismas*.

85

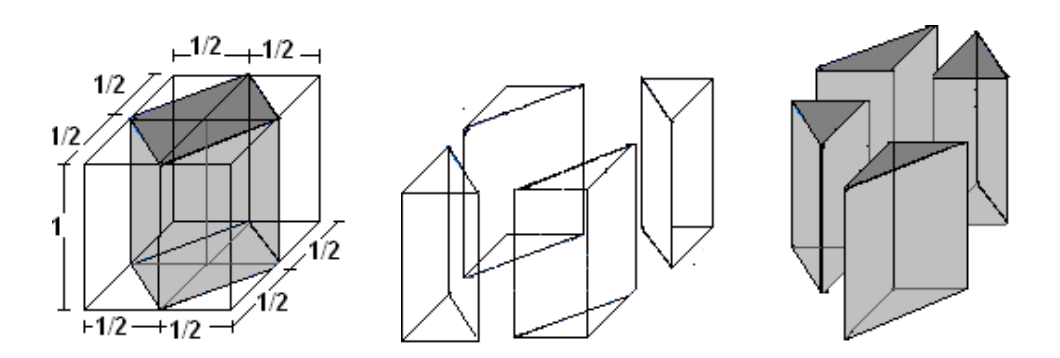

El área de la base de cada prisma es de \_\_\_\_\_\_\_\_, y su altura es de\_\_\_\_\_\_\_\_. Si el volumen de un prisma es el área de su base por su altura, tenemos que el volumen de cada prisma es de \_\_\_\_\_\_\_\_, por lo que hemos dividido al cubo en ocho partes de igual tamaño, y podemos concluir que la parte blanca del cubo representa

la fracción 8 .

**Ejercicio 2.** Con base en esto, di: ¿qué fracción representa la parte blanca del cubo?

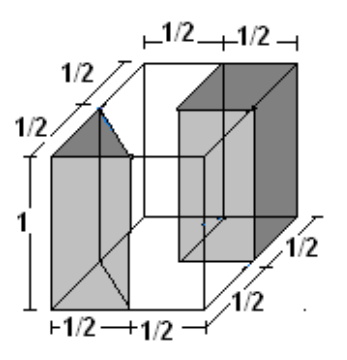

Fracción:

**Ejemplo 5.** Para continuar, analicemos el siguiente documento que se refiere a las defunciones por tuberculosis pulmonar de enero a abril del 2008 en México.

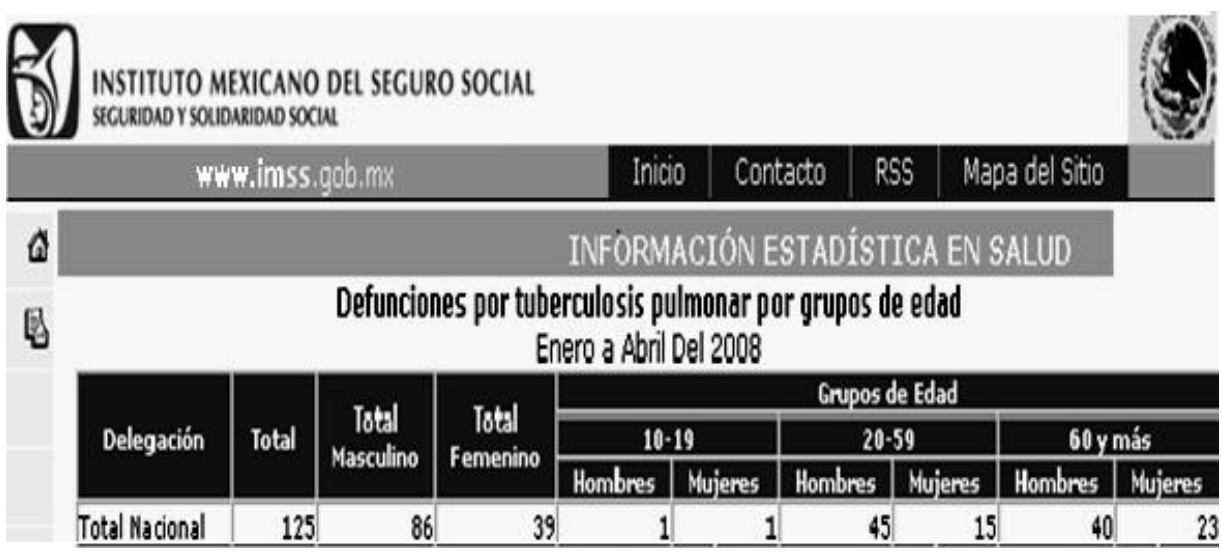

Con base en esta información di ¿qué fracción corresponde a los hombres y mujeres con una edad entre los 10-59 años que murieron a causa de la tuberculosis pulmonar? \_\_\_\_\_.

Para encontrar la fracción en este caso, recuerda que *ya no estamos trabajando con una unidad, sino con un conjunto* y que el todo lo forma el total de elementos de este conjunto. Responde: ¿se cumple en este caso la condición de que todas las partes deben ser iguales entre sí? \_\_\_\_\_\_. ¿Por qué razón? \_\_\_\_\_\_\_\_\_\_\_\_\_\_\_\_\_\_\_\_\_\_\_\_\_\_\_\_.

Como hay un total de 125 defunciones de hombres y mujeres a causa de la tuberculosis, el todo está formado por 125 personas y los elementos que cumplen con la condición "edad entre los 10 y los 59 años" son 62, que se obtienen al sumar las dos personas que murieron con una edad entre los 10 y 19 años (hombres y mujeres respectivamente) y los 45 hombres y 15 mujeres con una edad entre los 20 y 59 años, por lo que la fracción de hombres y mujeres con una edad entre los 10-

59 años que murieron a causa de la tuberculosis pulmonar es 125  $\frac{62}{25}$ .

Ahora di cuál es la fracción de hombres y mujeres con una edad mayor a los 19 años que murieron a causa de la tuberculosis pulmonar\_\_\_\_\_\_\_\_, la fracción de hombres con una edad entre los 10-59 años que murieron a causa de la tuberculosis pulmonar \_\_\_\_\_\_\_\_ y la fracción de mujeres con una edad mayor a los 19 años que murieron a causa de la tuberculosis pulmonar es

Las fracciones anteriores representan una relación **parte-todo** de la unidad. Entonces surge la pregunta: ¿una medida de 95.4 cm representa una fracción?

Veamos que 95.4 cm significa que son 95 unidades (centímetros) más la fracción 10 4 de la unidad. Si queremos representarla en forma de fracción es necesario dividir en 10 partes iguales cada una de las 95 unidades lo que nos va a dar 950 partes

más 4 de la parte fraccionaria, o sea que  $95.4 = 95 + \frac{4}{10} = \frac{330}{10} + \frac{4}{10} = \frac{330 + 4}{10} = \frac{332}{10}$ 954 10  $950+4$ 10 4 10 950 10  $95.4 = 95 + \frac{4}{10} = \frac{950}{10} + \frac{4}{10} = \frac{950 + 4}{10} = \frac{954}{10}$ , lo que de manera gráfica se representaría:

 $\frac{1}{10}$   $\frac{2}{10}$   $\frac{3}{10}$   $\frac{4}{10}$   $\frac{5}{10}$   $\frac{6}{10}$   $\frac{7}{10}$   $\frac{8}{10}$   $\frac{9}{10}$   $1$   $\frac{11}{10}$   $\frac{11}{10}$   $\frac{9}{10}$   $\frac{951952953954}{10}$ 4 representa *una magnitud menor que la unidad, por eso su*  Una fracción como 10 *numerador es menor que el denominador*, a este tipo de fracción se le llama 954 representa *una magnitud mayor que la unidad*  **fracción propia**. En cambio,  $\frac{352}{10}$ *puesto que el numerador es mayor que el denominador,* a este tipo de expresiones también se les considera una fracción y se les llama **fracciones impropias**. Luego la respuesta es: 95.4 sí es una fracción.

Dada una fracción impropia, podemos expresarla en una cantidad entera más su parte fraccionaria utilizando la división, al dividir el numerador de la fracción entre el denominador, el resultado de la división nos indica el número de unidades –la parte entera– que tiene la fracción, el residuo y el divisor indican la parte fraccionaria (parte-todo) de la unidad. Por ejemplo:

 $\frac{95}{10}$  ⇒ 10 954 <br> El cociente indica cuántas unidades tiene la fracción. <sup>54</sup><br>4 → El residuo y el divisor indican la parte fraccionaria  $\left(\frac{4}{10}\right)^8$  $\frac{954}{10}$  = 95 +  $\frac{4}{10}$ . Los **números mixtos** nos dicen explícitamente la parte entera  $95 + \frac{4}{12}$ Así que 10 10  $\frac{954}{12}$  = 95  $\frac{4}{10}$ . ¿Cómo expresarías las y la fraccionaria de una fracción impropia, así:  $\frac{394}{10}$  = 10 10  $\frac{201}{13}$  en números mixtos?  $\frac{5}{3}$  = 201  $\frac{5}{3}$  y  $\frac{20}{13}$  $\frac{5}{3}$  = y  $\frac{201}{13}$  = fracciones impropias  $\frac{3}{3}$ .

Para concluir: en una fracción **b a** , **"b"** representa el total de partes en que ha sido dividida la unidad –el *todo*– y **"a"** las partes que se han tomado de ella –la *parte*–.

> **AL ESTUDIANTE**: los alumnos cometen el error de decir que 0 0  $\frac{3}{2}$  = 0 o  $\frac{3}{2}$  = 3 0  $\frac{3}{5}$  = 3 pero, como has visto, esto no tiene sentido, ya que la unidad no se puede dividir en cero partes. Por eso se pide que la fracción **b a** , "**a**" y "**b**" pertenezcan a los enteros y "**b**" sea distinto de cero.

#### **Ejercicios:**

3. Completa la siguiente tabla:

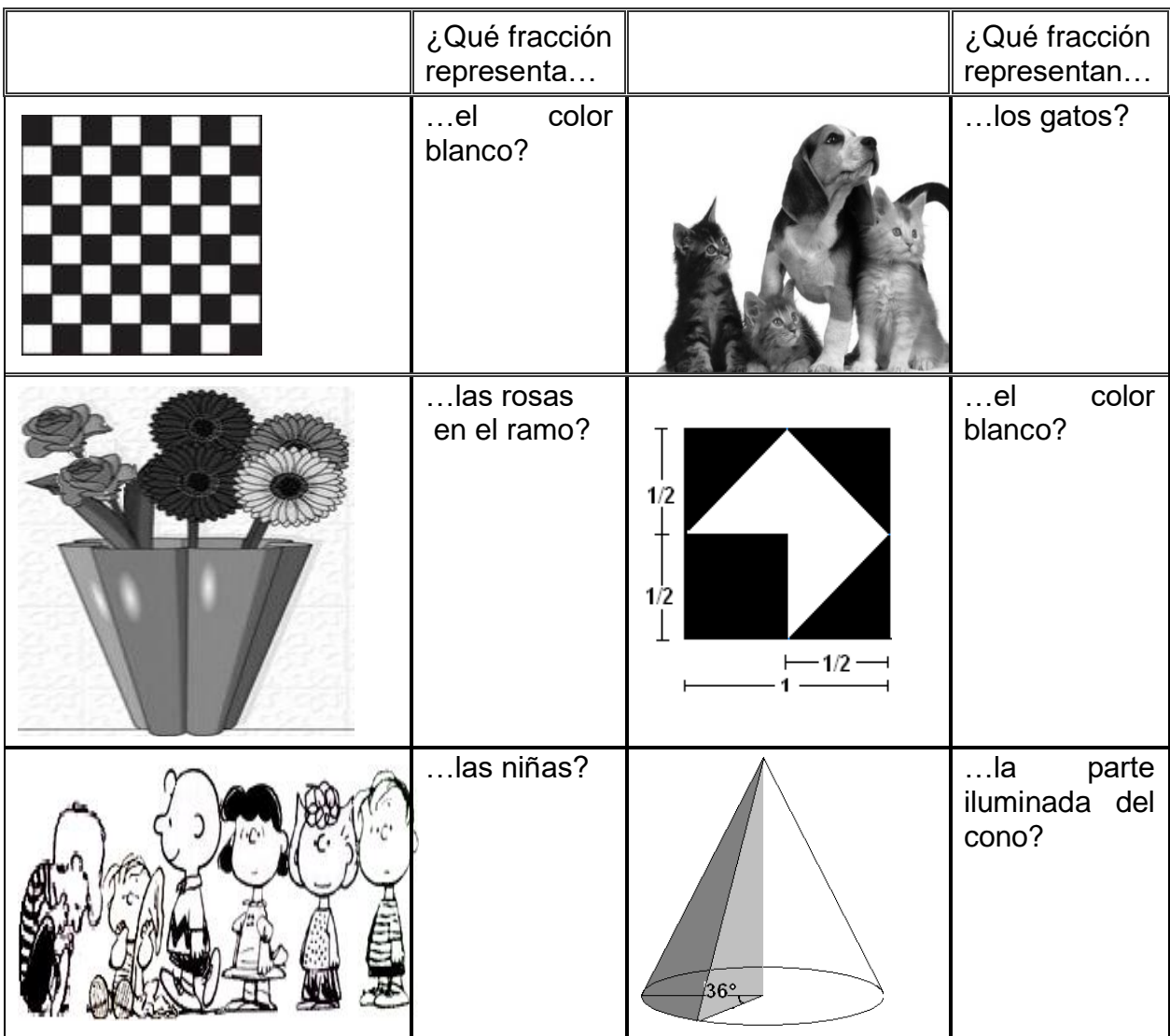

#### 4. ¿Qué fracción representa la parte del cuadrado iluminada con el color negro?

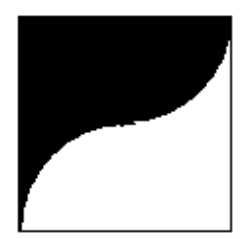

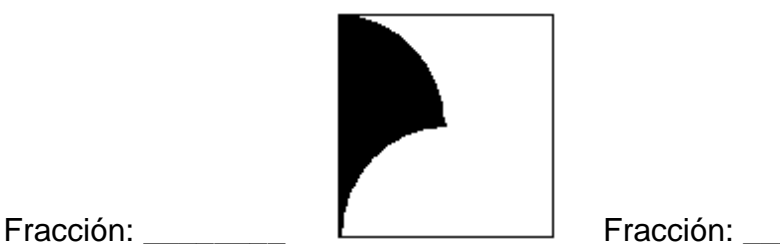

Si no has calculado estas fracciones, te sugerimos que observes la relación que existe entre la figura de la derecha y las dos anteriores, si éstas las obtuvimos de aquélla.

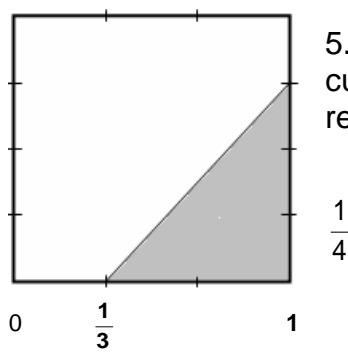

5. ¿Qué fracción del área del cuadrado que está a la izquierda representa el área sombreada?

6. Representa en la figura de la derecha la fracción  $\frac{3}{8}$ 3

1

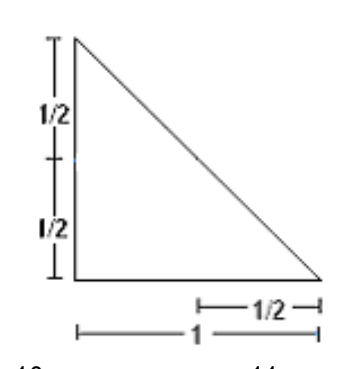

7. En la figura que sigue a la izquierda representa la fracción  $\frac{10}{16}$  $\frac{10}{16}$  y representa  $\frac{11}{16}$  $\frac{11}{12}$  en la de la derecha.

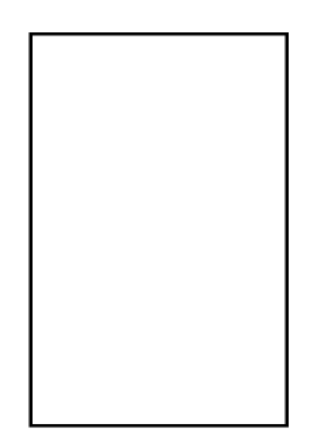

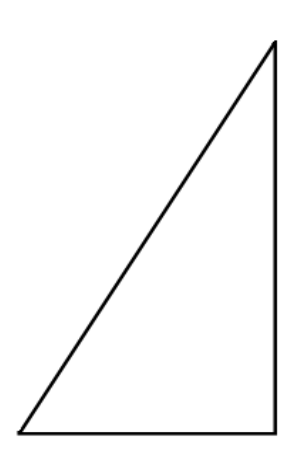

8. Expresa las siguientes fracciones impropias en una cantidad entera más su parte fraccionaria y después en número mixto:

- a)  $\frac{532}{4}$  =  $\frac{1}{21}$  = C)  $\frac{x}{17}$  =  $\frac{y}{19}$  =  $\frac{19}{17}$  = d)  $\frac{3215}{19}$ c)  $\frac{119}{17}$  $(b) \frac{35}{31}$
- 9. Analiza la siguiente tabla y contesta lo que se te pide con base en ella.

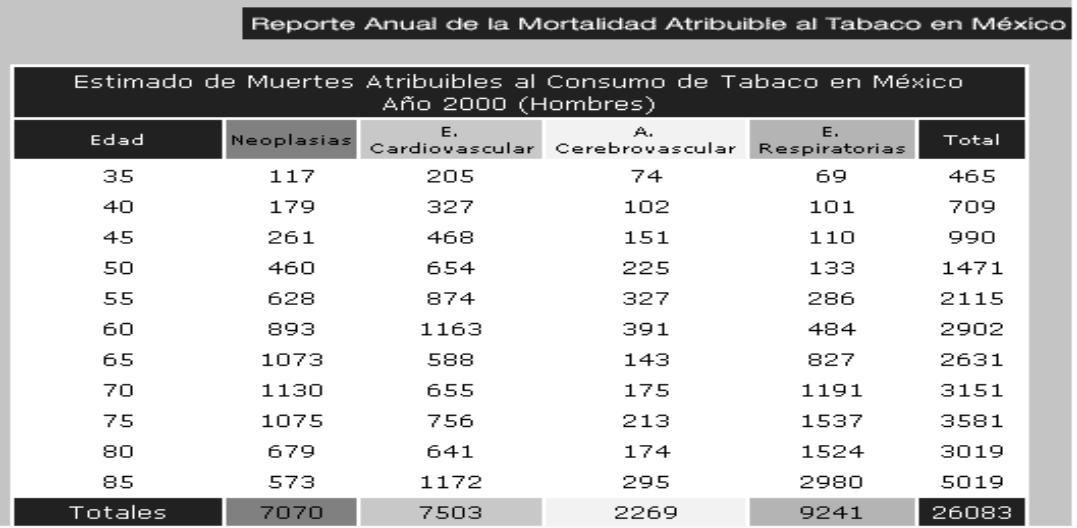

- *a)* ¿Qué fracción representa a los hombres que murieron a los 35 años por causa del tabaco? \_\_\_\_\_.
- *b)* ¿Qué fracción representa a los hombres que murieron a los 55 años por enfermedades respiratorias a causa del tabaco? \_\_\_\_\_.
- *c)* ¿Qué fracción representa a los hombres que murieron a los 85 años, de los hombres que murieron por males cardiovasculares a causa del tabaco? \_\_\_\_\_.

## FIN DE LA ACCIÓN

#### **ACCIÓN 1.2.2**

#### **LAS FRACCIONES: UNA HERRAMIENTA PARA HACER MEDICIONES**

**Objetivo:** el alumno debe aprender los significados de las fracciones a partir de contextos de mediciones prácticas y definirá las reglas de sus operaciones mediante la solución de problemas y ejercicios.

> **AL ESTUDIANTE:** las fracciones suelen ser una de nuestras herramientas matemáticas más comunes cuando tenemos que resolver problemas prácticos de medición: en esta acción te apoyarás en los significados que acabas de ver en la acción 1.2.1 y verás que desarrollarás tus capacidades para operar con este tipo de magnitudes para resolver problemas de tu vida cotidiana cercanos a tu experiencia y hacer operaciones con estas magnitudes sin caer en confusiones o errores muy comunes, además podrás resolver problemas básicos teóricos en el universo de la física.

En la actividad anterior (Números enteros) nos hemos dedicado a efectuar operaciones de conteo y de medición con unidades enteras, sin embargo, en la vida cotidiana y en el mundo del trabajo profesional es un requisito indispensable saber operar con magnitudes que no son enteras o con divisiones de números enteros que no son exactas, cuya utilidad es extraordinaria en situaciones de medición.

A cada paso, estamos haciendo mediciones: al despertar, en lo primero que nos fijamos es en el reloj (mide el tiempo), luego, al bañarnos el calentador tiene un termostato que mide la temperatura del agua; en suma, estamos viviendo en un mundo en que cada día se hacen mediciones en nuestro entorno (muchas de ellas nos afectan personalmente y ni nos damos cuenta... la luz, el agua, el gas, la contaminación del aire).

¿Puedes dar un ejemplo de una medición hecha por ti a lo largo de un día, pero efectuada con una magnitud que no sea entera? \_\_\_\_\_\_\_\_\_\_\_\_\_\_

\_\_\_\_\_\_\_\_\_\_\_\_\_\_\_\_\_\_\_\_\_\_\_\_\_\_\_\_\_\_\_\_\_\_\_\_\_\_\_\_\_\_\_\_\_\_\_\_\_\_\_\_\_\_\_\_\_.

Un ejemplo que muestra con claridad cómo se tiene que medir con fracciones es el siguiente:

*Ejemplo 1.* Supón que te compraron un automóvil nuevo y deseas saber cuánta gasolina vas a consumir al ir de tu casa a la escuela. En el manual del conductor dice que el rendimiento es de 16 km por litro de gasolina, ¿cuánta gasolina gastarás para ir de tu casa a la escuela si debes recorrer 8 km en ese trayecto? \_\_\_\_\_\_\_\_. ¿Y si el trayecto es de 4 km? \_\_\_\_\_\_\_\_. Si tu casa está a 16 km de la escuela, ¿de cuánto es el consumo de

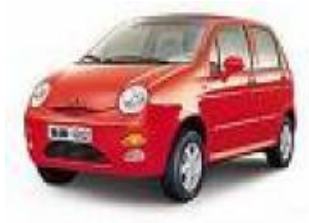

gasolina? \_\_\_\_\_\_\_\_. ¿Y si está a 32 km? \_\_\_\_\_\_\_\_\_. ¿De cuánto será el consumo de gasolina si el trayecto es de 34 km? \_\_\_\_\_\_\_\_\_. Para recorrer 94 km, ¿cuánta gasolina se gasta? \_\_\_\_\_\_\_\_\_.

*Solución.* Para resolver el problema primero observemos que hay dos escalas –con una correspondencia entre ellas–, en una escala se miden los kilómetros recorridos con el **todo** (la unidad) igual al rendimiento del automóvil 16 km/lt y en la **parte** están los 8 km que se tienen que recorrer; parte y todo constituyen la fracción  $\frac{0}{16}$  $\frac{8}{6}$  de kilómetro (ver la figura de abajo); la otra escala sirve para medir el consumo de gasolina en donde la unidad (el **todo)** es 1 litro y la fracción 2 1 de litro *está en correspondencia* con la fracción 16  $\frac{8}{2}$  de la otra escala, como se muestra a

continuación.

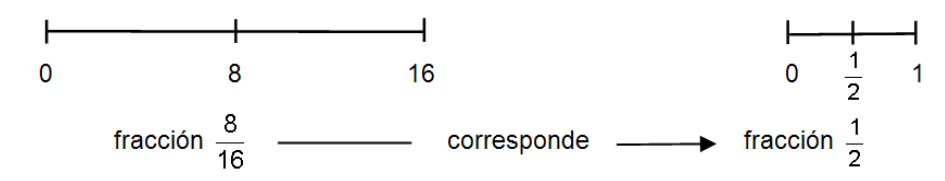

De igual forma, como 4 es la cuarta parte de 16, a la fracción 16  $\frac{4}{2}$  en la escala de los kilómetros le corresponde la fracción  $\frac{1}{4}$  $\frac{1}{\tau}$  de litro, mostramos en el dibujo siguiente esta correspondencia.

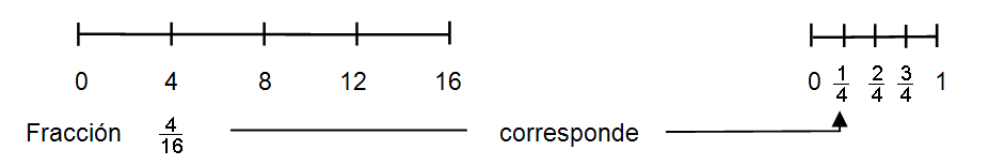

Así, las respuestas de las dos primeras preguntas son: con medio litro de gasolina se recorren 8 km y con un cuarto de litro se recorren 4 km.

Para recorrer 16 y 32 kilómetros es evidente que se consumen 1 y 2 litros respectivamente; pero para recorrer 34 km se requieren los 2 litros más lo que se consuma en 2 km. En la figura siguiente dibuja en cada escala las particiones que

93 P

te permitan calcular la fracción de litro que está en correspondencia con la fracción 16  $\frac{2}{2}$  de kilómetro. Después escribe la respuesta: en 34 km se gastan 2 + — de litro. Por último, a la fracción impropia  $\frac{34}{16}$ 34 de kilómetros di qué fracción impropia le corresponde –– de litro.

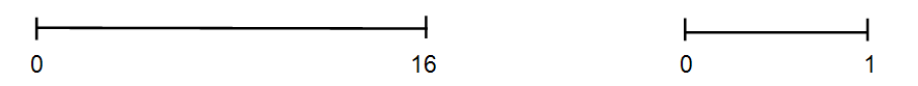

Ahora, si haces cuentas para el gasto de gasolina en 94 km recorridos verás que se necesitan \_\_\_\_ litros exactos para recorrer \_\_\_\_ kilómetros, quedando por recorrer \_\_\_\_ km que se recorren con la fracción **–––** de litro. Con ello se tiene que a la fracción  $\frac{34}{16}$ 94 de kilómetros le corresponde la fracción **–––** de litros. Así el consumo de gasolina cuando se recorren 94 km es **–––** de litros de gasolina.

Esto nos muestra que *para medir hay que hacer divisiones o particiones de la unidad*.

El método que se aplicó para resolver todas las preguntas lo podemos generalizar si usamos la *superposición de escalas* como se muestra a continuación. Así salta a la vista una síntesis de la correspondencia entre ambas escalas: vemos por ejemplo que para recorrer 28 km se consume la fracción 14 8 de litro de gasolina *que corresponde a* la fracción 28 16 de kilómetros. Así, contesta lo siguiente: para recorrer 74 km se requiere la fracción ––– de litro de gasolina que equivale a la fracción –– – de kilómetros.

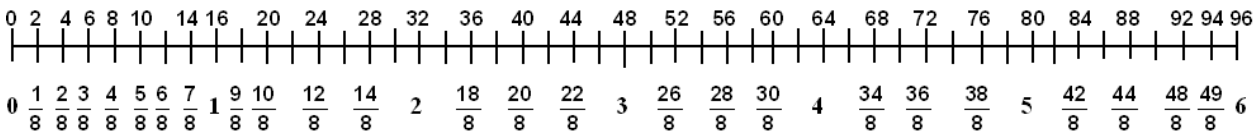

**AL ESTUDIANTE:** fíjate que hay una diferencia entre los dos tipos de escala: mientras que la escala de 0 a 1 es constante, siempre la usamos en todos los casos posibles, la escala en kilómetros es variable, pues depende del rendimiento del automóvil que vayamos a analizar (podría tratarse de carros con rendimientos diferentes: de 7, 10 o 14 km por litro, por ejemplo) y no es fraccionable en cualquier número de partes, mientras que la otra escala, al ser *unitaria* o de 0 al 1, sí se puede fraccionar en cualquier número de partes. Por eso, la

partición que resolverá el problema debemos determinarla en la escala variable.

*Ejemplo 2.* Debido a los buenos resultados que obtuviste en la secundaria y en el examen único para entrar al bachillerato pediste una motocicleta para trasladarte a la escuela, en su lugar tus padres te compraron un Smart & Pulse 61 CV (en vez de un Matix) que es el auto que menos gasolina consume, ya que recorre 21 km por litro. ¿Cuánta gasolina consumirá en los 35 km que hay de tu casa a la escuela?, ¿y si en vez de 35 son sólo 15 km?

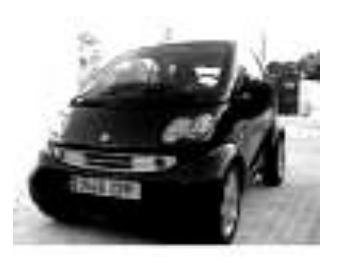

*Solución.* La estrategia general en este tipo de problemas consiste en usar la *superposición de escalas* en vez de dibujar por separado ambas escalas, entonces dibujamos un segmento en el que debajo de él se represente la unidad de los 21 km relativa al rendimiento de la otra unidad de un litro de gasolina, la que se escribe arriba del segmento, como se muestra a continuación, salvo que aquí dibujamos dos veces cada unidad debido a los 35 km que se recorren.

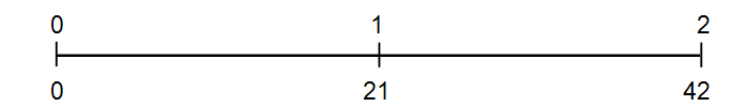

La siguiente estrategia que también es general consiste en construir una partición de la unidad relativa a los 21 km que al mismo tiempo contenga a los 35 km y esto se logra, como se vio en los números enteros, con el MCD(21 , 35) = 7 porque dividiendo de 7 en 7 kilómetros dicha escala queda particionada con tres divisiones (observa que 7**×**3 = 21) y los 35 km quedan divididos en 5 partes (7**×**5 = 35) como se ve en la figura siguiente. Automáticamente queda dividida en tercios la escala correspondiente a un litro.

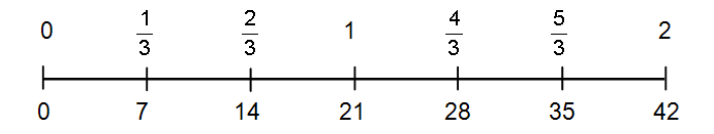

Con esta metodología salta a la vista la respuesta: 35 km consumen $\frac{3}{3}$  $\frac{5}{2}$  de litro de gasolina.

Con la misma metodología calcula el consumo de gasolina a los 15 km recorridos. Básate en la figura siguiente explicando a detalle cada construcción que realices en ella.

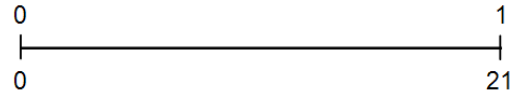

#### **FRACCIONES EQUIVALENTES**

Volvamos al ejemplo 1 y analicemos lo siguiente: *superponiendo las escalas vemos en la figura de abajo que recorrer 8 km consume*  2  $\frac{1}{2}$  o  $\frac{2}{4}$  $\frac{2}{4}$  o  $\frac{4}{8}$ 4 *u*  16 8 *de litro, entonces*  podríamos decir que estas cuatro fracciones son la misma fracción, es decir que  $\frac{1}{2}$ 1  $=\frac{2}{4}$  $\frac{2}{4} = \frac{4}{8}$  $\frac{4}{8} = \frac{8}{16}$ 8 *. Pero en la escala del rendimiento de 16 km/litro las fracciones*  2  $\frac{1}{2}$ ,  $\frac{2}{4}$ 2 *y*  8 4 *no existen: veamos, la fracción* 2 1 *significa que el todo se divide en 2 partes y se toma una, por su parte 8 km resulta de dividir al todo de 16 km/lt en dos partes iguales y por tanto*  16 8 *es la fracción que corresponde y no hay manera alguna de obtener en esta escala la fracción*  2 1 *(porque 16 se refiere a 16 partes de 1 km cada una, siendo 8 la mitad). De igual manera, para ver que* 4 2 *no existe en esta escala dividimos al todo en 4 partes y al tomar 2 de ellas se obtiene la fracción*  16 8 *(ver la figura de abajo). En conclusión, una escala no unitaria no admite fracciones con denominador menor que el todo*. *Por ello es más propio decir que son fracciones equivalentes,* a decir que son iguales**.**

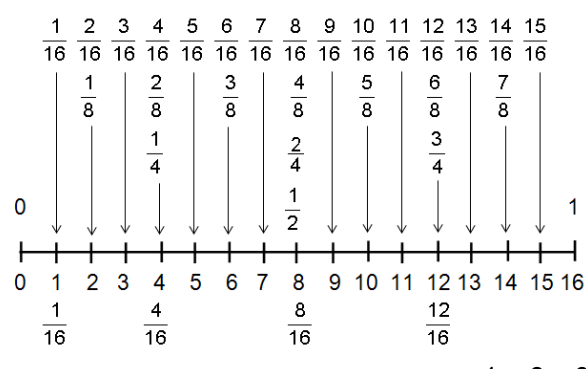

Así, tenemos una infinidad de fracciones equivalentes  $\frac{1}{2}$  $\frac{1}{2},~\frac{2}{4}$  $\frac{2}{4}, \frac{3}{6}$  $\frac{3}{6},\,\frac{4}{8}$  $\frac{4}{8},\,\frac{5}{10}$  $\frac{5}{10}$ ,  $\frac{6}{12}$  $\frac{6}{2}$ ,  $\frac{7}{14}$  $\frac{7}{14}$ ,  $\frac{8}{16}$  $\frac{8}{2}$  $\ldots$  etcétera, en donde la fracción  $\frac{1}{2}$  $\frac{1}{6}$  se distingue de todas las demás en que está

conformada por dos números primos relativos, mientras que todas las fracciones restantes son múltiplos comunes suyos en la parte y en el todo.

 *Cualquier fracción*  **b a** *tiene una cantidad infinita de fracciones equivalentes,* 

*en donde siempre hay una fracción en la que la parte y el todo (el numerador y el denominador) son NÚMEROS PRIMOS RELATIVOS. Decimos entonces que esta FRACCIÓN ES LA EXPRESIÓN MÁS SIMPLE (o mínima) del resto de sus equivalentes.*

Vamos a ver ahora algunos ejemplos que desarrollan estas ideas. Establece cuatro fracciones equivalentes de un litro de gasolina con las cuales se recorren 12 km \_\_\_\_\_\_\_\_\_\_\_\_\_\_\_\_\_\_\_\_\_\_\_\_\_\_\_\_\_\_. Establece cuatro fracciones equivalentes con las que se recorren 6 km

Respecto al ejemplo 2, establece cuatro fracciones equivalentes de gasolina con las cuales se recorren 14 km \_\_\_\_\_\_\_\_\_\_\_\_\_\_\_\_\_\_\_\_\_\_\_\_\_\_\_\_\_\_\_\_\_\_.

Con base en lo anterior, a continuación, vamos a precisar un significado de fracciones equivalentes y cómo obtenerlas.

 *Dos, tres o más fracciones son equivalentes si miden exactamente lo mismo, es decir, si representan la misma parte de la unidad o el todo*.

*Ejemplo 3.* Veamos otro problema que relaciona tiempo y distancia. Un vehículo con velocidad constante de 90 kilómetros por hora, ¿cuánto tiempo tarda en recorrer 150 kilómetros?, ¿qué distancia recorre en 54 minutos?, ¿y en 4 horas con 12 minutos cuántos kilómetros se recorren?

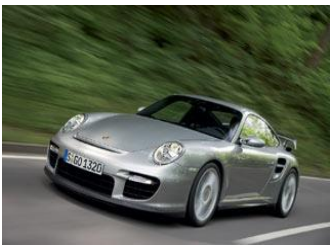

*Solución.* Queremos saber cuánto tiempo ha tardado en recorrer 150 km. Primero veamos geométricamente la correlación entre las dos magnitudes empíricas del problema (tiempo y distancia). Sabemos que recorre 90 km en una hora, entonces para aplicar la estrategia de la *superposición de escalas* graficamos de la siguiente forma:

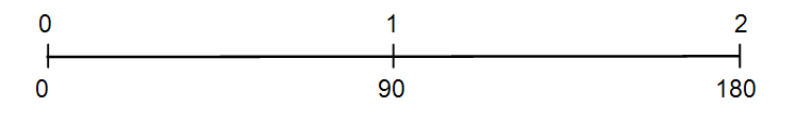

La siguiente estrategia general consiste en buscar una partición común de 90 y 150, lo que se consigue con un divisor común de sendos números. Tomemos el MCD(90 , 150) = 30 y efectuamos la partición gráfica cada 30 kilómetros:

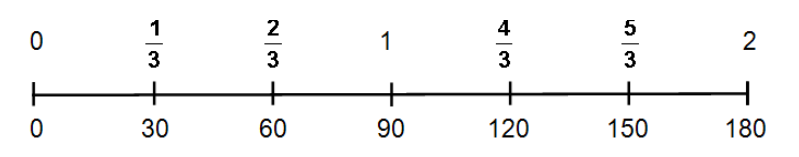

Con estas divisiones quedan determinadas de forma automática las fracciones en la escala de un litro, y así tenemos que con  $\frac{3}{3}$  $\frac{5}{6}$  de litro se recorren 150 km. Expresada en número mixto, es igual a 1 $\frac{2}{3}$  $1\frac{2}{5}$  de hora. Di, ¿cuántos minutos conforman un tercio de hora? \_\_\_\_\_\_\_\_. Por tanto, ¿cuánto tiempo (en horas y minutos) tarda el automóvil en recorrer los 150 km? \_\_\_\_\_\_\_

Ahora con todos los divisores comunes de 90 y 150 –DC(90 , 150) que son 7 contando al MCD– vas a calcular 6 fracciones equivalentes a  $\frac{3}{3}$  $\frac{5}{6}$  de litro, es decir, que también miden lo mismo –el consumo de gasolina con lo que se recorren 150 km–, no lo hagas de memoria, explica tu respuesta basándote en el dibujo para cada DC(90 , 150), utiliza un color diferente para dibujar las marcas de cada partición y coloca los resultados en la tabla siguiente, escribe los divisores comunes en orden descendente.

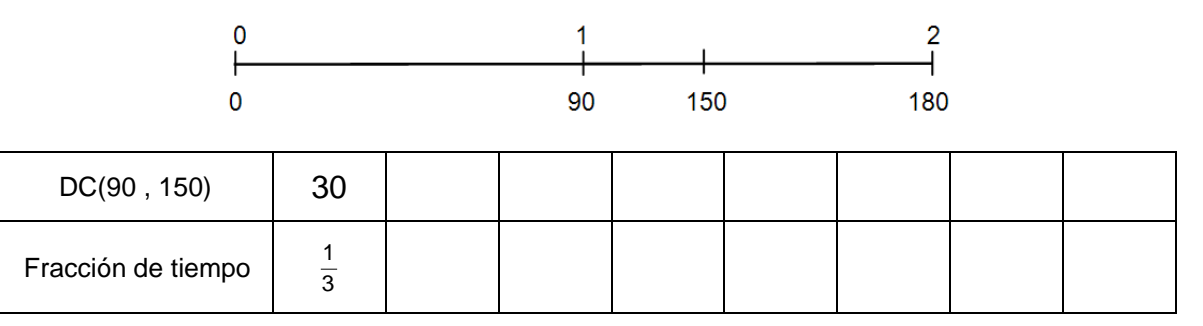

**Fíjate bien**, observa que para contestar la segunda pregunta se trata de un proceso inverso: calcular la distancia que se recorre en 54 min con la velocidad de 90 km/hr, para lo cual debemos saber qué *fracción de una hora representa los 54 min* y (*ojo*) esto lo indica el MCD(54, 60) = 6 [o cualquier otro DC(54, 60)] ya que 60 =  $6\times10$ , entonces hay que dividir el segmento unitario en 10 partes iguales de 6 min como se indica en la figura de abajo (esto significa que  $\frac{1}{10}$  $\frac{1}{0}$  de hora equivale a 6 min,  $\frac{2}{10}$ 2 de hora a 12 min, y así sucesivamente), de esta manera, como  $54 = 6 \times 9$  la fracción 9  $\frac{1}{10}$  corresponde a los 54 min. Esta partición en la escala unitaria de una hora también  $^2$ generó una partición en la escala de los kilómetros con la unidad o el todo igual a 90 km, en donde la primera parte es la fracción  $\frac{30}{10}$  $\frac{90}{10}$  = 9 km,  $\frac{180}{10}$  $\frac{180}{10}$  = 18 km es la segunda partición y así sucesivamente;  $\frac{810}{10}$  $\frac{810}{10}$  = 81 km es la novena parte que corresponde a 54 min o a  $\frac{9}{10}$  $\frac{9}{2}$  de hora. Con esto hemos dado la respuesta.

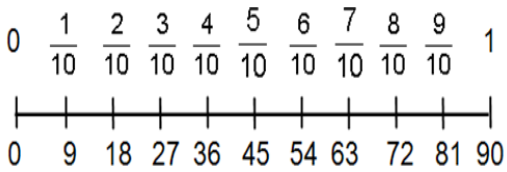

Sigue la misma estrategia de solución para que ahora contestes ¿cuántos kilómetros se recorren en 4 horas con 12 min? Utiliza el dibujo siguiente.

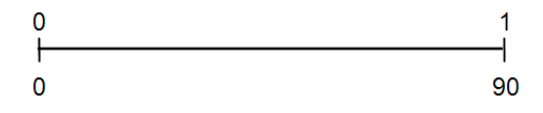

*Ejemplo 4.* Un guepardo corre 95 metros en 3 segundos, y se agota después de recorrer una distancia de 500 metros. ¿Cuánto tiempo tiene para atrapar una presa? \_\_\_\_

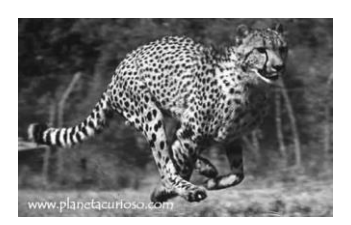

*Solución.* El guepardo recorre 95 metros en 3 segundos y como 95  $\times$  2 = 190 entonces recorrerá 190 metros en 6

segundos, por lo mismo  $3 \times 95 = 285$  o sea que recorrerá 285 metros en 9 segundos, y como  $5 \times 95 = 475$  entonces en 15 segundos recorre 475 metros, faltando 25 metros para recorrer los 500 metros. Para calcular el tiempo restante nos basamos en el método de la superposición de escalas con el todo igual a 95 metros en una de ellas y 3 segundos en la otra escala, como se muestra a continuación:

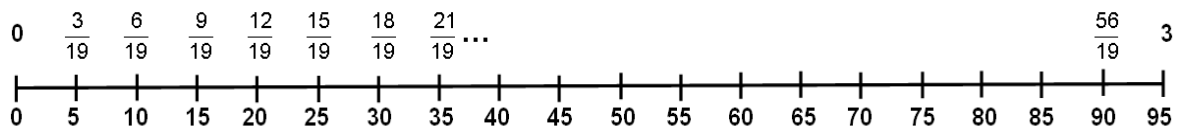

Necesitamos una división del todo 95 que a la vez divida a 25, el más apropiado es MCD(25, 95) = 5 que divide a 95 en 19 partes (95  $\div$  5 = 19) y a 25 en 5 partes. A su vez el todo de 3 segundos queda dividido en 19 partes, siendo  $\frac{3}{19}$  $\frac{3}{2}$  la primera parte y tomando 5 de ellas se tiene que en 19  $\frac{15}{12}$  de segundo recorre los 25 metros finales. Así concluimos que tiene 5 $\frac{15}{19}$ 15 de segundos para atrapar una presa que son aproximadamente 5.79 segundos.

*Problema 1.* Supón que te compraron un automóvil cuyo rendimiento es de 20 km por litro de gasolina, ¿cuánto gastarás de gasolina para ir de tu casa a la escuela si debes recorrer 15 km en ese trayecto? Si son 64 los kilómetros los que hay que

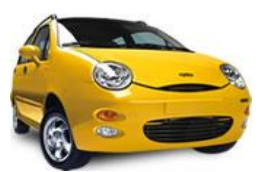

recorrer, ¿cuánta gasolina se consume?, ¿cuántos litros de gasolina se gastan si se recorren 90 km?

*Solución.* Utiliza el siguiente espacio para que respondas la primera pregunta con base en el método de la superposición de escalas y explica cada paso que realices.

**AL ESTUDIANTE:** conforme desarrolles esta acción vas a efectuar una serie de operaciones, ya conocidas por ti, con fracciones y verás que las dudas y los errores con que sueles enfrentarte en este tema los vas a poder resolver por ti mismo, siempre y cuando apliques los conocimientos que adquiriste en la acción anterior y lo que llevamos de ésta.

Analicemos: las fracciones son extremadamente útiles en los procesos de medición, sin embargo, en procesos de medición por separado no podemos aprovechar su utilidad mientras no tengamos las reglas por las que se rigen dichos números.

*Ejemplo 5*. Si en la promoción del 2×1 de los martes se compraron dos pizzas tamaño *Jumbo*, una *Stravaganza* que venía dividida en ocho rebanadas iguales y otra *Hawaiana*, con doce rebanadas. Al final del convivio, sobraron tres porciones de la *Stravaganza* y cinco partes de la *Hawaiana*. ¿Cuál de las dos pizzas comieron más? ¿Cuánto se comieron de pizza?, y, ¿qué fracción de pizza sobró?

Aplicando lo visto en la acción anterior, sabemos que se comieron 5 8 de la *Stravaganza* y 7 12 de la *Hawaiana*, por lo que para contestar la primera pregunta necesitamos saber cuál de las tres opciones 5  $\frac{5}{8} < \frac{7}{12}$ 12 ; o 5  $\frac{5}{8} = \frac{7}{12}$ 12 ; o 5  $\frac{5}{8}$  >  $\frac{7}{12}$  $\frac{7}{12}$  es verdadera. Con la suma 5  $\frac{5}{8} + \frac{7}{12}$ 12 respondemos a cuánto de pizza se comieron. La tercera pregunta podemos resolverla restando al todo (la unidad) la fracción que se comieron. ¿Cómo comparar dos fracciones?, ¿cómo sumar dos fracciones con

diferente denominador?, es decir, con diferente partición de la unidad o el todo y ¿cómo restar dos fracciones?

Aquí se hace claro que debemos conocer las reglas de comparación, adición y sustracción de las fracciones para resolver la cuestión. Y si además conocemos las reglas de la multiplicación e incluso las de la división podremos operar a plenitud con ellas. Así, al contar con estas operaciones aritméticas podemos modelar situaciones para resolver problemas muy complejos, como lo vas a poder hacer con relativa facilidad conforme avancemos en esta acción. La solución de este problema se llevará a cabo en las dos siguientes secciones, que resuelven las interrogantes que se hacen en el párrafo anterior.

#### **COMPARACIÓN DE FRACCIONES**

Empecemos viendo cuál de las tres opciones, 5  $\frac{5}{8} < \frac{7}{12}$ 12 ; o 5  $\frac{5}{8} = \frac{7}{12}$ 12 ; o 5  $\frac{5}{8}$  >  $\frac{7}{12}$ 12 es cierta (donde el signo < significa "menor que", > denota "mayor que" e = designa "igual que"). Tenemos dos divisiones de la unidad, una de 8 y otra de 12 partes. Es necesario contar con una partición *común* para ambas, ¿qué procedimiento propones para obtener dicha partición común? \_\_\_\_\_\_\_\_\_\_\_\_\_\_\_\_\_\_\_. Aplica tu propuesta para convertir cada una de estas fracciones en una *fracción equivalente*  con la propiedad de que ambas tengan la misma partición y resuelve: comieron más de la pizza \_\_\_\_\_\_\_\_\_\_\_\_\_\_\_, porque \_\_\_\_\_\_\_\_

\_\_\_\_\_\_\_\_\_\_\_\_\_\_\_\_\_\_\_\_\_\_\_\_\_\_\_\_\_\_\_\_\_\_\_\_\_\_\_\_\_\_\_\_\_\_\_\_\_\_\_\_\_\_\_\_\_.

La *conversión* en una *partición común* se puede hacer con cualquier múltiplo común de 8 y 12. Veamos cómo se hace esto con el mcm(8 , 12) = 24: para convertir la fracción 5 8 tenemos que la pizza (unidad) ya está dividida en 8 partes iguales; ahora, si a cada una de ellas la subdividimos en 3 partes iguales, la pizza queda dividida en  $8\times3 = 24$  partes iguales, de las cuales 5 8 contiene 15 de esas 24 subdivisiones, como se ilustra a continuación.

$$
\frac{1}{24} \quad \frac{3}{24} \quad \frac{6}{24} \quad \frac{9}{24} \quad \frac{12}{24} \quad \frac{15}{24}
$$
\n
$$
\begin{array}{c|cccccc}\n & \text{+}\n & \text{+}\n & \text{
$$

Así, desde la óptica de la aritmética, se tiene 5  $\frac{5}{8} = \frac{5*3}{8*3}$  $\frac{5*3}{8*3} = \frac{15}{24}$ 24

 $101$ 

, o sea que, 5  $\frac{5}{8}$  y  $\frac{15}{24}$  $\frac{13}{24}$  son fracciones equivalentes.

De igual forma, la fracción 7 12 es equivalente a 14 24 cuando subdividimos cada una de las 12 particiones de la unidad en dos partes iguales, quedando así la unidad dividida en 24=12×2 porciones, de las cuales 14 de ellas conforman una fracción equivalente con 7 12 , como se ilustra a continuación,

> $\frac{1}{24}$   $\frac{3}{24}$   $\frac{6}{24}$   $\frac{9}{24}$   $\frac{12}{24}$   $\frac{14}{24}$

En suma, se tiene 7  $\frac{7}{12} = \frac{7*2}{12*2}$  $\frac{7*2}{12*2} = \frac{14}{24}$ 24 , o sea que, 7  $\frac{7}{12}$  y  $\frac{14}{24}$  $\frac{14}{24}$  son fracciones equivalentes.

Teniendo las fracciones 5  $\frac{5}{8}y\frac{7}{12}$ 12 expresadas en forma equivalente 15  $\frac{15}{24}$  y  $\frac{14}{24}$ 24 con un denominador común, ya podemos concluir que la pizza *Stravaganza* fue la que se comió más porque es  $\mathbf{1}$ 24 de pizza la diferencia entre ellas.

> **AL ESTUDIANTE:** si te das cuenta, cuando la división de la unidad en cada fracción es la misma, para determinar cuál fracción es mayor lo único que debemos ver es qué fracción tiene más partes de la unidad.

#### **EJERCICIOS**

1. Utiliza el resultado anterior para colocar el signo < (menor que), > (mayor que) o = (igual que) en el cuadrito que está entre las siguientes fracciones.

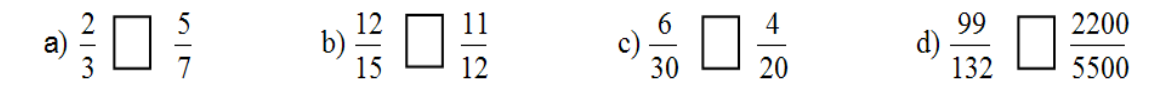

2. Compara las fracciones que representan las partes sombreadas de las figuras y coloca el signo >, < o = según corresponda.

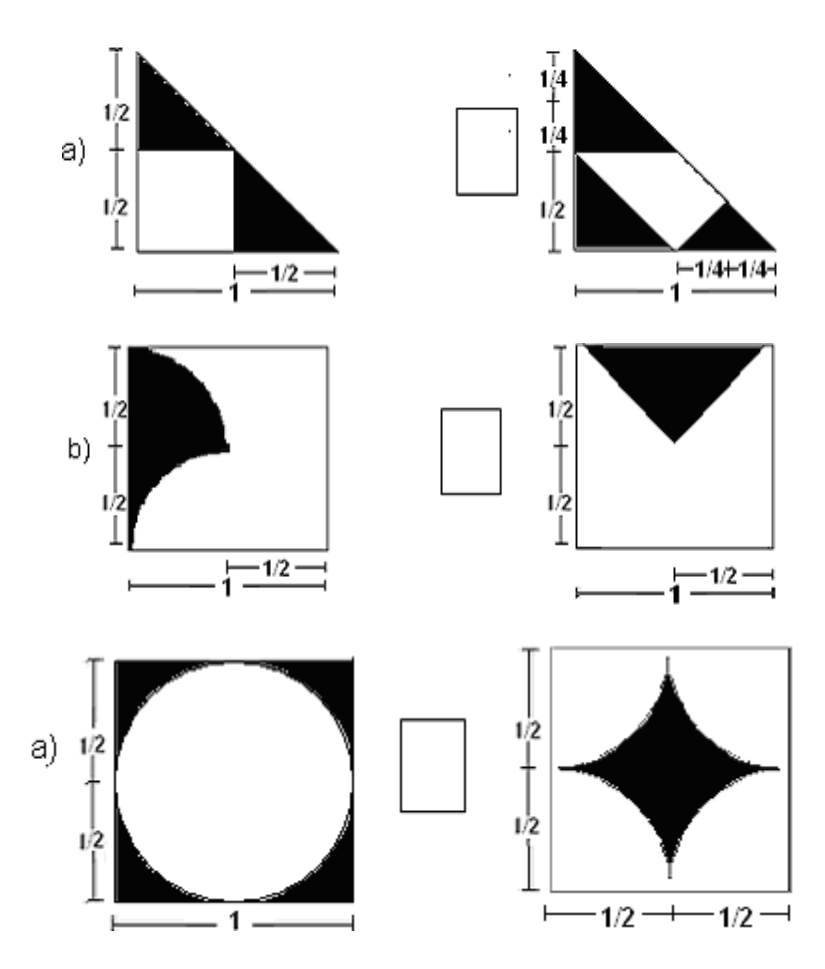

*Problema 2.* En un edificio hay dos cisternas de igual volumen, la cisterna A está a 15  $\frac{9}{5}$  de su capacidad mientras que la cisterna B está a  $\frac{12}{21}$ 12 de su capacidad, ¿cuál cisterna tardará más en llenarse, si se llenan a la misma velocidad?

*Problema 3.* En una prueba de ciclismo tres competidores van en punta, al ciclista A le falta  $\frac{20}{32}$  $\frac{28}{32}$  de km para llegar a la meta, al ciclista B  $\frac{10}{16}$  $\frac{10}{12}$  de km lo separan de la meta y el ciclista C está a  $\frac{18}{21}$ 18 de km de la meta. ¿Quién se llevará el primero, el segundo y el tercer lugar si mantienen este orden hasta llegar a la meta?

#### **LA SUMA Y RESTA CON FRACCIONES**

Veamos la suma 5  $\frac{5}{8} + \frac{7}{12}$  $\frac{7}{12}$  del ejemplo 5. Teniendo las fracciones que se van a sumar o restar –que pueden ser dos, tres o más– *convertidas en la misma partición de la unidad, o sea en fracciones con un denominador común*, únicamente hay que

hacer las sumas o la restas que indican el número de parte que tiene cada fracción como, por ejemplo:

$$
\frac{5}{8} + \frac{7}{12} = \frac{15}{24} + \frac{14}{24} = \frac{15 + 14}{24} = \frac{29}{24}
$$

29 24 5 Expresando el resultado de la suma  $\frac{25}{24}$  en número mixto 1 $\frac{3}{24}$  o en la parte entera 5 más la fracción propia 1 +  $\frac{5}{24}$  vemos que se comieron una pizza más  $\frac{5}{24}$ vemos que se comieron una pizza más  $\frac{9}{24}$  de pizza.

De esto resulta evidente cuánto sobró de pizza, pero para ilustrar la resta de fracciones *expresemos una pizza como la fracción*  $\frac{24}{\sigma}$ expresemos una pizza como la fracción  $\frac{24}{24}$  y restemos la fracción propia de pizza que se comieron y así tenemos que sobró  $1-\frac{5}{24}$  $\frac{5}{24}=\frac{24}{24}$  $\frac{24}{24}-\frac{5}{24}$  $\frac{3}{24}$  =  $24 - 5$  $\frac{4-5}{24}=\frac{19}{24}$ 24  $2 = \frac{48}{1}$ de pizza. También podemos restar a las  $2 = \frac{40}{24}$  pizzas que compraron 29 24 48 29 48 29 19 24 24 24 24 la fracción  $\frac{25}{21}$  de pizza que se comieron para ver que sobró  $\frac{40}{21} - \frac{25}{21} = \frac{40 - 25}{21} = \frac{15}{21}$ de pizza.

#### **EJERCICIOS**

Calcula las siguientes operaciones con la partición de la unidad que corresponde al mcm.

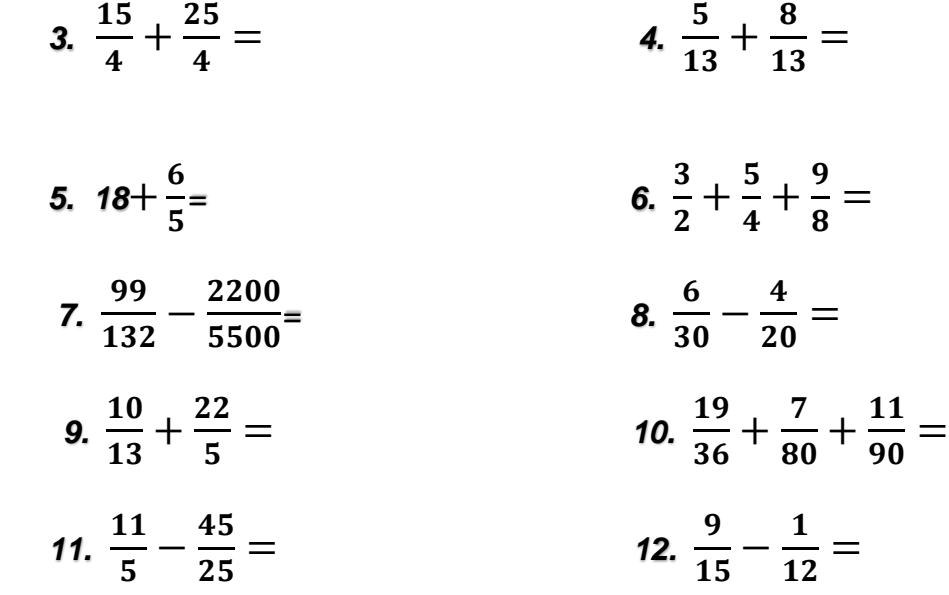

| 13. $\frac{8}{3} + \frac{25}{12} =$  | 14. $\frac{4}{3} + \frac{5}{7} + \frac{8}{21} + \frac{5}{63} =$ |
|--------------------------------------|-----------------------------------------------------------------|
| 15. $\frac{17}{12} + 60 =$           | 16. $6 + \frac{3}{32} + \frac{21}{5} =$                         |
| 17. $\frac{19}{17} + \frac{17}{7} =$ | 18. $\frac{1}{3} + \frac{7}{5} + \frac{13}{7} =$                |
| 19. $\frac{4}{9} - \frac{34}{51} =$  | 20. $\frac{3700}{18500} - \frac{1000}{5100} =$                  |

*Problema 4.* ¿Qué fracción representa la parte blanca del cubo? ¿Cuánto vale la suma de la fracción que representa la parte blanca del cubo con la fracción que representa la parte iluminada? ¿Qué fracción obtienes al restarle a la unidad la fracción que representa la parte iluminada del cubo?

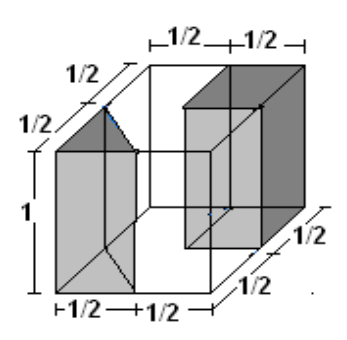

*Problema 5.* En un grupo escolar cuatro equipos han elaborado hasta el final del semestre 168 trabajos. El equipo A hizo  $\frac{3}{8}$  $\frac{3}{8}$ , el B $\frac{5}{24}$  $\frac{5}{24}$  , el C  $\frac{5}{42}$  $\frac{5}{12}$  y el D, ¿qué fracción produjo? \_\_\_\_\_\_\_. ¿Qué equipo hizo más trabajos y cuál fue el de menor rendimiento?

*Problema 6.* Para llenar de agua una piscina hay tres surtidores. El primero tarda 30 horas, el segundo tarda 40 horas y el tercero tarda 3 días. Si los tres surtidores se conectan juntos, ¿cuánto tiempo tardará la piscina en llenarse?

**AL ESTUDIANTE:** en el proceso que acabamos de desarrollar para sumar o restar fracciones debes entender los significados y el porqué de cada paso para expresar las particiones de la unidad en una partición común. De esta forma, vas a sumar fracciones con mucha facilidad por más complicadas que parezcan estas sumas; de lo contrario, si únicamente aprendes mecánicamente el algoritmo para sumar, vas a cometer muchos errores aritméticos y, lo que es peor, no podrás desarrollar los modelos matemáticos para la solución de muchos tipos de problemas; por eso, es necesario que resuelvas lo que sigue reflexionando cada paso.

#### **MULTIPLICACIÓN DE FRACCIONES**

**AL ESTUDIANTE:** ahora veremos dos modos de interpretar la multiplicación de fracciones.

#### **SIGNIFICADO "PARTE-TODO" DE LA MULTIPLICACIÓN EN LAS FRACCIONES**

*¿Qué es la fracción de un número natural?* Por ejemplo, ¿cuánto es 2  $\frac{1}{6}$  de 80? Claramente vemos que es la mitad de 80, o sea  $\frac{1}{2} \times 80 = \frac{80}{8} = 40$  $\frac{1}{2} \times 80 = \frac{80}{2} = 40$ . ¿Qué es  $\frac{1}{3}$  $\frac{1}{6}$  de 60? Sabemos que es 20, o sea la tercera parte de 60 porque  $\frac{1}{6} \times 60 = \frac{60}{6} = 20$  $\frac{1}{3}$  × 60 =  $\frac{88}{3}$  = 20.  $\frac{1}{2}$ Cuánto es  $\frac{1}{3}$  $\frac{1}{6}$  de 3? Es 1 porque  $\frac{1}{6} \times 3 = \frac{3}{6} = 1$ 3  $3 = \frac{3}{5}$ 3  $\frac{1}{2} \times 3 = \frac{3}{2} = 1$ . Contesta ¿cuánto vale la fracción 5 3 de 7? –––.

Ya tenemos el algoritmo para calcular una fracción de un número natural, pero es esencial comprender el significado de esta operación, para lo cual volvemos a emplear *el método de superponer dos escalas.*

Veamos geométricamente cuánto vale la fracción  $\frac{3}{5}$ 3 de 7: trazamos en un mismo segmento la escala de 0 a 1 y la de 0 a 7. ¿Cuál es la partición más adecuada para este segmento? Como queremos ver cuánto es  $\frac{3}{5}$  $\frac{3}{5}$  de 7, entonces lo pertinente es dividir el segmento *en cinco partes iguales*. Estas divisiones en la escala unitaria corresponden a las fracciones  $\frac{1}{5}$ ,  $\frac{2}{5}$ ,  $\frac{3}{5}$  y  $\frac{4}{5}$ 4 y 5 3 , 5 2 , 5  $\frac{1}{5}$ ,  $\frac{2}{5}$ ,  $\frac{3}{5}$  y  $\frac{4}{5}$  y viéndolas en la escala de 0 a 7 son las fracciones  $\frac{7}{5}$ ,  $\frac{14}{5}$ ,  $\frac{21}{5}$  y  $\frac{20}{5}$ 28 y 5 21 , 5 14 , 5  $\frac{7}{5}$ ,  $\frac{14}{5}$ ,  $\frac{21}{5}$  y  $\frac{28}{5}$  como se muestra a continuación.

Esta correspondencia entre las escalas dice: 5  $\frac{1}{x}$  de 7 es la fracción 5  $\frac{7}{5}$  y que  $\frac{14}{5}$  $\frac{14}{5}$  es la fracción  $\frac{2}{5}$  $\frac{2}{5}$  de 7; la fracción  $\frac{3}{5}$  $\frac{3}{5}$  de 7 es  $\frac{2^7}{5}$ 21 que es la respuesta a la pregunta que se plantea, además 5  $\frac{28}{5}$  es la fracción  $\frac{4}{5}$  $\frac{4}{5}$  de 7.

En síntesis: *la fracción* 5 3 de 7 *significa que el número* 7 *se divide entre 5 y el resultado se multiplica por* 3*; o sea que primero obtenemos*  5 7 *y luego* 5 21 5  $3\times^7$ 5 7 5 7 5 7 + + <sup>=</sup> <sup>=</sup> . Así, desde la óptica del algoritmo tenemos que *(pero*

*insistimos en que es muy importante para tu desarrollo intelectual que entiendas los significados de dicha operación):*

 *Si* **a, b** *y* **c** *son números enteros positivos con* **c > 0,** *entonces la fracción* **c b** **del** *número* **a** *es el producto del número* **a** *por la fracción* **c b** *y esta multiplicación se obtiene así:* $a \times \frac{b}{c} = \frac{a}{c}$ **a b c**  $\mathbf{a} \times \mathbf{b} = \mathbf{a} \times$ 

*¿Qué es la fracción de una fracción?* Por ejemplo, ¿cuál es la fracción 2  $\frac{3}{2}$  de  $\frac{5}{8}$  $\frac{5}{3}$  ? Primero calculemos la fracción  $\frac{1}{2}$  $\frac{1}{2}$  de  $\frac{5}{8}$  $\frac{5}{6}$  con el método de la superposición de escalas, en *donde*  8 5 *es ahora el todo o la unidad*, y la partición más adecuada es dividir la escala unitaria en dos partes iguales con la fracción  $\frac{1}{2}$  $\frac{1}{2}$  y ¿qué fracción le corresponde a  $\frac{1}{2}$  $\frac{1}{2}$  en la escala de  $\frac{5}{8}$  $\frac{5}{8}$ ? Veamos: cómo  $\frac{5}{8}$  $\frac{5}{2}$  y 16  $\frac{10}{10}$  son fracciones equivalentes y la mitad de  $\frac{10}{16}$  $\frac{10}{18}$  es 16  $\frac{5}{16}$  entonces,  $\frac{5}{16}$  $\frac{5}{6}$ es también la mitad de  $\frac{5}{8}$  $\frac{5}{2}$ , y

 $107$
esto lo confirmamos viendo que  $\frac{3}{16} + \frac{9}{16} = \frac{3+9}{16} = \frac{10}{8} = \frac{3}{8}$ 5 16 10 16  $5+5$ 16 5 16  $\frac{5}{10} + \frac{5}{10} = \frac{5+5}{10} = \frac{10}{10} = \frac{5}{2}$  y abajo se muestra que 2 1 dé  $\frac{3}{8}$  $\frac{5}{8}$  es la fracción  $\frac{5}{16}$  $\frac{5}{5}$ .

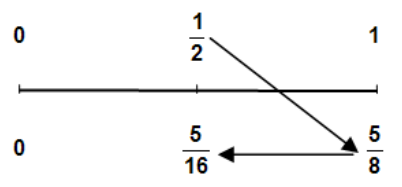

Observa que la fracción  $\frac{1}{2}$  $\frac{1}{2}$  de  $\frac{5}{8}$  $\frac{5}{6}$  algorítmicamente es el producto de ambas fracciones 16 5  $2\times 8$  $1 \times 5$ 8 5 2  $\frac{1}{2} \times \frac{5}{2} = \frac{1 \times 5}{3 \times 2} =$  $\times$  $\times \frac{5}{2} = \frac{1 \times 5}{2 \times 2} = \frac{5}{10}$  (mira el diagrama de flechas en el dibujo anterior).

Ahora calcular la fracción  $\frac{3}{2}$  $\frac{3}{2}$  de  $\frac{5}{8}$  $\frac{5}{8}$  ya es inmediato si sumamos tres veces  $\frac{5}{16}$  $\frac{5}{6}$ , es decir,  $\frac{3}{16} + \frac{3}{16} + \frac{9}{16} = \frac{13}{16}$ 15 16 5 16 5 16  $\frac{5}{16}$  +  $\frac{5}{16}$  +  $\frac{5}{16}$  =  $\frac{15}{16}$ , que es lo mismo que la multiplicación 3 $\times\frac{5}{16}$  =  $\frac{15}{16}$ 15 16  $3 \times \frac{5}{12} = \frac{15}{12}$ . Para una mejor comprensión mira la figura siguiente.

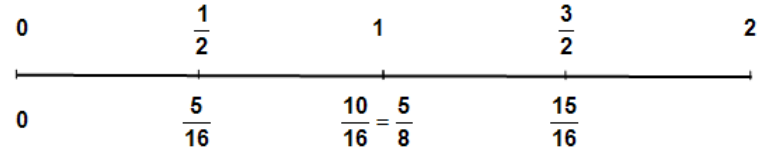

En síntesis: la fracción  $\frac{3}{2}$  $\frac{3}{2}$  de  $\frac{5}{8}$  $\frac{5}{8}$  significa que hay que dividir la fracción  $\frac{5}{8}$  $\frac{5}{6}$  entre dos y luego multiplicarla por 3, pero dividir  $\frac{3}{8}$  $\frac{5}{6}$  entre 2 es lo mismo que multiplicar esta fracción por la fracción  $\frac{1}{2}$  $\frac{1}{6}$ , es decir, 16 5 8 5 2 1 2 8 5  $=\frac{1}{2} \times \frac{3}{2} = \frac{9}{12}$ , luego multiplicamos por 3 y así obtenemos que 16 15 16  $3\times\frac{5}{16}=\frac{15}{16}$ . Observemos que este doble producto  $3\times\frac{1}{2}\times\frac{5}{8}$ 5 2  $3 \times \frac{1}{2} \times \frac{5}{2}$  es el producto de las dos fracciones  $\frac{3}{2} \times \frac{3}{8} = \frac{15}{16}$ 15 8 5 2  $\frac{3}{2} \times \frac{5}{2} = \frac{15}{10}$  y que esta multiplicación se hace en línea 16 15  $2\!\times\!8$  $3{\times}5$ 8 5 2  $\frac{3}{2} \times \frac{5}{8} = \frac{3 \times 5}{2 \times 8} =$  $\frac{5}{6}$  =  $\frac{3\times5}{20}$  =  $\frac{15}{10}$  multiplicando los numeradores y los denominadores. Esto último es precisamente *la multiplicación de dos fracciones*.

En general:

#### **LA MULTIPLICACIÓN DE DOS FRACCIONES ES:** *UNA FRACCIÓN DE UNA FRACCIÓN El producto de las fracciones*  $\frac{d}{d} \times \frac{d}{d} = \frac{d \times d}{b \times d}$ **a c d c b a** ×  $\times$  $\frac{c}{d}$  =  $\frac{a\times c}{b\times d}$  significa que es la fracción  $\frac{a}{b}$ **a de**

, *y a la inversa, también dicha multiplicación es la fracción* **d c de b a** .

## **SIGNIFICADO (ÁREA) DE LA MULTIPLICACIÓN EN LAS FRACCIONES**

La multiplicación en los enteros positivos puede ser usada para *calcular* áreas, por ejemplo 4×3 = 12 corresponde al área de un rectángulo de tres unidades de ancho y cuatro unidades de largo, como se ilustra a la derecha.

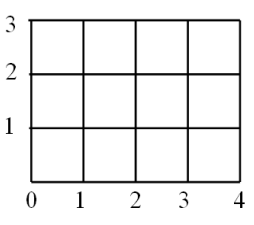

 $\frac{1}{2}$ 

 $\mathbf{1}$ 

 $\overline{3}$  $\overline{1}$ 

 $\overline{0}$ 

**d c**

En forma análoga, usamos la multiplicación en las fracciones para *calcular* áreas, sólo que ahora lo hacemos *con particiones de la unidad*. Veamos:

En esta figura tenemos la unidad de área en forma del cuadrado de lado 1, a uno de sus lados lo dividimos en dos partes iguales y al lado adyacente en tres partes iguales, de modo que la unidad de área queda fraccionada en 6 rectángulos de largo  $\frac{1}{2}$  $\frac{1}{2}$  y de ancho  $\frac{1}{3}$  $\frac{1}{2}$ , por lo cual el área de cada rectángulo es igual a  $\frac{1}{6}$  $\frac{1}{6}$ . Otro significado nos dice que el

área de un rectángulo es "largo  $\times$  ancho" y cada uno de los seis rectángulos tiene 2  $\frac{1}{2}$  de largo y  $\frac{1}{3}$  $\frac{1}{3}$  de ancho, el producto  $\frac{1}{2}{\times}\frac{1}{3}$ 1 2  $\frac{1}{2} \times \frac{1}{3}$  también nos da dicha área. Así  $\frac{1}{2} \times \frac{1}{3} = \frac{1}{6}$ 1 3 1 2  $1 \n - x - 1$ .

Para multiplicar  $\frac{3}{2} \times \frac{3}{3}$ 5 2  $\frac{3}{5} \times \frac{5}{5}$ , nos encontramos con que ambas fracciones son impropias (mayores que uno); por eso, la interpretación geométrica de la multiplicación como cálculo de un área se hace con un rectángulo con  $\frac{3}{2}$  $\frac{3}{2}$  de ancho y  $\frac{5}{3}$  $\frac{5}{6}$  de

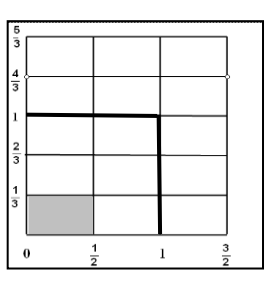

largo, cuya área es  $\frac{3}{2} \times \frac{3}{3}$ 5 2  $\frac{3}{6} \times \frac{5}{6}$ . Sin embargo, la unidad de área queda dividida en seis rectángulos con  $\frac{1}{6}$  $\frac{1}{6}$  de área cada uno. ¿Puedes decir por qué razón?

¿Cuántos rectángulos de  $\frac{1}{6}$  $\frac{1}{6}$  de área contiene el rectángulo de área  $\frac{3}{2} \times \frac{5}{3}$ 5 2  $\frac{3}{2} \times \frac{5}{2}$ ? \_\_\_\_\_\_\_\_.

\_\_\_\_\_\_\_\_\_\_\_\_\_\_\_\_\_\_\_\_\_\_\_\_\_\_\_\_\_\_\_\_\_\_\_\_\_\_\_\_\_\_\_\_\_\_\_\_\_\_\_\_\_\_\_\_\_.

Escribe entonces el resultado del producto:

$$
\frac{3}{2} \times \frac{5}{3} = \underline{\qquad}
$$

Así, tenemos que:

La MULTIPLICACIÓN DE DOS FRACCIONES ES EL ÁREA DE UN RECTÁNGULO

\nEl producto de las fracciones 
$$
\frac{a}{b} \times \frac{c}{d} = \frac{a \times c}{b \times d}
$$
 es el área del rectángulo cuyos lados miden (o son) las fracciones  $\frac{a}{b} y \frac{c}{d}$ .

Observa que, para multiplicar estas fracciones, basta con multiplicar "en línea", o sea, *producto de numeradores entre producto de denominadores*. La generalización de este procedimiento da *el modelo matemático para multiplicar dos fracciones*:

#### **EJERCICIOS**

Calcula las siguientes fracciones:

21. 
$$
\frac{1}{2}
$$
 de  $\frac{5}{2}$  es —  
\n22.  $\frac{18}{5}$  de 40 es —  
\n23.  $\frac{5}{18}$  de 40 es —  
\n24.  $\frac{17}{3}$  de  $\frac{3}{17}$  es —  
\n25.  $\frac{41}{6}$  de  $\frac{4}{19}$  es —  
\n26.  $\frac{7}{158}$  de  $\frac{9}{28}$  es —

### **LA DIVISIÓN EN LAS FRACCIONES**

**AL ESTUDIANTE:** si ya dominas el significado de la suma, la resta y la multiplicación de las fracciones, será suficiente con que domines el significado de la división como la operación inversa a la multiplicación y con esto entiendas y manejes el algoritmo de la división, dado que fundamentarlo con interpretaciones geométricas resulta contraproducente porque complicaría demasiado tu aprendizaje.

Hay varias vías para aprender a efectuar la división entre fracciones: una es la de *"los productos cruzados"*. Con la interpretación de la división como la operación inversa de la multiplicación se desprende fácilmente este algoritmo de los productos cruzados.

Por facilidad, veamos primero esta interpretación en los números enteros.

Contesta la siguiente pregunta: ¿qué número hay que multiplicar al número 3 para que el resultado sea 12? Tu respuesta escríbela en el cuadro que está en la siguiente igualdad.

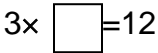

Es evidente que el número 4 es la respuesta. Pero la misma pregunta no es nada evidente con los siguientes números

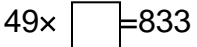

Si aplicamos la muy conocida regla de que "*todo número que está multiplicando en una igualdad pasa al otro lado dividiendo*", se tiene que el número que hay que multiplicar al 3 para obtener como resultado el 12 es 12  $\div$  3 = 4. De igual forma como  $833 \div 49 = 17$ , resulta que 17 es el número que hay que multiplicar a 49 y así tener el resultado de 833, es decir  $49\times17 = 833$ .

Esto nos explica por qué la división es la operación inversa a la multiplicación en los números enteros.

Pero ¿qué hacer cuando la división de números naturales no es exacta? En tal caso es una *fracción* la que hay que multiplicar para obtener el resultado indicado. En cada uno de los siguientes incisos calcula dicha fracción. Reflexiona, porque lo más seguro es que tú ya sabes hacer la división de quebrados.

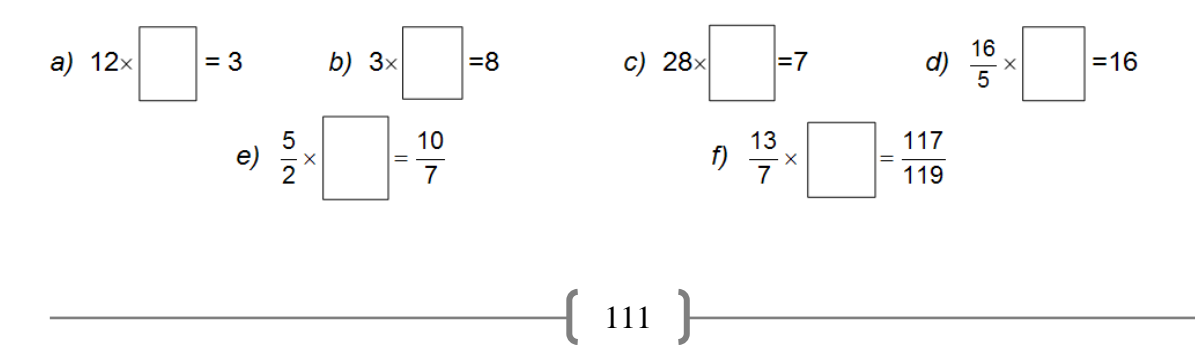

Expliquemos cada inciso y al final tendremos un algoritmo para la división de fracciones. Si ya sabes la división de quebrados, de todas maneras, es importante que analices detalladamente los incisos *e* y *f*.

*a)* Es inmediato con la fracción 4  $\frac{1}{4}$ . Comprobando tenemos 12x $\frac{1}{4}$  =  $\frac{12}{4}$  = 12 4  $\frac{1}{1} = \frac{12}{1} = 3.$ 

- b) Es inmediato, pasamos el 3 dividiendo  $\frac{9}{3}$  $\frac{8}{3}$ . La comprobación es 3× $\frac{8}{3} = \frac{24}{3} = 8$ 3 24 3  $3 \times \frac{8}{6} = \frac{24}{6} = 8$ .
- *c*) Hacemos la división y simplificamos  $\frac{7}{28} = \frac{1}{4}$ 1 28  $\frac{7}{28} = \frac{1}{4}$ . Comprobando 28 ×  $\frac{1}{4} = \frac{28}{4} = 7$ 28 4  $28 \times \frac{1}{4} = \frac{28}{4} = 7$ .
- *d)* Por simple inspección se ve que la solución es 5, debido a la ley de la cancelación. La comprobación es  $\frac{10}{2} \times \frac{5}{2} = 16$ 5 16<br><del>\_</del>\_×§ = 16 . Siempre que tengamos el algoritmo para dividir fracciones, lo aplicaremos para resolver este problema.
- e) La solución se obtiene con la división de los quebrados  $\frac{10}{7}$  ÷  $\frac{3}{2}$ 5 7  $\frac{10}{7}$  ÷  $\frac{5}{8}$ . Vamos a usar el algoritmo de la regla de los productos cruzados: se multiplica en forma cruzada el 10 por el 2 y el resultado queda también en forma cruzada en el numerador; de igual manera se multiplica en forma cruzada el 7 y el 5 y el resultado es el denominador. Para mayor claridad esto se ve abajo:

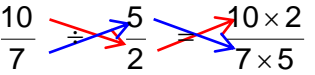

Ahora, realizando los productos y simplificando se tiene:

$$
\frac{10}{7} \div \frac{5}{2} = \frac{10 \times 2}{7 \times 5} = \frac{20}{35} = \frac{4}{7}
$$

La comprobación es:  $\frac{9}{2} \times \frac{7}{7} = \frac{20}{14} = \frac{16}{7}$ 10 14 20 7 4 2  $\frac{5}{-}$ x $\frac{4}{-}$  =  $\frac{20}{-}$  =

*f)* Procediendo de igual forma que en el inciso anterior, obtén la solución en el siguiente espacio, simplifica y haz la comprobación.

Otra forma de dividir números racionales, que también es muy común entre los estudiantes, consiste invertir la fracción que está como divisor y hacer la división ahora como producto de quebrados. (Esto es obvio en virtud de que al invertir la fracción, la acción de multiplicar en cruz ahora se debe multiplicar en línea.)

Así, en el inciso *e*) tenemos:  $\frac{10}{7} \div \frac{5}{2} = \frac{10}{7} \times \frac{2}{5} = \frac{10 \times 2}{7 \times 5} = \frac{20}{35} = \frac{4}{7}$   $7\times 5$ 10×2  $\frac{10}{7} \div \frac{5}{2} = \frac{10}{7} \times \frac{2}{5} = \frac{10 \times 2}{7 \times 5} = \frac{20}{35} =$  $\div \frac{5}{8} = \frac{10}{7} \times \frac{2}{5} = \frac{10 \times 2}{7 \times 5} = \frac{20}{85} = \frac{4}{7}.$ 

El inciso *d)* lo resolvimos razonando con la ley de la cancelación en el producto; ahora, por medio de la división tenemos  $16 \div$  

y para usar la regla de los productos cruzados expresamos al número 16 como un quebrado (que puede ser  $16 = \frac{16}{16}$  $\frac{16}{1} = \frac{32}{2}$  $\frac{32}{2} = \frac{48}{3}$  $\frac{16}{3} = \cdots etc$ ), así tenemos:

$$
16 \div \frac{16}{5} = \frac{16}{1} \div \frac{16}{5} = \frac{16 \times 5}{1 \times 16} = \frac{80}{16} = 5
$$

Invirtiendo el denominador para hacerlo por medio del producto, tenemos.

$$
16 \div \frac{16}{5} = \frac{16}{1} \div \frac{16}{5} = \frac{16}{1} \times \frac{5}{16} = \frac{16}{1 \times 16} = 5
$$

Ahora realiza la división del inciso *f)* por medio de un producto de racionales.

Otra vía para efectuar la división entre números racionales es la muy conocida "ley del sándwich" o "la torta", nombres que aluden al modo de escribir y operar, por ejemplo, al dividir en el inciso **e** 7  $\frac{10}{7}$  entre  $\frac{5}{2}$  $\frac{5}{6}$  escribimos la división con una raya de quebrado, como se ve a continuación:

extremos 
$$
\begin{array}{|c|c|}\n\hline\n\frac{7}{7} & \longrightarrow \\
\hline\n\frac{5}{2} & \longrightarrow\n\end{array}
$$
medios

Se llama al 10 y al 2 "extremos" de la división y al 7 y al 5 "medios ". La "ley del sándwich" nos dice: *el cociente de dos números racionales es el producto de los extremos entre el producto de los medios*.

Aplicando esta ley se tiene: 
$$
\frac{\frac{10}{7}}{\frac{5}{2}} = \frac{10 \times 2}{7 \times 5} = \frac{20}{35} = \frac{4}{7}
$$

En el inciso *d*) se tiene:  $16 \div \frac{16}{5} = \frac{1}{16} = \frac{16 \times 5}{1 \times 16} = \frac{80}{16} = 5$ 80 1×16 16×5 5 16 1 16  $16 \div \frac{16}{5} = \frac{1}{16} = \frac{16 \times 5}{1 \times 16} = \frac{80}{16} =$  $\div \frac{16}{10} = \frac{1}{10} = \frac{16 \times}{10}$ 

De igual forma, utilizando la propiedad de producto de extremos entre producto de medios , realiza la división del inciso *f)***.**

En síntesis: tenemos que la división  $\frac{3}{7} \div \frac{1}{8}$ 11 7  $\frac{9}{5}$  ÷  $\frac{11}{6}$  se puede hacer con productos cruzados, con la multiplicación en línea, si se invierte la fracción que está en el denominador, o mediante la ley del sándwich.

En general:

 *Si* **a, b, c** *y* **d** *son cuatro números enteros positivos, entonces la división de las fracciones*  **b a** *entre* **d c** *se puede llevar a cabo de las siguientes formas:* **b c a d d c b a** ×  $\frac{1}{2}$  **c**  $\frac{1}{2}$  **c**  $\frac{1}{2}$  **a d c d b a d c b a** ×  $\div \frac{c}{d} = \frac{a}{b} \times \frac{a}{c} = \frac{a \times a}{b \times c}$   $o$   $\frac{b}{c} = \frac{a \times a}{b \times c}$ **a d d c b a** ×  $=\frac{ax}{x}$ 

Para concluir con las operaciones aritméticas en las fracciones, calcula las siguientes operaciones, simplificando al final, si es necesario con una fracción equivalente, con la salvedad de que, en donde el resultado esté dado de antemano, tu trabajo será realizar todos los pasos intermedios para llegar a él.

#### **Ejercicios**

27. 
$$
\left(\frac{3}{5} \times \frac{10}{9} + \frac{3}{4}\right) \div \frac{17}{2} = \frac{1}{6} =
$$

28. 
$$
\left(6 - \frac{3}{5} + \frac{1}{10}\right) \div \frac{11}{12} =
$$

29. 
$$
\frac{11}{2} \div \left(6 - \frac{3}{5} + \frac{1}{10}\right) =
$$

30. 
$$
8\left(\frac{1}{2} + \frac{3}{4} - \frac{1}{8}\right) \div \frac{8}{5} =
$$

31. 
$$
\frac{\frac{6}{5} + \frac{9}{2} \times \frac{7}{5}}{\frac{13}{2}} =
$$

32. 
$$
\frac{\frac{29}{7} - \frac{29}{14} + \frac{7}{2}}{\frac{20}{3} + \frac{50}{9} - \frac{181}{18}} = \frac{18}{7} =
$$

33. 
$$
5 + \frac{5}{5 + \frac{1}{1 - \frac{1}{5}}} = \frac{29}{5} =
$$

**AL ESTUDIANTE:** analiza cuidadosamente los siguientes ejemplos que se resuelven con fracciones, después ya podrás resolver una amplia gama de este tipo de problemas.

*Ejemplo 6.* El peso de un objeto se calcula al multiplicar la masa por la gravedad. En la Luna la gravedad es  $\frac{1}{6}$  $\frac{1}{\epsilon}$  de la que hay en la Tierra. ¿Cuál es el peso en la Luna de un astronauta que pesa 98 kilos en la Tierra?

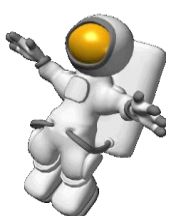

*Solución.* Tenemos que un kilo en la Tierra es  $\frac{1}{6}$  $\frac{1}{2}$  de kilo en la Luna, entonces el peso $^1$ 

del astronauta en la Luna es la fracción  $\frac{1}{6}$  $\frac{1}{4}$  de 98, o sea que pesa 6 98 6  $98\times\frac{1}{2}$   $=\frac{98}{2}$  kilos en la Luna, simplificando la fracción y escribiéndola en kilos más la fracción de kilo el astronauta pesa en la luna 6 3 3  $\frac{98}{2}$  =  $\frac{ }{2}$  =  $\frac{ }{2}$  +  $\frac{ }{2}$  kilogramos.

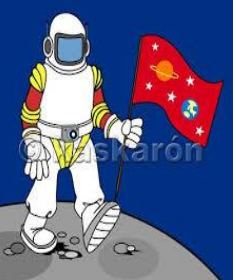

**Ejemplo 7.** Si otro astronauta pesa 95 kilos con  $\frac{3}{4}$  $\frac{3}{4}$  de kilo, ¿cuál es su peso en la Luna?

*Solución*. En relación con los 95 kilos, el astronauta en la Luna pesa \_\_ kilos + –– de kilo; a esto hay que sumarle la conversión de  $\frac{3}{4}$  $\frac{3}{4}$  de kilo en la Luna que es la fracción  $\frac{1}{6}$  $\frac{1}{6}$  de  $\frac{3}{4}$  $\frac{3}{4}$  . En total 95.750 kg en la Luna es: 15 kilos +  $\ \frac{5}{6}$  $\frac{5}{6}$  de kilo, más  $\frac{1}{6} \times \frac{3}{4} = \frac{3}{24}$ 3 4 3 6  $\frac{1}{2} \times \frac{3}{2} =$ de kilo que es la equivalencia de  $\frac{3}{4}$  $\frac{3}{4}$  de kilo en nuestro planeta, o sea, . 24  $15 + \frac{23}{2}$ 24 3 24  $15 + \frac{20}{9}$ 24 3 6  $15 + \frac{5}{24} = 15 + \frac{20}{24} + \frac{3}{24} = 15 + \frac{23}{24}$ . Y por lo tanto dicho astronauta pesa en la Luna 15 kilos más  $\frac{23}{24}$  $\frac{23}{24}$  de kilo, es decir, 15.958 kg.

*Ejemplo 8.* Un tinaco lleno de agua está conectado a una llave que gotea, perdiendo diariamente  $\frac{3}{40}$  $\frac{3}{4}$  de su capacidad. ¿Cuánto de su capacidad se está perdiendo cada hora? ¿Cuánto tiempo tardará para vaciarse por completo?

Solución. Como el tinaco está perdiendo en 24 horas  $\frac{3}{40}$  $\frac{3}{4}$  de su capacidad, entonces la fracción  $\frac{1}{\sigma}$  de  $\frac{3}{\sigma}$ 24 1 40  $\frac{3}{4}$  es el desperdicio (volumen) de agua en una hora. Haciendo la operación  $\frac{1}{24} \times \frac{3}{40} = \frac{3}{24 \times 40} = \frac{3}{960} = \frac{1}{320}$ 1 960 3  $24\!\times\!40$ 3 24  $\frac{1}{4} \times \frac{3}{40} = \frac{3}{24 \times 40} = \frac{3}{960} =$  $\times \frac{ }{40}$  =  $\frac{3}{40} = \frac{3}{244 \times 10} = \frac{3}{200} = \frac{1}{200}$  vemos que en una hora se pierde la fracción  $\frac{1}{320}$  $\frac{1}{20}$  del volumen del tinaco; por lo tanto, en 320 horas queda vacío el tinaco; ¿en cuántos días y fracción de día se vacía el tinaco? \_\_\_\_\_\_\_.

Observa que también se pude razonar así: si  $\frac{3}{40}$  $\frac{3}{2}$  mide la fracción de volumen que se pierde en un día y la fracción  $\frac{40}{3}$  $rac{40}{2}$  de  $rac{3}{12}$ 40  $\frac{3}{40}$  es igual a  $\frac{40}{3} \times \frac{3}{40} = \frac{120}{120} = 1$ , 120 40 3 3  $\frac{40}{22} \times \frac{3}{12} = \frac{120}{122} = 1$ , entonces esto significa dos cosas:

Que  $\frac{40}{3}$  $\frac{40}{3}$  dé  $\frac{3}{40}$  $\frac{3}{4}$  es la fracción en la que se ha perdido toda el agua del tinaco.

En  $\frac{40}{3}$  $\frac{40}{3}\,$  de días el tinaco se vacía, que en número mixto significa que en 13  $\frac{1}{3}\,$  $\frac{1}{6}$  de días, o sea en 13 días con 8 horas el tinaco de vacía.

*Ejemplo 9*. Dos costureras hacen vestidos para un modisto, la obrera A tarda 4 horas en terminar un tipo de vestido y la B lo acaba en 6 horas. Si llega una clienta y le urge un vestido de este modelo, ¿cuánto tiempo tardarán las dos costureras en fabricarlo conjuntamente?

*Solución.* En una hora la costurera A lleva fabricado 4  $\frac{1}{4}$  de vestido y la B lleva  $\frac{1}{6}$  $\frac{1}{5}$ . Si trabajan en forma conjunta en la manufactura de un vestido, en una hora ¿cuánto llevan de vestido? ——  $+$  — = —  $-$ . Si ya tienes la fracción de vestido que ambas llevan construido en una hora, entonces razonando con el método del ejercicio anterior ya puedes responder: ¿cuánto tiempo tardarán las dos costureras en fabricarlo conjuntamente? \_\_\_\_\_\_\_\_\_\_. Si lo expresaste en fracción de horas, entonces exprésalo en horas y minutos \_\_\_\_\_\_\_\_\_\_\_\_\_\_\_.

Ahora aplicando el método gráfico de la superposición de escalas tenemos que al intervalo unitario de una hora le corresponde la fracción - de vestido, luego para dos horas llevan –– de vestido como se ilustra a continuación:

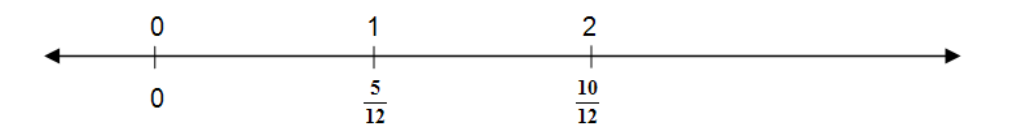

La subdivisión de la unidad más adecuada, en este caso es la de 5 partes iguales. Y como a los  $\frac{12}{12}$  $\frac{12}{12}$  el vestido quedará terminado, por eso extendemos el segmento hasta los  $\frac{12}{12}$  $\frac{12}{12}$ , a los que corresponden  $\frac{12}{5}$  $\frac{12}{5}$  de hora, como se muestra abajo.

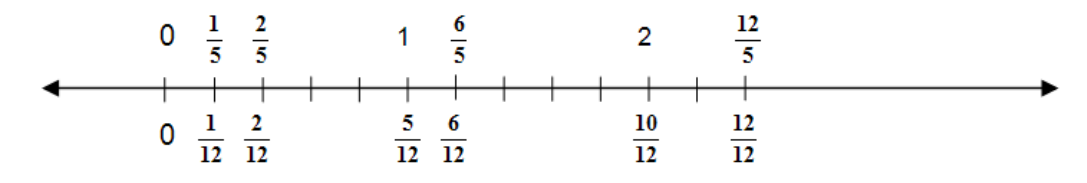

Se concluye que el vestido queda terminado por ambas trabajadoras en  $\frac{12}{5}$  $\frac{12}{5}$  de hora, es decir, en 5  $2\frac{2}{5}$  horas. Puesto que  $\frac{1}{5}$ 1<br><sub>F</sub> de hora son \_\_\_ minutos, el tiempo de fabricación es de 2 horas con \_\_\_ minutos.

*Ejemplo 10.* En una zona de desastre se está repartiendo entre las familias damnificadas una despensa que contiene una bolsa con

 4 1 de kilo de azúcar. El azúcar se embolsa de costales con 55 kilos

cada uno. ¿Cuántas bolsas se necesitan para vaciar todo el costal? \_\_\_\_\_\_\_\_\_\_\_\_\_\_. ¿Quedan todas las bolsas llenas? \_\_\_\_\_\_\_\_\_.

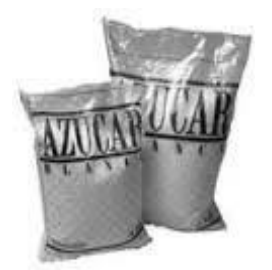

*Solución.* Para un kilo se ocupan 4 bolsas, porque la unidad kilo se está dividiendo en 4 partes y como tenemos 55 unidades (kilos), tendremos en total 4**×**55 = 220

partes, es decir que necesitamos 220 bolsas y todas quedan llenas con  $\frac{1}{4}$  $\frac{1}{1}$  de kilo de azúcar.

> **AL ESTUDIANTE:** observa bien que la solución ha sido breve y sencilla gracias a que la unidad de un kilo admite, en este caso, división exacta en cuatro partes; cuando no es así, también puedes llegar a la solución intuitivamente, aunque no tan inmediato, por ejemplo, inténtalo con **4 3** de kilo. El objetivo del

> siguiente ejemplo es que valores el poder de la teoría pues con una sola operación, la división entre una fracción, se calculará el número de bolsas que se requiere para vaciar totalmente un costal, cualquiera que sea peso en cada una de las bolsas y cualquiera que sea la cantidad de kilos en el costal. El ejemplo se desarrolla en siete incisos que van desde lo más simple para que por cuenta propia tu llegues a lo más complejo. Tienes que razonar muy bien en cada parte para que tus respuestas sean lógicas y así tus capacidades de pensamiento se desarrollen cada vez más.

*Ejemplo 11.* En relación con el ejemplo anterior, contesta en cada inciso las mismas preguntas para los costales con 85 kg de azúcar:

a) Si se van a repartir bolsas con 1 kg de azúcar ¿cuántas bolsas necesitarán para empacar todo el azúcar de un costal? \_\_\_\_ ¿Quedan todas las bolsas llenas? \_\_\_\_\_. En caso negativo, ¿cuánto de azúcar queda en la última bolsa? \_\_\_\_\_.

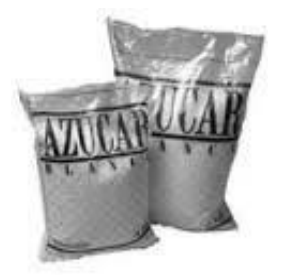

- b) Si se distribuye en bolsas con 2 kg ¿cuántas bolsas se ocupan? ¿quedan todas las bolsas llenas? \_\_\_\_\_, si no es así ¿cuánto queda en la última bolsa? \_\_\_\_\_\_.
- c) Si es en bolsas con 3 kg c/u ¿cuántas se ocupan por costal? ¿quedan todas llenas? \_\_\_\_\_, si no es así ¿cuánto queda en la última bolsa? .
- d) Si se embolsan 7 Kg en c/u ¿cuántas bolsas se ocupan? \_\_\_\_\_, ¿quedan todas las bolsas llenas? \_\_\_\_\_, si no es así ¿cuánto queda en la última bolsa? \_\_\_\_\_\_.
- e)  $\frac{1}{4}$ OJO! Si es en bolsas con  $\frac{1}{4}$  $\frac{1}{4}$  de kilo c/u ¿cuántas bolsas se ocupan? \_\_\_\_\_, ¿quedan todas las bolsas llenas? \_\_\_\_\_, si no es así ¿cuánto queda en la última bolsa? \_\_\_\_\_\_.
- f) Si es en bolsas con  $\frac{3}{4}$  $\frac{3}{4}$  de kilo c/u ¿cuántas bolsas se ocupan? \_\_\_\_\_, ¿quedan todas las bolsas llenas? \_\_\_\_\_, si no es así ¿cuánto queda en la última bolsa? \_\_\_\_\_\_.
- g) Si es kilo y medio lo que hay que embolsar ¿cuántas se ocupan por costal? \_\_\_\_\_, ¿quedan todas llenas? \_\_\_\_\_, si no es así ¿cuánto queda en la última bolsa? \_\_\_\_\_\_.

*Solución. a)* Ocupan 85 bolsas, todas llenas con lo estipulado.

*b)* El número de bolsas con 2 kg de azúcar que ocupan para vaciar 42  $2\sqrt{85}$  $\frac{55}{3}$ , ahora realizando completamente el costal se obtiene con la  $-div$ isión  $\frac{33}{2}$ , 84 esta operación como se muestra a la derecha, se ve que ocupan 43 1. bolsas, de las cuales 42 contienen 2 kg quedando una bolsa con 1 kg.

- $\frac{85}{2}$  establece el total de bolsa con 3 kg de azúcar necesarias c) La fracción  $\frac{65}{3}$ 28  $3\overline{85}$ para vaciar el costal y en la división de la derecha se ve que son 29 de las 25 cuales 28 quedan completas con 3 kg y una incompleta con 1 kg. 1
- *d)* Si se embolsan 7 kg en c/u, ahora responde tú usando la lógica de este método de solución: ¿cuántas bolsas se ocupan? \_\_\_\_\_, ¿quedan todas las bolsas llenas? \_\_\_\_\_, si no es así ¿cuánto queda en la última bolsa?  $\overline{\phantom{a}}$  .

*e)* 4 Con bolsas de  $\frac{1}{4}$  de kilo c/u, el método de solución nos dice que el total de bolsas que ocupan para vaciar un costal se obtiene con la división del todo (85 kg) entre la fracción  $\frac{1}{4}$  $\frac{1}{4}$  de kilo, es decir, con  $\frac{85}{1}$  = 4 × 85 = 340 4  $\frac{85}{4}$  = 4 × 85 = 340 bolsas de

 $\frac{1}{4}$  de kilo vacían el costal. 4

 $\frac{85}{2} = \frac{4 \times 85}{2} =$  $4\!\times\!85$ 340  $=\frac{4\times85}{2}=\frac{340}{2}$  de  $\frac{113}{3|340}$ f) Con este razonamiento tenemos ahora que con  $\frac{63}{3} = \frac{4 \times 63}{3} = \frac{340}{3}$ 3 3 4 339

1

bolsas con  $\frac{3}{4}$  $\frac{3}{4}$  de kilo c/u vacían el costal. El desarrollo de esta fracción como una división nos muestra a la derecha que se utilizan 114 bosas, de las cuales 113 contienen lo estipulado y en la última bosa está  $\frac{1}{4}$  $\frac{1}{4}$  de kilo; – observa que el residuo en la división pudo haber sido 0, 1 o 2, en donde 0 significaría que todas las bolsas están completas, 1 quiere decir que la última bosa quedó  $\frac{1}{4}$  $\frac{1}{4}$  de kilo y el residuo 2 significaría que la última bolsa tiene $\begin{array}{c} 2 \ 4 \end{array}$ 2 de kilo, o sea medio kilo–.

*g)* Ya entendiste razonando muy bien la solución del inciso anterior, porque tú estudiante debes dar las respuestas con mucha seguridad de que estás en lo correcto para el caso en que se embolsa kilo y medio en cada una: ¿cuántas bolsas se ocupan? \_\_\_\_\_, ¿quedan todas las bolsas llenas? \_\_\_\_\_, si no es así ¿cuánto queda en la última bolsa? \_\_\_\_\_\_.

**AL ESTUDIANTE:** como hemos visto hasta aquí, las fracciones son empleadas en procesos de medición real. En los ejemplos anteriores has podido ver cómo se aplican el concepto de *fracción de un número* y *fracción de una fracción* en la solución de problemas de la realidad, ahora se trata de que sepas utilizar las fracciones para resolver más problemas.

*PROBLEMA 7.* Un equipo de estudiantes se ha repartido las páginas de un libro que deben resumir y exponer en clase, con base en el grado de dificultad de los capítulos de esa obra (a menor fracción, más difícil es la parte del libro a trabajar); a Juan le tocó trabajar  $\frac{2}{5}$  $\frac{2}{5}$  partes del libro, a Aurora  $\frac{3}{10}$  $\frac{3}{2}$ , a Laura y a Pepe les tocó estudiar fracciones iguales del libro, ¿qué fracción les tocó a Laura y Pepe? \_\_\_\_\_\_\_\_. ¿A quién o a quiénes les tocó ver las partes más difíciles del libro? \_\_\_\_\_\_\_\_\_\_\_\_\_\_\_\_\_\_\_\_\_\_\_\_\_\_\_\_\_ .

*PROBLEMA 8.* Eduardo tiene 80 años, sus hijos son: Delia, cuya edad es 4  $\frac{3}{4}$  de la de su padre, Toño, tiene  $\frac{3}{8}$  $\frac{5}{8}$  de la de Eduardo, Paco, acaba de cumplir  $\frac{3}{5}$  $\frac{3}{5}$  de la edad paterna; ¿qué fracción de la edad del padre tiene Zoila, si consideramos que la suma de las edades de los cuatro hijos es de 190 años?

*PROBLEMA 9.* Dorotea tiene tres jóvenes pretendientes, Hugo, Paco y Luis: de las 54 horas que cada semana le quedan libres, ella dedica  $\,\frac{1}{6}$  $\frac{1}{6}$  a Hugo,  $\frac{1}{9}$  $\frac{1}{6}$  a Paco y siete horas a Luis. Si el resto del tiempo lo dedica al estudio, ¿qué fracción ocupa ese lapso semanal?

*PROBLEMA10.* De tres países, el segundo tiene 5  $\frac{3}{5}$  de habitantes respecto a la población del primero, mientras que el tercer país tiene el doble de población que el segundo. ¿Cuántos habitantes tendrán los tres países en conjunto, si advertimos que el primero de ellos cuenta con 35 millones de habitantes? \_\_\_\_\_\_\_\_\_\_\_\_\_\_\_\_\_\_

**PROBLEMA 11.** Cuando a  $\frac{1}{12}$  $\frac{7}{6}$  se suman 3 al numerador y 5 al denominador, ¿qué sucede con el quebrado? ¿Aumenta o disminuye? \_\_\_\_\_\_\_\_\_\_\_\_\_. Y, ¿en cuánto? \_\_\_\_\_\_\_\_.

**PROBLEMA 12.** Cuando a  $\frac{25}{4}$  $\frac{25}{4}$  se suman 10 al numerador y 7 al denominador, ¿qué sucede con el quebrado? ¿Aumenta o disminuye? \_\_\_\_\_\_\_\_\_\_\_\_\_. Y, ¿en cuánto? \_\_\_\_\_\_\_\_\_\_\_\_\_\_\_\_\_\_\_\_\_\_\_\_\_\_\_.

*PROBLEMA 13.* Un empresario agrícola deja 8  $\frac{3}{6}$  de su propiedad de 200 hectáreas a su hijo, quien distribuye su nueva propiedad así:  $\frac{1}{5}$  $\frac{1}{5}$  a la agricultura,  $\frac{7}{15}$  $\frac{7}{5}$  a la ganadería y el resto lo va a dedicar a construir un fraccionamiento. ¿Cuántas hectáreas dedica a cada actividad económica?

\_\_\_\_\_\_\_\_\_\_\_\_\_\_\_\_\_\_\_\_\_\_\_\_\_\_\_\_\_. De toda la propiedad del padre, ¿qué fracción se va a dedicar al fraccionamiento? \_\_\_\_\_\_\_.

**PROBLEMA 14.** En una escuela de paga los alumnos cuentan con los primeros diez días de cada mes para pagar la colegiatura de 2 mil pesos; en caso de que durante los siguientes diez días aún no se haya pagado, los deudores serán penalizados

 $\frac{1}{20}$  $\frac{1}{2}$  de la colegiatura; si en los siguientes diez días sigue sin saldarse el adeudo,

la multa subirá a  $\frac{1}{15}$  $\frac{1}{5}$  del total acumulado. ¿Qué fracción de la colegiatura se debe pagar a fin de mes por los recargos? \_\_\_\_\_\_\_\_\_\_.

*PROBLEMA 15.* Un estanque tiene dos llaves de agua para ser llenado. Si el estanque se encuentra vacío, se cierra el desagüe y se abre solamente la primera llave, el estanque se llena en 8 horas; si por el contrario y en las mismas condiciones se abre la segunda llave, el estanque se llena en 12 horas. ¿En cuánto tiempo se llena el estanque si se abren las dos llaves?

## **LAS FRACCIONES COMO UNA RAZÓN**

relación siempre es un cociente entre dos magnitudes.

Vamos a ver lo siguiente: a las fracciones podemos clasificarlas en dos tipos, unas son relativas a una sola magnitud y otras se refieren a la relación entre dos magnitudes distintas. Regresemos al ejemplo 1, allí trabajamos con la superposición de escalas en donde la fracción  $\frac{1}{2}$  $\frac{1}{6}$  se refiere a la escala en litros y en la otra escala 8 km corresponden a la unidad de 16 km/litro, es decir  $\frac{0}{16}$  $\frac{8}{6}$  es una fracción en la segunda escala. La diferencia entre ambas escalas consiste en que las fracciones de la primera escala (unitaria) expresan relaciones referentes a una sola unidad de medición (magnitud litro), mientras que las de la segunda escala expresan la relación entre dos medidas (magnitudes distancia/rendimiento), así que esta

 *En general, las fracciones que representan una relación entre dos magnitudes o medidas se denominan razones*, a diferencia de las que únicamente son particiones de una sola magnitud. Dicho de otra manera: *las razones son las que sirven para comparar dos magnitudes.*

Algunos ejemplos de razones son:

*Ejemplo 12.* ¿Cuál es la razón "número de chocolates/precio" si la caja con una docena cuesta 50 pesos? –––. Además, si el precio al menudeo es proporcional al precio por caja, ¿cuál es la razón para 6 chocolates? –––, ¿para 18 chocolates cuál es la razón? \_\_\_, ¿y la razón para dos cajas de chocolates cuál es? \_\_\_.

Solución. Si son 12 chocolates y cuestan \$ 50 es evidente que la razón es  $\frac{12}{50}$  $\frac{12}{52}$ ; entonces para 6 chocolates la razón es ---18 chocolates equivalen a una caja y media o a tres mitades de caja, así que la razón para 18 chocolates es \_\_\_\_. Y para 24 chocolates la razón es \_\_\_\_.

Observemos las razones  $\frac{12}{50}$  $\frac{12}{50}$  y  $\frac{6}{25}$ 6 : con la *proporcionalidad* entre el precio al menudeo y al mayoreo de estos chocolates estamos *comparando dos razones* con cantidades *que corresponden a la misma relación de magnitudes* –cantidad de chocolates entre su costo– *y que además son fracciones equivalentes* –todas las fracciones que se construyan con esta *proporcionalidad* serán fracciones equivalentes–. Por eso y bajo estas condiciones decimos *las razones*  50  $\frac{12}{50}$  y  $\frac{6}{25}$  $\frac{6}{25}$  son *proporcionales* y en tal caso escribimos la igualdad entre ellas  $\frac{12}{50} = \frac{8}{25}$ 6 50  $\frac{12}{52} = \frac{6}{25}$ . Además, esta proporción entre las razones  $\frac{12}{50}$  $\frac{12}{50}$  y  $\frac{6}{25}$ 6 se lee así: *12 chocolates son a \$50 como 6 chocolates son a \$25*.

*Ejemplo 13.* Continuando con la anterior situación*,* ¿cuánto vale un chocolate?, en fracción \$–––, en pesos y centavos \$\_\_\_\_\_, ¿cuál es la razón para un chocolate?  $-$ ,  $\lambda$ y para 40 chocolates?  $-$ .

*Solución.* Si 12 chocolates cuestan \$ 50, ¿cuánto vale un chocolate? \$ –––, ¿cuál es la razón para un chocolate? —–. Ahora, ¿cuánto cuestan 40 chocolates?  $\widetilde{\mathcal{S}}$  —–, y la razón para 40 chocolates es –––.

Acabas de hallar que un chocolate cuesta  $\frac{$80}{$12}$ o $\frac{$82}{$6}$  $\sqrt[6]{\frac{25}{1}}$ 12  $\frac{$50}{$10}$  o  $\frac{$25}{2}$ . Si este es el precio de un chocolate, entonces la razón "número de chocolates/precio" es  $\frac{1}{50}$ 12  $\frac{1}{20}$ .

Ahora, como 40 chocolates cuestan  $$40 \times \frac{50}{12} = $ \frac{40 \times 50}{12} = $ \frac{200}{12}$  $\frac{2000}{ }$ 12  $\frac{40 \times 50}{50}$ 12  $$40\times\frac{50}{10} = $ \frac{40\times50}{100} = $ \frac{2000}{100}$ , resulta que la razón  $\frac{40}{2000}$ 12  $\frac{40}{900}$ , que en notación griega es 1 : 12  $\frac{50}{12}$  : : 40 :  $\frac{200}{12}$  $\frac{2000}{100}$  y se lee "un chocolate es a \$ $\frac{36}{12}$  $\frac{50}{12}$  como 40 chocolates son a \$  $\frac{200}{12}$  $\frac{2000}{12}$ ".

*Ejemplo 14.* Ahora, si para el día del amor y la amistad compraste de estos chocolates para obsequiarlos y pagaste \$150, ¿cuál es la razón para la cantidad de chocolates que compraste? –––.

Solución. Si un chocolate cuesta \$  $\frac{30}{12}$  $\frac{50}{12}$ , como acabamos de ver, entonces hay que calcular cuántos chocolates te darán por \$ 150: –––. De modo que la razón "número de chocolates/precio" en este caso es –––.

*Problema 15.* ¿Cuál es la razón "horas trabajadas/salario" cuando la jornada de 8 horas se paga a 150 pesos?, ¿y para la jornada semanal si se descansa el domingo, pero se paga como día trabajado? -, ¿y para la semana inglesa en la que se pagan los 8 días y se trabaja de lunes a viernes? –––.

*Problema 16.* Un tinaco de 1200 litros se llena en 5 horas. ¿Cuál es la razón "litros/hora" ?, ¿cuál es la razón "litros/hora" para dos horas?, ¿y para  $\frac{1}{2}$  $\frac{1}{6}$  hora?

*Problema 17.* Con la cantidad de los anillos que forman el tronco podemos saber la edad de un árbol. Un roble emplea 13 años para formar 3 anillos, ¿cuál es la razón "anillos/edad" para 60 años?, ¿y para 17 anillos?

*Problema 18.* En una zona boscosa la temperatura del medio ambiente disminuye 2°C cada 5 minutos cuando va saliendo el sol. ¿Cuál es la razón "temperatura/tiempo", 20 minutos después de que empezó a salir el sol si la temperatura inicial fue de 18°C?

**Problema 19.** Una gacela recorre 200 metros en 9 segundos y un guepardo (ejemplo 4) recorre 95 metros en 3 segundos y se agota a los 500 metros recorridos

a) Si el guepardo se encuentra a 100 metros de la gacela cuando inicia la persecución, ¿podrá alcanzar el guepardo a la gacela?

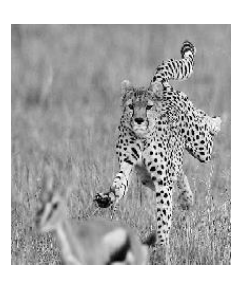

- b) Si se encuentra a 200 metros ¿logrará alcanzarla?
- c) Una cebra recorre 109 metros en 6 segundos y un Guepardo se encuentra a 150 metros de la cebra y a 100 metros de una gacela ¿A quién le conviene cazar?

## **EL PORCENTAJE COMO UNA FRACCIÓN**

 *El porcentaje de un número significa dividir el número en 100 partes iguales y sólo tomar tantas como diga el valor del porcentaje.*

Usaremos en este caso el método geométrico para ilustrar dicho significado: ¿cuál es el 30% de 8? Dividimos idealmente el segmento de 0 a 8 en cien partes iguales.

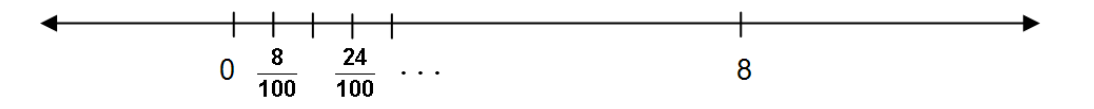

Y vemos cuánto vale cada partición; en este caso cada partición vale  $\frac{6}{100}$  $\frac{8}{36}$ ; ahora tomamos 30 de estas partes y obtenemos 5 12 100 240 100  $30 \times \frac{8}{100} = \frac{240}{100} = \frac{12}{100}$ . Así, el 30% de 8 es

5 12<br>— ·

En la práctica el porcentaje normalmente no se expresa como fracción; en lugar de 5  $\frac{12}{5}$  se procede a hacer la división y entonces decimos que el 30% de 8 es 2.4.

Otro caso es ¿cuál es el 35% de 320? En el siguiente dibujo calcula este porcentaje:

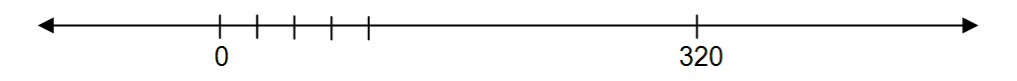

En la práctica usual *el algoritmo para calcular el porcentaje* de un número es: *se multiplica dicho número por el valor del porcentaje y el producto se divide entre 100.* El 35% de 320, por ejemplo, se calcula  $\frac{320 \times 33}{100}$  = 112 100  $\frac{320\times35}{100}$  =  $\frac{\times 35}{2}$  = 112. O bien, al 42% de 512 llegamos con  $\frac{312 \times 42}{100} = \frac{3370}{05} = 215.04$ 25 5376 100  $\frac{512 \times 42}{100} = \frac{5376}{25} = 215.04$ .

Otro caso (que se usa para cobrar un artículo al que hay que cargarle el IVA) es el 115% de 80, que resulta  $\frac{60 \times 115}{100}$  = 92 100  $\frac{80 \times 115}{2}$  =  $\frac{\times 115}{22}$  = 92; es decir si el precio del artículo es de \$80 el consumidor debe pagar \$92.

También podemos ir en sentido inverso: ¿qué tanto por ciento es 4 de 8? como 4 es la mitad de 8 es lógico que es el 50%, resultado que se obtiene con las operaciones  $\frac{4\times100}{8} = \frac{400}{8} = 50\%$ 8 400 8  $\frac{4\times100}{2}$  =  $\frac{400}{2}$  = 50%. Hemos aplicado el algoritmo inverso: el resultado *del porcentaje,* que en este caso es 4, *se multiplica por 100 y el producto se divide entre el número al que se desea sacar el porcentaje* (el 8). ¿Qué tanto por ciento es 9 de 57?  $\frac{9 \times 100}{57} = \frac{300}{57} \approx 15.789\%$ 57 900 57  $\frac{9 \times 100}{5.7} = \frac{900}{5.7} \approx 15.789\%$ . O bien ¿qué porcentaje es 300 de 50? 600% 50  $\frac{300 \times 100}{ } =$  $\frac{\times 100}{2}$  = 600%.

Resuelve los siguientes problemas:

*Problema20.* Un joven solicita un préstamo bancario de \$3,200; si el banco cobra el 18% anual de interés, ¿cuánto deberá pagar en total al finalizar el año?

*Problema 21.* En la barata por fin de temporada de una tienda, una chamarra de \$2,450 tiene una rebaja del 40%, ¿cuánto paga por esta chamarra su comprador?

*Problema 22.* Siguiendo con el problema anterior, unos "pants" tienen la etiqueta verde, que significa un descuento adicional del 30%, después de aplicar el 40% del descuento original. Si la prenda cuesta \$1800, ¿cuánto terminará pagando el cliente?, ¿a fin de cuentas el porcentaje de descuento es de 70%?, ¿si no es así, de cuánto será?

*Problema 23.* Una señora fue a la tienda y compró un refrigerador que le costó \$2450; al revisar la documentación se dio cuenta de que se lo vendieron con un 18% de descuento, ¿cuál era el precio original del refrigerador?

*Problema 24.* Con la credencial del INAPAM el descuento en el pago puntual del impuesto predial es del 40%. Si el señor Jorge pagó en enero \$820, ¿cuánto es el monto del impuesto sin descuento?

**Problema 25.** En una cadena de tiendas de autoservicio el precio de lista de una impresora es \$1158 más 15% de IVA, ¿cuál es el desembolso total del comprador si al pagar con tarjeta de la tienda hacen un 5% de descuento en el precio de lista?, ¿y si el descuento lo aplican con el IVA incluido?, ¿qué conviene más a la tienda aplicar el descuento al precio de lista o con el IVA incluido?, explica.

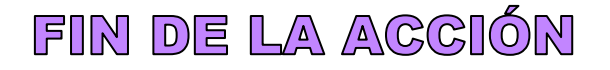

## **ACCIÓN 1.2.3**

#### **LOS NÚMEROS RACIONALES. ¿ES LO MISMO UN NÚMERO RACIONAL QUE UNA FRACCIÓN?**

**Objetivo:** el alumno aplicará su dominio de los significados básicos sobre las fracciones para empezar a comprender qué son los números racionales y los significados básicos de las operaciones aritméticas con dichos números y así procederá a desarrollar sus habilidades operatorias en una variada colección de ejemplos y ejercicios.

**AL ESTUDIANTE:** conforme desarrolles esta acción vas a efectuar una serie de operaciones, ya conocidas por ti, con números racionales y verás que vas a poder resolver tú mismo las dudas y los errores con que sueles enfrentarte en este tema, siempre y cuando apliques los conocimientos que adquiriste en la acción anterior.

Si son tan parecidas las fracciones a los números racionales, ¿podemos decir que son la misma cosa? A lo largo de esta acción vas a contestar esta pregunta; además, desarrollarás tus capacidades para operar fácil y certeramente la complejidad que hay con este tipo de números.

#### **¿QUÉ ES UN NÚMERO RACIONAL?**

Recordemos que las fracciones son extremadamente útiles en los procesos de medición y muy fáciles de comprender a partir de la relación **parte-todo**.

Hasta aquí hemos trabajado las fracciones conformadas por el cociente o quebrado de dos números enteros positivos (números naturales), y el signo "-" sólo se utilizó para restar una fracción a otra fracción que debe ser más pequeña. Al introducir el signo en los números racionales la interpretación de ellos cambia. En síntesis, en nuestro enfoque teórico, pero sobre todo en el práctico, *las fracciones no son negativas* por ejemplo para nosotros el número racional  $\frac{8}{-3}$  no es una fracción, pues no tiene sentido la frase "dividimos la unidad en menos tres partes". Aunque la podemos reinterpretar diciendo que se divide la unidad en 3 partes y se toman 8 de ellas a la izquierda del cero. Ahora bien, ¿cómo interpretamos al número racional −  $\frac{-\mathbf{e}}{-3}$ ?

Para evitar tantas interpretaciones, seamos más prácticos *aplicando la ley de los signos para el producto o la división*, porque con ella transformamos cualquier número racional que contenga signos "–" en un número racional positivo o negativo según sea el caso, en donde el quebrado esté conformado entre dos números enteros positivos. Veamos:

Para el número racional  $\frac{8}{-3}$  tenemos la división de un número positivo entre un negativo y de acuerdo con la ley de los signos (*positivo entre negativo da negativo*) 8  $\frac{8}{-3} = -\frac{8}{3}$  $\frac{8}{3}$ , De igual forma *negativo entre negativo da positivo*  $\frac{-8}{-3} = \frac{8}{3}$  **.** De esta manera, tenemos que el número racional  $\frac{0}{-3}$ 8  $\frac{0}{-3}$  es el número negativo  $-\frac{8}{3}$  $-\frac{8}{3}$  y el racional  $\frac{-8}{-3}$ 8  $\frac{-6}{2}$  es el número positivo 3  $\frac{8}{2}$ .

Generalizando lo que hemos realizado con  $\frac{0}{-3}$  y  $\frac{-8}{-3}$ 8 y 3 8 −  $\frac{6}{-3}$  y  $\frac{-6}{-3}$  tenemos lo siguiente:

 *Todo número racional puede ser expresado (transformado) en la forma* **q p** *, siendo p y q dos números enteros con* **p 0** *y* **q 0***.*

Abundando un poco más en esta forma de concebir a los números racionales, tenemos que todo número racional sólo puede tener una de las siguientes tres cualidades:

- $\triangleright$  Ser negativo si se puede transformar o expresar en la forma **q p** − *con* **p 0** *y* **q** > **0**, así por ejemplo  $-\frac{25}{7}$ − <sup>− 25</sup> es un número racional negativo, debido a que 7 25 7  $\frac{-25}{-7}$  =  $\frac{-23}{7}$  =  $\frac{23}{7}$  (negativo entre negativo es positivo) y luego, al usar un paréntesis de agrupamiento, tenemos que  $-\left(\frac{20}{7}\right) = -\frac{20}{7}$ 25  $\left(\frac{25}{7}\right) = -$ J  $\left(\frac{25}{2}\right)$ l  $-\left(\frac{25}{7}\right) = -\frac{25}{7}$  en virtud de que negativo por positivo es negativo
- **►** Ser igual a cero si **p = 0** y **q ≠ 0**, así las expresiones  $\frac{0}{18}$  $\frac{\mathsf{0}}{\mathsf{8}}, \frac{\mathsf{0}}{\mathsf{-5}}$ 0  $\frac{0}{-5}$ ,  $\frac{0}{-6}$ 0  $-\frac{1}{6}$   $-\frac{11}{11}$  $-\frac{-7+7}{4}$ corresponden al número cero, es decir  $\frac{0}{10} = \frac{0}{10} = \frac{0}{10} = \frac{0}{10} = \frac{0}{10} = 0$ 11  $7 + 7$ 6 0 5 0 18  $\frac{0}{0} = \frac{0}{0} = \frac{0}{0} = \frac{-7+7}{0} =$  $=\frac{0}{-5}=-\frac{0}{-6}=\frac{-7+7}{11}=0$ . Recuerda que las expresiones  $\frac{3}{0}, \frac{1}{-0}, \frac{3}{0}$ 0 , 0 1 , 0 3 −<sup>--</sup> entre muchas otras, no tienen significado.
- $\triangleright$  Ser positivo si se expresa en la forma **q p** con **p 0** y **q 0**, como es el caso del número  $-\frac{3}{-9}$  =  $\frac{3}{9}$ 5 9  $-\frac{5}{-}$  =

Estamos viendo que una expresión matemática como por ejemplo  $\frac{0}{16}$  $\frac{8}{2}$  puede tener dos significados básicos distintos: como fracción o como número racional. Recordemos ahora que una fracción queda conformada como un *quebrado* (o división) que tiene como **denominador el número de partes en que se dividió el**  *todo* y el **numerador es el número de** *partes* **que se consideraron.**

En el ejemplo 1 de la Acción anterior vimos que  $\frac{8}{16}$  $\frac{8}{9}$  y 2  $\frac{1}{2}$  son, en cuanto significan fracciones, equivalentes entre sí porque, al superponer las dos escalas se presenta una correspondencia entre las dos magnitudes como se te vuelve a mostrar ahora:

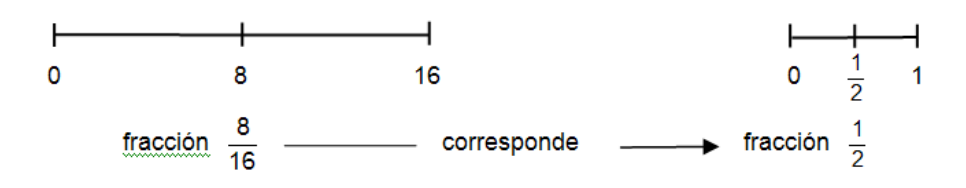

No podemos decir que  $\frac{8}{16}$  $\frac{8}{6} = \frac{1}{2}$  $\frac{1}{\epsilon}$  en este contexto porque, al estar construidas con dos escalas diferentes,  $\frac{8}{16}$ 8 es la razón de "la distancia recorrida en km *relativa* al rendimiento del automóvil de 16 km/lt" y en esta escala la razón  $\,\frac{1}{2}$  $\frac{1}{2}$  no existe; en cambio en la escala del consumo de gasolina  $\frac{1}{2}$  $\frac{1}{2}$  es simplemente una fracción de litro. O sea que las relaciones que conforman una fracción están determinadas por las unidades de medición empleadas; en cambio:

 *Como los números racionales ya son entidades teóricas, sólo están determinados por la escala universal de medición, o sea el intervalo unitario de 0 a 1, lo cual significa intuitivamente que su "todo" siempre va a ser el mismo, el intervalo 0-1.*

Si ahora 2  $\frac{1}{2}$  se refiere a la escala de 1 litro, en ella sí se cumple que  $\frac{1}{2}$  $\frac{1}{2} = \frac{2}{4}$  $\frac{2}{4} = \frac{4}{8}$  $\frac{4}{2}$  = 16  $\frac{8}{2}$  porque todos estos números corresponden al mismo punto en el intervalo unitario o escala universal.

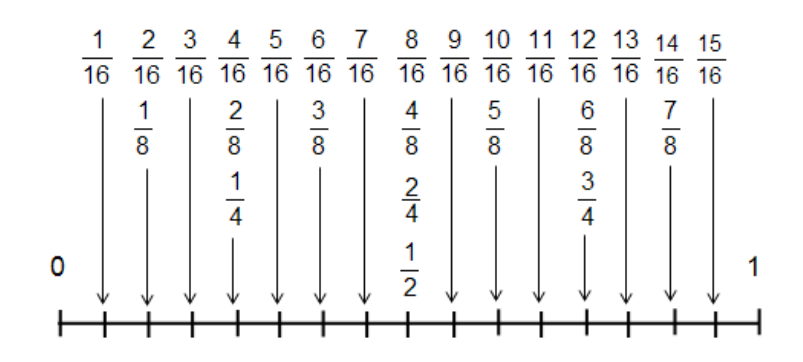

En conclusión, en los números racionales no existe el concepto de racionales equivalentes sino las de igualdad porque todas las fracciones que son equivalentes ahora designan el mismo punto. Y así se tiene una cantidad infinita de representaciones para cada número racional, por ejemplo:  $=\frac{1}{4}=\frac{1}{6}=\frac{1}{8}=\frac{1}{10}=\frac{1}{12}=\frac{1}{14}=\frac{1}{16}=\frac{1}{16}=\frac{1}{18}=\frac{1}{20}=\cdots$ 10 18 9 16 8 14 7 12 6 10 5 8 4 6 3 4 2 2  $\frac{1}{2} = \frac{2}{1} = \frac{3}{2} = \frac{4}{1} = \frac{5}{10} = \frac{6}{10} = \frac{7}{11} = \frac{8}{10} = \frac{9}{10} = \frac{10}{20} = \dots$ 

#### **ARITMÉTICA CON NÚMEROS RACIONALES**

#### **LA SUMA Y LA RESTA**

Realicemos ahora algunas operaciones de suma y resta con números racionales, explicando paso a paso cada operación que se hace.

- 1. Empecemos con  $5 + \frac{8}{5}$  $\frac{8}{-3}$  = 5 +  $\left(-\frac{8}{3}\right)$  $\binom{8}{3}$  = 5  $-\frac{8}{3}$  $\frac{8}{3} = \frac{15}{3}$  $\frac{15}{3} - \frac{8}{3}$  $\frac{8}{3} = \frac{7}{3}$ 3
	- ➢ En la primera igualdad aplicamos la ley de los signos para la división (positivo entre negativo da negativo) y al ser negativo el número  $-\frac{3}{3}$  $-\frac{8}{6}$  hay que agruparlo con un paréntesis.
	- ➢ En la segunda igualdad para quitar dicho paréntesis aplicamos la ley de los signos para el producto (positivo por negativo da negativo).
	- ➢ En la tercera igualdad convertimos el número 5 en un quebrado en tercios ( 3  $5 = \frac{15}{2}$ ).
	- ➢ Finalmente, en la cuarta igualdad hacemos la resta en tercios.
- **2.** Ahora para  $\frac{8}{6} + \frac{-8}{-3}$  $\frac{-8}{-3} = \frac{8}{6}$  $\frac{8}{6} + \frac{8}{3}$  $\frac{8}{3} = \frac{8+16}{6}$  $\frac{+16}{6} = \frac{24}{6}$  $\frac{54}{6} = 4$
- $\triangleright$  En la primera igualdad aplicamos la ley de los signos (negativo entre negativo da positivo).
- $\geq$  En la segunda igualdad la suma se hace con el mcm(3,6) = 6
- ➢ La tercera y cuarta igualdades son idénticas a la del caso anterior, para concluir la suma.

*La forma más práctica para operar con números racionales consiste en simplificar a su mínima expresión los números racionales que componen la expresión aritmética, antes de empezar a operar con ella.*

 $\geq$  Si en la suma que hemos realizado, primero simplificamos el número  $\frac{8}{6}$  $\frac{8}{9}$ sacándole mitad, la suma se realiza en tercios sin tener que recurrir al mcm(3 , 6) = 6, como se muestra a continuación.

$$
\frac{8}{6} + \frac{8}{3} = \frac{4}{3} + \frac{8}{3} = \frac{12}{3} = 4
$$

- 3. La expresión aritmética  $\frac{434}{168} + \frac{285}{180}$  $\frac{285}{180} - \frac{1105}{156}$  $\frac{1105}{156}$  muestra la gran utilidad de simplificar antes de hacer las operaciones indicadas.
	- ➢ Primero hay simplificar cada número racional a su mínima expresión; escribe a continuación la descomposición en sus factores primos, tanto en el numerador como en el denominador, y con la ley de la cancelación llega a la expresión final.

12 31  $2^2 \times 3$ 31 168 434  $\frac{1}{2 \times 3}$  $=\frac{31}{2^2 \times 3} = \frac{31}{12}; \quad \frac{283}{180} = \frac{31}{2^2 \times 3^2 \times 5} =$ 285 2 2 ; <sup>=</sup> <sup>=</sup> 156 1105

➢ De esta manera, la operación final se ha reducido a sumar en doceavos:  $\frac{434}{160} + \frac{285}{180} - \frac{1105}{156} = \frac{31}{12} + \frac{19}{12} - \frac{85}{12} = \frac{31 + 19 - 85}{12} = \frac{50 - 85}{12} = \frac{-35}{12} = -\frac{35}{12}$ 12

- 4. Compliquemos la situación con  $8 \frac{1}{5} + \frac{7}{3} \left[ 5 \frac{11}{6} + \frac{25}{6} \right]$ . 25  $\frac{7}{3}$ - $\left(5 - \frac{-11}{-6}\right)$ 7 5  $8 - \frac{-1}{2} + \frac{7}{2} - \left(5 - \frac{-11}{2} + \frac{25}{2}\right)$ J  $\left(5-\frac{-11}{2}+\frac{25}{2}\right)$ l ſ —− + −<br>−6 + − – —+ – – | 5 – —
	- ➢ Primero observamos que no hay simplificaciones, en su lugar hay un paréntesis de agrupamiento y por lo tanto hay que efectuar las operaciones agrupadas por dicho paréntesis, para lo cual *hay que aplicar cinco veces la ley de los signos*.

➢ A continuación, escribimos los resultados que se hacen dentro del paréntesis y después tú debes explicar muy claramente (en las líneas) un orden conforme al cual se fue aplicando en cinco ocasiones la ley de los signos y también tienes que aclarar qué otras operaciones se efectuaron en cada igualdad.

$$
\left(5 - \frac{-11}{-6} + \frac{25}{-4}\right) = \left(5 - \left(+\frac{11}{6}\right) + \left(-\frac{25}{4}\right)\right) = \left(5 - \frac{11}{6} - \frac{25}{4}\right) = \left(\frac{60 - 22 - 75}{12}\right) = \frac{-37}{12} = -\frac{37}{12}
$$

\_\_\_\_\_\_\_\_\_\_\_\_\_\_\_\_\_\_\_\_\_\_\_\_\_\_\_\_\_\_\_\_\_\_\_\_\_\_

\_\_\_\_\_\_\_\_\_\_\_\_\_\_\_\_\_\_\_\_\_\_\_\_\_\_\_\_\_\_\_\_\_\_\_\_\_\_

\_\_\_\_\_\_\_\_\_\_\_\_\_\_\_\_\_\_\_\_\_\_\_\_\_\_\_\_\_\_\_\_\_\_\_\_\_

\_\_\_\_\_\_\_\_\_\_\_\_\_\_\_\_\_\_\_\_\_\_\_\_\_\_\_\_\_\_\_\_\_\_\_\_\_

Así las operaciones se han reducido las siguientes,  $8 - \frac{-1}{5}$  $\frac{-1}{5} + \frac{7}{3}$  $\frac{7}{3} - \left(-\frac{37}{12}\right).$ A continuación, las realizamos hasta llegar al resultado final. Tú debes describir detalladamente las operaciones realizadas de una igualdad a otra.

$$
8 - \frac{-1}{5} + \frac{7}{3} - \left(-\frac{37}{12}\right) = 8 - \left(-\frac{1}{5}\right) + \frac{7}{3} + \frac{37}{12} = \frac{480 + 12 + 140 + 185}{60} = \frac{817}{60}
$$

**AL ESTUDIANTE:** en las operaciones del punto cuatro pudimos haber puesto otro paréntesis como se muestra a continuación  $\left(8-\frac{-1}{5}\right)$  $\frac{-1}{5} + \frac{7}{3}$  $\binom{7}{3} - \left(5 - \frac{-11}{-6}\right)$  $\frac{-11}{-6} + \frac{25}{-4}$  $\left(\frac{25}{-4}\right)$  pero éste no es necesario, siendo recomendable *que no uses paréntesis de sobra* y que reconozcas cuándo son necesarios. Si logras evitar hacer operaciones innecesarias, harás más fácil tu trabajo, aplicarás tu criterio en la lógica de las operaciones y tendrás elementos de autoevaluación muy eficaces.

La lista de ejercicios que sigue tiene paréntesis de sobra, identifícalos y elimínalos en las operaciones que realices.

## **Ejercicios**

*mixto 5* 6

1. 
$$
4 + \frac{7}{3} - \frac{-1}{8} =
$$
  
\n2.  $-3 + \frac{-8}{3} - \frac{19}{-5} =$   
\n3.  $\frac{40}{8} + (\frac{12}{5} - \frac{7}{60} - \frac{-23}{-80}) =$   
\n4.  $-(\frac{2}{3} + \frac{-3}{-4} + \frac{25}{5}) + (\frac{1}{2} - \frac{-4}{3}) - (\frac{-1}{3} + 4) =$   
\n5.  $7 + (-3 + \frac{-45}{9} - \frac{14}{-5}) + (-\frac{1}{-7} - \frac{-4}{7}) + (\frac{21}{3} - 4) =$ 

#### **LA MULTIPLICACIÓN EN LOS NÚMEROS RACIONALES**

De igual manera, el algoritmo para la multiplicación de números racionales es idéntica al de las fracciones, salvo que aquí hay que aplicar en forma adecuada y eficaz las leyes de los signos para el producto y la división.

Para dos números racionales 
$$
\frac{p}{q} y \frac{r}{s}
$$
 se tiene
$$
\frac{p}{q} \times \frac{r}{s} = \frac{pr}{qs}
$$

En los siguientes ejemplos realicemos algunas multiplicaciones con números racionales, explicando paso a paso cada operación que se hace.

*Ejemplo 1.* Es común la multiplicación de la forma 5× $\frac{1}{6}$ 1 5 (*no confundir con el número*   $\frac{1}{2}$ 

Expresamos al entero 5 como una fracción dividiéndolo entre 1, así  $5 = \frac{3}{1}$  $5 = \frac{5}{4}$ . Aplicando la regla anterior para el producto se tiene  $5 \times \frac{1}{6} = \frac{3}{1} \times \frac{1}{6} = \frac{3}{6}$ 5 6 1 1 5 6  $5 \times \frac{1}{2} = \frac{5}{1} \times \frac{1}{2} = \frac{5}{3}$ .

**Ejemplo 2.** En el producto  $8 \times \frac{3}{7} = 8 \times \left(-\frac{3}{7}\right) = -8 \times \frac{3}{7} = -\frac{40}{7}$ 40 7  $\left(\frac{5}{7}\right) = -8 \times \frac{5}{7}$  $\frac{-5}{7} = 8 \times \left(-\frac{5}{7}\right)$  $8 \times \frac{-5}{2} = 8 \times \left(-\frac{5}{2}\right) = -8 \times \frac{5}{2} = -$ J  $\left(-\frac{5}{2}\right)$ ∖  $= 8 \times \left( - \right)$ ×−

- ➢ En la primera igualdad aplicamos la ley de los signos para la división, siendo muy importante el paréntesis de agrupación.
- ➢ La segunda igualdad nos sirve para aplicar de nuevo la ley de los signos, pero ahora para la multiplicación.
- ➢ Para concluir, en la tercera igualdad hicimos mecánicamente el producto.

*Ejemplo 3.* Este caso es para mostrar cómo se puede aplicar *la ley de la cancelación*.

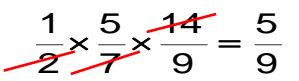

- $\triangleright$  En el denominador se multiplica 2×7 que se cancela con el 14 del numerador.
- ➢ Debes tener mucho cuidado con *la ley de la cancelación*, debido a que *en la suma no se puede aplicar*.

En la siguiente lista de ejercicios realiza las operaciones, en todas aplicar primero la ley de la cancelación.

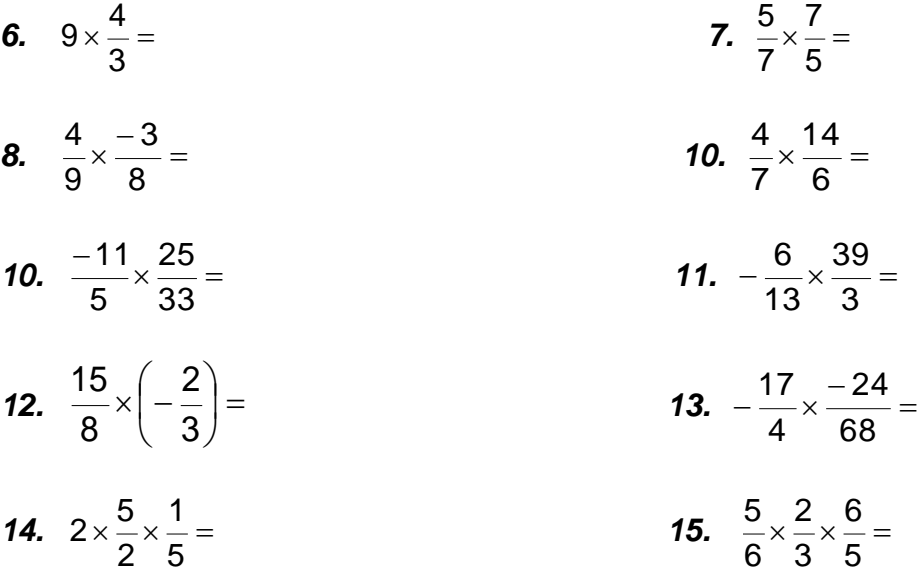

**16.** 
$$
\frac{5}{7} \times \frac{3}{11} \times \frac{7}{2} =
$$
  
\n**17.**  $\frac{3}{4} \times \left(-\frac{5}{6}\right) \times \frac{48}{15} =$   
\n**18.**  $\frac{23}{3} \times \frac{11}{46} \times \frac{1}{121} \times 66 =$   
\n**19.**  $\frac{65}{9} \times 18 \times \frac{5}{13} \times \frac{19}{3} \times \frac{1}{20} =$ 

El signo de multiplicación "x" se puede omitir si se utilizan paréntesis como a continuación se muestra en algunas de las operaciones anteriores:

$$
9\left(\frac{4}{3}\right) = 12; \quad -\frac{6}{13}\left(\frac{39}{3}\right) = -6; \quad -\frac{17}{4}\left(\frac{-24}{68}\right) = \frac{3}{2}; \quad \frac{15}{8}\left(-\frac{2}{3}\right) = -\frac{5}{4}; \quad \frac{3}{4}\left(-\frac{5}{6}\right)\frac{48}{15} = -2
$$

En los siguientes ejercicios se hacen operaciones combinadas con sumas y productos. Tú debes escribir detalladamente las operaciones realizadas de una igualdad a otra y en cada una corroborar el resultado.

**20.** 
$$
90\left(\frac{1}{14}\right)\left(\frac{11}{180} - \frac{1}{45}\right) = \frac{45}{7}\left(\frac{11}{180} - \frac{4}{180}\right) = \frac{45}{7}\left(\frac{7}{180}\right) = \frac{1}{4}
$$

En la primera igualdad \_\_\_\_\_\_\_\_\_\_\_\_\_\_\_\_\_\_\_\_\_\_\_\_\_\_\_\_\_\_\_\_\_\_\_\_\_\_\_ En segunda \_\_\_\_\_\_\_\_\_\_\_\_\_\_\_\_\_\_\_\_\_\_\_\_\_\_\_\_\_\_\_\_ En la tercera established alla superioritativa della contradicta di unitativa di unitativa di unitativa di unitativa di unitativa di unitativa di unitativa di unitativa di unitativa di unitativa di unitativa di unitativa d **21.**  $\left[6-\frac{1}{11}\right] \left[2-\frac{1}{3}-\frac{1}{5}\right] = \left[\frac{60}{11}-\frac{1}{11}\right] \left[2-\frac{3+3}{15}\right] = \frac{63}{11} \left[\frac{30}{15}-\frac{6}{15}\right] = \frac{63}{11} \left(\frac{22}{15}\right) = \frac{13\times2}{3} = \frac{26}{3}$ 26 3 13  $\times$  2 15 22 11 65 15 8 15 30 11 65 15  $\frac{1}{11}$  $\left(2 - \frac{5 + 3}{15}\right)$ 1 11 66 5 1 3  $\frac{1}{11}$  $\left(2-\frac{1}{3}\right)$  $6 - \frac{1}{2}$   $\left[2 - \frac{1}{2} - \frac{1}{2}\right] = \left[\frac{66}{12} - \frac{1}{21}\right] \left[2 - \frac{5 + 3}{12}\right] = \frac{65}{12} \left[\frac{30}{12} - \frac{8}{12}\right] = \frac{65}{12} \left[\frac{22}{12}\right] = \frac{13 \times 2}{12} =$ J  $\left(\frac{22}{1} \right)$ l  $=\frac{65}{4}$ J  $\left(\frac{30}{12}-\frac{8}{12}\right)$ l  $=\frac{65}{4} \left( \frac{30}{15} - \right)$ J  $\left(2-\frac{5+3}{15}\right)$ l  $\left(2 - \frac{5}{2}\right)$ J  $\left(\frac{66}{11}-\frac{1}{11}\right)$ l  $=\frac{66}{11}$ J  $\left(2-\frac{1}{2}-\frac{1}{2}\right)$ l  $\left(2 - \frac{1}{2}\right)$ J  $\left(6-\frac{1}{\cdots}\right)$ l ∫6 – En la primera igualdad \_\_\_\_\_\_\_\_\_\_\_\_\_\_\_\_\_\_\_\_\_\_\_\_\_\_\_\_\_\_\_\_\_\_\_\_\_\_\_ En la segunda \_\_\_\_\_\_\_\_\_\_\_\_\_\_\_\_\_\_\_\_\_\_\_\_\_\_\_\_\_\_ En la tercera \_\_\_\_\_\_\_\_\_\_\_\_\_\_\_\_\_\_\_\_\_\_\_\_\_\_\_\_\_\_\_ En la cuarta \_\_\_\_\_\_\_\_\_\_\_\_\_\_\_\_\_\_\_\_\_\_\_\_\_\_\_\_\_\_\_\_ En la quinta \_\_\_\_\_\_\_\_\_\_\_\_\_\_\_\_\_\_\_\_\_\_\_\_\_\_\_\_\_\_\_\_ **22.**  $\frac{63}{6}$   $\left(-2+\frac{9}{12}+\frac{4}{16}-\frac{13}{3}\right) = \frac{63}{6}$   $\left(-2+\frac{9}{4}+\frac{1}{4}-5\right) = \frac{63}{6}(1-7) = \frac{63}{6}(-6) = -83$  $(1 - 7) = \frac{83}{1}$ 6  $(5) = \frac{83}{1}$ 4 1 4  $2 + \frac{3}{2}$ 6 83 3 15 16 4 12  $2+\frac{9}{2}$  $\frac{83}{6}$  $\left(-2+\frac{9}{12}+\frac{4}{16}-\frac{15}{3}\right)=\frac{83}{6}\left(-2+\frac{3}{4}+\frac{1}{4}-5\right)=\frac{83}{6}(1-7)=\frac{83}{6}(-6)=-$ J  $\left(-2+\frac{3}{2}+\frac{1}{2}-5\right)$ l  $=\frac{83}{-} \left(-2 + \frac{3}{-} + \frac{1}{-} - \right)$ J  $\left(-2+\frac{9}{2}+\frac{4}{2}-\frac{15}{2}\right)$ l  $\left(-2 + \frac{9}{2} + \frac{4}{2}\right)$ En la primera igualdad \_\_\_\_\_\_\_\_\_\_\_\_\_\_\_\_\_\_\_\_\_\_\_\_\_\_\_\_\_\_\_\_\_\_\_\_\_\_\_\_ En la segunda **\_\_\_\_\_\_\_\_\_\_\_\_\_\_\_\_\_\_\_\_\_\_\_\_\_\_\_\_\_\_\_** En la tercera **\_\_\_\_\_\_\_\_\_\_\_\_\_\_\_\_\_\_\_\_\_\_\_\_\_\_\_\_\_\_\_**

Ahora, realiza las operaciones indicadas antes del primer signo "=" y tienes que llegar al resultado indicado.

**23.** 
$$
\left(\frac{21}{4} + \frac{1}{12}\right)\left(6 - \frac{2}{3}\right)\left(\frac{7}{2} - \frac{1}{8}\right) = 96 =
$$

**24.** 
$$
-5\left(\frac{11}{30} - \frac{19}{60} + \frac{1}{4}\right) - \left(\frac{5}{3} + \frac{-7}{5} - \frac{2}{20}\right)\left(-\frac{36}{5} - \frac{35}{10} + \frac{34}{20}\right) = 0 =
$$

#### **LA DIVISIÓN EN LOS NÚMEROS RACIONALES**

**AL ESTUDIANTE:** si ya dominas el significado de la suma y la multiplicación con números racionales, será suficiente con que domines el significado de la división como la operación inversa a la multiplicación y con esto entiendas y manejes eficazmente el algoritmo de la división.

Hay varias vías para aprender a efectuar la división con números racionales: una de ellas es la de *"los productos cruzados"* o la del *"producto de números racionales"* si se invierte el denominador. Con la interpretación de la división como la operación inversa de la multiplicación se desprenden fácilmente estos algoritmos, como se muestra.

10 3  $2\!\times\!5$ 3  $4\!\times\!5$  $3\times 2$ 2 5 4  $\frac{3}{4} \div \frac{5}{2} = \frac{3 \times 2}{4 \times 5} = \frac{3}{2 \times 5} =$  $\frac{1}{2}$   $\frac{3 \times 2}{4 \times 5}$  =  $\frac{3}{2 \times 5}$  =  $\frac{3}{10}$  0 bien  $\frac{3}{4}$   $\frac{5}{2}$  =  $\frac{3}{4}$   $\frac{2}{5}$  =  $\frac{3 \times 2}{4 \times 5}$  =  $\frac{3}{2 \times 5}$  =  $\frac{3}{10}$ 3  $2{\times}5$ 3  $4\!\times\!5$  $3\times 2$ 5 2 4 3 2 5 4  $\frac{3}{4} \div \frac{5}{2} = \frac{3}{4} \times \frac{2}{5} = \frac{3 \times 2}{4 \times 5} = \frac{3}{2 \times 5} =$  $\frac{5}{4} - \frac{3}{4} - \times \frac{2}{4} = \frac{3 \times 1}{4}$ 

Otra vía para efectuar la división entre números racionales es la muy conocida "ley del sándwich" o "la torta", nombres que aluden al modo de escribir y operar, por ejemplo al dividir en el inciso e  $\frac{\pi}{7}$  $\frac{10}{7}$  entre  $\frac{5}{2}$  $\frac{5}{6}$  escribimos la división con una raya de quebrado, como se ve a continuación:

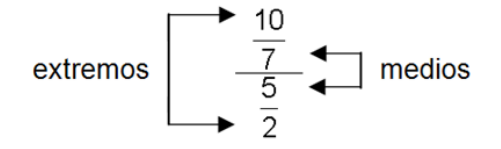

Se llama al 10 y al 2 "extremos" de la división y al 7 y al 5 "medios ". La "ley del sándwich" nos dice: *el cociente de dos números racionales es el producto de los extremos entre el producto de los medios*.

Aplicando esta ley se tiene: 
$$
\frac{\frac{10}{7}}{\frac{5}{2}} = \frac{10 \times 2}{7 \times 5} = \frac{20}{35} = \frac{4}{7}
$$
  
En el inciso *d* se tiene:  $16 \div \frac{16}{5} = \frac{\frac{16}{1}}{\frac{16}{5}} = \frac{16 \times 5}{1 \times 16} = \frac{80}{16} = 5$ 

Para concluir con las operaciones aritméticas en los números racionales, calcula las siguientes operaciones, simplificando al final, con la salvedad de que, en donde el resultado esté dado de antemano, tu trabajo será realizar todos los pasos intermedios para llegar a él.

**25.** 
$$
\left(\frac{3}{5} \times \frac{10}{9} + \frac{3}{4}\right) \div \frac{17}{2} = \frac{1}{6} =
$$

**26.** 
$$
\left(6 - \frac{3}{5} + \frac{1}{10}\right) \div \frac{11}{12} =
$$

**27.** 
$$
\frac{11}{2} \div \left(6 - \frac{3}{5} + \frac{1}{10}\right) =
$$

**28.** 
$$
8\left(\frac{1}{2} + \frac{3}{4} - \frac{1}{8}\right) \div \frac{8}{5} =
$$

29. 
$$
\frac{\frac{6}{5} + \frac{9}{2} \times \frac{7}{5}}{\frac{13}{2}} =
$$
  
30. 
$$
\frac{\frac{29}{7} - \frac{29}{14} + \frac{7}{2}}{\frac{20}{3} + \frac{50}{9} - \frac{181}{18}} = \frac{18}{7} =
$$

31. 
$$
5 + \frac{-5}{5 - \frac{-1}{1 - \frac{1}{5}}} = \frac{1}{5} =
$$

**AL ESTUDIANTE:** ahora te volvemos a formular la pregunta con que comenzamos esta acción: si son tan parecidas las fracciones a los números racionales, ¿significan lo mismo?

Da una respuesta amplia y lo más completa que puedas hacer.

# FIN DE LA ACCIÓN

## **ACCIÓN 1.2.4**

#### **LOS NÚMEROS RACIONALES COMO UN SISTEMA GEOMÉTRICO Y NUMÉRICO**

**Objetivo**: el alumno comprenderá los significados teóricos de los números racionales, vistos como elementos de un sistema, primero geométrico y después numérico.

> **AL ESTUDIANTE**: con la acción anterior ya empezaste tu aprendizaje de los significados teóricos de los números racionales, ahora vas a profundizar en este nivel al verlos como elementos de un sistema lo cual te va a revelar una serie de propiedades, cuyos significados te servirán para elevar el nivel de tus capacidades intelectuales no sólo en matemáticas. Llegar al nivel de las teorías que trabajan con conceptos muy generales y abstractos te va a ayudar enormemente en tus futuros aprendizajes en el álgebra, la geometría, las funciones, el cálculo, la probabilidad y la estadística, es decir, en todas las materias que te faltan por recorrer.

## **LOS NÚMEROS RACIONALES COMO UN SISTEMA GEOMÉTRICO**

#### **¿QUÉ SON LOS NÚMEROS RACIONALES?**

En la acción anterior dijimos que *todo número es racional si puede ser expresado (transformado) en la forma*  **q**  $\pm \frac{{\mathsf{p}}}{\mathsf{p}}$  siendo  ${\mathsf{p}}$   ${\mathsf{y}}$  **q** *dos números enteros con*  ${\mathsf{p}} \geq {\mathsf{0}}$  ${\mathsf{y}}$  *q*  $>$ **0**. Entonces la expresión  $\frac{6}{-3}$ 8  $\frac{6}{-3}$  *i*es un número racional? \_\_\_\_, *i* por qué razón?

\_\_\_\_\_\_\_\_\_\_\_\_\_\_\_\_\_\_\_\_\_\_\_\_\_\_\_\_\_\_\_\_\_\_\_\_\_\_\_\_\_\_\_\_\_\_\_\_\_\_\_\_\_\_\_\_\_.

Ahora geométricamente, ¿qué son los números racionales? Para responder primero veamos qué es la *recta (horizontal) coordenada: es aquella en la que se seleccionan dos puntos: uno, tomado como origen al que le corresponde el número 0 y otro a la derecha del anterior al cual le corresponde el número 1, formando así el intervalo unitario o escala.* Si reproducimos en la recta el intervalo unitario a la izquierda y a la derecha obtenemos los números enteros, esto se hizo en la Acción 1.1.6, como se ve abajo:

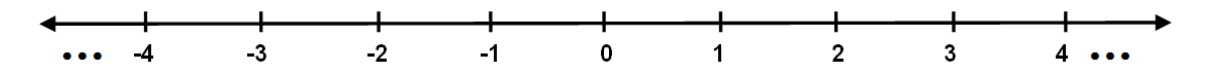

 *En la recta coordenada, un número racional*  **q p** *es un punto que se* 

 *obtiene dividiendo el segmento unitario en* **q** *partes y tomando* **p** *de ellas en la parte derecha de la recta, si el número es positivo, o en la izquierda, si es negativo.*

En la figura de arriba dibuja los siguientes números racionales:

5 3 , − 3 5 , 6 −2 , 20 6 , 12 4 ,  $y -$ −14 −16 Seguramente ya lo observaste: ¿los números enteros son también números racionales?  $\qquad \qquad \qquad \qquad \qquad$  *i* por qué? \_\_\_\_\_\_\_\_\_\_\_\_\_\_\_\_\_\_\_\_\_\_\_\_\_\_\_\_\_\_\_\_\_\_\_\_\_\_\_\_\_\_\_\_\_\_\_\_\_\_\_\_\_\_\_\_\_ \_\_\_\_\_\_\_\_\_\_\_\_\_\_\_\_\_\_\_\_\_\_\_\_\_\_\_\_\_\_\_\_\_\_\_\_\_\_\_\_\_\_\_\_\_\_\_\_\_\_\_\_\_\_\_\_\_.

#### **EL ORDEN EN LOS NÚMEROS RACIONALES**

En la acción 1.1.6 vimos que el orden de los números enteros se establece de este modo: sean **a** y **b** dos números enteros. Decimos que **a** es menor que **b** y escribimos **a b** si **b** está a la derecha de **a** o que **a** está a la izquierda de **b** en su representación geométrica.

De igual manera, *entre dos números racionales el mayor es el que está a la derecha en la recta coordenada*, como en el caso de 3  $\frac{2}{3}$  y  $\frac{5}{8}$  $\frac{5}{3}$ , ¿cuál es el mayor? Localicemos en la recta cada uno de los números estudiados:

| 4 | 1             | 1             | 1             | 1             | 1 | 1 | 1 |
|---|---------------|---------------|---------------|---------------|---|---|---|
| 0 | $\frac{1}{8}$ | $\frac{1}{3}$ | $\frac{5}{8}$ | $\frac{2}{3}$ | 1 |   |   |

\nPuedes observar que  $\frac{2}{3}$  está a la derecha de  $\frac{5}{8}$ , por lo cual  $\frac{2}{3} > \frac{5}{8}$ .

Este método es poco práctico porque funciona bien con particiones pequeñas de la unidad, pero resulta demasiado engorroso trabajarlo con particiones mayores como cuando hay que establecer el orden entre  $\frac{23}{44}$  $\frac{25}{4}$  y 117  $\frac{69}{15}$ .

Un método menos complicado consiste en convertir los números a una partición común, que puede ser el mcm de ellos. Por ejemplo, una partición común para  $\frac{2}{3}$  $\frac{2}{9}$  y 8  $\frac{5}{6}$  la obtenemos con el mcm(3, 8) = 24; entonces 24 16  $3\times 8$  $2\times 8$ 3  $\frac{2}{2} = \frac{2 \times 8}{2 \times 2} =$  $\times$  $=\frac{2\times8}{2\times8}=\frac{16}{34}y$ 24 15  $8\times 3$  $5 \times 3$ 8  $\frac{5}{2} = \frac{5 \times 3}{3} =$  $\times$  $=\frac{5\times3}{3\times2}= \frac{15}{31}$ . De esta manera comparamos  $\frac{18}{24}$ 16 con <mark>15</mark><br>24  $\frac{15}{24}$  y es evidente que  $\frac{16}{24}$ 16 24  $\frac{15}{21}$ .

 $141$  –

Con este método puedes resolver la cuestión de cuál es mayor entre  $\frac{23}{44}$ 25 y <mark>69</mark><br>44 117 69<br>—-Haz tus operaciones en el siguiente espacio para que calcules el mcm(44, 117) y expreses ambos quebrados en la partición dada por el mcm.

Escribe el signo "
$$
<
$$
" o bien ">", según corresponda en  $\frac{25}{44}$   $\boxed{\phantom{0}}$   $\frac{69}{117}$ .

Ahora aplica este método a los números que a continuación se dan en forma desordenada: primero conviértelos a la partición común que da el mcm, escribiendo en el numerador y en el denominador de la primera igualdad el producto del número que vas a multiplicar para convertirlos a dicha partición común (p. ej.  $\frac{2}{3} = \frac{2 \times 6}{3 \times 8}$  $2\!\times\!8$ 3 2 ×  $=\frac{2\times8}{2\cdot2}$ ) y en la segunda igualdad escríbelos explícitamente (o sea,  $\frac{18}{24}$  $\frac{16}{21}$ ). Después los escribes en orden creciente con el denominador original en el lugar que se indica (ej.  $\frac{9}{8} < \frac{2}{3}$ 2 8  $\frac{5}{2} < \frac{2}{2}$ )

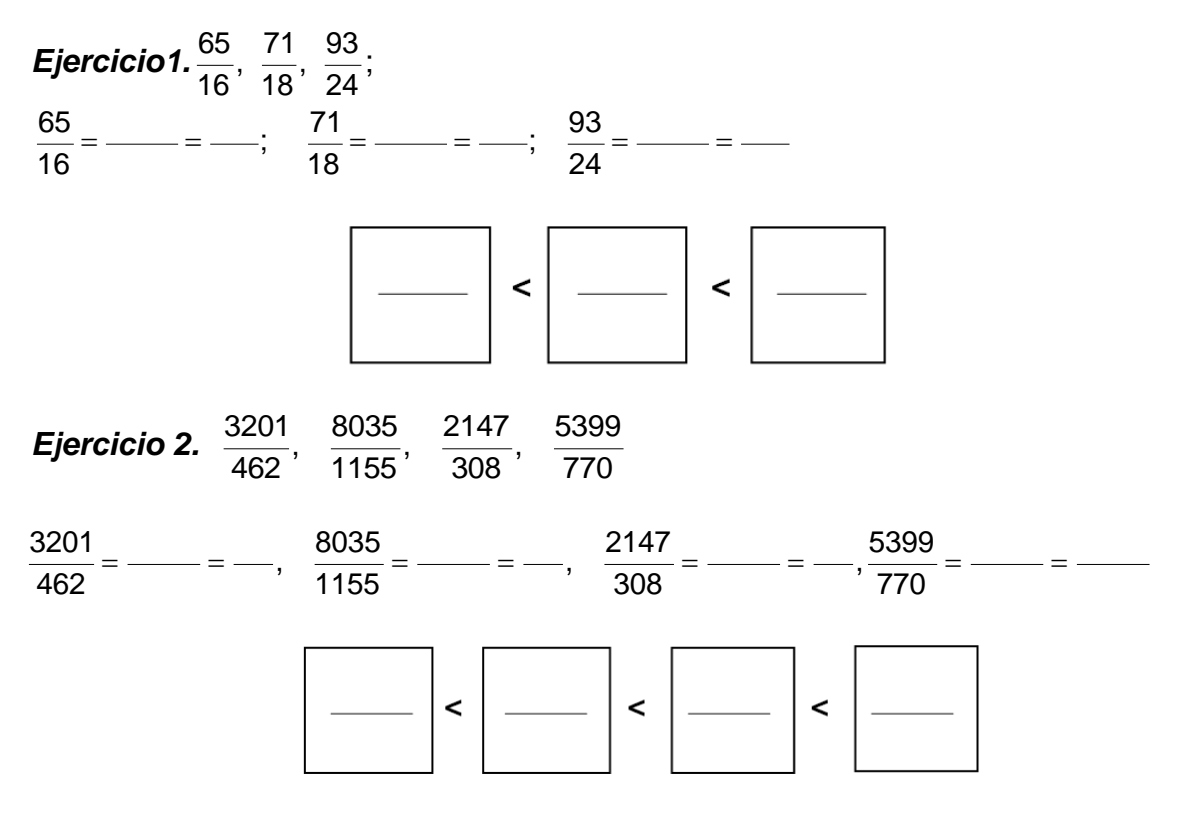

Otro método que resulta más práctico para comparar sólo dos números racionales consiste en comparar dos números enteros: *los denominadores pasan multiplicando* 

 $\left\{ \right.$  142  $\left. \right\}$ 

*a los numeradores en forma cruzada y el orden resultante de los enteros define el orden de los quebrados*. En el caso de 3  $\frac{2}{3}$  y  $\frac{5}{8}$  $\frac{5}{5}$ , tenemos que al aplicar la regla resulta  $2 \times 8 = 16$  y  $3 \times 5 = 15$ , es decir 16 > 15, por lo cual  $\frac{2}{3}$  $\frac{2}{2}$  > 8  $\frac{5}{5}$ .

Apliquemos este método al caso de los racionales  $\frac{25}{44}$  $\frac{25}{4}$  y 117  $\frac{69}{17}$ . Multiplicando en forma cruzada los denominadores con los numeradores se tiene  $25 \times 117 = 2925$  y 69 × 44 = 3036; puesto que 2925 < 3036, entonces  $\frac{23}{44}$  $\frac{25}{11}$  < 117  $\frac{69}{15}$ .

Este es el mejor método para definir el orden entre dos números racionales.

Ejercicios. Coloca el signo "<" o bien ">", según corresponda a cada caso:

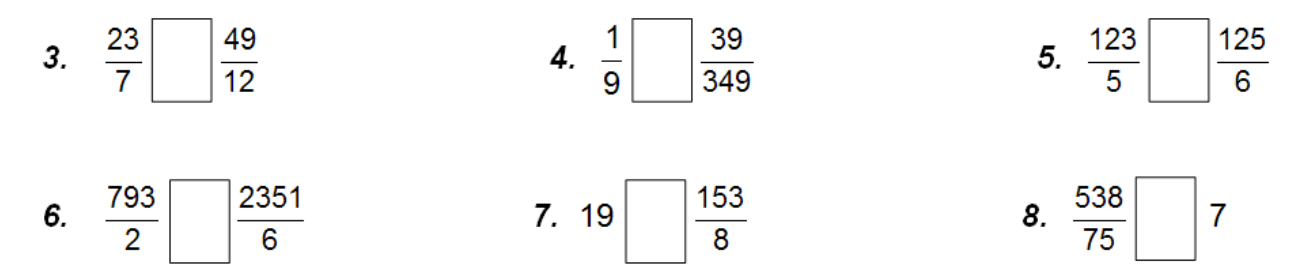

Aquí surge la pregunta: ¿hay números racionales que estén entre  $\frac{2}{3}$  $\frac{2}{3}$  y  $\frac{5}{8}$  $\frac{5}{3}$ ? La respuesta es sí y son muchos, comprobémoslo: anteriormente vimos que  $\frac{2}{3} = \frac{18}{24}$ 16 3  $\frac{2}{2} = \frac{16}{34}$  y que  $\frac{3}{8} = \frac{15}{24}$ 15 8  $\frac{5}{8}$  =  $\frac{15}{24}$  y debido a que la diferencia entre ellos es de  $\,\frac{1}{24}$ 1<br>1 no existe un número intermedio *en veinticuatroavos*. Pero si aplicamos *otro múltiplo común*, por ejemplo mc(3, 8) = 48 tenemos que  $\frac{2}{3} = \frac{2 \times 10}{3 \times 16} = \frac{32}{48}$ 32  $3{\times} 16$  $2{\times} 16$ 3  $\frac{2}{3} = \frac{2 \times 16}{3 \times 16} =$  $=\frac{2\times10}{2+2}=\frac{32}{12}$  y 48 30  $8 \times 6$  $5 \times 6$ 8  $\frac{5}{2} = \frac{5 \times 6}{2 \times 2} =$  $\times$  $=\frac{5\times6}{30}=\frac{30}{10}$ , y así encontramos a 48  $\frac{31}{48}$  entre los racionales  $\frac{32}{48}$  $\frac{32}{48}y\frac{30}{48}$  $\frac{30}{48}$ , es decir,  $\frac{5}{8}$ < $\frac{31}{48}$ < $\frac{2}{3}$ 2 48 31 8  $\frac{5}{2} < \frac{31}{12} < \frac{2}{2}$ .

Para obtener más números racionales entre  $\frac{2}{3}$  $\frac{2}{3}$  y  $\frac{5}{8}$ 5 los expresamos con la partición común que nos da el tercer múltiplo común mc(3, 8) = 72, tenemos  $\frac{2}{3} = \frac{2 \times 24}{3 \times 24} = \frac{48}{72}$ 48  $3\!\times\!24$  $2\!\times\!24$ 3  $\frac{2}{3} = \frac{2 \times 24}{3 \times 24} =$  $=\frac{2 \times}{ }$ y  $\frac{9}{8} = \frac{3 \times 9}{8 \times 9} = \frac{48}{72}$ 45  $8\!\times\!9$  $5\!\times\!9$ 8  $\frac{5}{8} = \frac{5 \times 9}{8 \times 9} =$  $=\frac{5\times9}{8\times9}=\frac{45}{72}$ , y encontramos dos racionales  $\frac{46}{72}$  y  $\frac{47}{72}$ 47 y 72  $\frac{46}{72}$  y  $\frac{47}{72}$  entre los racionales  $\frac{2}{3}$  =  $\frac{48}{72}$ 48 3  $\frac{2}{2}$  =  $y \frac{0}{8} = \frac{15}{72}$ 45 8  $\frac{5}{8}$  =  $\frac{45}{72}$ , así tenemos,  $\frac{5}{8}$  <  $\frac{46}{72}$  <  $\frac{31}{48}$  <  $\frac{47}{72}$  <  $\frac{2}{3}$ 2 72 47 48 31 72 46 8  $\frac{5}{2} < \frac{46}{72} < \frac{31}{12} < \frac{47}{72} < \frac{2}{3}$ .
*Ejercicio 9.* Ahora con base en el cuarto múltiplo común de 3 y 8 calcula otros tres números racionales entre  $\frac{2}{3}$  y  $\frac{5}{8}$  $\frac{3}{8}$  para que así llevemos seis números intermedios y escríbelos en el orden adecuado.

**Ejercicio10.** Encuentra 5 números racionales entre  $\frac{7}{3}$  $\frac{7}{3}$  y  $\frac{17}{7}$ 17<br>— y ordénalos en forma creciente.

**Ejercicio 11.** Obtén 10 racionales que estén entre  $\frac{7}{9}$  $\frac{7}{9}$  y  $\frac{28}{15}$  $\frac{28}{15}$ , escríbelos de menor

a mayor.

# **LA DENSIDAD DE LOS NÚMEROS RACIONALES**

Comencemos con dos números racionales dibujados en la recta coordenada, por ejemplo, el 0 y el 2. Escribe en el siguiente espacio un número racional que esté entre ellos \_\_\_, dibújalo en la recta coordenada de abajo; dibuja otros dos números racionales que estén entre 0 y el 2 y escríbelos a continuación \_\_\_ y \_\_; ahora dibuja en la misma recta cuatro nuevos números racionales entre 0 y el 2 y escríbelos a continuación \_\_\_, \_\_\_, \_\_\_ y \_\_\_, ¿cuántos números racionales entre 0 y el 2 llevas dibujados? \_\_\_; finalmente dibuja, con un color diferente, más números racionales entre 0 y 2 hasta que tengas en total 15 números racionales en dicho intervalo y escríbelos a continuación:

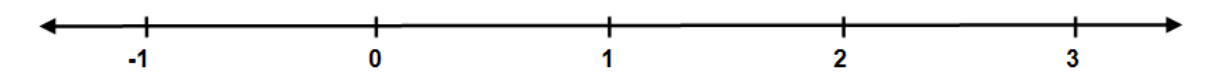

De hecho, *entre dos números racionales hay una cantidad infinita de números racionales*. Fíjate bien en la metodología que vamos desarrollar para construir 31 números racionales que estén entre los racionales 0 y 2. Ella misma permite justificar la frase con la que iniciamos el presente párrafo: el primero de los números racionales que seleccionamos entre 0 y 2 es el punto que está exactamente en medio de ellos, que es el número 1; después observamos que  $\frac{1}{2}$  $\frac{1}{6}$  es el punto que está exactamente en medio entre el 0 y el 1, por otro lado vemos que  $\frac{3}{2}$  $\frac{3}{5}$  es el otro punto a la mitad entre 1 y 2, con esto la escala –o sea la unidad– está dividida en dos partes iguales y por lo tanto entre 0 y 2 hay cuatro partes de igual tamaño como se ilustra abajo.

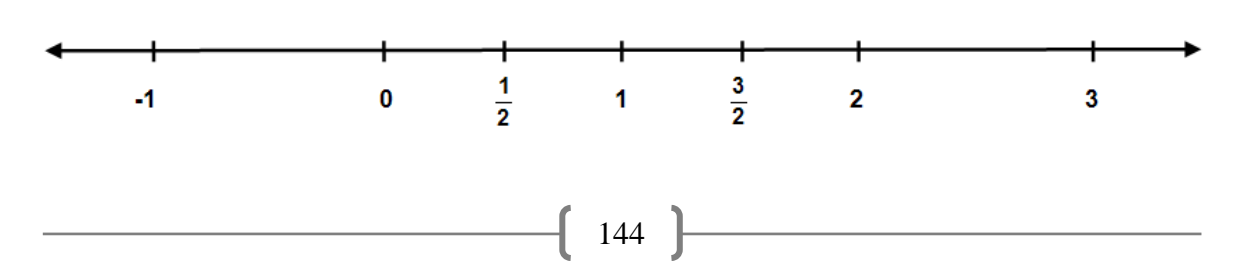

Continuando con la metodología del punto medio, dividimos la escala en cuatro partes iguales y así tenemos cuatro nuevos números racionales que están entre 0 y 2, a saber:  $\frac{1}{4}$  $\frac{1}{4}$ ,  $\frac{3}{4}$  $\frac{3}{4}$ ,  $\frac{5}{4}$  $\frac{5}{4}$  y 4  $\frac{7}{4}$  de un total de siete que llevamos, éstos se muestran abajo.

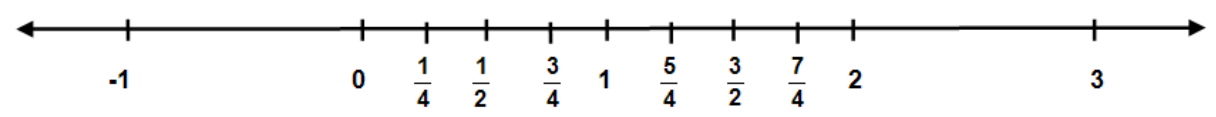

Ahora, con dicha metodología obtén ocho números racionales entre 0 y 2 para tener 15 en total, dibújalos en la recta coordenada de arriba y escríbelos a continuación.

Ya te diste cuenta de que esta metodología consiste en *encontrar el punto medio* entre dos números racionales.

 *Para hallar el punto medio entre dos números, se suman ambos y se divide el resultado entre 2 (procedimiento llamado la semisuma)*.

Aplicando este método a los números  $\frac{3}{4}$  $\frac{5}{4}$  y 2 3 que están localizados en el dibujo anterior, llegamos a:

$$
\frac{\frac{5}{4} + \frac{3}{2}}{2} = \frac{\frac{5+6}{4}}{2} = \frac{\frac{11}{4}}{\frac{2}{1}} = \frac{11}{8}
$$

… que es uno de los ocho que acabas de obtener.

La escala o unidad ha quedado dividida en ocho partes iguales, por tanto podemos incorporar en ella ocho números racionales, o sea que incorporaremos otros 16 números entre 0 y 2. Observa que en este caso particular no es necesario calcular los puntos medios con el algoritmo de la semisuma porque sabemos en cuántas partes está dividida la unidad y además del hecho de estar contenida entre 0 y 2. A continuación dibujamos los 31 números racionales que llevamos construidos entre 0 y 2, pero por razones de espacio aplicamos el *zoom* a la escala para facilitarnos esta tarea.

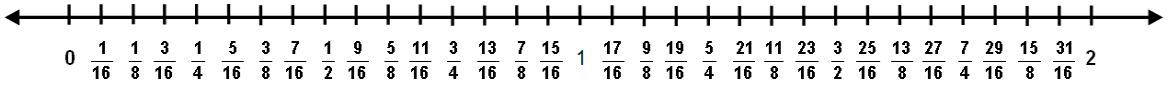

Llevamos construidos 31 números racionales con 32 particiones en el intervalo entre 0 y 2, por tanto, con el punto medio en cada partición llevaremos 63 números racionales con 64 particiones en dicho intervalo y repitiendo este proceso llegamos a 127 racionales entre 0 y 2 con 128 particiones, y de nueva cuenta llegamos con este mismo proceso a 255 racionales con 256 particiones entre 0 y 2, y así en repetidas veces se llegará a tener 511 racionales, 1023, 2047, 4095, **. . .** racionales. ¿Después de cuántas repeticiones terminará este proceso? \_\_\_\_\_\_\_\_\_, ¿cuántos números racionales podremos obtener como máximo entre 0 y 2? \_\_\_\_\_\_\_\_\_\_\_\_\_\_\_\_\_\_.

**El hecho de que haya una cantidad infinita de racionales entre el 0 y el 2 significa que, al ir incrementando el número de particiones del intervalo comprendido entre esos dos números, va aumentando la cantidad de números racionales que quedan entre ellos. Podemos interpretar este hecho así: al aumentar las particiones, van quedando más apretados los números racionales entre sí en la recta coordenada.**

Este proceso se presenta siempre que procedemos del mismo modo entre dos números racionales cualesquiera. Por eso, definimos a la densidad del siguiente modo:

*DENSIDAD DE LOS NÚMEROS RACIONALES EN LA RECTA COORDENADA:*

 *Entre dos números racionales cualesquiera hay una infinidad de números racionales entre ellos.*

En relación con el significado de la densidad de los números racionales en la recta coordenada, obtén con la metodología del punto medio 31 números racionales entre los racionales  $\frac{3}{2}$  $\frac{3}{5}$  y 6 15 . Represéntalos en la recta coordenada como lo hicimos entre 0 y 2

Surge la idea: ¿la densidad de los números racionales en la recta coordenada nos lleva a la conclusión de que todos los puntos de la recta son números racionales? Analicemos esta cuestión:

Consideremos el segmento de números racionales con extremos **q p** y **s r** (ver figura abajo). La densidad establece que hay una infinidad de números racionales en este segmento, si tomamos el punto medio del segmento éste queda dividido en dos segmentos de los que la densidad nos dice que en cada uno hay una infinidad de números racionales, volviendo a tomar el punto medio de cada uno de los dos segmentos el segmento original queda dividido en cuatro segmentos de los que la densidad nos dice otra vez que en cada uno hay una infinidad de números racionales y así sucesivamente sin terminar construimos 8, 16, 32, 64, … segmentos con una infinidad de números racionales en cada uno de ellos.

\n
$$
\begin{array}{c|c}\n \leftarrow & \leftarrow & \leftarrow
$$

Nos volvemos a preguntar: el segmento con extremos en los números racionales **q p**

y **s r** , ¿ya quedó saturado (lleno) de números racionales? Al final de esta Acción tendremos muy claramente la respuesta.

# **LA DISTANCIA EN LOS NÚMEROS RACIONALES**

Al estudiar el orden de los números racionales, comparamos dos, tres, cuatro o más números racionales entre sí, ordenándolos. Con el concepto de densidad de los números racionales encontramos números racionales ordenados entre dos racionales. Podemos medir entonces qué tan separados o apretados están esos números entre sí, en términos numéricos. El valor resultante de esa medición es la distancia entre dichos números racionales.

Por ejemplo, siete racionales entre  $\frac{3}{2}$  $\frac{3}{2}$  y  $\frac{15}{6}$  =  $\frac{5}{2}$ 5 6  $\frac{15}{3}$  =  $\frac{5}{3}$  con la metodología del punto medio (o semisuma) son  $\frac{3}{2} < \frac{13}{8} < \frac{14}{8} < \frac{13}{8} < \frac{16}{8} < \frac{17}{8} < \frac{13}{8} < \frac{13}{8} < \frac{15}{2}$ 5 8 19 8 18 8 17 8 16 8 15 8 14 8 13 2  $\frac{3}{2} < \frac{13}{2} < \frac{14}{2} < \frac{15}{2} < \frac{16}{2} < \frac{17}{2} < \frac{18}{2} < \frac{19}{2} < \frac{5}{2}$  y la separación entre dos de ellos consecutivos es 8  $\frac{1}{8}$ , por tanto, la distancia entre  $\frac{3}{2}$  $\frac{3}{2}$  y  $\frac{13}{8}$  $\frac{13}{8}$  es igual a  $\frac{1}{8}$  $\frac{1}{2}$  y escribimos esta medida de la siguiente forma d $\left(\frac{3}{2},\frac{13}{8}\right)=\frac{1}{8}$ 1 8 13 , 2  $\left(\frac{3}{2},\frac{13}{2}\right)=$ J  $\left(\frac{3}{2},\frac{13}{2}\right)$ l  $\left(\frac{3}{2}, \frac{13}{2}\right) = \frac{1}{2}$ . Así tenemos que d 8 3 2 5  $\left(\frac{17}{8}, \frac{5}{2}\right) =$ J  $\left(\frac{17}{2},\frac{5}{2}\right)$ l  $\left(\frac{17}{8}, \frac{5}{2}\right) = \frac{3}{8}$  en donde  $\frac{3}{8}$  $\frac{3}{8}$  es el resultado de la resta  $\frac{5}{2}$ – $\frac{17}{8}$ 17 2 5 <sup>– 17</sup>. En general tenemos que *el resultado de la resta de un número mayor menos uno menor es la distancia entre ellos*, lo que expresamos así:

147

 *Para cualesquiera que sean dos números racionales* 

$$
\frac{p}{q} \ y \ \frac{r}{s} \quad con \quad \frac{p}{q} \le \frac{r}{s} \ \ la \ \text{distance} \ \text{entre} \ \text{ellos} \ \text{es:} \ d\left(\frac{p}{q}, \frac{r}{s}\right) = \frac{r}{s} - \frac{p}{q}
$$

En el inciso a) de esta acción ordenaste 24  $y\frac{93}{21}$ 18  $\frac{71}{12}$ 16  $\frac{65}{10}$ ,  $\frac{71}{10}$  y  $\frac{93}{21}$  expresándolos en la partición común con el mcm(16, 18, 24) = 144; utiliza estos resultados para que ahora calcules las distancias con las parejas de números que se forman con ellos tres y dibújalos en la recta coordenada para que hagas visualmente un análisis.

$$
d\left(\frac{65}{16}, \frac{71}{18}\right) =
$$
  $d\left(\frac{65}{16}, \frac{93}{24}\right) =$   $d\left(\frac{71}{18}, \frac{93}{24}\right) =$ 

# **EL VALOR ABSOLUTO EN LOS NÚMEROS RACIONALES**

Cuando se necesita expresar números que nunca son negativos, el objeto (o concepto) matemático adecuado es el *valor absoluto* que en matemáticas se representa con dos segmentos pequeños dibujados paralelamente en forma vertical "I I"; así tenemos que  $\left|-\frac{2}{5}\right|=\frac{2}{5}$ 2 5 2 − <sup>=</sup> se lee *"valor absoluto de menos dos quintos es igual* 

*a dos quintos",* o  $\left|-\frac{1}{3}+\frac{1}{6}\right| = \left|-\frac{1}{6}\right| = \frac{1}{6}$ 7 6 7 6 1 3  $-\frac{4}{5}+\frac{1}{5}\Big|=\Big|-\frac{7}{5}\Big|=\frac{7}{5}$ , también se tiene 7 13 7  $\left| \frac{13}{7} \right| = \frac{13}{7}$ . En general tenemos

que:

 *El valor absoluto de un número es una regla que transforma los números negativos en positivos y a los números positivos los mantiene con su mismo signo, además al número 0 lo mantiene igual que a los positivos, o sea el valor absoluto del número 0 es igual a 0.*

En el desarrollo del lenguaje de las matemáticas el valor absoluto es de gran importancia, por ejemplo, el desarrollo teórico del concepto *distancia entre dos números* se lleva a cabo con base en el concepto *valor absoluto* debido a que la distancia entre dos números nunca es negativa y el valor absoluto nos permite definirla sin tener que establecer cuál de ellos es el mayor como se puede observar a continuación:

**La distancia entre dos números racionales**  $\frac{p}{q}$  **y**  $\frac{r}{s}$ *es:* 

$$
d\left(\frac{p}{q},\frac{r}{s}\right)=\left|\frac{p}{q}-\frac{r}{s}\right|
$$

El significado geométrico del valor absoluto de un número racional es, al igual que con los números enteros, la longitud de un segmento, uno de cuyos extremos es dicho número y el otro extremo es el número cero. Así, por ejemplo, el racional 2 7 tiene asociado, en la recta coordenada, el segmento de números racionales con extremos 0 y  $\frac{7}{2}$  $\frac{7}{2}$  y lo expresamos así:  $\left\lfloor 0\,,\frac{7}{2}\right\rfloor$ ⅂  $\overline{\phantom{a}}$ Г 2 0,  $\left[\frac{7}{2}\right]$ , de igual manera, el segmento l  $\rfloor$ 1 L  $\left[-\frac{7}{2},0\right]$ 7 es el que le corresponde al número racional  $-\frac{7}{2}$  $-\frac{7}{6}$ . Los dibujamos a continuación para que se observe la simetría con respecto al número 0 de dos segmentos con la misma longitud, que también significa la simetría entre un número positivo y su negativo, es decir dos números simétricos que los escribimos así:  $\pm \frac{\prime}{2}$  $\pm \frac{7}{5}$ . Todo esto se desprende del hecho de que  $\left|\pm\frac{7}{2}\right|=\left|-\frac{7}{2}\right|=\frac{7}{2}=\frac{7}{2}$ 7 2 7 2 7 2  $\pm \frac{7}{2}$  =  $\frac{-7}{2}$  =  $\frac{7}{2}$  =  $\frac{7}{2}$ .

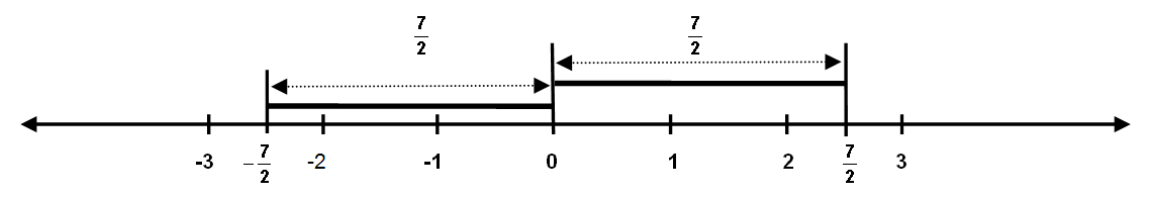

 En suma, también vemos que el concepto matemático *valor absoluto de un número* tiene los significados de: *valor absoluto –valor positivo– de dos números simétricos respecto al 0, o la distancia que dos números diferentes guardan entre sí respecto del número 0, distancia que equivale a la longitud de dos segmentos simétricos respecto al número 0*.

Más aún, dos números racionales cualesquiera generan un segmento cuya longitud es la distancia entre esos dos números, a saber, los números  $-\frac{15}{8}$  $-\frac{13}{8}$  y  $\frac{7}{9}$ 7 generan el segmento que se dibuja a continuación y su longitud es:

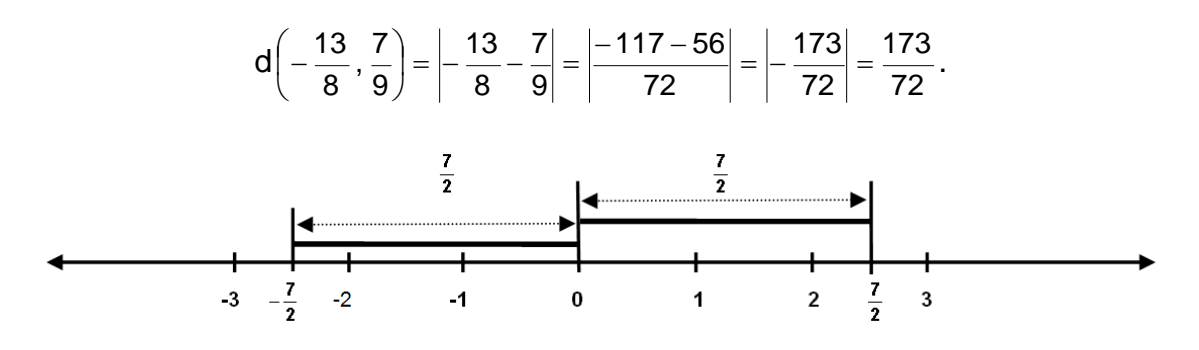

# **LOS NÚMEROS RACIONALES COMO UN SISTEMA NUMÉRICO**

**AL ESTUDIANTE**: las leyes que se cumplen con los enteros vistas en la Acción 1.1.6, verás que se cumplen también ahora en los números racionales; sin embargo, en los racionales aparecerán nuevas leyes que en los enteros no se cumplen.

# **LAS LEYES PARA LA ADICIÓN**

*Ley de la cerradura:* establece que si sumamos de dos números racionales el resultado también es un número racional, como se ilustra abajo:

$$
\frac{p}{q} + \frac{r}{s} = \frac{ps + qr}{qs}
$$

Pensar y expresar números en general se hace con letras que cambian sus significados lingüísticos porque ahora significan números. Con  $\frac{7}{3}$ porque ahora significan números. Con  $\frac{7}{3}$  y  $\frac{5}{8}$  $\frac{5}{6}$  ejemplifica en particular el contenido de la cerradura para la suma de números racionales y escribe con tus propias palabras el contenido de dicha ley.

*Ley conmutativa:* para sumar dos números siempre escogemos uno y hacemos la operación de suma con el otro. El nombre de esta ley literalmente nos dice que el resultado de la suma de dos números es el mismo no importando cuál de los dos se tome al principio, por ello esta ley se expresa así:

$$
\frac{p}{q} + \frac{r}{s} = \frac{r}{s} + \frac{p}{q}
$$

3 Aplica explícitamente esta ley con  $\frac{7}{3}$  y  $\frac{5}{8}$ 5 ; con ellos explica específicamente su contenido, escribiendo a continuación.

*Ley asociativa:* para sumar tres o más de tres números siempre se hace sumando de dos en dos –por eso se dice que es una operación binaria–. El carácter asociativo de esta ley significa, por ejemplo, que para sumar tres números primero se asocian (agrupan) cualquiera dos de ellos y se suman, el resultado se suma al tercero y resultado de la doble suma es el mismo en las tres formas en que se pueden agrupar. Para ser explícitos en este proceso asociativo se utiliza un paréntesis que agrupe a los dos primeros números que se deben sumar y así esta ley se ilustra a continuación.

$$
\left(\frac{p}{q} + \frac{r}{s}\right) + \frac{t}{u} = \frac{p}{q} + \left(\frac{r}{s} + \frac{t}{v}\right)
$$

3 Con  $\frac{7}{6}$ , 6  $\frac{15}{6}$  y  $\frac{5}{8}$  $\frac{5}{6}$  ejemplifica esta ley y escribe aquí explícitamente lo que hiciste.

*Ley del idéntico o neutro aditivo:* para una operación aritmética, un número que al ser operado con cualquier otro número no cambia el valor de este último, se llama idéntico o neutro para dicha operación aritmética.

Así, el número **\_\_\_\_\_** al sumarlo con cualquier número racional el resultado es igual al valor de este segundo número. Por tanto, el *idéntico aditivo* en los números racionales es el número **\_\_\_\_\_**.

Con un número racional en particular ejemplifica esta propiedad, escribe a continuación.

*Ley de los inversos aditivos:* un número racional es el inverso aditivo de otro número racional si al sumarlos se obtiene el idéntico aditivo. Dicho de otra forma, dos números racionales son inversos uno de otro si la suma de ellos es cero.

Esta ley clasifica a los números por parejas y se puede expresar sintéticamente así:

q Los inversos aditivos en los números racionales son de la forma  $\pm\frac{\mathsf{p}}{\mathsf{p}}$ 

Explica en particular esta ley con  $\frac{18}{6}$  $\frac{15}{2}$  y 8  $-\frac{5}{1}$ .

### **LEYES PARA LA MULTIPLICACIÓN**

*Ley de la cerradura:* la multiplicación de números racionales cumple también el principio de la cerradura en los números racionales, a saber: el producto de dos números racionales es siempre un número racional, esto lo decimos así:

$$
\frac{p}{q} * \frac{r}{s} = \frac{p * r}{q * s}
$$

Ahora piensa dos números racionales, escríbelos a continuación y con ellos explica el contenido de esta ley.

*Ley conmutativa:* es común oír que la gente dice *"el orden de los factores no altera el producto"* y esto es la esencia de la conmutatividad para la multiplicación. Ahora te toca a ti expresar en el lenguaje matemático en general el contenido de esta ley en los números racionales, hazlo a continuación:

*Ley asociativa:* la multiplicación, al igual que la suma, es también una operación binaria, por ello su principio asociativo matemáticamente lo expresamos así:

$$
\left(\frac{p}{q}*\frac{r}{s}\right)*\frac{t}{v}=\frac{p}{q}*\left(\frac{r}{s}*\frac{t}{v}\right)
$$

*Ley distributiva de la multiplicación en relación con la suma: p*ara realizar las operaciones en la expresión aritmética 5(8 + 3) se requiere hacer en primer lugar la operación suma –el paréntesis es de agrupamiento– y como segunda operación el producto 511. Esta ley se llama así en virtud de que al distribuir el número 5 (dentro del paréntesis) que está multiplicando, en los sumandos el resultado final no se altera. Utiliza en general números racionales para que expreses esta ley en el lenguaje matemático.

# **LOS NÚMEROS RACIONALES COMO NÚMEROS DECIMALES**

Se llega a la forma decimal del número racional cuando se efectúa la división expresada por dicho número racional.

Tenemos estos ejemplos:

15 3  $= 5,$ 83455 4  $= 20863.75,$ 5 6  $= 0.83333...$ 9 7  $= 1.285714285714...$ 

Las dos primeras divisiones terminaron con residuo 0 y en las dos últimas se puede seguir dividiendo indefinidamente porque su residuo nunca es 0, en cuyo caso se trata de *divisiones periódicas porque los residuos se repiten una vez tras otra*. Veamos estas divisiones:

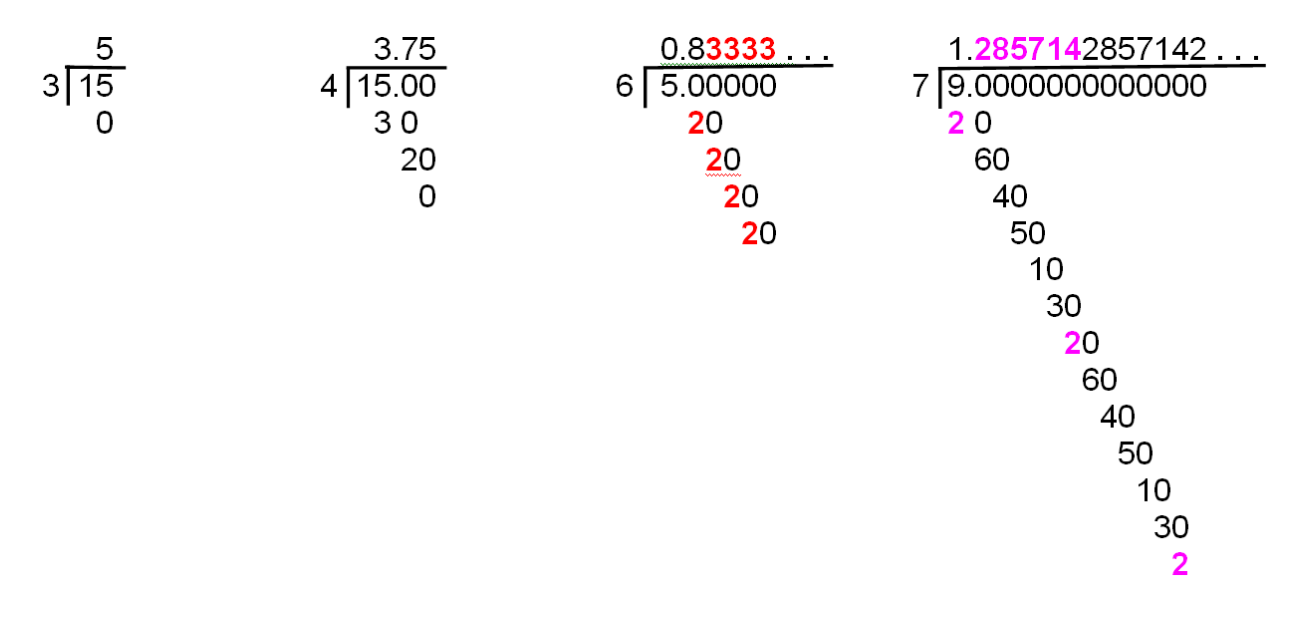

Como se aprecia en la tercera división de arriba, el residuo **2** se repite indefinidamente en la división de  $\frac{3}{6}$  $\frac{5}{6}$ , por tanto el cociente también se repite indefinidamente en el valor **3** y por eso escribimos los tres puntos al final 6 5 =0.83333**. . .**; esto significa que el resultado de la división nunca termina, que la podemos *expandir indefinidamente* con el número 3 al cual vamos a llamar *el periodo* y este concepto es más eficaz escribirlo, en el lenguaje de las matemáticas, con una raya en la parte superior del periodo  $\frac{5}{5}$  = 0.83 6  $\frac{5}{5} = 0.8\overline{3}$ .

De nueva cuenta, en la cuarta división se observa que cuando vuelve a repetirse el residuo **2** se va a repetir toda la cadena de residuos **2**, **6**, **4**, **5**,**1**, **3**, lo que hace también que podamos *expandir periódicamente* al cociente, siendo en este caso **285714** el periodo y de ahí que sea más preciso poner una raya sobre el periodo 1.285714 7  $\frac{9}{2}$  = 1.285714 que escribir los tres puntos al final.

Por otro lado, en las primeras dos divisiones de arriba la expansión decimal no es infinita porque termina al alcanzar el residuo 0. Por tanto, es un número decimal *con expansión decimal finita*, que la podemos considerar infinita si seguimos escribiendo indefinidamente tanto en el cociente como en el residuo el número 0 y el resultado no se altera. En ambos casos, se trata de *números decimales periódicos cuyo periodo es el número 0* porque lo podemos escribir indefinidamente.

 *En conclusión, todo número racional en su representación decimal es periódico.*

**Ejercicios.** Convierte a decimales estos números, marcando el periodo cuando sea necesario:

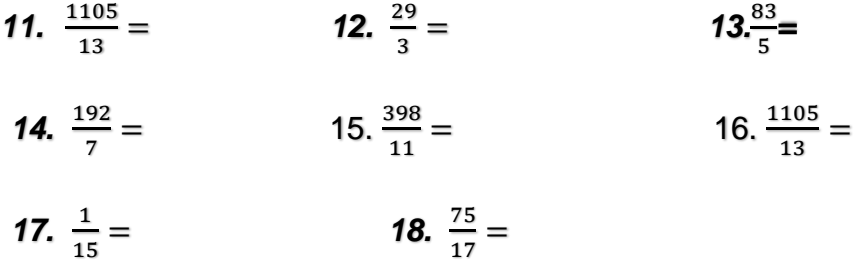

Hemos visto que la expansión decimal de todo número racional o es *finita* porque alcanza el residuo cero o es *infinita* en forma periódica. A la inversa ocurre lo mismo, a toda expansión decimal finita o infinita periódica corresponde un número racional.

A continuación, vamos a ver un método para expresar (o convertir) un número con expansión decimal finita en su forma (o expresión) racional; para ello recuerda que multiplicar un número por 10, 100, 1000, etc., sólo se necesita recorrer el punto decimal a la derecha.

# **Método para racionalizar un número con expansión decimal finita**

Por ejemplo, para convertir el número decimal 6.72 en su forma racional, observemos primero que 6.72×100 = 672. El método es el siguiente.

- 1. Multiplicamos el número 6.72 por 1 y el resultado obviamente no se altera:  $6.72 = 6.72 \times 1$ .
- 2. En esta multiplicación expresamos al número 1 en la forma racional:  $1 = \frac{100}{100}$ 100
- 3. Hacemos el producto del número 6.72 por el racional  $\frac{100}{100}$  y el número queda expresado en su forma racional:  $6.72 = 6.72 \times 1 = 6.72 \times \frac{100}{100} = \frac{6.72 \times 100}{100}$  $\frac{12*100}{100} = \frac{672}{100}$ 100

4. Si es el caso, simplificamos el número racional resultante:  $6.72 = \frac{672}{100}$  $\frac{672}{100} = \frac{168}{25}$ 25

Así hemos convertido (o transformado) al número decimal 6.72 en su forma racional:

$$
6.72 = \frac{168}{25}
$$

**Ejercicios.** Convierte a su forma racional los siguientes números decimales escribiendo en un renglón explícitamente los cuatro pasos anteriores.

*19.* 17.5 =

*20.* 4.27 =

- *21.* 24.624 =
- *22.* 0.1504 =
- *23.* 7.14285 =.

# **Método para racionalizar un número con expansión decimal infinita**

**AL ESTUDIANTE:** cuando la expansión decimal es infinita el método para convertirlo a su forma racional no es muy estándar, depende de la configuración del periodo. De hecho, es un método algebraico más que numérico, pero es muy manejable para el análisis lógico. A continuación, lo desarrollamos para varios casos, con ello y una buena dosis de tu razonamiento podrás resolver los ejercicios y cualquier otro caso que se te presente.

El caso más simple es cuando el periodo se inicia después del punto decimal y consta de un solo dígito, por ejemplo:  $25.\overline{7} = 25.77777777...$ 

1. Comenzamos estipulando este número con **x**, o sea **x**  $=25.\overline{7} = 25.7777...$ 

2. Multiplicando al número **x** por 10 tenemos

$$
10x = 10 * 25.77 = 257.77 \dots
$$

3. La operación 10**x** – **x** = 9 **x** cancela el periodo como se muestra a continuación:

$$
10x = 257.777777...\n-x = 25.777777...\n9x = 232
$$

4. Despejando el valor de **x** se obtiene  $x = \frac{232}{9}$  $\frac{32}{9}$ , o sea que 25.7 =  $\frac{232}{9}$  $rac{52}{9}$ .

En grado de complejidad sigue el caso en que el periodo empieza después del punto decimal y consta de dos o más dígitos, tomemos como ejemplo el número 149. 279 cuyo periodo consta de tres dígitos después del punto decimal.

- 1. Designamos con **x** a este número, o sea: x=  $149.\overline{279} = 149.279279279...$
- 2. Ahora al número **x** hay que recorrerle el punto decimal tres lugares para tener otro número con el mismo periodo y esto se logra al multiplicarlo por 1000. Así tenemos que:
	- 1000x= 149279.279 <sup>=</sup> 149279.279279279....

\_\_\_\_\_\_\_\_\_\_\_\_\_\_\_\_\_\_\_\_\_\_\_\_\_\_\_\_.

3. Así tendremos que con la operación 1000**x** – **x** se cancela el periodo:

$$
1000\mathbf{x} = 149279.279279...
$$
  
- 
$$
\mathbf{x} = 149.279279...
$$
  
999
$$
\mathbf{x} = 149130
$$

4. Despejando **x**, la expresión racional de dicho número decimal es:  $x = \frac{149130}{000}$  $\frac{15150}{999}$ , al simplificarla se tiene 149. $\overline{279} = \frac{16570}{144}$  $\frac{0370}{111}$ 

Cuando en la expansión decimal de un número el periodo empieza a partir del punto decimal a ese número se le llama *periódico puro*. Otra situación es cuando el periodo no comienza con el punto decimal, por ejemplo 1.1473 , en este caso se llama *periódico mixto* y a la parte después del punto decimal que no conforma el periodo se le llama *anteperiodo*.

Ahora te toca a ti razonar una estrategia de solución para un número periódico mixto con el ejemplo 1.1473 : ya sabes racionalizar una expansión decimal cuando el periodo se presenta a partir del punto decimal, entonces, ¿qué debes hacer (en principio) para que el punto decimal en 1.1473 quede así 1147.3 ?

Tras esta operación aplicando los pasos 2, 3 y 4 del algoritmo anterior a 1147.3 llegas a la expresión racional de 1.1473 . Lleva a cabo este proceso de racionalización utilizando la estructura que a continuación te presentamos.

1. Designamos con **x** a este número, o sea x=1.1473=1.14733333…

2. Utiliza este espacio para recorrer el punto decimal:

Ahora en los incisos 3, 4 y 5 termina el proceso.

- 3.
- 4.
- 5.

Si  $x = 1.147\overline{3} = 1.14733333...$ , entonces lo multiplicamos por 1000 para recorrer el punto decimal, o sea 1000**x** = 1147.3 <sup>=</sup>1147.33333.... , luego volvemos a multiplicar por 10 y así tenemos 10000x = 11473.3 = 11473.33333..... Finalmente, 10000x -1000**x** cancela el periodo, como se ve abajo.

> $10000x = 11473.33333...$  $\frac{-1000 \text{ x} = 1147.33333...}{9000 \text{ x} = 10326}$

Despejando **x** se tiene  $\mathbf{x} = \frac{10326}{0000}$  $\frac{10326}{9000}$  y simplificando llegamos a 1.1473 =  $\frac{1721}{1500}$ 1500

**Ejercicios.** Expresa en su forma racional simplificada los siguientes números decimales periódicos.

**24.**  $69.\overline{6} =$ 

*25.* 9.425=

*26.* 4.142857 =

# *27.* 17.26

*28.* 0.945=

*29.* 21.36720

En conclusión:

# *TODO NÚMERO DECIMAL PERIÓDICO ES UN NÚMERO RACIONAL Y A LA INVERSA, TODO NÚMERO RACIONAL TIENE EXPANSIÓN DECIMAL PERIÓDICA.*

¿Y qué pasa con las expansiones decimales que no son periódicas? por ejemplo,

- $\sqrt{2} = 1.414213562...$
- $\sqrt{3} = 1.732050808...$
- $\sqrt{5} = 2.236067978...$
- $\sqrt{6}$  = 2.449489743 ...
- $e = 2.718281828...$
- $\pi = 3.141592654...$ ?

 *LAS EXPANSIONES DECIMALES INFINITAS QUE NO SON PERIÓDICAS CONSTITUYEN LOS NÚMEROS IRRACIONALES***.**

Con la conjunción de los números racionales y los irracionales se forma el conjunto de los números reales, o sea que:

170

 *EL CONJUNTO DE LOS NÚMEROS REALES ESTÁ CONFORMADO POR TODAS* 

 *LAS EXPANSIONES DECIMALES*. *ES DECIR*, *UN NÚMERO REAL ES UNA EXPANSIÓN DECIMAL*.

 *EN OTRAS PALABRAS, LOS NÚMEROS REALES SON LAS EXPANSIONES DECIMALES, QUE SE CLASIFICAN EN DECIMALES PERIÓDICAS (EQUIVALENTES A LOS NÚMEROS RACIONALES) Y EN DECIMALES NO PERIÓDICAS (EQUIVALENTES A LOS NÚMEROS IRRACIONALES).*

Las expansiones decimales se trabajan en la práctica aproximándolas mediante *el redondeo*. El tipo de redondeo más usado es el que mantiene el decimal si el decimal siguiente es menor que 5 pero si es 5 o mayor aumenta su valor en uno. Así, si deseamos redondear a cuatro cifras decimales, tenemos en los ejemplos trabajados anteriormente:

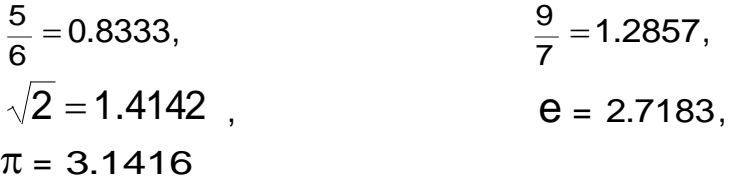

Entonces, ¿la densidad de los números racionales en la recta coordenada nos lleva a la conclusión de que todos los puntos de la recta son números racionales? Ya puedes contestarla por ti mismo, argumentando tu respuesta: \_\_\_\_\_\_\_\_\_\_\_\_\_\_\_\_\_\_\_\_

\_\_\_\_\_\_\_\_\_\_\_\_\_\_\_\_\_\_\_\_\_\_\_\_\_\_\_\_\_\_\_\_\_\_\_\_\_\_\_\_\_\_\_\_\_\_\_\_\_\_\_\_\_\_\_\_\_.

# NÚMEROS RACIONALES

# *Ejercicios*

# **EJERCICIOS**

1. Una esfera aumenta en 50% su radio ¿En qué porcentaje cambia su volumen?

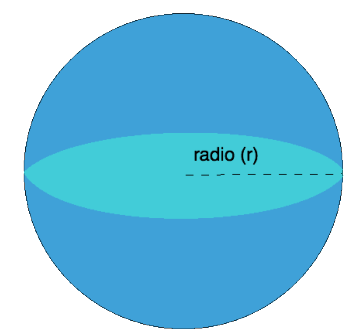

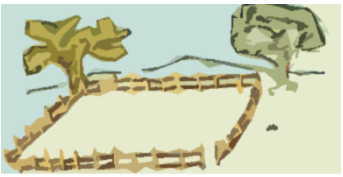

- 2. En qué mismo porcentaje se debe aumentar el largo y ancho de un terreno rectangular para que su área total sea el doble de la original.
- 3. Determina la razón entre el volumen de la esfera y el de la pirámide truncada.

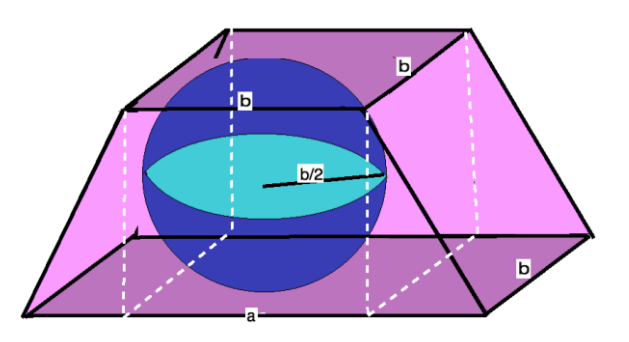

(Sugerencia: Auxíliate de las líneas para calcular los volúmenes)

- 4. Sean a, b, y c enteros positivos con  $\frac{12}{5} = a + \frac{1}{b+1}$  $b + \frac{1}{a}$  $\epsilon$ , determina los valores de a, b y c.
- 5. ¿Cuál es la razón entre las áreas de un polígono regular de seis lados y uno de doce lados, inscritos en la misma circunferencia?

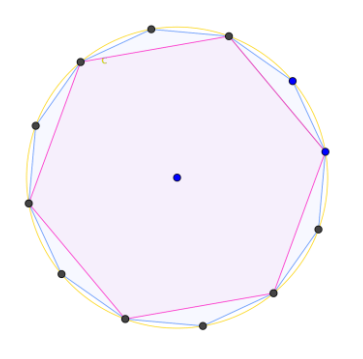

- 6. ¿Cuánto vale  $\frac{1}{1\cdot 2} + \frac{1}{2\cdot 2}$  $\frac{1}{2\cdot 3} + \frac{1}{3\cdot 3}$  $\frac{1}{3.4} + \frac{1}{4}$  $\frac{1}{4.5} + \cdots + \frac{1}{9.1}$  $\frac{1}{9 \cdot 10} + \frac{1}{10}$  $\frac{1}{10 \cdot 11}$ ? (Sugerencia:  $\frac{1}{a(a+1)} = \frac{1}{a}$  $\frac{1}{a} - \frac{1}{a+1}$  $\frac{1}{a+1}$ , por ejemplo $\frac{1}{6\cdot 7} = \frac{1}{6}$  $\frac{1}{6} - \frac{1}{7}$  $\frac{1}{7}$
- 7. Dos promotores tomaron un taxi para visitar a sus clientes. El cliente del viajante A estaba a 10km de distancia y el de B a 20km del lugar donde salieron. Pero el trayecto a la casa del cliente B pasaba precisamente por la del cliente A. El viaje costó \$60. ¿Cuánto debe pagar cada uno?

(Sugerencia: Analiza la parte del viaje que realizaron en común)

- 8. María utiliza 3⁄4 de un bote de 5lts para pintar su cuarto y de lo que sobra la mitad para una segunda pasada. ¿cuántos litros de pintura le quedaron a María?
- 9. Una sustancia contiene 80% de agua y 20% de sales, se deja que el agua se evapore, hasta que las sales corresponden a un 40% del total, si se evaporaron 12 litros de agua, cuál era el peso de la solución en kg en un inicio.

(Sugerencia: Determina cual fue el porcentaje de agua que se evaporo con respecto al inicio, si las sales ahora representan el 40%, puedes auxiliarte de esquemas para representar el total)

# NÚMEROS RACIONALES

*Examen*

1. Resuelve las siguientes operaciones

$$
\left(1 - \frac{2}{5}\right) \div \left(\frac{1}{5} + \frac{3}{15}\right) =
$$
\n
$$
1 - \frac{1}{1 - \frac{1}{1 - \frac{1}{2}}} =
$$
\n
$$
\frac{1 + \frac{1}{3}}{\frac{2}{3}} + \frac{1 - \frac{7}{3}}{\frac{2}{3}} =
$$

- 2. Se sabe que cuando un fluido se congela aumenta su volumen  $\frac{1}{12}$  ¿Cuál era el volumen de un líquido si al sacarlo del congelador su volumen es de 2400 mililitros?
- 3. Luis tiene 140 kg de azúcar y bolsas para empacar 1kg,  $\frac{1}{2}$ kg y  $\frac{1}{4}$ kg, si tiene la misma cantidad de bolsas de 1kg,  $\frac{1}{2}$ kg y  $\frac{1}{4}$ kg, y son las necesarias para empacar los 140kg ¿Cuántas bolsas tiene en total y cuantos kilogramos va a empacar con cada uno de estos tipos de bolsas?
- 4. En el año 2000 el número de habitantes en México era de 97.5 millones en el 2005 aumento el 6% aproximadamente en el 2010 aumento el 8.7% con respecto al 2005, y en el 2015 aumento el 6.4% con respecto al 2010. ¿Cuánto aumento la población en nuestro país con respecto al 2000?

FIIN DE LA ACCIÓN

# MATEMATICAS P

# **ACTIVIDAD III POTENCIAS Y RADICALES**

**ACCIÓN 1.3.1 LAS POTENCIAS**

**ACCIÓN 1.3.2 LOS RADICALES**

# **ACCIÓN 1.3.1**

# **LAS POTENCIAS**

**Objetivo:** al concluir la acción, el alumno debe dominar los significados de potencia, de las leyes de las operaciones con exponentes y el manejo operativo de ellos.

> **AL ESTUDIANTE:** las potencias son, desde el punto de vista de las operaciones matemáticas, un elemento sumamente importante y su manejo exige entender ciertas sutilezas en sus significados, en la notación y en la modelación adecuada de procesos en los que se presentan números extraordinariamente grandes o inmensamente pequeños. Aquí vas a encontrar el significado preciso de este tipo de números y los detalles finos que debes conocer para manejarlos en forma adecuada.

Los números enteros con exponentes han sido llamados de un modo sugerente "la quinta operación".<sup>4</sup> Los empleamos muy seguido para efectuar cálculos puramente matemáticos (buscar áreas y volúmenes o, como vimos en la acción 4 de la actividad I, en la descomposición de factores primos para hallar el mcm y el MCD) o en otras ciencias como la física (recordando que el cuadrado de las distancias es un factor esencial para medir las velocidades de la luz o del sonido).

Del mismo modo en que una multiplicación se interpreta como una suma agrupada:  $3x4 = 4+4+4 = 12$ 

La potencia se entiende como una multiplicación agrupada:  $4^3$  = 4×4×4 = 64.

En una potencia, como 4<sup>3</sup> , al número cuatro se le llama *base* y el número tres es el *exponente* –hay personas que confunden: al exponente 3 lo llaman potencia y no es así–.

*En general, si* **a** *es un número entero y* **n** *un número natural, en la potencia* **a n** , **a** *se llama* \_\_\_\_\_\_\_\_\_\_\_\_\_\_\_ *y* **n** *se llama* \_\_\_\_\_\_\_\_\_\_\_\_\_\_.

Ejemplos. En los siguientes ejemplos al identificar una potencia, por ejemplo 3<sup>4</sup>, debes decir cuál es la base y quién es el exponente, además exprésala como un producto agrupado y para calcular su valor utiliza esta operación de multiplicación.

<sup>4</sup> Y. Perelman, *Álgebra recreativa,* México, Quinto Sol, 1983 (pp. 11-43).

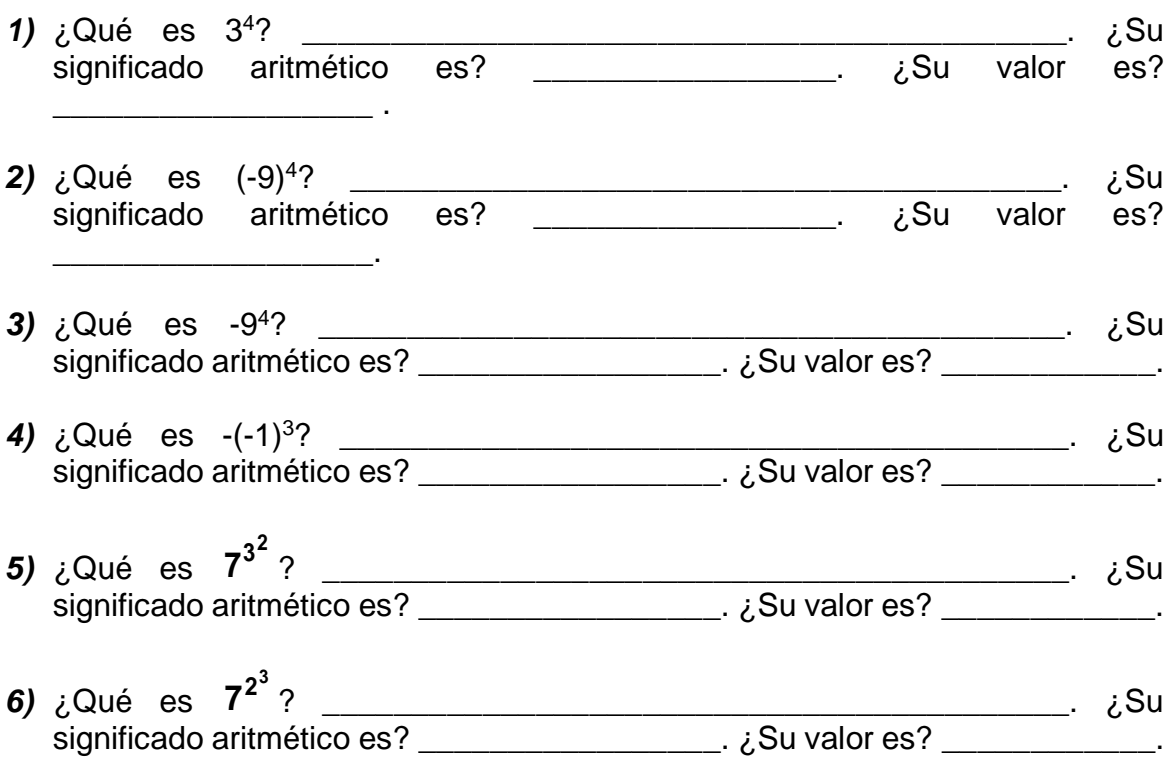

# *Solución.*

1) Es evidente que 3<sup>4</sup> es una potencia con el número 3 en la base y el exponente es igual a 4; como producto agrupado resulta ser igual a:  $3^4 = 3 \times 3 \times 3 \times 3 = 81$ .

- *2)* Evidentemente (-9)<sup>4</sup> es una potencia, la base es el número entero negativo -9 y el exponente es 4. Su significado como multiplicación agrupada es (-9)(-9)(-9)(- 9) que por la ley de los signos resulta  $(-9)^4 = 9^4 = 9 \times 9 \times 9 \times 9 = 6561$
- 3) En este caso  $-9<sup>4</sup>$  es una potencia negativa cuya base es  $9$  y 4 es el exponente, de tal forma que al expresarla como un producto agrupado se tiene  $-9^4 = 9 \times 9 \times 9 \times 9 = -6561$ .
- *4)* A simple vista podríamos volver a decir que -(-1)**<sup>3</sup>** es una potencia negativa, con -1 en la base y 3 en el exponente, pero al desarrollarla como multiplicación agrupada vemos que no es así:

 $-(-1)^3 = -(-1)x(-1)x(-1) = 1$  por la ley de los signos.

**5)** Es claro que 7<sup>3<sup>2</sup> es una potencia, pero hay confusión porque hay dos</sup> posibilidades para la base: una es el número 7, en tal caso el exponente es la potencia 3<sup>2</sup> = 9 que como multiplicación agrupada es **2 3 7** = 7**<sup>9</sup>**  $=7\times7\times7\times7\times7\times7\times7\times7=40353607$ . Otra posibilidad es que  $7<sup>3</sup>$  sea la base,

entonces el exponente es 2, es decir  $7<sup>3</sup>$  se multiplica dos veces y así se tiene  $7^{3^2}$  = 7×7×<sup>7×7×7×7×7×7×7 = 7<sup>6</sup> = 117649.</sup>

*6)* Al igual que en el ejemplo anterior hay dos resultados, uno es cuando tomamos a 7 como base y en tal caso el exponente es la potencia  $2^3 = 8$  y al calcularla como una multiplicación agrupada se tiene  $7^{2^3}$  = 7<sup>8</sup> =7x7x7x7x7x7x7x7 = 5764801. Otro resultado es tomar a  $7<sup>2</sup>$  como la base, entonces el exponente es 3, de ahí que se calcule multiplicando 3 veces la base 7<sup>2</sup>, es decir 7 $^{2^3}$  <sub>=</sub> 7<sup>2</sup>×7<sup>2</sup>×7<sup>2</sup>  $= 7^6 = 117649.$ 

La solución del ejemplo 5 dice que la potencia  $7^{3^2}$  tiene dos valores,  $7^{3^2}$  = 40353607 y **2 3 7** = 117649. Esto es inadmisible, ya que las matemáticas causarían enorme confusión, por ejemplo, si el informe de una operación en la bolsa de valores reporta a una compañía financiera que al cierre de un día tuvo una ganancia de **2 3 7** dólares. Precisamente para evitar esta ambigüedad está, en matemáticas, el uso de los paréntesis de agrupamiento y la potencia 7<sup>(3<sup>2</sup>)</sup> establece claramente que la base es 7, el exponente es 3<sup>2</sup> y su valor es  $7^{(3^2)} = 7^9 = 40353367$ . Por otra parte, en  $(7^3)^2$ se trata de una potencia elevada al cuadrado en donde  $7<sup>3</sup>$  = 343 es la base y ahora la podemos calcular así:  $(7^3)^2 = (343)^2 = 117649$ .

En la solución que anteriormente tú diste, ¿cuál de estas dos formas utilizaste?, para mayor claridad, escríbela usando paréntesis de agrupamiento. \_\_\_\_\_\_\_\_\_.

En el ejemplo 6 calculaste  $7^{2^3}$  así  $7^{2^3}$  = 7<sup>8</sup> = 5764801 o bien así  $7^{2^3}$  = 49<sup>2</sup> = 2401. ¿Cuál de ellas usaste? \_\_\_\_\_\_\_\_\_\_\_

En matemáticas (como en cualquier otro lenguaje) se hacen convenciones (sobre todo) para facilitar su escritura y así se acuerda que se puede eliminar el paréntesis en la potencia  $7^{(3^2)}$ , mientras que en  $(7^3)^2$  es necesario escribirlo.

Durante el desarrollo de esta acción vamos a ver la gran importancia de no confundir en un mismo concepto el *exponente* y la *potencia*, recordando que el exponente es uno de los dos componentes del concepto "potencia".

Los exponentes constituyen en su conjunto una herramienta útil para trabajar con un tipo muy común de operaciones agrupadas, lo cual permite simplificar enormemente los cálculos antes de efectuarlos. Podemos entonces trabajar con magnitudes como 10<sup>3</sup>,10<sup>6</sup> o aún mayores.

*Ejemplo 7.* Combinando bases y exponentes, ¿cuántos números puedes escribir usando tres veces el "2"? \_\_\_\_\_\_\_\_\_\_\_\_\_\_\_. Calcula su valor y escríbelos en orden creciente

\_\_\_\_\_\_\_\_\_\_\_\_\_\_\_\_\_\_\_\_\_\_\_\_\_\_\_\_\_\_\_\_\_\_\_\_\_\_\_\_\_\_\_\_\_\_\_\_\_\_\_\_\_\_\_\_\_\_

\_\_\_\_\_\_\_\_\_\_\_\_\_\_\_\_\_\_\_\_\_\_\_\_\_\_\_\_\_\_\_\_\_\_\_\_\_\_\_\_\_\_\_\_\_\_\_\_\_\_\_\_\_\_\_\_\_\_

\_\_\_\_\_\_\_\_\_\_\_\_\_\_\_\_\_\_\_\_\_

\_\_\_.

*Solución.* El primero que se nos ocurre es, claro, 222; también podemos escribir 22<sup>2</sup>, 2<sup>22</sup>, 2<sup>22</sup> y  $(2^2)^2$ . La primera potencia es 22<sup>2</sup> = 484, para la segunda usa tu calculadora y vas a ver que es  $2^{22} = 4,194,304$  y para la tercera apenas te da  $2^{2^2} = 2^4 = 16$  $= 2^4 = 16$ , finalmente  $(2^2)^2 = 4^2 = 16$  . Así tenemos que  $2^{2^2} = (2^2)^2 < 222 < 22^2 < 2^2$ 2 22 .

*Ejemplo 8.* ¿Cuántos números puedes escribir con tres veces el "3"? Escríbelos a continuación calculando su valor y colócalos en forma ordenada.

*Solución.* El primero es 333; también están 33<sup>3</sup>, 3<sup>33</sup>, 3<sup>33</sup> y  $\left(3^3\right)^3$ . Las potencias más pequeñas que incluso puedes obtener con lápiz y papel son  $\left(3^3\right)^{\!3}=$  27 $^3$  = 19683 y 33 $^3$  = 35927. En orden sigue la potencia  $\,3^{3^3} = 3^{27}$  $=$  3<sup>27</sup> y tienes que usar calculadora, ahí vas a ver que alcanza dimensiones que ni siquiera una calculadora puede abarcar, con ella se obtiene el número  $3^{27}$  = 7.625597485×10<sup>12</sup>, esta forma de dar el resultado se conoce como notación científica, en notación ordinaria significa correr el punto decimal doce lugares a la derecha, con lo que obtenemos  $3^{3^3}\approx$ 7,625,597,484,**000**. En palabras podemos decir que 3 3 3 es aproximadamente igual a 7 billones 657 mil 597 millones 484 mil. La calculadora no dio información, por falta de capacidad, de las unidades, decenas y centena, por eso se puso tres veces el 0.

En quinto lugar, está 3<sup>33</sup> que de igual forma la calculadora en notación científica reporta  $3^{33}$  = 5.559060566×10<sup>15</sup>, lo que en notación ordinaria es  $3^{33} \approx$ 5,559,060,566,**000**,**000**, aproximadamente. La calculadora ya no nos da información sobre los últimos seis dígitos, es decir hasta las centenas de millar (por eso ponemos ceros). Escribe con palabras el valor aproximado del número  $3^{3^3}$  que se lee en la calculadora:

Ahora escribe en forma ordenada los cinco números que se formaron con el número 3 usándolo tres veces. \_\_\_\_\_\_\_\_\_\_\_\_\_\_\_\_\_\_\_\_\_\_\_\_\_\_\_\_\_.

 $\overline{a_1}$  , and the set of the set of the set of the set of the set of the set of the set of the set of the set of the set of the set of the set of the set of the set of the set of the set of the set of the set of the se

*Ejercicio 1.* En relación a las potencias. ¿Guardan el mismo orden los cinco números que se forman con el "2" tres veces con el orden de los que se forman con el "3" tres veces? \_\_\_\_\_\_\_\_\_. Explica tu respuesta. \_\_\_\_\_\_\_\_\_\_\_\_\_\_\_\_\_\_\_\_\_\_\_\_\_\_\_\_\_\_\_\_\_\_\_\_.

*Ejercicio 2.* Ordena de menor a mayor los cinco números que se forman usando tres veces "1": \_\_\_\_\_\_\_\_\_\_\_\_\_\_\_\_\_\_\_\_\_\_\_\_\_. ¿Qué diferencias observas con las ordenaciones anteriores? \_\_\_\_\_\_\_\_\_\_\_\_\_\_\_\_\_\_\_\_\_\_\_

 $\overline{a_1}$  , and the set of the set of the set of the set of the set of the set of the set of the set of the set of the set of the set of the set of the set of the set of the set of the set of the set of the set of the se

 $\overline{\phantom{a}}$ 

*Ejercicio 3.* Ordena de menor a mayor los cinco números que se forman usando tres veces "4": \_\_\_\_\_\_\_\_\_\_\_\_\_\_\_\_\_\_\_\_\_\_\_\_\_\_\_\_\_\_\_\_\_. ¿Guardan el mismo orden con lo equivalente al "3"? \_\_\_\_\_\_. ¿Guardarán el mismo orden si se usa tres veces el 5, 6, 7 etcétera?

*Ejercicio 4.* Ordena de menor a mayor los cinco números que se forman usando tres veces "1": \_\_\_\_\_\_\_\_\_\_\_\_\_\_\_\_\_\_\_\_\_\_\_\_\_. ¿Qué diferencias observas con las ordenaciones anteriores? \_\_\_\_\_\_\_\_\_\_\_\_\_\_\_\_\_\_\_\_\_\_\_\_\_\_\_\_\_\_\_\_\_\_\_\_\_\_\_\_\_\_\_\_\_\_\_\_\_\_\_\_\_\_\_\_\_\_

Si ahora estuviéramos generando números combinando bases y exponentes con cuatro veces el "2", ¿qué número es mayor 2 $^{22^2}$ o  $\left(2^{22}\right)^{\!2}$ ? Escribimos en la calculadora (2^22)^2, el resultado que nos da es  $\left( 2^{22} \right)^{\! 2}= \; 1.759218604 \times 10^{13} \approx$ 17592186040000. En cambio si tecleamos en la calculadora 2^(22^2) o 2^484, la máquina dice Math ERROR, lo que quiere decir que para hacer la operación  $2^{22^2} = 2^{484}$ = 2<sup>404</sup> la calculadora ha desbordado su memoria y ya no da información alguna, en cambio  $(2^{22})^2 = 2^{22} \times 2^{22} = 2^{44}$  si alcanza su memoria y lo da en forma aproximada. Así, con lo expuesto aquí, escribe en el cuadro el signo **<** o **>** según corresponda:  $2^{22^2}$   $\Box$   $\left(2^{22}\right)^2$  .

Esto significa que *la potencia sirve para designar en forma exacta o abreviada el número resultante de la operación y que no se conoce cuando ese número es demasiado grande*.

*Ejemplo 8.* Veamos un ejemplo extraordinario: ¿Quién inventó el ajedrez? La leyenda dice que el rey hindú Sheram quedó maravillado de lo sencillo de sus reglas y la inmensa cantidad de variaciones que puede tener. Seta, uno de sus súbditos fue el inventor del juego, por lo cual Sheram lo mandó llamar y le ofreció una recompensa por su admirable creación. Seta meditó un tiempo, pero el rey le insistió una y otra vez que pidiera un deseo con que premiarlo; al fin, el sabio después de varios días de pensarlo bien se atrevió a responder:

-Soberano, manda que me entreguen un grano de trigo por la primera casilla del tablero de ajedrez, dos granos por la segunda casilla, cuatro granos por la tercera y así sucesivamente el doble de la anterior por cada casilla.

El rey, irritado, le dijo que recibiría el trigo correspondiente a las 64 casillas del tablero, añadiendo molesto "pero has de saber que tu petición es indigna de mi generosidad, al pedirme tan mísera recompensa, menosprecias, irreverente, mi bondad... ¡Quítate de mí vista, miserable!, mis criados te darán un saco con el trigo que has pedido." Seta sonrió y quedó esperando a la puerta del palacio la recompensa.

Varias veces ese día el rey se acordó de su promesa y envió a ver si ya habían entregado el trigo al sabio. Como cada vez le respondían lo mismo, que los matemáticos de la corte estaban calculando el número de granos que le correspondían a Seta, Sheram acabó por irritarse y amenazó a sus sirvientes con que si al día siguiente no habían cumplido su encargo los mandaría azotar.

Al amanecer, Sheram mandó llamar con impaciencia a los matemáticos y los increpó:

-¿Ya han cumplido mi orden de entregar su trigo al vil Seta? A lo que respondió el más anciano:

-¡Salve, oh magnánimo rey! Hemos calculado el total de granos que debe recibir Seta. Pero resulta ser una cifra tan enorme que no depende de tu infinita bondad cumplir con tan desmesurado deseo. Entre todos los graneros del reino no se bastarían para reunir ese monto... vamos, ni siquiera si juntásemos lo que hay en todos los graneros del mundo.

El rey, asombrado e incrédulo, interrumpió al anciano y le dijo con violencia:

-¿Por quién me tomas?, ¿crees que soy tan tonto como para no saber contar mis riquezas? A ver, dime, ¿cuál es esa cifra tan monstruosa?

-¡Gran soberano mío! Necesitamos 18 trillones, 446 mil 744 billones, 73 mil 709 millones, 551 mil 715 granos para cumplir tu promesa al astuto Seta.

Como en toda leyenda siempre hay algo de verdad, resulta que el cálculo de los matemáticos de la corte es correcto. Hagámoslo nosotros: el procedimiento consiste en comenzar por un grano en la primera casilla e ir duplicando la cantidad de granos en cada una de las casillas subsecuentes hasta llegar a la casilla 64. Si vamos casilla por casilla empezamos así:

A la primera casilla le corresponde un grano, a la segunda, el doble (2 granos), cuya duplicación ( $4 = 2<sup>2</sup>$  granos) es para la tercera casilla, para la cuarta tendremos otros 16 =  $2<sup>3</sup>$  granos, 32 =  $2<sup>4</sup>$  granos para la quinta y así sucesivamente hasta llegar a la última casilla del tablero, a la cual le tocan 2<sup>63</sup> granos, ¿a cuánto asciende el total de granos que deben entregarse a Seta? La totalidad de granos equivale a sumar  $1+2+2^2+...+2^{63}$ . La calculadora ya no proporciona las últimas potencias de la suma en forma exacta (sólo lo hace hasta 2<sup>33</sup>), pero nosotros sí podemos hacer el cálculo de 1+2+2<sup>2</sup>+...+2<sup>63</sup> del siguiente modo (corrobora las igualdades hasta 2<sup>5</sup>):

 $1=1$  $2=1+1$  $2^2=(1+2)+1$  $2^3 = (1 + 2 + 2^2) + 1$  $2^4$  =  $(1+2+2^2+2^3)+1$  $2^{5}$ =  $\vdots$  $2^{64}$ =(1+2+2<sup>2</sup>+2<sup>3</sup>+...+2<sup>63</sup>)+1

Despejando la suma 1+2+2<sup>2</sup>+...+2<sup>63</sup> de esta igualdad se llega a:

 $1+2+2^2+\ldots+2^{63}=2^{64}-1$ 

¿Cómo calcular 2<sup>64</sup> en forma exacta? *Se trata de reducir la magnitud del exponente de tal forma que la calculadora nos proporcione un valor exacto*.

Para ello aplicamos la ley asociativa para la multiplicación y llegamos a  $2^{64}$  =  $2^{20} \times 2^{20} \times 2^{20} \times 2^4 = 1,048,576 \times 1,048,576 \times 1,048,576 \times 16$ . Haz con lápiz y papel estas operaciones para llegar al total de granos con que Seta "chamaqueó" al rey Sheram.

Para darnos una idea de la gigantesca cifra que acabas de obtener, calculemos aproximadamente la magnitud del granero capaz de almacenar semejante cantidad de trigo: se sabe que un metro cúbico de trigo contiene cerca de 15 millones de granos, por lo que el trigo de Seta debería de ocupar un volumen aproximado de 12 billones de metros cúbicos. Si el granero tuviera 4 metros de altura y 10 metros de ancho, el largo debe de ser de 300 millones de kilómetros, o sea el doble de la distancia entre el Sol y la Tierra.

El rey hindú, naturalmente, no podía entregar semejante recompensa; sin embargo, de haber estado fuerte en matemáticas, se hubiera librado de esta deuda fácilmente. Le habría bastado poner a Seta contar grano por grano el trigo que le entregaría en premio. Si Seta se hubiera puesto a contar sus granos, un metro cúbico lo habría contado en medio año aproximadamente; por tanto, si hubiera dedicado el resto de su vida a contar los granos de trigo que le correspondían, habría recibido sólo una parte ínfima de esa cantidad.

Concluimos que *la gran importancia de los exponentes radica en que permiten simplificar las operaciones con magnitudes muy grandes debido a la característica de los exponentes de representar operaciones agrupadas*.

**LA ARITMÉTICA DE LOS EXPONENTES**

# **Potencias de números enteros**

Calcula las siguientes potencias:

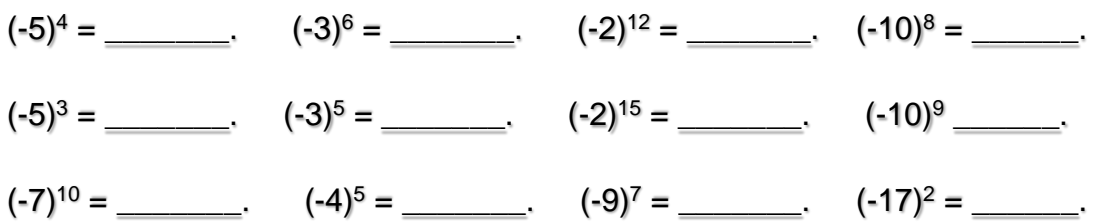

Las leyes expresan relaciones constantes entre objetos, en este caso dichos objetos son los exponentes; eso significa que podemos aplicar las leyes en todos los casos posibles y que, al hacerlo, seguimos la lógica de la teoría de estos números.

En estos ejemplos se está cumpliendo una ley de los exponentes. Escribe con tus propias palabras cuál es: \_\_\_\_\_\_\_\_\_\_\_\_\_\_\_\_\_\_\_\_\_\_\_\_\_\_\_\_\_\_\_

\_\_\_\_\_\_\_\_\_\_\_\_\_\_\_\_\_\_\_\_\_\_\_\_\_\_\_\_\_\_\_\_\_\_\_\_\_\_\_\_\_\_\_\_\_\_\_\_\_\_\_\_\_\_\_\_\_.

Al operar con los exponentes, el uso de los paréntesis es muy importante; efectúa las siguientes operaciones:

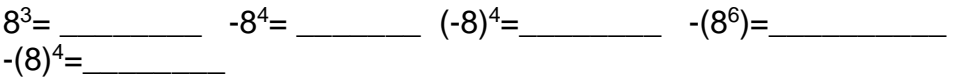

\_\_\_\_\_\_\_\_\_\_\_\_\_\_\_\_\_\_\_\_\_\_\_\_\_\_\_\_\_\_\_\_

\_\_\_\_\_\_\_\_\_\_\_\_\_\_\_\_\_\_\_\_\_\_\_\_\_\_\_\_\_\_\_\_

\_\_\_\_\_\_\_\_\_\_\_\_\_\_\_\_\_\_\_\_\_\_\_\_\_\_\_\_\_\_\_\_

\_\_\_\_\_\_\_\_\_\_\_\_\_\_\_\_\_\_\_\_\_\_\_\_\_\_\_\_\_\_\_\_

En los ejercicios anteriores que tienen *signo negativo*, di en cada caso si el signo pertenece a la base o es de la potencia; también hay paréntesis de sobra, identifícalos y quítalos.

 $\left\{ \begin{array}{c} 171 \end{array} \right\}$ **Potencia de un producto** Calcula:  $(2 \times 5)^7$  = \_\_\_\_\_\_\_,  $2^7$  = \_\_\_\_\_\_,  $5^7$  = \_\_\_\_\_\_,  $2^7 \times 5^7$  = \_\_\_\_\_\_\_\_\_\_.  $(3 \times 8)^4 =$  \_\_\_\_\_\_\_\_\_,  $3^4 =$  \_\_\_\_\_\_\_,  $8^4 =$  \_\_\_\_\_\_\_\_\_,  $3^4 \times 8^4 =$  \_\_\_\_\_\_\_\_\_\_\_\_\_\_\_.

 $(4 \times 5)^3 =$  \_\_\_\_\_\_\_\_,  $4^3 =$  \_\_\_\_\_\_,  $5^3 =$  \_\_\_\_\_\_,  $4^3 \times 5^3 =$  \_\_\_\_\_\_\_\_\_. ¿Qué relación encuentras entre estas operaciones que acabas de realizar?  $\overline{\phantom{a}}$ \_\_\_\_\_\_\_\_\_\_\_\_\_\_\_\_\_\_\_\_\_\_\_\_\_\_\_\_\_\_\_\_\_\_\_\_\_\_\_\_\_\_\_\_\_\_\_\_\_\_\_\_\_\_\_\_.

Otra ley de los exponentes es la que acabas de observar en el ejercicio anterior; dicha ley es conocida como *potencia de un producto*. Escribe con tus propias palabras el significado de esta ley. \_\_\_\_\_\_\_\_\_\_\_\_\_\_\_\_\_\_

Calcula las siguientes potencias de un producto y sus equivalentes según la ley:

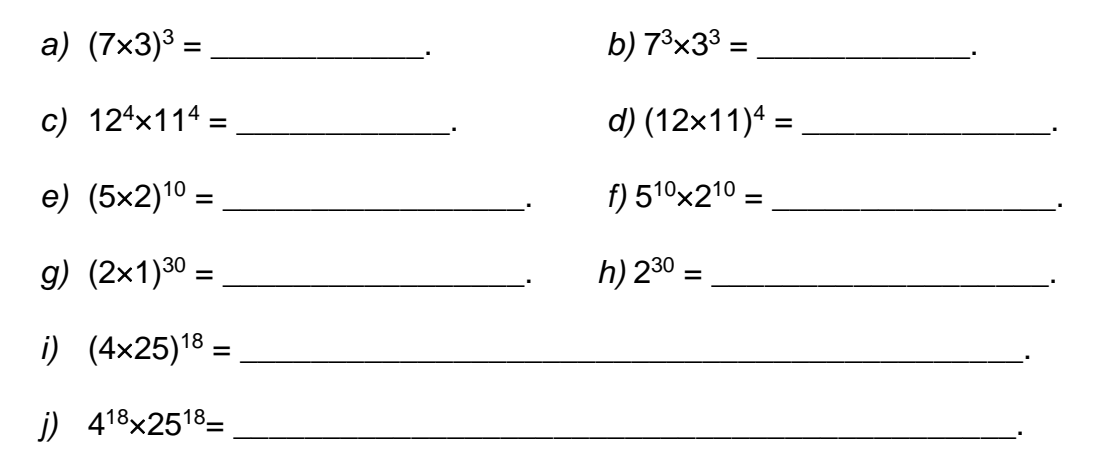

\_\_\_\_\_\_\_\_\_\_\_\_\_\_\_\_\_\_\_\_\_\_\_\_\_\_\_\_\_\_\_\_\_\_\_\_\_\_\_\_\_\_\_\_\_\_\_\_\_\_\_\_\_\_\_\_\_.

Escribe en palabras el valor de cada potencia obtenida en este ejercicio:

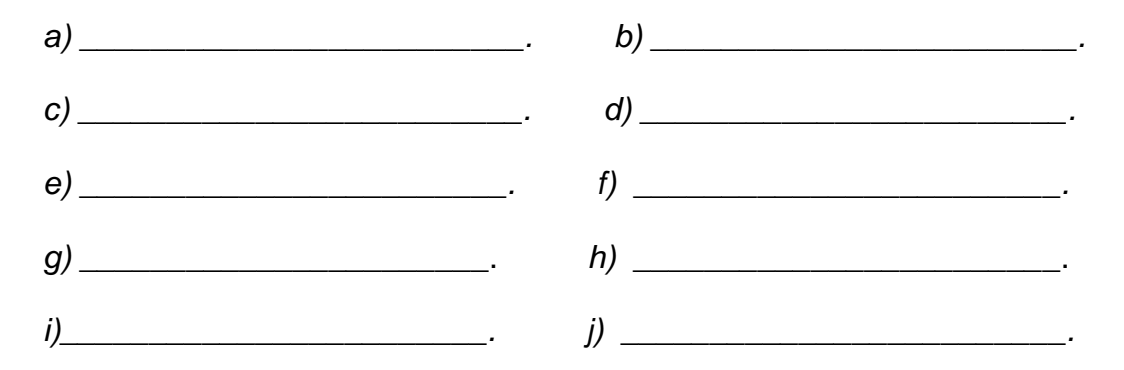

# **Producto de potencias con la misma base**

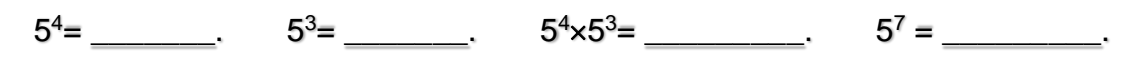

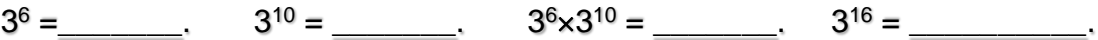

La tercera ley de los exponentes se ha ejemplificado arriba; escríbela con tus propias palabras.

Haz los siguientes cálculos:

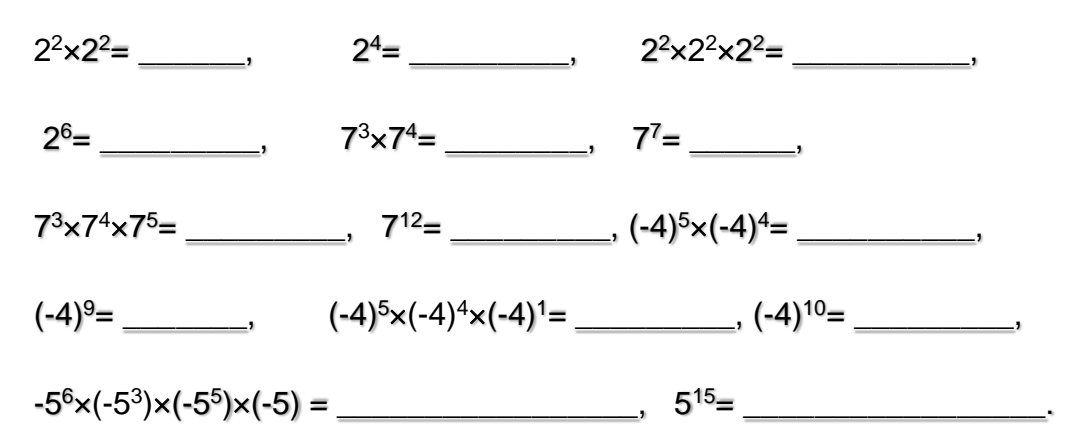

\_\_\_\_\_\_\_\_\_\_\_\_\_\_\_\_\_\_\_\_\_\_\_\_\_\_\_\_\_\_\_\_\_\_\_\_\_\_\_\_\_\_\_\_\_\_\_\_\_\_\_\_\_\_\_\_\_.

# **Potencia de un cociente y cociente de potencias**

Haz los siguientes cálculos y usa expansión decimal donde sea necesario hacerlo:

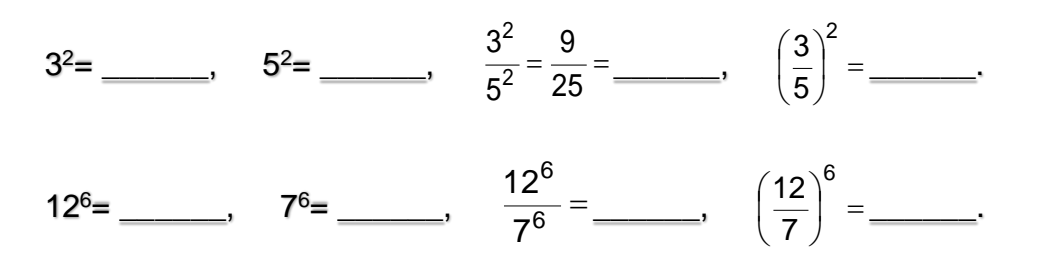

Con base en lo que acabas de hacer, ¿cuál es la cuarta ley de los exponentes?

Haz los siguientes cálculos, empleando decimales donde sea necesario:

\_\_\_\_\_\_\_\_\_\_\_\_\_\_\_\_\_\_\_\_\_\_\_\_\_\_\_\_\_\_\_\_\_\_\_\_\_\_\_\_\_\_\_\_\_\_\_\_\_\_\_\_\_\_\_\_\_\_

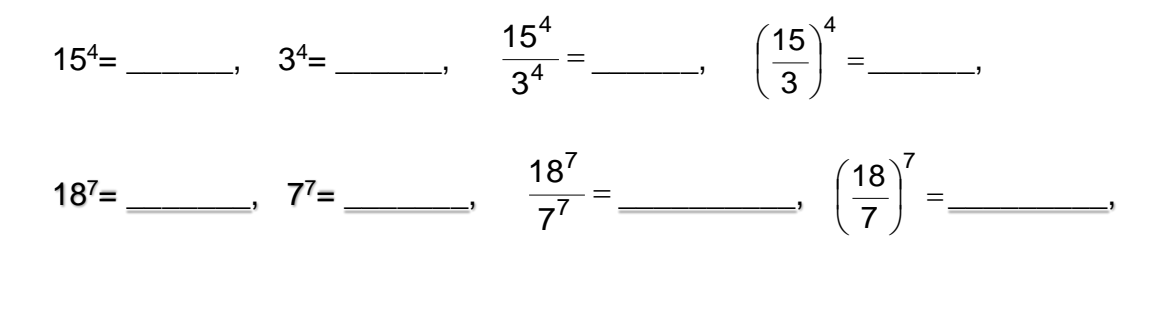

 $\begin{array}{|c|c|c|c|c|}\n\hline\n\text{173} & \text{---} \end{array}$ 

$$
3^{12} =
$$
  $3^{12} =$   $5^{12} =$   $3^{12} =$   $3^{12} =$   $3^{12} =$   $3^{12} =$   $3^{12} =$   $3^{12} =$   $3^{12} =$   $3^{12} =$   $3^{12} =$   $3^{12} =$   $3^{12} =$   $3^{12} =$   $3^{12} =$   $3^{12} =$   $3^{12} =$   $3^{12} =$   $3^{12} =$   $3^{12} =$   $3^{12} =$   $3^{12} =$   $3^{12} =$   $3^{12} =$   $3^{12} =$   $3^{12} =$   $3^{12} =$   $3^{12} =$   $3^{12} =$   $3^{12} =$   $3^{12} =$   $3^{12} =$   $3^{12} =$   $3^{12} =$   $3^{12} =$   $3^{12} =$   $3^{12} =$   $3^{12} =$   $3^{12} =$   $3^{12} =$   $3^{12} =$   $3^{12} =$   $3^{12} =$   $3^{12} =$   $3^{12} =$   $3^{12} =$   $3^{12} =$   $3^{12} =$   $3^{12} =$   $3^{12} =$   $3^{12} =$   $3^{12} =$   $3^{12} =$   $3^{12} =$   $3^{12} =$   $3^{12} =$   $3^{12} =$   $3^{12} =$   $3^{12} =$   $3^{12} =$   $3^{12} =$   $3^{12} =$   $3^{12} =$ 

 $5^{12}$ es el mismo en el numerador y en el denominador. El concepto *"cociente de potencias"* es más general (abarca más casos) porque incluye potencias diferentes

3 8 7 18 12 5 5 3 3 8 18 18 12 5 3 en un cociente, por ejemplo:  $\frac{18^{\circ}}{2}$  y  $\frac{3^{\circ}}{2^{12}}$ , o bien  $\frac{18^{\circ}}{23}$  y  $\frac{3^{\circ}}{21^2}$ .

Haz los siguientes cálculos aplicando en el numerador y en el denominador la definición de potencia y después aplica la ley de cancelación para obtener el resultado:

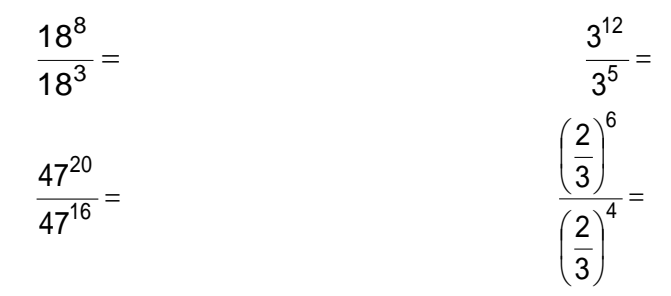

 $\frac{1}{2}$ <br>
arecieron<br>
de "poter<br>
en el d<br>
a más cas<br>
y  $\frac{3^5}{5^{12}}$ , o b<br>
ando en<br>
s aplica<br>  $\frac{3^{12}}{3^5} = \frac{3^{12}}{3^5}$ <br>  $\left(\frac{2}{3}\right)^6 = \frac{2}{3^5}$ <br>
teriores?<br>
dor y al d<br>
unda igual<br>
umerador<br>
cinco vec<br>
tiplicado d<br> ¿Resolviste bien los ejercicios anteriores? Para saberlo, fíjate en el ejemplo que 9–5  $\sim$  4 5 9  $3^{9-3} = 3$  $3\times3\times3\times3\times3$ 3×3×3×3×3×3×3×3 3  $\frac{3^9}{2^9} = \frac{3 \times 3 \times 3 \times 3 \times 3 \times 3 \times 3 \times 3 \times 3 \times 3}{3^9} = 3^{9-5} =$ x3x3x3x = − sigue: . En la primera igualdad aplicamos la definición de potencia al numerador y al denominador, luego usamos *la ley de la cancelación* para llegar a la segunda igualdad. Pero ¿por qué en el exponente restamos 9-5? Porque si en el numerador multiplicamos "3" nueve veces y en el denominador multiplicamos "3" cinco veces, al cancelar arriba y abajo, en el numerador nos queda el "3" multiplicado cuatro veces, debido a que se canceló cinco veces, es decir,  $3^{9-5} = 3^4$ .

# **Potencia de una potencia**

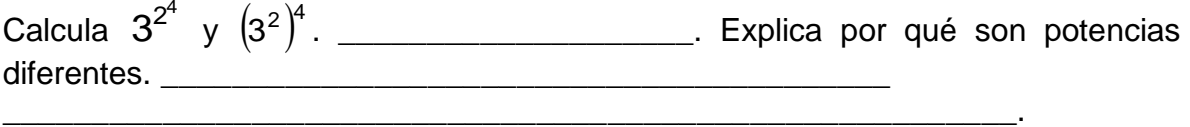

Analiza con cuidado las dos potencias anteriores y di cuál de ellas es denominada adecuadamente como "potencia de una potencia": \_ \_ \_ \_ \_ \_ \_ \_ \_ \_ \_ ¿Por qué?

\_\_\_\_\_\_\_\_\_\_\_\_\_\_\_\_\_\_\_\_\_\_\_\_\_\_\_\_\_\_\_\_\_\_\_\_\_\_\_\_\_\_\_\_\_\_\_\_\_\_\_\_\_\_\_\_\_.

Compara tus respuestas con lo que viene a continuación:

\_\_\_\_\_\_\_\_\_\_\_\_\_\_\_\_\_\_\_\_\_\_\_\_\_\_\_\_\_\_\_\_\_

En la potencia $(3^2)^4$  el exponente es 4 y la base es la potencia 3<sup>2</sup>, por ello decimos que 4 es el primer exponente y el segundo exponente es 2, y calcular su valor numérico se puede hacer de dos maneras: en una se desarrolla la primera potencia y después la segunda potencia así:  $\left(3^2\right)^{\!\!4}=3^2\!\times\!3^2\!\times\!3^2\!\times\!3^2=3^{2\!\times\!4}=3^8=6561$ , de lo cual resulta que el exponente es el producto de los dos exponentes; y como el producto es conmutativo podemos cambiar el orden de los dos exponentes y el resultado no se altera, como se observa a continuación  $\left(3^{4}\right)^{\!2}=$  3 $^{4}\times3^{4}=$   $3^{2}\times4=$   $3^{8}=$  6561. La otra manera consiste en desarrollar la base 3<sup>2</sup> = 9 (que también es una potencia) y así se concluye  $(3^2)^4$  = 9<sup>4</sup> = 9×9×9×9 = 6561. Para la otra potencia  $3^{2^4}$  el exponente es la potencia 2<sup>4</sup> y para calcularla primero se debe calcular la potencia que está en el exponente  $2^4$  = 16 y así  $3^{2^4} = 3^{16} = 43046721.$ 

En síntesis, *la potencia*  $\left( 3^{2} \right)^{\! 4}$  *no se altera si se cambia el orden en los exponentes y* se calcula con el producto de ellos, es decir,  $\left( 3^{2} \right)^{\! 4} = \left( 3^{4} \right)^{\! 2} = \left( 3^{2} \right)^{\! 4} = 3^{2 \times 4} = 3^{8}$  por *ello se le llama potencia de una potencia. En cambio, en la expresión*  4 2 3 *no hay paréntesis y el orden de las operaciones es único: primero hay que desarrollar la*  potencia que está en el exponente y sólo después, en la base. Por eso, no se le *llama "potencia de una potencia".* Además, se tiene que  $3^{2^4} \neq \left(3^2\right)^{\!4}$ 

Calcula las potencias como se indica a continuación:

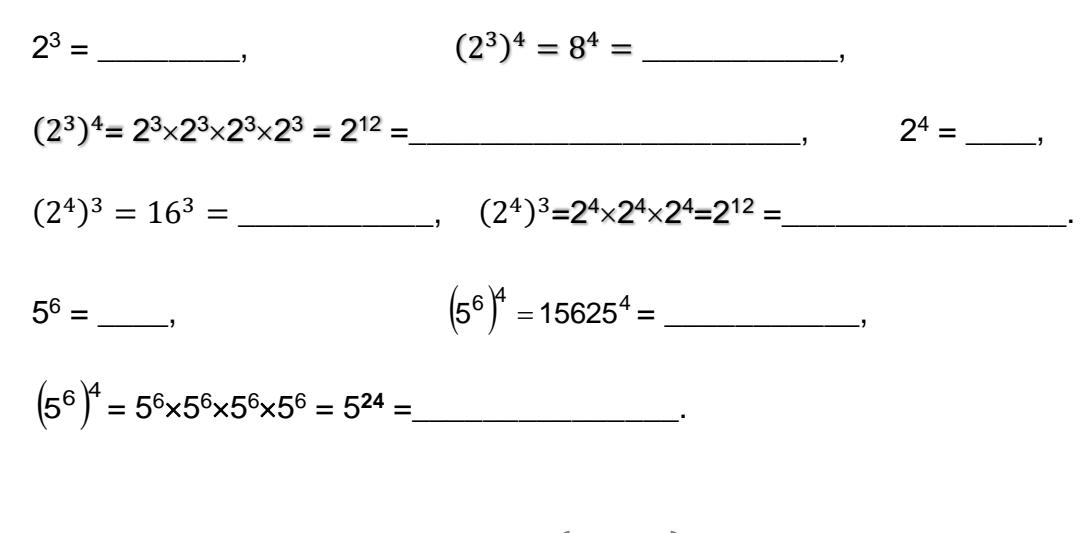

$$
54 = \underline{\hspace{1cm}} , \qquad (54)6 = 6256 = \underline{\hspace{1cm}} ,
$$

$$
(54)6 = 54 \times 54 \times 54 \times 54 \times 54 \times 54 = 524 = \underline{\hspace{1cm}}.
$$

Una quinta ley de los exponentes se ha ejemplificado arriba; escríbela con tus propias palabras. \_\_\_\_\_\_\_\_\_\_\_\_\_\_\_\_\_\_\_\_\_\_\_\_\_\_\_\_\_\_\_\_\_\_\_\_\_\_

Haz los siguientes cálculos:

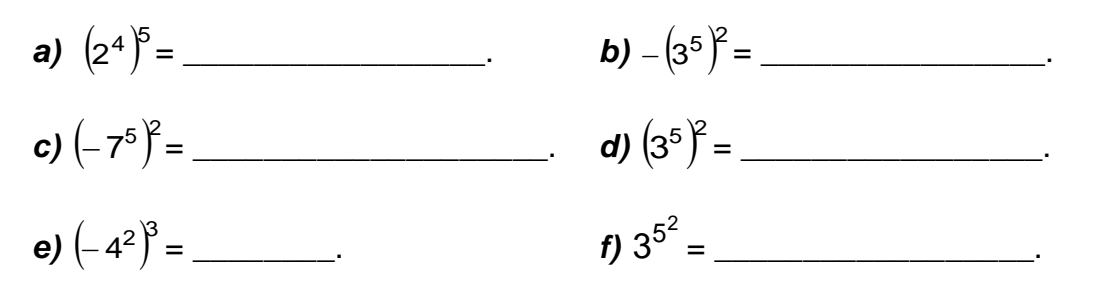

\_\_\_\_\_\_\_\_\_\_\_\_\_\_\_\_\_\_\_\_\_\_\_\_\_\_\_\_\_\_\_\_\_\_\_\_\_\_\_\_\_\_\_\_\_\_\_\_\_\_\_\_\_\_\_\_\_.

En cada uno de las potencias anteriores, di qué números son base y cuáles son exponentes:

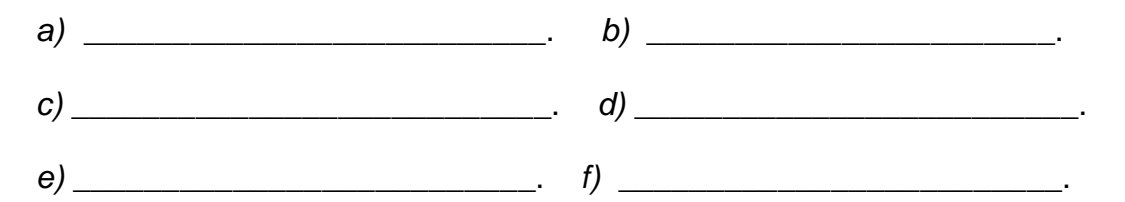

# **Potencias con exponentes enteros**

Las potencias con exponentes positivos ya han sido estudiadas hasta aquí, con las cinco leyes de los exponentes. Pasemos a ver las *potencias que incluyan exponentes negativos*.

¿Qué es una potencia con exponente negativo? Si tenemos 4-3 , entonces, *por*  definición,  $4^{-3} = \frac{1}{4^3}$ 3 4  $4^{-3} = \frac{1}{2}$ . Este resultado se generaliza así:

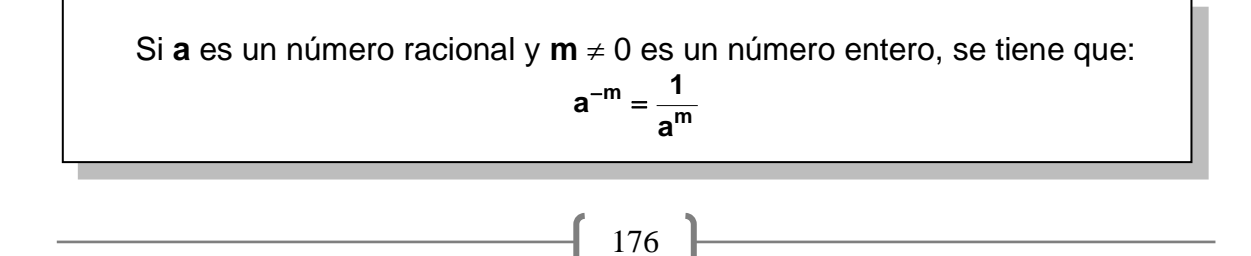

¿Qué significa "una potencia cuando el exponente es negativo"? Cuando aplicamos la definición de potencia y la ley de cancelación, tenemos que:

$$
\frac{4^6}{4^9} = \frac{4 \times 4 \times 4 \times 4 \times 4 \times 4}{4 \times 4 \times 4 \times 4 \times 4 \times 4 \times 4 \times 4 \times 4} = \frac{1}{4^3}
$$
. Recordemos que  $\frac{4^6}{4^9} = 4^{6-9} = 4^{-3}$ .

Una propiedad muy importante y usada de los exponentes es la siguiente:

El exponente **m**, siendo un número entero, puede ser positivo o negativo y diferente de cero; cuando **m** es negativo, por ejemplo, **m** = -7, la definición nos dice que  $m = a^{-(-7)} = a^{7} = \frac{1}{2^{-7}}$ a  $a^{-m} = a^{-(-7)} = a^{7} = \frac{1}{2^{-1}}$  $z^{-m} = a^{-(-7)} = a^7 = \frac{1}{2\pi^7}$ , es decir que  $a^7 = \frac{1}{2\pi^7}$ 7 a  $a^7 = \frac{1}{a^{-7}}$ .

Pero si m es positivo, o sea m = 7, entonces  $a^{-m} = a^{-7} = \frac{1}{27}$ m <sub>-</sub>-7 a  $a^{-m} = a^{-7} = \frac{1}{7}$ .

En un sentido estrictamente operativo, las dos igualdades anteriores nos dicen que una potencia puede cambiar de numerador a denominador o viceversa y, al hacerlo,

cambia el signo del exponente o, lo que es lo mismo,  $a^7 = \frac{1}{2}$ 7 a  $a^7 = \frac{1}{2^{-7}}$  y  $a^{-7} = \frac{1}{2^{7}}$ 7 a  $y a^{-7} = \frac{1}{7}$ 

Veamos una aplicación de esto. ¿Qué fracción es  $\frac{7}{72}$ 5 ూ5  $7' \times 2$  $7^{\circ} \times 2$  $\times$  $\frac{\times 2^{\circ}}{\cdot 3}$ ? Aplicando la regla

anterior, nos queda 2 2 2 7–5 5–3 7 ∴ ი3 5 5 7 2 7 2 7 2  $7^{\prime}$   $\times 2$  $7^{\circ} \times 2$ I J  $\begin{pmatrix} 2 \\ - \end{pmatrix}$ l  $=\frac{2^{5-3}}{1}=\frac{2^2}{1}=\frac{2^2}{1}$ × ×. −  $\frac{2^2}{5} = \frac{2^2}{2^2} = \left(\frac{2}{7}\right)^2$ .

Simplifica las siguientes operaciones:

$$
\frac{5^{-3} \times 5^{7}}{5^{6}} = \frac{9^{2}}{9^{5} \times 9^{-3}} = \frac{a^{10}}{a^{5} \times a^{2}} =
$$

$$
\frac{a^3 \times b^{-2}}{a^3 \times b^5} = \frac{2^{-5} \times 5^2}{2^{-5} \times 5^2} =
$$

$$
\frac{8\times3^2\times8^3}{3^{-2}\times8^2}=
$$

*El exponente cero*: ¿cuánto valen las siguientes potencias?

 $1^0 =$  $0 =$  a  $a^{3-3} =$  $0^1$ 

 $\left\{ \begin{array}{c} 177 \end{array} \right\}$ 

*Si la base no es cero y el exponente sí lo es, el resultado de esta potencia es igual a uno*. ¿No estás convencido? Te lo vamos a demostrar.

*Si* **a** *es un número y* **a**  $\neq$  0 *y* **n** *es un número entero, tenemos que*  $\frac{a}{n}$  = 1 a a n n = . Además,

si subimos el denominador al numerador queda  $\frac{a}{n} = a^{n-n} = a^0$ n n  $a^{n-n} = a$ a  $\frac{a^n}{b}$  =  $a^{n-n}$  =  $a^0$ . Con estas dos *igualdades demostramos que:* **a <sup>0</sup> = 1**.

La sexta ley de los exponentes, que sintetiza lo visto en este inciso, dice que:

Si **a** es un número racional y **n** y **m** son números enteros, se tiene que:

**n m m n a a a** <sup>−</sup> =

# **Leyes de los exponentes**

A lo largo de esta acción, únicamente hemos enunciado una de las seis leyes de los exponentes, mientras que las cinco restantes tú las inferiste, escribiéndolas con tus propias palabras. Para configurar una visión general de todo el tema de la acción, vamos a presentarte las seis leyes referidas, en su versión formal.

Primera ley: DE LAS BASES NEGATIVAS Y LOS EXPONENTES PARES E IMPARES

 Si **a** es un número entero negativo y **n** es un número entero positivo, se tiene que:

> **a 2n** es una potencia positiva, **a 2n-1** es una potencia negativa.

Esta ley se justifica con base en la ley de los signos debido a que si el signo negativo de la base se multiplica un número par de veces el signo resultante es positivo y si el exponente es un número impar, la base al multiplicarse una cantidad de veces impar queda negativa.

Segunda ley: DE LA POTENCIA DE UN PRODUCTO

Si **a** y **b** son dos números enteros y **n** es un número natural, se tiene que:

$$
(a \!\times\! b)^{\!n} = a^{\!n} \!\times\! b^{\!n}
$$

En la justificación de esta ley usamos la definición de una potencia como un producto agrupado y la ley conmutativa de la multiplicación: tenemos que (**ab**) **<sup>n</sup>** es el producto de **ab**, **n** veces (**ab**) **<sup>n</sup> = abab. . . ab** y, con la ley conmutativa del producto, se tiene que **a** queda multiplicada **n** veces consecutivamente seguida de la multiplicación de **b** también **n** veces, es decir:

$$
(a \times b)^n = a \times b \times a \times b \times \ldots \times a \times b = a \times a \times \ldots \times a \times b \times b \times \ldots \times b = a^n \times b^n
$$
  
 
$$
n \vee c \vee s
$$

Tercera ley: DEL PRODUCTO DE POTENCIAS CON LA MISMA BASE

Si **a** es un número entero y **n** y **m** son dos números naturales, se tiene que:

$$
a^n \times a^m = a^{n+m}
$$

Si aplicamos la definición de una potencia en a<sup>n</sup> y en a<sup>m</sup>, entonces en a<sup>n</sup>×a<sup>m</sup> queda **a** multiplicada **n**+**m**, o sea que:

$$
a^{n} \times a^{m} = a \times a \times \ldots \times a \times a \times a \times \ldots \times a = a \times a \times \ldots \times a \times a \times a \times \ldots \times a = a^{n+m}
$$
\n
$$
n + m \text{ veces}
$$

Esta es la justificación de la tercera ley.

# Cuarta ley: POTENCIA DE UN COCIENTE

Si **a** y **b** son dos números enteros con **b**  $\neq$  0 y **n** es un número natural, se tiene que:

$$
\left(\frac{a}{b}\right)^n = \frac{a^n}{b^n}
$$

Para justificar esta ley, vemos que n b a I J  $\left(\frac{a}{b}\right)$ l  $\left(\frac{\mathsf{a}}{\mathsf{b}}\right)^{\mathsf{n}}$  es el producto del quebrado  $\frac{\mathsf{a}}{\mathsf{b}}$  $\frac{a}{b}$  **n** veces, luego llevamos a cabo las multiplicaciones de los **n** quebrados y al multiplicar en línea se obtiene el resultado, como se muestra a continuación:
$$
\left(\frac{a}{b}\right)^n = \frac{a}{b} \times \frac{a}{b} \times \ldots \times \frac{a}{b} = \frac{a \times a \times \ldots \times a}{b \times b \times \ldots \times b} = \frac{a^n}{b^n}
$$

Quinta ley: POTENCIA DE UNA POTENCIA

Si **a** es un número entero y **n** y **m** son dos números enteros, se tiene que:

$$
\left(\!\mathbf{a}^{\mathbf{n}}\right)^{\!\!\mathbf{m}}=\mathbf{a}^{\mathbf{n}\times\mathbf{m}}
$$

Aplicando el exponente **m** a la base **a <sup>n</sup>** y luego usamos la tercera ley del producto de potencias con misma base se tiene:

$$
\left(\!a^n\right)^{\!m}=a^n\times a^n\times\ldots\times a^n=a^{n+n+\ldots+n}=a^{n\times m}
$$

Esta es la fundamentación de la quinta ley.

Sexta ley: COCIENTE DE POTENCIAS CON MISMA BASE $\left(3^{2}\right) ^{4}$ 

Si **a** es un número racional y **n** y **m** son números enteros, se tiene que:

$$
\frac{a^n}{a^m} = a^{n-m}
$$

Para justificar esta ley, primero subimos **a <sup>m</sup>** al numerador cambiando el signo de **m**, luego aplicamos la tercera ley (producto de potencias con la misma base), como se hace a continuación.

$$
\frac{a^n}{a^m} = a^n \times a^{-m} = a^{n-m}
$$

#### **Ejercicios**

Calcula las múltiples operaciones indicadas en cada caso.

*1*)  $(10^0)^4 =$  2)  $(9^5)^0 =$ *3)*  2 7  $\mathsf{s}$  $\mathsf{S}$   $\mathsf{S}$ − I J  $\left(\frac{5}{5}\right)$ l ſ  $=$  4)  $5^6 \div (-5)^{-2} =$ 

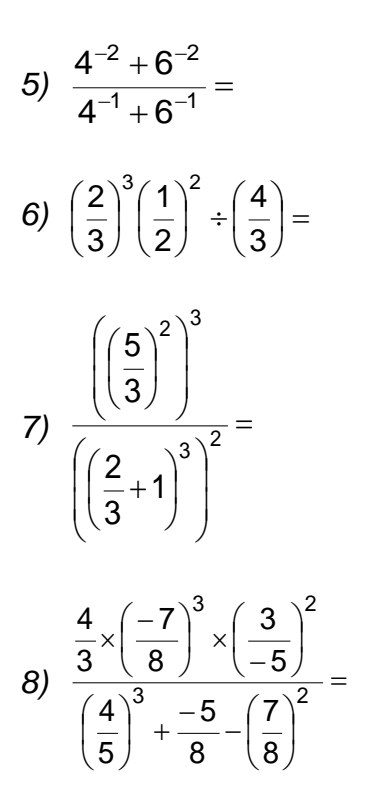

**AL ESTUDIANTE:** es común que los alumnos cometan un error al tratar a la suma y a la resta de una potencia como una ley, para concluir esta acción vas a ver con un ejemplo concreto por qué no se cumple dicha ley.

Realiza las siguientes operaciones y compara tus resultados:

 $(3+5)^4 = 8^4 =$  \_\_\_\_\_,  $3^4 =$  \_\_\_\_\_,  $5^4 =$  \_\_\_\_\_,  $3^4 + 5^4 =$  \_\_\_\_\_\_\_.

Aquí vas a observar  $(3+5)^4 \neq 5^4+3^4$ . Esta desigualdad se cumple en general para cualquier potencia en donde la base se una suma o resta para cualquier exponente **n** ≠ 1, es decir que para cualesquiera dos números **a** y **b** que no sean el número cero se tiene que:

$$
(a \pm b)^n \neq a^n \pm b^n
$$

si  $n \neq 1$ 

#### **ACCIÓN 1.3.2**

#### **LOS RADICALES**

**Objetivo:** al concluir la acción, el alumno debe dominar los significados de radical y de las leyes de las operaciones con ellos.

> **AL ESTUDIANTE:** si ya dominas las potencias, el significado de los radicales se te facilitará mucho, lo mismo que tu capacidad para hacer operaciones con ellos. Vas a ver que los errores que

> por lo común (como decir que  $\sqrt{-4}$  = 2) sueles cometer con las raíces los vas a superar fácilmente si comprendes el significado de este tipo de operaciones.

A los símbolos  $\sqrt{3}$ ,  $\sqrt{4}$ , etc. se les conoce como *"radicales"* (relativos a la raíz), donde el número situado en la parte superior izquierda se llama *"índice del radical"* (el índice del primer radical  $\sqrt{ }$  es "2", que no se escribe) y los números colocados dentro de cada radical son llamados *"radicandos"*. La operación designada por ambos términos es tu ya conocida "raíz". ¿Qué es una raíz? O, en otras palabras, ¿en qué consiste esta operación?

 Si **a** es un número y **n** es un entero mayor que 1, la raíz **n**-ésima de **a** es un número **b**, que debe cumplir con  $b^n = a$ . O lo que es lo mismo,  $\sqrt[n]{a} = b$  si  $b^n = a$ .

*i* Por qué  $\sqrt{4} = 2$ ,  $\sqrt[3]{8} = 2$ ,  $\sqrt[4]{16} = 2$ ,  $\sqrt[3]{125} = 5$ ? Porque  $2^2 = 4$ ,  $2^3 = 8$ ,  $2^4 = 16$  y  $5^3 = 125$ , todo lo cual cumple con la definición  $\sqrt[n]{a} = b$  cuando  $b^n = a$ .

*En otras palabras, la operación denominada "raíz n-ésima de un número a" es la*  operación inversa de la operación potencia *a*<sup>n</sup>. Por ejemplo, en las siguientes tablas están desarrolladas las correspondencias que ponen de manifiesto la relación inversa entre potenciación y radicación. Analiza detenidamente esta relación inversa para que automáticamente llenes lo que falta.

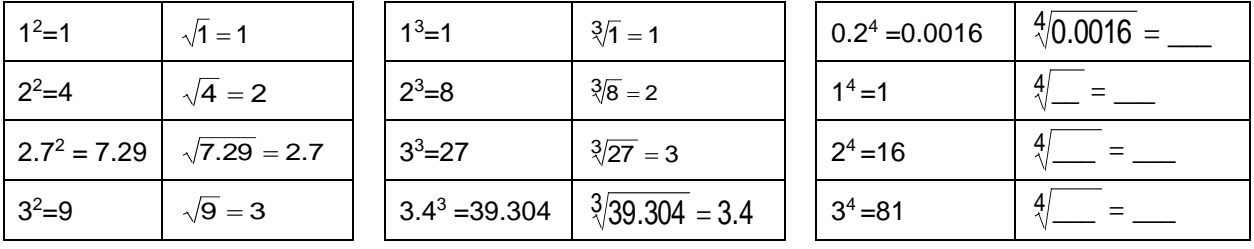

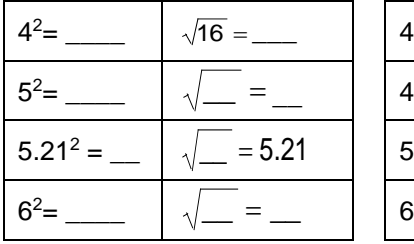

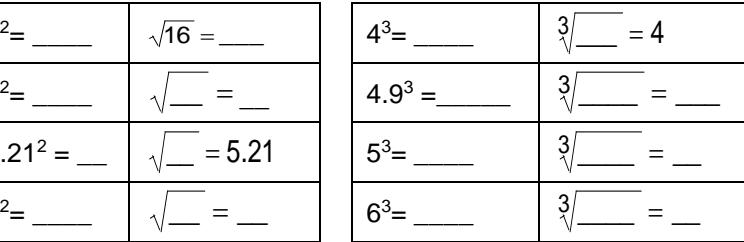

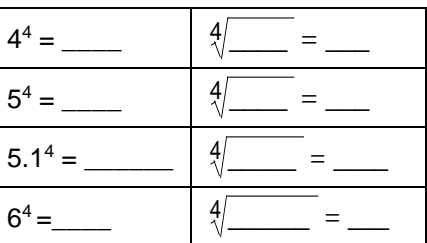

Del análisis de las tablas se desprende que:

 $5^2 = 5$ ,  $\sqrt[3]{4^3} = 4$ ,  $\sqrt[4]{5.1^4} = 5.1$ .

Generalizando, tenemos que:

 $\sqrt[n]{a^n} = a$ 

*Las raíces con índice par* tienen dos soluciones, una con signo positivo y otra con signo negativo, como en el caso de  $\sqrt{4} = \pm 2$  ya que 2<sup>2</sup> = (-2)<sup>2</sup> = 4. O bien  $\sqrt[4]{625} = \pm 5$ puesto que  $5^4 = (-5)^4 = 625$ . Además, si el índice de la raíz es par, el radicando debe ser positivo. ¿Puedes explicar por qué  $\sqrt{-4}$ no existe? \_\_\_\_\_\_\_\_\_\_\_\_\_\_\_\_\_\_\_\_\_\_\_\_\_\_\_\_\_\_\_\_.

También di porqué 4 − 625 tampoco existe \_\_\_\_\_\_\_\_\_\_\_\_\_\_\_\_\_\_\_\_\_\_\_.

Ahora bien, en *las raíces con índice impar* el radicando sí puede ser positivo o negativo y dichas raíces sólo pueden tener un resultado, siendo positivo si el radicando también es positivo o negativo si el radicando a su vez es negativo, como  $\sqrt[3]{-8}$  =  $-2$  , en virtud de que (-2) $^3$  =  $-8$ , ("2" no puede ser puesto que 2 $^3$  = 8).

Las raíces o radicales pueden escribirse como potencias reflejando el sentido inverso de las operaciones "raíz" y "potencia", si convenimos en que la raíz **n**-ésima de un número **a** se puede representar en forma exponencial como:

$$
\sqrt[n]{a} = a^{\frac{1}{n}}
$$

Ejemplos concretos de lo anterior son:

$$
\sqrt{4} = 4^{\frac{1}{2}} = 2,
$$
  $\sqrt[3]{8} = 8^{\frac{1}{3}} = 2,$   $\sqrt[4]{16} = 16^{\frac{1}{4}} = 2,$   
 $\sqrt[5]{7776} = 7776^{\frac{1}{5}} = 6,$   $\sqrt[6]{262144} = 262144^{\frac{1}{6}} = 8$ 

Las raíces tratadas como potencias tienen múltiples utilidades, tanto en el desarrollo teórico de los radicales como en el operativo.

El resultado  $\sqrt[n]{a^n} = a$  inducido con la observación de tres casos particulares, se demuestra *convirtiendo la raíz n-ésima a una potencia y después se aplica la ley de la potencia de una potencia*, de la siguiente manera.

$$
\sqrt[n]{a^n}=\Big(a^n\Big)^{\hskip -1pt \frac1n}=a^{n\times \frac1n}=a^{\hskip -1pt \frac nn}=a^1=a
$$

#### **LA ARITMÉTICA DE LOS RADICALES**

Acabamos de ver que los radicales pueden ser representados en forma de potencias, de modo que las leyes de los exponentes se aplican también a los radicales o exponentes fraccionarios. A continuación, en forma sintética formulamos esas leyes en su modalidad de radicales:

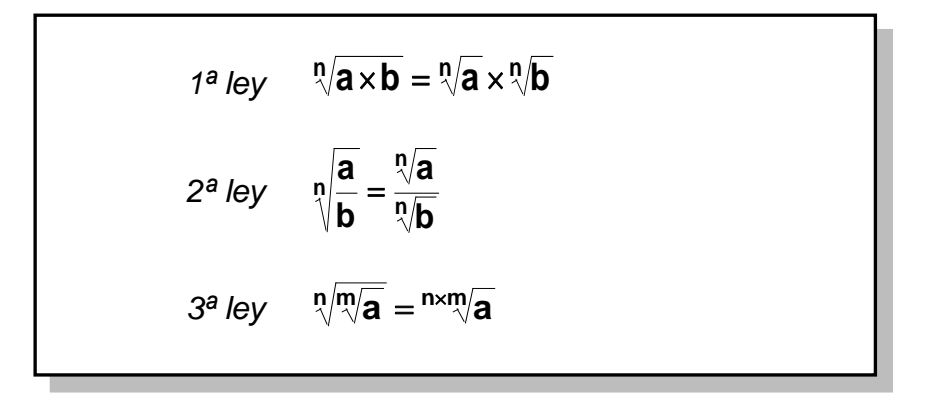

Pasemos a ver ahora el uso de estas leyes.

#### **Reducción del radicando**

Vamos a reducir el radicando en  $\sqrt{192}$  de la siguiente manera:

- ➢ Descomponemos el radicando en sus factores primos y llegamos a 192 = 2 $^6$ ×3, así  $\sqrt{192}$  =  $\sqrt{2}^6 \times 3$
- ➢ Luego aplicamos la primera ley de los radicales y queda  $\overline{192} = \sqrt{2^6 \times 3} = \sqrt{2^6 \times \sqrt{3}}$
- ➢ Después convertimos la primera raíz cuadrada a una potencia y terminamos con  $\epsilon$

$$
\sqrt{192}=\sqrt{2^6\times 3}=\sqrt{2^6}\times \sqrt{3}=2^{\frac{6}{2}}\times \sqrt{3}=2^3\times \sqrt{3}=8\sqrt{3}\ .
$$

Así, tenemos que  $\sqrt{192}$  =  $8\sqrt{3}$  , es decir que hemos reducido el radicando 192 a su mínima expresión 3.

Otro ejemplo para resolver es  $\sqrt[3]{1215}$  .

- $\triangleright$  El radicando descompuesto en sus factores primos es 1215 =  $3<sup>5</sup> \times 5$
- ➢ Como el exponente 5 no es divisible entre 3 (pues 5 no es múltiplo de 3), descomponemos al radicando de la siguiente forma  $1215 = 3<sup>3</sup>\times 3<sup>2</sup>\times 5 = 3<sup>3</sup>\times 45$
- ▶ Entonces  $\sqrt[3]{1215} = \sqrt[3]{3^3 \times 45} = \sqrt[3]{3^3 \times \sqrt[3]{45}} = 3^{\overline{3}} \times \sqrt[3]{45} = 3 \times \sqrt[3]{45}$ 3  $= 3^3 \times \sqrt[3]{45} = 3 \times \sqrt[3]{45}$ .

O sea que  $\sqrt[3]{1215} = 3\sqrt[3]{45}$  .

Reduce los siguientes radicandos a su mínima expresión.

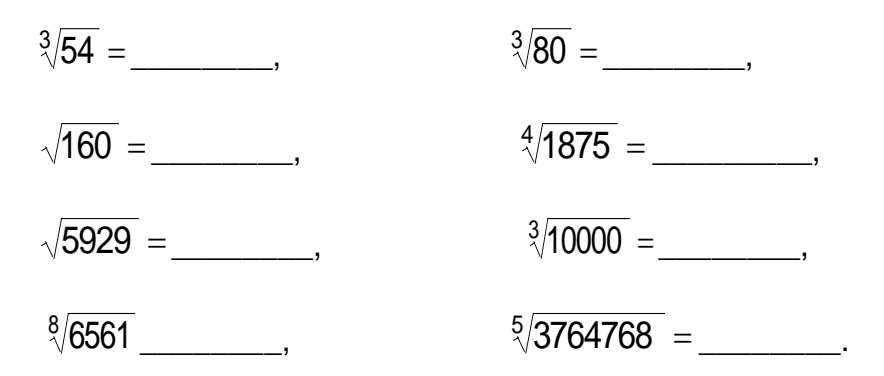

#### **Reducción del índice del radicando**

 $\epsilon$ Cómo reducir la raíz sexta de la expresión $\sqrt[6]{25}$  ?

- $\triangleright$  Descomponemos el radicando en sus factores primos: 25 =  $5^2$
- ➢ Convertimos la raíz en una potencia y aplicamos la ley de una potencia de potencia:  $\sqrt[6]{25} = \sqrt[6]{5^2} = \left(5^2\right) \overline{6} = 5\overline{6} = 5\overline{6} = 5\overline{3} = \sqrt[3]{3}$ 1 6 2 6  $\frac{1}{6} = 5^{2 \times \frac{1}{6}}$  $\sqrt[6]{25}=\sqrt[6]{5^2}=\left(5^2\right)^{\!\!\frac{1}{6}}=5^{2\times\frac{1}{6}}=5^{\frac{2}{6}}=5^{\frac{1}{3}}=\sqrt[3]{5}\,.$

O sea que el índice se ha reducido de raíz sexta a raíz cúbica:  $\sqrt[6]{25} = \sqrt[3]{5}$  .

Tenemos ahora  $\sqrt[4]{5625}$  .

- $\triangleright$  Descomponemos el radicando en sus factores primos: 5625 =  $3^2 \times 5^4$
- > Aplicamos la primera ley de los radicales:  $\sqrt[4]{5625} = \sqrt[4]{3^2 \times \sqrt[4]{5^4}}$

➢ Convertimos las raíces en potencias y aplicamos la ley de una potencia de potencia:

$$
\sqrt[4]{5625} = \sqrt[4]{3^2} \times \sqrt[4]{5^4} = (3^2)^{\frac{1}{4}} (5^4)^{\frac{1}{4}} = 3^{\frac{2}{4}} 5^{\frac{4}{4}} = 3^{\frac{1}{2}} \times 5 = 5\sqrt{3}.
$$

Así que redujimos el índice de raíz cuarta a raíz cuadrada:  $\sqrt[4]{5625}$  =  $5\sqrt{3}$  .

Reduce los siguientes índices de los radicales a su mínima expresión.

$$
\sqrt[3]{1000} = \underline{\hspace{1cm}} , \qquad \qquad \sqrt[4]{3888} = \underline{\hspace{1cm}} ,
$$
\n
$$
\sqrt[6]{2916} = \underline{\hspace{1cm}} , \qquad \qquad \sqrt[6]{117649} = \underline{\hspace{1cm}} .
$$

#### **Suma y resta con radicales**

Para efectuar la suma  $\sqrt{27} + \sqrt{75} - \sqrt{108}$  hacemos los siguientes pasos:

- ➢ Reducimos el radicando de cada raíz  $\sqrt{27} + \sqrt{75} - \sqrt{108} = 3\sqrt{3} + 5\sqrt{3} - 6\sqrt{3}$
- $\triangleright$  Factorizamos el término común (en este caso  $\sqrt{3}$  ):

$$
\sqrt{27} + \sqrt{75} - \sqrt{108} = (3 + 5 - 6)\sqrt{3} = 2\sqrt{3}.
$$

De modo que  $\sqrt{27} + \sqrt{75} - \sqrt{108} = 2\sqrt{3}$  .

Hacemos los mismos pasos para resolver  $\sqrt[3]{432}$  – $\sqrt[6]{2916}$  – $\sqrt[3]{250}$  :

➢ Reducimos el radicando y el índice de cada raíz, donde sea posible hacerlo:

$$
\sqrt[3]{432} - \sqrt[6]{2916} - \sqrt[3]{250} = 6\sqrt[3]{2} - 3\sqrt[3]{2} - 5\sqrt[3]{2}
$$

> Factorizamos el término común (en este caso  $\sqrt[3]{2}$ ):

$$
\sqrt[3]{432}-\sqrt[6]{2916}-\sqrt[3]{250}=(6-3-5)\sqrt[3]{2}=-2\sqrt[3]{2}
$$

Así pues,  $\sqrt[3]{432} - \sqrt[6]{2916} - \sqrt[3]{250} = -2\sqrt[3]{2}$  .

Efectúa las siguientes sumas y restas con radicales:

 $\sqrt[3]{2} + \sqrt[3]{16} - \sqrt[3]{54}$ 

<sup>4</sup>/162 – √2 – √128 =

4/567 – <sup>8</sup>/12544 *–* 4/4375 ≡

#### **Las cuatro operaciones básicas con radicales**

\_\_\_\_\_\_\_\_\_\_\_\_\_\_\_\_\_\_\_\_\_\_\_\_\_\_\_\_\_\_\_\_\_\_\_\_\_\_\_\_\_\_\_\_\_\_\_\_,

\_\_\_\_\_\_\_\_\_\_\_\_\_\_\_\_\_\_\_\_\_\_\_\_\_\_\_\_\_\_\_\_\_\_\_\_\_\_\_\_\_\_\_\_\_\_\_\_\_\_\_\_\_,

\_\_\_\_\_\_\_\_\_\_\_\_\_\_\_\_\_\_\_\_\_\_\_\_\_\_\_\_\_\_\_\_\_\_\_\_\_\_\_\_\_\_\_\_\_\_\_\_\_\_\_\_\_,

Para resolver los siguientes problemas, deberás aplicar todas las leyes de los radicales, que te hemos puesto en esta acción. Revísalas.

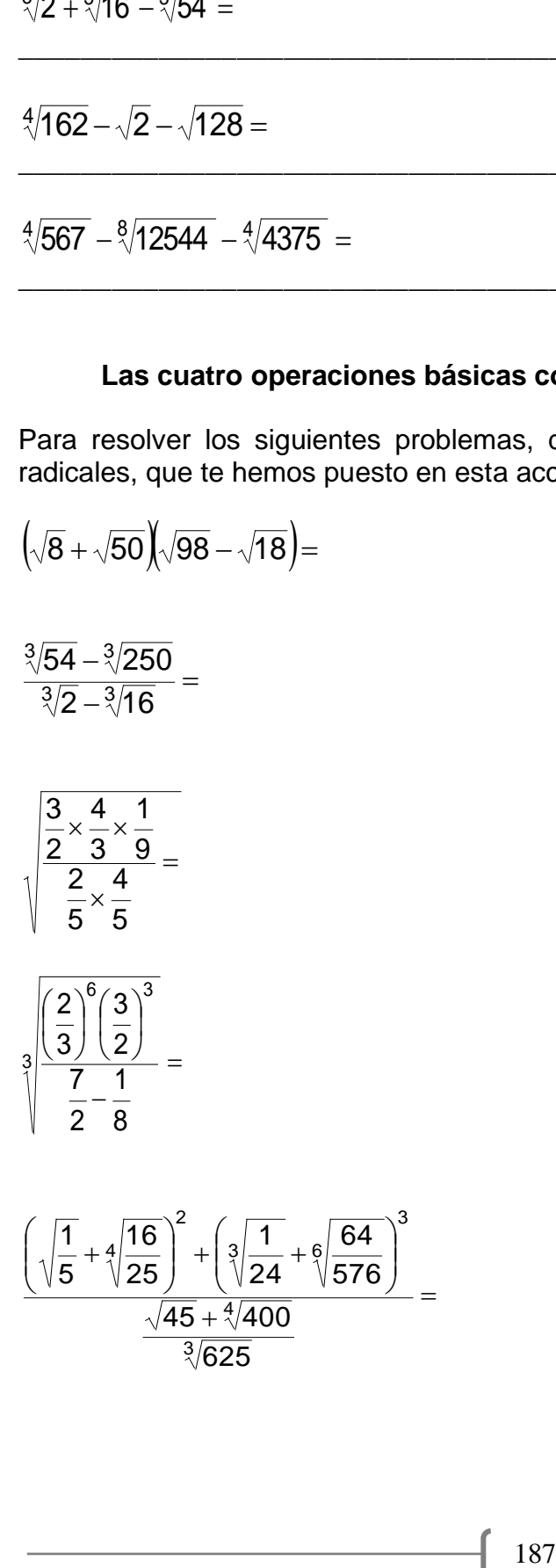

=

l I J

 $\setminus$ 

64

3

$$
\sqrt{\sqrt[3]{15625}} =
$$

 $\sqrt[4]{3}/110592 =$ 

## POTENCIAS Y RADICALES

*Ejercicios*

**EJERCICIOS**

1. Calcula el valor de

$$
\frac{1}{12}\left(\frac{1}{3} + \frac{1}{6} - \frac{1}{12}\right)^{-1}
$$

2. Calcula el valor de

$$
\frac{2^{2020} + 2^{2018}}{2^{2019} + 2^{2016}}
$$

- 3. Cuánto equivale
- CIAS Y RADICALES<br>  $\overline{2} =$ <br>
CIAS Y RADICALES<br>  $\frac{1}{12} (\frac{1}{3} +$ <br>
cula el valor de<br>  $\frac{2^{2025}}{2^{2015}}$ <br>
anto equivale<br>
(25)<br>
anto equivale<br>
(25)<br>
anto equivale<br>
(25)<br>
gerencia: Reescribe la expresión<br>
uentra el valor d  $(.25)^{-1}$ 4 4. ¿Cuál es el valor de  $16^{508} - 2^{2017} - 4^{1008} - 2^{2016}$ ? (Sugerencia: Reescribe la expresión en potencias de 2 y factoriza)
- 5. Encuentra el valor de " $x$ " en la siguiente ecuación

$$
\sqrt{x+10} + 4\sqrt[4]{x+10} = 12
$$

(Sugerencia: llama  $y = \sqrt[4]{x + 10}$ , factoriza y determina que parejas de números al multiplicarlas te dan 12).

6. Calcula el valor de la siguiente expresión

$$
\frac{2^{n+4} - 2^3(2^n)}{2(2^{n+3})}
$$

7. Encuentra el valor de  $x$ .

$$
2(3^{2x}) = 9^x + 81
$$

(Sugerencia: Escribe la expresión en potencias de 9, y observa cómo debe ser la " $x$ " para que ambos lados de la ecuación sean iguales).

8. Encuentra la solución a la siguiente ecuación

$$
2^x - 2^{x-2} = 24
$$

(Sugerencia: Factoriza, y trata de escribir la expresión en potencias de 2, y compara ambos lados de la igualdad, determina que condición debe cumplir " $x$ " para que ambos lados de la igualdad sean iguales).

## Potencias y Radicales

*Examen*

1. Resuelve las siguientes operaciones

$$
\left(2^{-3} \cdot 3^2 \cdot \frac{2}{3}\right)^{-1}
$$

$$
\left(\frac{1}{3^{-1}} + \frac{1}{3^2}\right)^2 =
$$

$$
\left(\frac{2^{-3} \cdot 7^{-6}}{2^{-6} \cdot 7^{-9}}\right)^{\frac{1}{3}} \left(\frac{2^4}{2^{-6}}\right)^{\frac{1}{5}} =
$$

$$
\sqrt{\frac{1}{4^2} + \frac{1}{3^2}} =
$$

$$
\sqrt{\frac{\sqrt[3]{262144}}}{\sqrt[3]{\sqrt[3]{262144}}} =
$$

2. Resuelve las siguientes operaciones

$$
3\sqrt[3]{3} + \sqrt[3]{24} - \sqrt[3]{1029} =
$$
  

$$
2\sqrt[3]{5} - \sqrt{8} + \sqrt[3]{135} - 3\sqrt{50} =
$$
  

$$
\sqrt{2} + \sqrt{8} + \sqrt{18} + \sqrt{32} + \sqrt{50} + \dots + \sqrt{2 \cdot n^2} =
$$

# FIN DE LA ACCIÓN

### **EXAMEN UNIDAD 1.**

1. Los números \_\_\_\_\_\_\_\_\_surgieron de la necesidad del hombre de ordenar los días y contar los objetos, pero para realizar mediciones el hombre tuvo que generar los números \_\_\_\_\_\_\_.

2. El siguiente diagrama representa una operación con números racionales, indica que tipo de operación se está realizando.

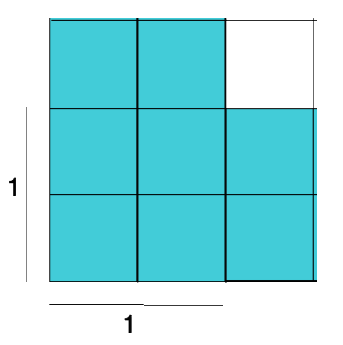

- A)  $1 \times \frac{3}{2}$  $\frac{3}{2} + \frac{1}{2}$  $\frac{1}{2} \times 1$
- B)  $\frac{3}{2} \times \frac{3}{2}$  $\frac{3}{2} - 1$
- C)  $\frac{2}{3} \times \frac{2}{3}$  $\frac{2}{3} - 1$
- D)  $\frac{2}{3} \times 1 + \frac{2}{3}$  $\frac{2}{3} \times \frac{2}{3}$ 3

3. El área de un rectángulo es de 12 unidades y la anchura es ¾ de la longitud, ¿Cuál de los siguientes rectángulos da solución a la pregunta? Explica el ¿Por qué?

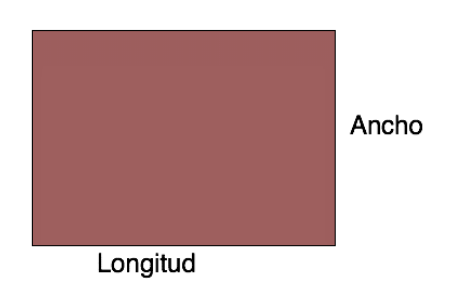

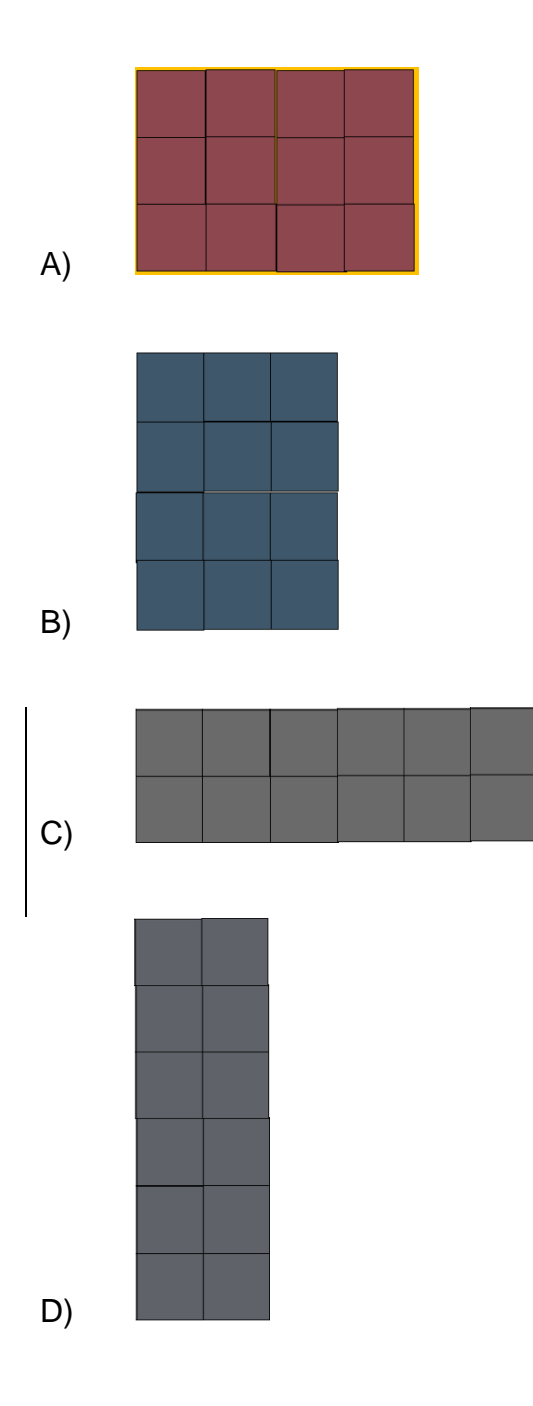

4. Luisa y su amiga compraron una pizza de radio "r" y se la dividieron en partes iguales. María y tres de sus amigas compraron una pizza del doble de radio de la pizza de luisa, y se la dividieron en partes iguales. ¿Quién comió más pizza Luisa o María? ¿Cómo es la razón entre las porciones de pizza que comieron cada una?

5. Resuelve las siguientes operaciones con números racionales

a) 
$$
5 \times \left(1 + \frac{1}{1 + \frac{1}{1 + \frac{1}{2}}}\right) =
$$

b) 
$$
\frac{\left(\frac{1}{5} \times \frac{4}{10}\right)}{3 + \left(1 + \frac{2}{2}\right)} =
$$

c) 
$$
\frac{\left(\frac{2}{4}\right)^2 - \frac{1}{2}}{\left(\frac{2}{4}\right)^3} =
$$

6. Resuelve las siguientes operaciones a)  $\sqrt{2} + 5\sqrt{8} - 3\sqrt{18} =$ 

b) 
$$
6\sqrt{20} - 2\sqrt{15} + 2\sqrt{125} - 3\sqrt{60} =
$$

7. Un campesino tarda en labrar un terreno 1 hora mientras que otro tarda sólo 40 minutos, si deciden trabajar juntos para labrar 5 terrenos de las mismas dimensiones. ¿Cuánto es el tiempo que tardarán? Y ¿Cuál de los siguientes diagramas da solución al problema utilizando superposición de escalas y por qué?

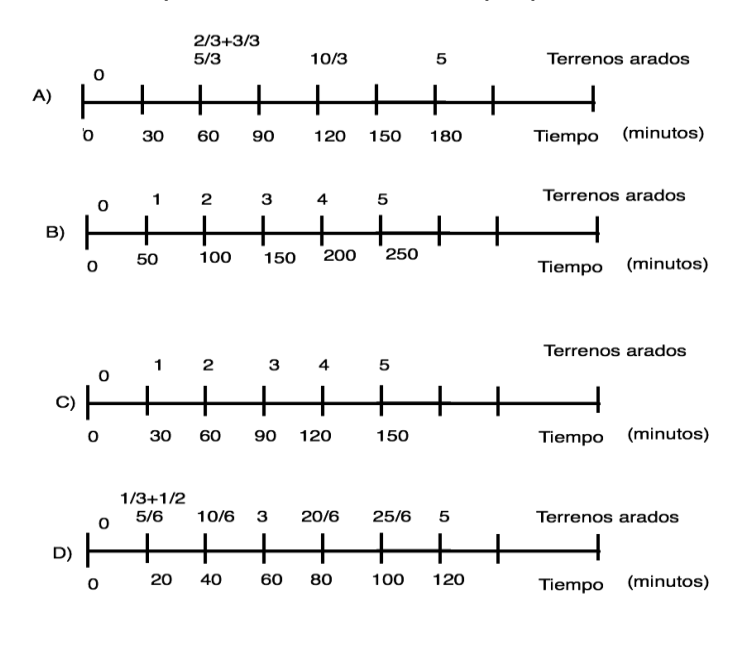

8. Pedro quien trabaja en la industria química le ha solicitado a su ayudante Mario una solución que contenga 50% alcohol y 50% agua, Mario le ha dicho a Pedro que tiene solo un recipiente de un litro con 100% alcohol y un barril que contiene 40% alcohol y 60% agua y que no puede realizar la mezcla, para ayudar a Mario, Pedro le envía los siguientes diagramas, pero Mario los revuelve, podrías ayudar a ordenarlos.

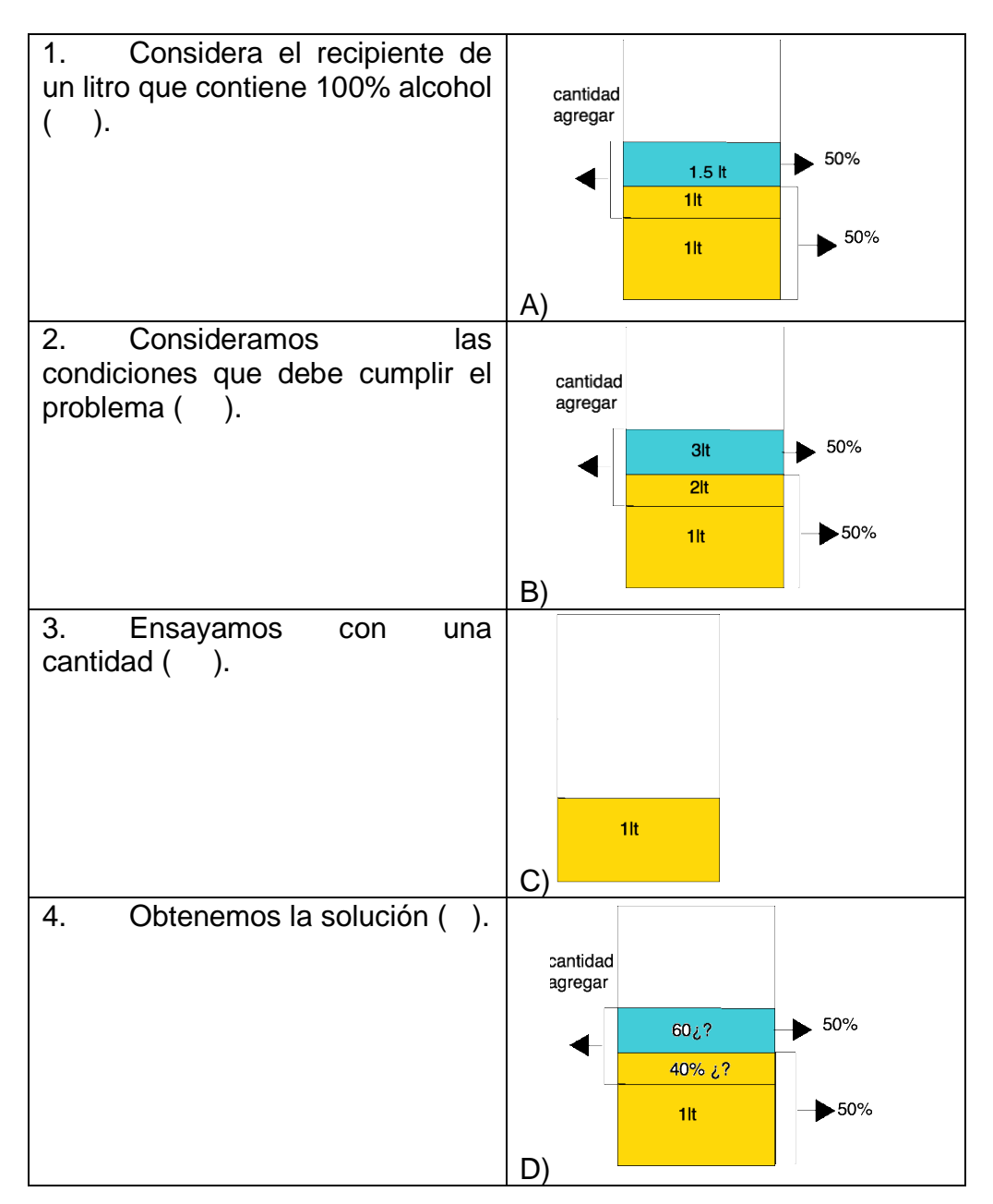

9. En la siguiente tabla se ha trazado una circunferencia y cuerdas en su interior, buscando dividir la circunferencia en el mayor número de partes posibles. Observa el patrón y determina el número máximo de partes en que queda dividida una circunferencia al trazar  $n$  cuerdas en su interior.

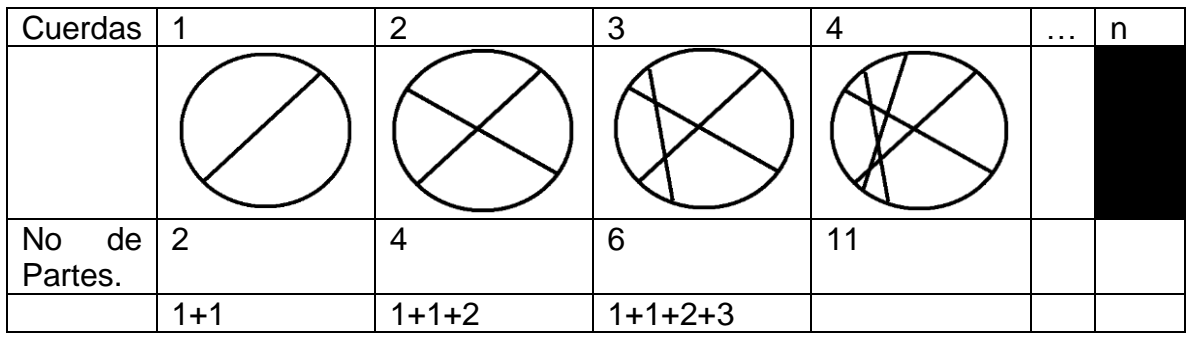

10. Un maestro para motivar a sus alumnos les ha prometido que cada vez que participen les irá duplicando las participaciones de la siguiente manera, si participan una vez, tendrán una participación, si participan dos veces, tendrán dos, si participan tres veces tendrán cuatro, si participan cuatro tendrán 8, y así sucesivamente. Si un alumno participó 20 veces durante todo el semestre cuántas participaciones deberá colocarle el maestro. Encuentra una fórmula que permita determinar al profesor el número de participaciones que deberá colocar a cada alumno dado el número de participaciones que realizó.